## Verifizierte Bestimmung singulärer Integrale - Quadratur und Kubatur

Dissertation

von

Stefan Wedner

Karlsruhe 2000

## Verifizierte Bestimmung singulärer Integrale - Quadratur und Kubatur

Zur Erlangung des akademischen Grades eines

# DOKTORS DER

von der Fakultät für Mathematik der Universitat Karlsruhe (TH)

genehmigte

DISSERTATION

von Dipl.-Math. Stefan Wedner aus Karlsruhe

Tag der mundlic hen Prufung: 11. Dezember <sup>2000</sup> Korreferent: Prof. Dr. E. Kaucher

11. Dezember 2000

## Danksagung

Mein besonderer Dank gilt meinem Referenten Herrn Prof. Dr. W. Kramer fur seine konstruktiven Anregungen und Anmerkungen zu dieser Arbeit.

Ebenso möchte ich Herrn Prof. Dr. E. Kaucher für die freundliche Ubernahme des Korreferats, Herrn Prof. Dr. U. Kulisch, der mir die Moglichkeit gab, an seinem Institut zu arbeiten und zu forschen, sowie Herrn Dr. R. Klatte fur die hilfreichen Ratschlage bei der Anfertigung der Arbeit danken.

Herrn H.-Doz. Dr. R. Lohner und Frau Dr. U. Storck mochte ich auf diesem Weg fur ihre Diskussionsbereitschaft und die Bereitstellung von Literatur danken.

Ganz herzlich mochte ich mich auch bei allen ehemaligen Kolleginnen und Kollegen des Instituts fur Angewandte Mathematik bedanken, die es mir erlaubten, die Arbeit in einem freundlichen und harmonischen Arbeitsumfeld zu erstellen.

Auf keinen Fall unerwahnt bleiben durfen meine Schwester Dr. S. Wedner-Bianzano, die sich der muhseligen Aufgabe des Korrekturlesens annahm, sowie meine Eltern und meine Familie, die mir immer mit Rat und Tat zur Seite standen.

### i

## Einleitung

Die numerische Integration ist eines der altesten Anwendungsgebiete der Mathematik. Schon in der Antike, fast zweitausend Jahre vor der Erfindung der Differential- und Integralrechnung der modernen Analysis, beschaftigte sich Archimedes mit der Quadratur des Kreises durch ein- bzw. umbeschriebene Polygone. Hieraus leitet sich auch der Name Quadratur fur die numerische Integration eindimensionaler Funktionen ab.

Der Einsatz moderner Rechenanlagen mit großer Rechenleistung ermöglicht heutzutage die Berechnung komplizierter Integrale, wie sie z. B. in natur- oder ingenieurswissenschaftlichen Anwendungen auftreten. Oft sind diese Integrale nur Zwischenergebnisse auf dem Weg zur Lösung eines komplexen Problems. Approximative Integrationsverfahren berechnen endliche Linearkombinationen von Punktfunktionalen als Naherungswert für das gesuchte Integral. Die Konvergenz eines Quadraturverfahrens (z. B. Gauß- oder Romberg-Verfahren) garantiert zwar, daß die Näherung durch Erhöhung der Stützstellenanzahl verbessert werden kann. Ohne praktikable Abschatzungsformeln fur den Verfahrensfehler, der Differenz aus dem exakten Wert des Integrals und der Approximationssumme, lassen sich jedoch keine gesicherten Aussagen uber die Qualitat der Naherung machen. Doch selbst wenn solche Fehlerabschatzungen vorhanden sind, sind die Ergebnisse dieser Verfahren wegen der beim Berechnen des Approximationsterms und der Restgliedabschatzung auftretenden Rundungsfehler mit Unsicherheiten behaftet.

Numerische Integrationsverfahren mit automatischer Ergebnisverifikation berücksichtigen sowohl Verfahrensfehler als auch Rundungsfehler, um garantierte obere und untere Schranken fur den Wert eines Integrals zu bestimmen. Eine wichtige Rolle bei der Einschließung des Verfahrensfehlers spielt die automatische Differentiation. Mit ihrer Hilfe können, wie schon in [11] und [71] gezeigt, die in der Restglieddarstellung auftretenden höheren Ableitungen eingeschlossen werden. Voraussetzung für eine enge Einschließung des Integrals ist eine gute Approximation des Integrals, da die Verfahrensfehlereinschließungen bei dieser Methode relativ grob sind. Alternativ können aber auch ableitungsfreie Abschätzungen (vgl. [17, 77, 28]) zur Einschließung des Restglieds verwendet werden.

Auf dem Rechner auftretende Rundungsfehler werden durch die Maschinenintervallarithmetik miterfaßt, die mit Hilfe einer präzise definierten Arithmetik (siehe [50]) z. B. in den Programmiersprachenerweiterungen PASCAL-XSC, FORTRAN-XSC und C{XSC implementiert ist.

Die vorliegende Arbeit beschäftigt sich mit der verifizierten Berechnung von singulären Integralen. Dabei werden sowohl schwach als auch stark singulare Integrale behandelt. Die bekanntesten Vertreter stark singularer Integrale sind sicherlich Cauchy-Hauptwerte, die u. a. in vielen Anwendungen der Aerodynamik (siehe [88]) auftreten. Außerdem wird die Einschließung mehrfach iterierter singulärer Integrale mit Hilfe von Produktformeln untersucht. Die Arbeit unterteilt sich in sechs Kapitel.

Im ersten Kapitel werden zunächst die wichtigsten Grundbegriffe und Bezeichnungen der Intervall- und Rechnerarithmetik, soweit sie fur die Arbeit von Interesse sind, vorgestellt. Danach folgt eine kurze Beschreibung des erweiterten Intervall-Newton-Verfahrens. Das erweiterte Intervall-Newton-Verfahren wird im weiteren Verlauf der Arbeit zum Einschließen von Nullstellen der Peano-Kernfunktionen verwendet. Die Bedeutung der automatischen Differentiation für die numerische Integration mit automatischer Ergebnisverikation ist schon weiter oben erwahnt worden. Ein Abschnitt uber die Bestimmung von Taylorkoezienten mit Hilfe automatischer Dierentiationen Dierentiationen Dierentiatio beendet das Kapitel Grundlagen und Bezeichnungen.

Kapitel zwei enthalt eine Beschreibung allgemeiner Quadraturverfahren und speziell des Gauß-Quadraturverfahrens. Es wird ein Algorithmus zur verifizierten Berechnung der Stützstellen und Gewichte von Gauß-Quadraturformeln angegeben. Sind die Rekursionskoeffizienten der zur Gewichtsfunktion gehörigen Orthogonalpolynome analytisch bekannt und berechenbar, wie z. B. bei den Legendre-Polynomen, so können mit diesem Algorithmus die Knoten und Gewichte auch bei großer Knotenanzahl ( $n > 1000$ ) sehr eng eingeschlossen werden. Im allgemeinen Fall können die Rekursionskoeffizienten aus den gewohnlichen Momenten berechnet werden. Die hierbei auftretenden numerischen Instabilitäten können durch Verwendung modifizierter Momente (siehe [25]) umgangen werden.

Das Restglied einer Quadraturformel kann als Integral des Produkts einer Peano-Kernfunktion und der entsprechenden Ableitung der zu integrierenden Funktion dargestellt werden. Aus den Peano-Kernfunktionen werden Integrationskonstanten bestimmt, mit deren Hilfe verschiedene Einschließungen des Quadraturfehlers berechnet werden können. Dies ermöglicht die Angabe eines mehrfach adaptiven Verfahrens zur verizierten Bestimmung von schwach singularen Integralen. Anhand numerischer Beispiele wird die Effizienz des Verfahrens demonstriert.

Das dritte Kapitel wendet sich den stark singularen Integralen zu. Cauchy-Hauptwerte konnen mit speziellen Quadraturformeln, sogenannten Hauptwertformeln, berechnet werden. Besonderes Augenmerk muß hierbei auf die Berechnung der Approximationssumme gelegt werden, da hier numerische Instabilitäten autreten können. Die Restglieder dieser Hauptwertformeln können ebenfalls mit Hilfe der Restdarstellung von Peano bestimmt werden. Die Berechnung der Integrationskonstanten gestaltet sich jedoch wegen der komplizierteren Gestalt der Kernfunktion deutlich aufwendiger. Fur spezielle stark singulare Integrale werden Quadraturformeln und Restglieddarstellung hergeleitet. Das in Kapitel zwei beschriebene Verfahren zur Berechnung schwach singularer Integrale wird auf stark singulare Integrale ubertragen und anhand von Beispielen getestet.

Mehrfach iterierte singulare Integrale sind das Thema des vierten Kapitels. Dabei werden die bei einer adaptiven Zerlegung auftretenden Integraltypen naher untersucht und verwertbare Verfahrensfehlerdarstellungen für die aus Tensorbildung gewonnenen Produktformeln angegeben. Wiederum runden numerische Beispiele das Kapitel ab.

Im funften und vorletzten Kapitel wird die in C++ geschriebene Klassenbibliothek CLAVIS (Classes for Veried Integration over Singularities) beschrieben, die Implementierungen der zuvor beschriebenen Verfahren enthalt. Die in CLAVIS enthaltenen Integrationsklassen bieten eine intuitive Benutzerschnittstelle und eine einfache Erweiterungsmoglichkeit.

Die Arbeit wird mit einer Zusammenfassung und einem kurzen Ausblick in Kapitel sechs abgeschlossen.

## Inhaltsverzeichnis

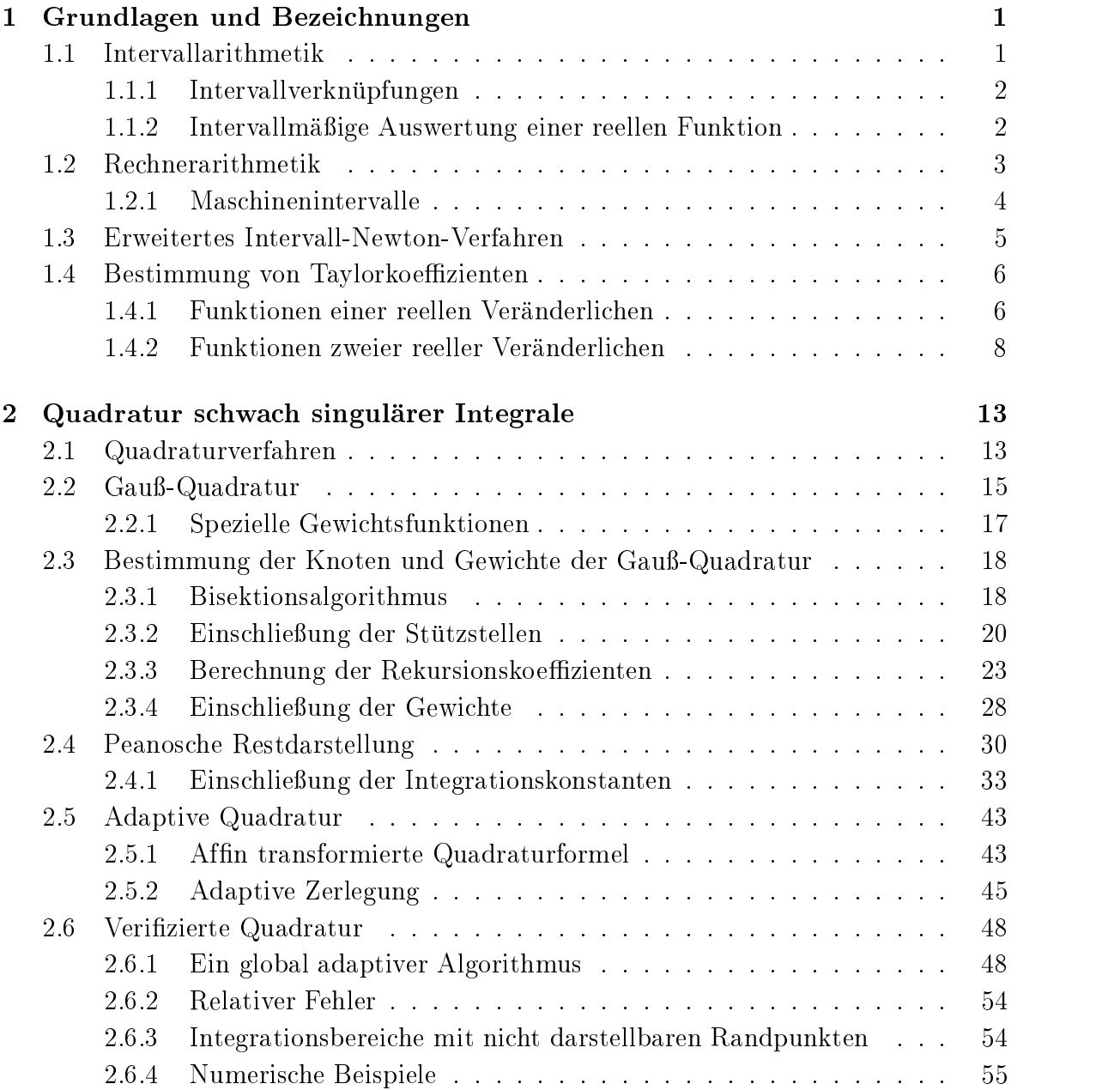

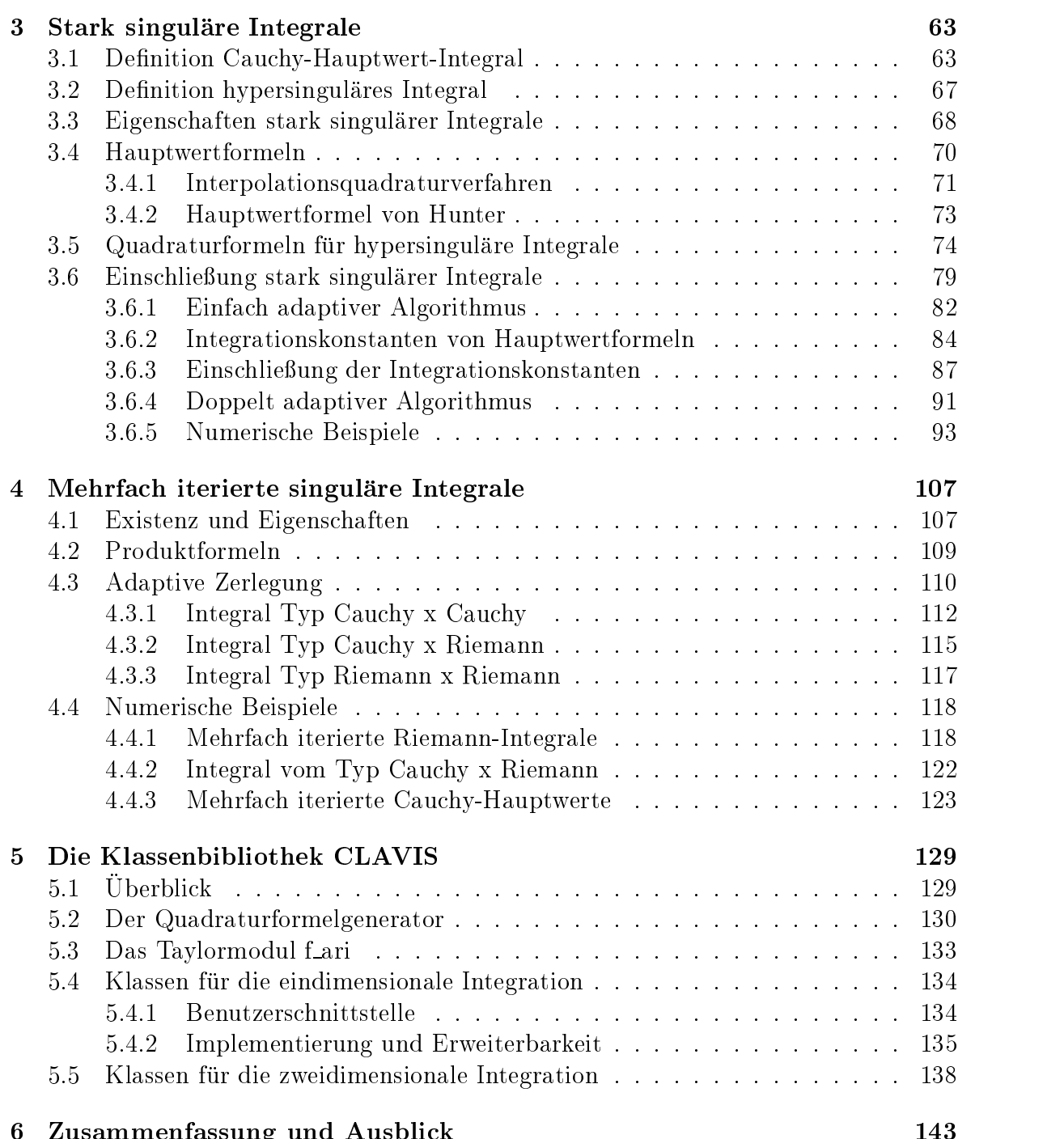

6 Zusammenfassung und Ausblick 143

## Kapitel 1

## Grundlagen und Bezeichnungen

#### 1.1 Intervallarithmetik  $1.1$

Die Intervallarithmetik ist das zentrale Hilfsmittel zur Einschließung der Lösungen numerischer Probleme. Deswegen stellen wir hier die wichtigsten Grundbegriffe der Intervallarithmetik zusammen. Für weitere Details verweisen wir auf die ausführlicheren Darstellungen in [2], [51], [60] oder [64].

Als (reelles) Intervall bezeichnen wir die abgeschlossene Menge [x] mit

$$
[x] := [\underline{x}, \overline{x}] := \{ x \in \mathbb{R} \mid \underline{x} \le x \le \overline{x} \}.
$$

Die reellen Zahlen <u>x</u> und  $\overline{x}$  werden Endpunkte oder auch Intervallgrenzen genannt. Ein Intervall [x] mit  $\underline{x} = \overline{x}$  heißt Punktintervall. Die Menge aller reellen Intervalle bezeichnen wir mit IR. Für Intervalle  $[x] = [x, \overline{x}]$  und  $[y] = [y, \overline{y}]$  führen wir die Begriffe Mittelpunkt, Absolutwert, Abstand und Durchmesser wie folgt ein.

\n Mittelpunkt: 
$$
mid([x]) := \frac{x + \overline{x}}{2}
$$
\n

\n\n Kleinster Absolutwert:  $\langle [x] \rangle := \min\{|x| \mid x \in [x]\}$ \n

\n\n größter Absolutwert:  $|[x]| := \max\{|x| \mid x \in [x]\} = \max\{|x|, |\overline{x}|\}$ \n

\n\n Abstract:  $q([x], [y]) := \max\{|x - y|, |\overline{x} - \overline{y}|\}$ \n

\n\n Durchmesser:  $d([x]) := \overline{x} - \underline{x}$ \n

\n\n relative Durchmesser:  $d_{rel}([x]) := \begin{cases} \frac{d([x])}{\langle [x] \rangle} & \text{falls } 0 \notin [x] \\ d([x]) & \text{sonst} \end{cases}$ \n

Der Abstand zweier Intervalle ist eine Metrik, mit deren Hilfe die Konvergenz einer Folge von Intervallen beschrieben werden kann.

#### 1.1.1 Intervallverknüpfungen

Die arithmetischen Grundoperationen werden folgendermaßen definiert

$$
[x] \circ [y] := \{ x \circ y \mid x \in [x], y \in [y] \}
$$

mit  $\circ \in \{+, -, \cdot, / \}$ . Bei der Division setzen wir  $0 \notin [y, \overline{y}]$  voraus. Eine wichtige Eigenschaft der Intervallverknüpfungen ist die Inklusionsisotonie

$$
[x] \in [X], [y] \in [Y] \Rightarrow [x] \circ [y] \in [X] \circ [Y],
$$

für alle  $\circ \in \{+, -, \cdot, / \}$  und  $[x], [X], [y], [Y] \in \mathcal{IR}$ , die sich direkt aus der Definition ergibt. Sie ist der Garant dafür, daß wir nicht exakt darstellbare Werte durch einschließende Intervalle ersetzen können, um eine Einschließung des exakten Ergebnisses zu erhalten. Bemerkenswert ist auch, daß Addition und Multiplikation zwar assoziativ und kommutativ sind, jedoch nicht das Distributivgesetz erfüllen. Es gilt lediglich die Subdistributivität

$$
[x] \cdot ([y] + [z]) \subseteq [x] \cdot [y] + [x] \cdot [z].
$$

Zur Berechnung von Intervallverknüpfungen können folgende Formeln verwendet werden:

$$
[x] + [y] = [\underline{x} + \underline{y}, \overline{x} + \overline{y}],
$$
  
\n
$$
[x] - [y] = [\underline{x} - \overline{y}, \overline{x} - \underline{y}],
$$
  
\n
$$
[x] \cdot [y] = [\min\{\underline{x}\underline{y}, \underline{x}\overline{y}, \overline{x}\underline{y}, \overline{x}\overline{y}\}, \max\{\underline{x}\underline{y}, \underline{x}\overline{y}, \overline{x}\underline{y}, \overline{x}\overline{y}\}],
$$
  
\n
$$
[x] / [y] = [x] \cdot [1/\overline{y}, 1/\underline{y}], \qquad 0 \notin [y]
$$

#### Intervallmäßige Auswertung einer reellen Funktion 1.1.2

Die Bestimmung enger Einschließungen des Wertebereichs  $W_f([x]) := \{f(x) | x \in [x]\}\$ einer reellen stetigen Funktion  $f: D \subset \mathbb{R} \to \mathbb{R}$  ist von großer Bedeutung für Verifikationsalgorithmen. Setzt sich f nur aus den Grundoperationen zusammen, werten wir die Funktion einfach intervallmäßig aus. Dazu ersetzt man jedes Auftreten der Variablen x durch das Intervall  $[x]$  und alle Konstanten durch entsprechende Punktintervalle. Interpretiert man die Operationen als Intervallverknüpfungen, so garantiert die Inklusionsisotonie, daß die intervallmäßige Auswertung  $f(x)$  von f eine Obermenge des gesuchten Wertebereichs bildet. Die gewonnenen Einschließungen sind dabei jedoch stark abhängig von der gewählten Darstellung der Funktion (siehe z. B. Subdistributivität). Zur intervallmäßigen Auswertung von Funktionen, die aus Standardfunktionen wie z. B. log, exp oder sin aufgebaut sind, benötigt man die entsprechenden Standardintervallfunktionen. Diese sind für beliebige Intervalle, die im Definitionsbereich der dazugehörigen reellen Standardfunktion  $\varphi$  liegen, durch

$$
\varphi([x]) := \{ \varphi(x) \mid x \in [x] \}
$$

definiert. Ist  $\varphi$  eine monotone wachsende Funktion (wie z. B. ln oder exp), so kann die entsprechende Intervallfunktion mittels

$$
\varphi([x])=[\varphi(\underline{x}),\varphi(\overline{x})]
$$

bestimmt werden. Im allgemeinen ist die Auswertung von Standardintervallfunktionen aber wesentlich komplizierter.

### Spezielle zentrierte Form

Aus dem Mittelwertsatz lassen sich für stetig differenzierbare Funktionen  $f$  Funktionsaudrücke in zentrierter Form herleiten. Für  $m, x \in [x]$  existiert ein  $\xi \in [x]$  mit

$$
f(x) = f(m) + f'(\xi)(x - m) \in f(m) + f'([x])(x - m)
$$
  

$$
\subseteq \underbrace{f(m) + f'([x])([x] - m)}_{=:f_m([x])}.
$$
 (1.1)

Unter bestimmten Voraussetzungen an die Funktionen f und  $f'$  (genauer an die gewählten Funktionsausdrücke siehe [2]), die häufig erfüllt sind, existieren positive Konstanten  $c_1$  und  $c_2$ , so daß gilt

$$
q(f([x]), f([x])) \leq c_1 d([x])
$$
  

$$
q(f([x]), f_m([x])) \leq c_2 d^2([x]).
$$

Das heißt für Intervalle mit hinreichend engen Durchmessern erwartet man bei der zentrierten Form deutlich engere Einschließungen des Wertebereichs als bei der einfachen intervallmaigen Auswertung.

## 1.2 Rechnerarithmetik

Auf dem Rechner ist nur eine endliche Teilmenge (Raster) R der reellen Zahlen  $\overline{R}$  darstellbar. Deshalb mussen bei Problemstellungen, die das Rechnen mit reellen Zahlen erfordern, diese auf Gleitkommazahlen oder Maschinenzahlen abgebildet werden und die arithmetischen Grundoperationen durch schnell durchführbare Maschinenoperationen approximiert werden. Fur ein zuverlassiges numerisches Rechnen aufComputern ist daher eine mathematisch exakte Definition der Rechnerarithmetik, wie sie in [50] oder [51] gegeben wird, unerläßlich.

**Definition 1** Eine Abbildung  $\sqcap : \mathbb{R} \to \mathbb{R}$  nennen wir Rundung, wenn gilt

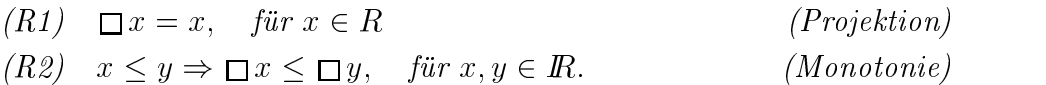

Eine Rundung nennen wir antisymmetrisch, wenn sie

$$
(R3) \quad \Box(-x) = -(\Box x), \quad \text{für } x \in \mathbb{R} \tag{Antisymmetric}
$$

erfüllt. Eine Rundung heißt nach unten (oben) gerichtet, falls gilt

$$
(R4) \quad \Box x \le x \ (\Box x \ge x), \quad \textit{für } x \in \mathbb{R}.
$$

Die nach unten bzw. oben gerichtete Rundung zur nächstkleineren bzw. nächstgrößeren Maschinenzahl kürzen wir auch mit  $\bigtriangledown$  bzw.  $\Delta$  ab.

Die Maschinenoperationen  $+,-$ , und / lassen sich über spezielle Rundungen, die Semimorphismen genannt werden, erklaren.

**Definition 2** Eine antisymmetrische Rundung  $\Box$  :  $\mathbb{R} \rightarrow \mathbb{R}$  heißt Semimorphismus, wenn die Verknüpfungen +, -,  $\cdot$ , / in R definiert sind durch

$$
(RG) \quad x \square y = \square (x \circ y), \quad \text{für } x, y \in R, \circ \in \{+, -, \cdot, / \}.
$$

Verknupfungen, die uber einen Semimorphismus erklart sind, liefern Ergebnisse maximaler Genauigkeit, d. h. zwischen dem in  $\mathbb R$  berechneten Verknüpfungsergebnis  $x \circ y$ und seiner Approximation  $x \in y$  in R liegt kein weiteres Element aus R.

Fur die praktische Bestimmung von <sup>x</sup> <sup>y</sup> ist es nicht notig, zumal oft auch gar nicht möglich, das exakte Ergebnis  $x \circ y$  zu bestimmen, sondern es genügt ein Näherungsergebnis von  $x \circ y$  zu berechnen, dessen Bild unter der Rundung mit dem des exakten Ergebnisses ubereinstimm t.

### 1.2.1 Maschinenintervalle

Beim Rechnen mit Intervallen auf der Maschine mussen diese (analog zu den reeellen Zahlen) auf eine endliche Menge sogenannter Maschinenintervalle abgebildet werden. Ein Maschinenintervall  $[x]$  ist definiert als

$$
[x] = \{ x \in \mathbb{R} \mid \underline{x} \le x \le \overline{x}, \quad \underline{x}, \overline{x} \in \mathbb{R} \}.
$$

Ein reelles Interval  $\lfloor x \rfloor$  wird auf ein Maschinenintervall abgebildet durch

$$
\bigdiamondsuit[\underline{x},\overline{x}] = [\bigtriangledown \underline{x}, \bigtriangleup \overline{x}].
$$

Die Rundung }ist antisymmetrisch und wird auch Rundung nach auen genannt.

Die inneren und äußeren Verknüpfungen für Maschinenintervalle werden mittels  $\langle\rangle$ über das Prinzip des Semimorphismus definiert. Seien  $x, y$  Maschinenintervalle, dann gilt

$$
x \hat{\otimes} y := \hat{\diamond}(x \circ y) \quad \text{für } \circ \in \{+, -, \cdot, / \}.
$$

Nach dem gleichen Prinzip können, wie in [50] und [51] gezeigt, Verknüpfungen von komplexen Zahlen, Vektoren und Matrizen approximiert werden.

#### **Erweitertes Intervall-Newton-Verfahren**  $1.3\,$

Zum Auffinden der Nullstellen einer stetig differenzierbaren Funktion  $f: \mathbb{R} \to \mathbb{R}$  dient das erweiterte Intervall-Newton-Verfahren, das auf dem Newton-Operator

$$
N([x]) := mid([x]) - \frac{f(mid([x]))}{f'([x])}
$$
\n(1.2)

basiert. Ausgehend von einem Startintervall  $[x^{(0)}]$  verwendet es die Iterationsvorschrift

$$
[x]^{(k+1)} := [x]^{(k)} \cap N([x]^{(k)}), \quad k \ge 0,
$$

um die in  $[x^{(0)}]$  vorhandenen Nullstellen von f einzuschließen. Die Schnittbildung verhindert ein Divergieren des Verfahrens. Ist der Schnitt leer, so hat f keine Nullstelle in  $[x]^{(0)}$ . Besitzt f in  $[x]$  mehrere Nullstellen, dann gilt  $0 \in f'([x])$  und die Division in 1.2 ist in herkömmlicher Intervallarithmetik nicht durchführbar. Deswegen führt man die Menge  $IR^*$ 

$$
I\!\!R^* = I\!\!R \cup \{[-\infty, r] \mid r \in \mathbb{R}\} \cup \{[l, \infty] \mid l \in \mathbb{R}\} \cup \{[-\infty, \infty]\}
$$

der erweiterten reellen Intervalle ein. Dabei bezeichnet  $[-\infty, r]$  die Menge  $\{x \in \mathbb{R} \mid$  $x \leq r$ ,  $[r,\infty]$  die Menge  $\{x \in \mathbb{R} \mid x \geq r\}$  und  $[-\infty, +\infty]$  die gesamte reelle Achse. Mit Hilfe von erweiterten Intervallen wird das Ergebnis der Intervalldivision  $x/y$  für Intervalle y mit  $0 \in y$  definiert (siehe [72]):

$$
[\underline{x}, \overline{x}]/[\underline{y}, \overline{y}] := \begin{cases} [-\infty, +\infty] & \text{für } 0 \in x \text{ und } 0 \in b, \\ [\overline{x}/\underline{y}, +\infty] & \text{für } \overline{x} < 0 \text{ und } \underline{y} < \overline{y} = 0, \\ [-\infty, \overline{x}/\overline{y}] \cup [\overline{x}/\underline{y}, +\infty] & \text{für } \overline{x} < 0 \text{ und } \underline{y} < 0 < \overline{y}, \\ [-\infty, \overline{x}/\overline{y}] & \text{für } \overline{a} < 0 \text{ und } 0 = \underline{y} < \overline{y}, \\ [-\infty, \underline{x}/\underline{y}] & \text{für } 0 < \underline{x} \wedge \underline{y} < \overline{y} = 0, \\ [-\infty, \underline{x}/\underline{y}] \cup [\underline{x}/\overline{y}, +\infty] & \text{für } 0 < \underline{x} \text{ und } \underline{y} < 0 < \overline{y}, \\ [\underline{x}/\overline{y}, +\infty] & \text{für } 0 < \underline{x} \text{ und } 0 = \underline{y} < \overline{y}, \\ \emptyset & \text{für } 0 \notin x \text{ und } \underline{y} = \overline{y} = 0. \end{cases} (1.3)
$$

Setzt man  $x - (+\infty) = -\infty$  und  $x - (-\infty) = +\infty$ , so kann man die Differenz einer reellen Zahl r und eines erweiterten Intervalls  $[\underline{x}, \overline{x}]$  in gewohnter Weise definieren

$$
r - [\underline{x}, \overline{x}] = [r - \overline{x}, r - \underline{x}].
$$

Zusätzlich definiert man noch die Spezialfälle

$$
r - \emptyset = \emptyset
$$
  

$$
r - ([x] \cup [y]) = (r - [x]) \cup (r - [y]).
$$

für erweiterte Intervalle [x] und [y]. Die so definierten Verknüpfungen sind inklusionsisoton und ermöglichen den Newton-Operator auch für Funktionen mit mehreren Nullstellen in [x] einzusetzen, denn es gilt der folgende Satz.

Satz 3 Sei f :  $D \subseteq \mathbb{R} \to \mathbb{R}$  eine stetig differenzierbare Funktion und  $[x] \in IR$  ein Intervall mit  $[x] \subseteq D$ , dann hat der Newtonoperator die folgenden Eigenschaften:

- 1. Für jede Nullstelle  $x^* \in [x]$  von f gilt  $x^* \in N([x])$ .
- 2. Falls  $N([x]) \cap [x] = \emptyset$  gilt, so existiert keine Nullstelle von f auf [x].
- 3. Wenn  $N(|x|) \subseteq |x|$  gilt, dann existiert eine eindeutige Nullstelle von f auf  $|x|$ und somit auch auf  $N([x])$ .

Eine detailliertere Beschreibung des erweiterten Intervall-Newton-Verfahrens wird in [31] gegeben. Das Konvergenzverhalten des Intervall-Newton-Verfahrens wird in [2] genauer untersucht.

## 1.4 Bestimmung von Taylorkoeffizienten

Um gesicherte Aussagen uber die Losung eines numerischen Verfahrens machen zu konnen, ist es erforderlich, den Verfahrensfehler zu bestimmen. Bei den in dieser Arbeit beschriebenen Quadratur- und Kubaturverfahren ist dies gleichbedeutend mit der Einschließung eines höheren Ableitungsterms einer Funktion. In diesem Abschnitt beschreiben wir eine Möglichkeit, die Taylorkoeffizienten einer hinreichend glatten reellwertigen Funktion rekursiv zu berechnen. Die unter dem Namen Automatische Differentiation  $([71])$  bekannte Methode erlaubt bei intervallmäßiger Durchführung, Taylorkoeffizienten höherer Ordnung mit wenig Aufwand einzuschließen.

### 1.4.1 Funktionen einer reellen Veränderlichen

Gegeben sei eine reellwertige Funktion  $f: \mathbb{R} \to \mathbb{R}$ , die in einer offenen Umgebung U von  $x_0$  hinreichend oft stetig differenzierbar sei. Für die Taylorkoeffizienten der Funktion f an der Stelle  $x_0$  wählen wir die Schreibweise

$$
(f)_k := \frac{1}{k!} f^{(k)}(x_0) = \frac{1}{k!} \frac{d^k f(x_0)}{dx^k}, \quad k \ge 0.
$$
 (1.4)

Ist die Funktion f analytisch für  $x \in U$ , so hat die dazugehörige Taylorreihe die Form

$$
f(x) = \sum_{k=0}^{\infty} (f)_k (x - x_0)^k.
$$
 (1.5)

Die Taylorkoeffizienten konstanter Funktionen  $f \equiv c$  und der Identität  $f(x) = x$  (statt  $(f)_k$  schreiben wir auch  $(c)_k$  bzw.  $(x)_k$ ) erfüllen trivialerweise die Beziehungen

$$
(c)_k = \begin{cases} c & \text{für } k = 0 \\ 0 & \text{für } k > 0 \end{cases} \qquad (x)_k = \begin{cases} x_0 & \text{für } k = 0 \\ 1 & \text{für } k = 1 \\ 0 & \text{für } k > 1 \end{cases} \tag{1.6}
$$

Für  $k = 0$  gilt  $(f)_0 = f(x_0)$ , weswegen wir uns jetzt ausschließlich auf den Fall  $k \ge 1$ beschranken wollen.

Aus den Rechenregeln fur Potenzreihen ergeben sich die Rekursionsformeln fur Funktionen, die sich aus den vier Grundrechenarten zusammensetzen

$$
(f \pm g)_k = (f)_k \pm (g)_k
$$
  
\n
$$
(f \cdot g)_k = \sum_{i=0}^k (f)_i (g)_{k-i}
$$
  
\n
$$
(f/g)_k = \frac{1}{(g)_0} \left( (f)_k - \sum_{i=1}^k (g)_i (f/g)_{k-i} \right).
$$
\n(1.7)

Mit Hilfe der Formeln (1.6) und (1.7) lassen sich die Taylorkoeffizienten beliebiger rationaler Funktionen, die unsere Voraussetzungen erfullen, rekursiv berechnen. Im Spezialfall  $f \equiv g$  vereinfacht sich die Produktformel zu

$$
(f^{2})_{k} = \begin{cases} 2\sum_{i=0}^{(k-1)/2} (f)_{i}(f)_{k-i}, & \text{für } k \text{ ungerade} \\ 2\sum_{i=0}^{(k-2)/2} (f)_{i}(f)_{k-i} + (f)_{k/2}^{2}, & \text{für } k \text{ gerade} \end{cases}
$$
(1.8)

Fur das Weitere setzen wir voraus, da die auftretenden Funktionen analytisch sind und mit ihrer Taylorreihe ubereinstimmen. Aus (1.4) erhalten wir durch Ableiten

$$
f'(x) = \sum_{k=1}^{\infty} k(f)_k (x - x_0)^{k-1} = \sum_{k=0}^{\infty} (k+1)(f)_{k+1} (x - x_0)^k
$$
 (1.9)

und Koemzientenvergleich eine Darstellung der Taylorkoemzenten (J $\,$  J $_k$  der Ableitung  $\,$ von  $f$ 

$$
(f')_k = (k+1)(f)_{k+1}.
$$
\n(1.10)

Am Beispiel der Logarithmusfunktion soll erlautert werden, wie aus Gleichung (1.10) Rekursionsformeln fur Standardfunktionen gewonnen werden konnen. Sei <sup>h</sup> := ln <sup>f</sup> bzw.  $h(x) = \ln(f(x))$  mit  $f > 0$ . Aus  $h' = f'/f$  folgt für  $k > 0$ 

$$
k(f)_k = (f')_{k-1} = (h'f)_{k-1} = \sum_{i=0}^{k-1} (h')_i(f)_{k-i-1} = \sum_{i=1}^k i(h)_i(f)_{k-i}.
$$

Zusammengefaßt erhält man die Gleichung:

$$
(\ln f)_k = \frac{1}{(f)_0} \left( (f)_k - \frac{1}{k} \sum_{i=1}^{k-1} i (\ln f)_i (f)_{k-i} \right) \tag{1.11}
$$

Dieser Ansatz kann allgemein (siehe [47]) auf alle Funktionen der Form  $h = g \circ f$  angewandt werden, falls eine Funktion  $w$  mit  $q \circ f = 1/w$  existiert, deren Taylorkoemzienten  $(w)_k$  berechnet werden können, denn es gilt

$$
k(f)_k = (f')_{k-1} = (h'w)_{k-1} = \sum_{i=0}^{k-1} (h')_i(w)_{k-i-1} = \sum_{i=1}^k i(h)_i(w)_{k-i}.
$$

Auflösen nach  $(h)_k$  ergibt

$$
(h)_k = \frac{1}{(w)_0}((f)_k - \frac{1}{k} \sum_{i=1}^{k-1} i(h)_i(w)_{k-i}).
$$
\n(1.12)

r ur die Exponentiation erhalt man mit dem Ansatz ( $u^2$ )  $u^2 = a u^2 u$  und Gleichung (1.10) folgende Rechenvorschrift

$$
(f^{a})_{k} = \frac{1}{k(f)_{0}} \sum_{i=0}^{k-1} (a(k-i)-i)(f)_{k-i}(f^{a})_{i}.
$$
 (1.13)

Im Fall  $a = 1/2$  verwendet man besser die effizientere Variante

$$
(\sqrt{f})_k = \begin{cases} \frac{1}{2(\sqrt{f})_0}((f)_k - 2\sum_{i=1}^{(k-1)/2}(\sqrt{f})_i(\sqrt{f})_{k-i}), & k \text{ ungerade} \\ \frac{1}{2(\sqrt{f})_0}((f)_k - 2\sum_{i=1}^{(k-2)/2}(\sqrt{f})_i(\sqrt{f})_{k-i} - (\sqrt{f})_{k/2}^2), & k \text{ gerade} \end{cases},
$$

die aus der Produktformel abgeleitet wird.

Enthält für  $a \in I\!N$   $(f^a)_0$  die Null, so können mit Hilfe der Formel  $(f^a)_k = (f)^{a-k}_0 w_k$ und

$$
w_k = \begin{cases} 1 & \text{für } k = 0\\ \frac{1}{k} \sum_{i=0}^{k-1} (a(k-i) - i)(f)_0^{k-i-1} (f)_{k-i} w_i & \text{für } k \ge 1 \end{cases}
$$

immerhin die Taylorkoeffizienten  $(f)_k$  mit  $k \leq a$  berechnet werden (siehe [64]). Weitere Formeln zur Berechnung von Taylorkoeffizienten können Tabelle 1.1 oder direkt aus [47] entnommen werden.

### 1.4.2 Funktionen zweier reeller Veranderlichen

Die Berechnung der Taylorkoeffizienten einer Funktion f zweier reeller Veränderlichen  $f: \mathbb{R}^2 \to \mathbb{R}$ , die in einer offenen Umgebung U von  $(x_0, y_0) \in \mathbb{R}^2$  analytisch ist, verläuft ähnlich wie im eindimensionalen Fall. Für die Taylorkoeffizienten der Funktion  $f$  an der Stelle  $(x_0, y_0)$  schreiben wir

$$
(f)_{k,l} := \frac{1}{k!l!} f^{(k,l)}(x_0, y_0) = \frac{1}{k!l!} \frac{\partial^{k+l} f(x_0, y_0)}{\partial x^k \partial y^l}, \quad k, l \ge 0.
$$
 (1.14)

$$
(e^{f})_{k} = \sum_{i=0}^{k-1} (1 - \frac{i}{k})(e^{f})_{i}(f)_{k-i}
$$
\n
$$
(\ln f)_{k} = \frac{1}{(f)_{0}} \left( (f)_{k} - \sum_{i=1}^{k-1} (k - \frac{1}{i})(f)_{i}(\ln f)_{k-i} \right)
$$
\n
$$
(\sin f)_{k} = \frac{1}{k} \sum_{i=0}^{k-1} (i+1)(\cos f)_{k-i-1}(f)_{i+1}
$$
\n
$$
(\cos f)_{k} = -\frac{1}{k} \sum_{i=0}^{k-1} (i+1)(\sin f)_{k-i-1}(f)_{i+1}
$$
\n
$$
(\tan f)_{k} = \frac{1}{\cos^{2}(f)_{0}} ((f)_{k} - \frac{1}{k} \sum_{i=1}^{k-1} i(\tan f)_{i}(\cos^{2} f)_{k-i})
$$
\n
$$
(\cot f)_{k} = \frac{-1}{\sin^{2}(f)_{0}} ((f)_{k} + \frac{1}{k} \sum_{i=1}^{k-1} i(\cot f)_{i}(\sin^{2} f)_{k-i})
$$
\n
$$
(\arcsin f)_{k} = \frac{1}{\sqrt{1 - (f)_{0}^{2}}} ((f)_{k} - \frac{1}{k} \sum_{i=1}^{k-1} i(\arcsin f)_{i}(\sqrt{1 - f^{2}})_{k-i})
$$
\n
$$
(\arccos f)_{k} = \frac{1}{\sqrt{1 - (f)_{0}^{2}}} ((f)_{k} + \frac{1}{k} \sum_{i=1}^{k-1} i(\arccos f)_{i}(\sqrt{1 - f^{2}})_{k-i})
$$
\n
$$
(\arctan f)_{k} = \frac{1}{1 + (f)_{0}^{2}} ((f)_{k} - \frac{1}{k} \sum_{i=1}^{k-1} i(\arccos f)_{i}(\sqrt{1 - f^{2}})_{k-i})
$$
\n
$$
(\arctan f)_{k} = \frac{1}{1 + (f)_{0}^{2}} ((f)_{k} + \frac{1}{k} \sum_{i=1}^{k-1} i(\arccot f)_{i} (1 + f^{2})_{k-i})
$$
\n
$$
(\operatorname{arch} f)_{k}
$$

Tabelle  $1.1:$  Rekursionsformeln für Taylor-Koeffizenten  $\,$ 

Die dazugehörige Taylorreihe hat die Form

$$
f(x,y) = \sum_{j=0}^{\infty} \sum_{i=0}^{\infty} (f)_{i,j} (x - x_0)^i (y - y_0)^j.
$$
 (1.15)

 $\mathbf{A}$ us der Der Denition ergeben sich unmittelbar die folgenden Beziehungen fur  $\mathbf{A}$ Funktionen und die unabhangigen Variablen

$$
(c)_{k,l} = \begin{cases} c & \text{für } k = l = 0\\ 0 & \text{sonst} \end{cases}
$$

und

$$
(x)_{k,l} = \begin{cases} x_0 & \text{für } k = l = 0 \\ 1 & \text{für } k = 1, l = 0 \\ 0 & \text{sonst} \end{cases} \qquad (y)_{k,l} = \begin{cases} y_0 & \text{für } k = l = 0 \\ 1 & \text{für } k = 0, l = 1 \\ 0 & \text{sonst} \end{cases}.
$$

Die Regeln für die Grundrechenarten lauten:

$$
(f \pm g)_{k,l} = (f)_{k,l} \pm (g)_{k,l}
$$
\n
$$
(f \cdot g)_{k,l} = \sum_{j=0}^{l} \sum_{i=0}^{k} (f)_{i,j} (g)_{k-i,l-j}
$$
\n
$$
(f/g)_{k,l} = \frac{1}{(g)_0} \left( (f)_{k,l} - \sum_{i=1}^{k} \sum_{j=0}^{l} (g)_{i,j} (f/g)_{k-i,l-j} - \sum_{j=1}^{l} (g)_{0,j} (f/g)_{i,l-j} \right).
$$
\n
$$
(1.16)
$$

Obige Gleichungen konnen durch schrittweise Anwendung der eindimensionalen Re- $\alpha$  and beween werden (siehe z. B.  $\alpha$ . [21]). Analog lassen sich rechenvorschriften fur  $\alpha$ Taylorkoeffizienten von Standardfunktionen herleiten. Dies demonstrieren wir wiederum an der Logarithmusfunktion. Zunächst hält man die Komponente y fest und bildet die Taylorkoeffizienten (ln  $f$ )<sub>k</sub>, mit Hilfe der eindimensionalen Regel (1.11). Danach wendet man die Regeln (1.7) auf die Variable y an:

$$
\begin{aligned} (\ln f)_{k,l} &= ((\ln f)_{k,*})_{*,l} = \left( \frac{1}{(f)_{0,*}} ((f)_{k,*} - \frac{1}{k} \sum_{i=1}^{k-1} i (\ln f)_{i,*} (f)_{k-i,*}) \right)_{*,l} \\ &= \frac{1}{(f)_{0,0}} \left( (f)_{k,l} - \frac{1}{k} \sum_{j=0}^{l} \sum_{i=1}^{k-1} i (\ln f)_{i,j} (f)_{k-i,l-j} - \sum_{j=1}^{l} (f)_{0,j} (\ln f)_{k,l-j} \right) \end{aligned}
$$

Fur <sup>k</sup> <sup>=</sup> <sup>0</sup> oder <sup>l</sup> <sup>=</sup> <sup>0</sup> verwenden wir die eindimensionale Regel (1.11). Nach dem gleichen Schema werden die folgenden Formeln  $(l, k > 0)$  berechnet.

$$
(f^{a})_{k,l} = \frac{1}{k(f)_{0,0}} \left( \sum_{i=0}^{k-1} (a(k-i) - i) \sum_{j=0}^{l} (f)_{k-i,l-j} (f^{a})_{i,j} - k \sum_{j=1}^{l} (f)_{0,j} (f^{a})_{k,l-j} \right)
$$
  

$$
(\sin f)_{k,l} = \frac{1}{k} \sum_{i=0}^{k-1} (i+1) \sum_{j=0}^{l} (\cos f)_{k-i-1,j} (f)_{i+1,l-j}
$$
  

$$
(\cos f)_{k,l} = -\frac{1}{k} \sum_{i=0}^{k-1} (i+1) \sum_{j=0}^{l} (\sin f)_{k-i-1,j} (f)_{i+1,l-j}.
$$

Ist h die Verkettung zweier Funktionen  $h = g \circ f$  mit einer Funktion g, deren Ableitung die Form  $q \circ t = 1/w$  hat, so konnen die Taylorkoeffizienten von  $h$  rekursiv aus den Taylorkoeffizienten  $(w)_{k,l}$  berechnet werden

$$
(h)_{k,l} = \frac{1}{(w)_{0,0}} \left( (f)_{k,l} - \frac{1}{k} \sum_{j=0}^{l} \sum_{i=1}^{k-1} i(h)_{i,j}(w)_{k-i,l-j} - \sum_{j=1}^{l} (w)_{0,j}(h)_{k,l-j} \right). \tag{1.17}
$$

Weitere Rekursionsformeln zur Bestimmung von Taylorkoeffizienten finden sich in [42].

## Kapitel 2

## Quadratur schwach singulärer Integrale

Die Integration einer Funktion ist eines der grundlegenden Probleme der Mathematik. Die Lösung dieses Problems mittels Stammfunktion ist in vielen Fällen praktisch nicht durchfuhrbar, z. B. wenn die Stammfunktion nicht analytisch darstell darstell darstellen darstellbar, nur schw berechenbar oder numerisch schlecht auswertbar ist. Gleiches gilt erst recht, wenn nur Naherungen der Funktion durch Mewerte an bestimmten Stellen gegeben sind. In diesen Fallen verwendet man zur Bestimmung des gesuchten Integrals Quadraturverfahren. Das Gebiet der numerischen Integration ist viel zu umfangreich, um auch nur eine uberblic ksartige Darstellung der gangigen Verfahren zu prasentieren. Deswegen beschranken wir uns in diesem Kapitel auf ein paar allgemeinere Aussagen und die Beschreibung des Gauß-Quadraturverfahrens, soweit es für unsere Zwecke, nämlich die verifizierte Integration von Bedeutung ist. In Abschnitt 2.6.1 stellen wir schließlich ein Verfahren zur verizierten Integration nicht singularer und schwach singularer Funktionen vor.

## 2.1 Quadraturverfahren

In diesem Abschnitt bezeichne f eine auf dem Intervall  $[a, b]$  stetige Funktion und w eine zulassige Gewichtsfunktion (0 <  $\int_a^b w(x) dx < \infty$ , d. h. der Integrand f w ist Lebesgue-integrierbar. Zur numerischen Bestimmung des Integrals

$$
I(f) = \int_{a}^{b} f(x)w(x) dx
$$
\n(2.1)

werten wir die Funktion f an den neue wir die Funktion fan  $x_{1},n$ ;  $\ldots$  ;  $x_{n},n$  aus,  $y$  and  $y$  and  $y$  are  $y$ Funktionswerte  $f(x_{i,n})$  mit den entsprechenden Gewichten  $w_{i,n}$  und erhalten so eine Quadratursumme  $Q_n(f)$ 

$$
Q_n(f) = \sum_{i=1}^n w_{i,n} f(x_{i,n}),
$$
\n(2.2)

die eine Näherung für das gesuchte Integral darstellt. Das auf  $C[a, b]$  definierte lineare Funktional  $Q_n$  heißt Quadraturformel mit n Stützstellen. Eine Quadraturformel heißt symmetrisch, wenn gilt:

$$
\begin{array}{rcl}\nx_{i,n} - a & = & b - x_{n-i+1,n} \\
w_{i,n} & = & w_{n-i+1,n}\n\end{array}\n\bigg\}\ \ i = 1, \ldots, n
$$

Eine Folge von Quadraturformeln mit wachsender Stutzstellenanzahl nennen wir Qua draturverfahren.

Läßt man in der Quadratursumme auch Ableitungsterme zu, so erhält man Quadraturformeln der Gestalt:

$$
Q_n(f) = \sum_{j=0}^{m} \sum_{i=1}^{n_j} w_{i,n_j}^{(j)} f^{(j)}(x_{i,n_j}^{(j)})
$$
\n(2.3)

In diesem Fall spricht man auch von allgemeinen Quadraturformeln. In diesem Kapitel werden wir uns jedoch ausschließlich auf Quadraturformeln der Form (2.2) beschränken und uns erst im nachsten Kapitel den allgemeinen Quadraturverfahren widmen.

Das lineare Restfunktional einer Quadraturformel  $Q_n$ , die Differenz zwischen Integral und Naherung

$$
R_n(f) = I(f) - Q_n(f) \tag{2.4}
$$

nennt man auch Quadraturfehler.

Eine Quadraturformel  $Q_n$  hat den Exaktheitsgrad s genau dann, wenn gilt  $R_n(p)=0$ für alle Polynome p, deren Grad nicht größer als s ist. Gilt zusätzlich noch  $R_n(x^{s+1}) \neq 0$ , so hat  $Q_n$  den maximalen Exaktheitsgrad s:

$$
deg(Q_n) = s \text{ oder auch } deg(R_n) = s
$$

Falls aus dem Zusammenhang keine Mißverständnisse zu befürchten sind, werden wir den Index  $n$  für die Anzahl der Stützstellen auch weglassen.

Betrachten wir den Funktionenraum  $C[a, b]$  mit der Maximumsnorm  $||f||_{\infty}$ , dann sind die Funktionale I,  $Q_n$  und  $R_n$  stetig und für die Abbildungsnormen der Funktionale gilt:

$$
||I||_{\infty} = \int_{a}^{b} w(x) dx \qquad (2.5)
$$

$$
||Q_n||_{\infty} = \sum_{i=1}^{n} |w_{i,n}| \qquad (2.6)
$$

$$
||R_n||_{\infty} = ||I||_{\infty} + ||Q_n||_{\infty}
$$
 (2.7)

Durch geeignete Wahl der Gewichte konnen wir unabhangig von der Lage der Stutz stellen Quadraturformeln mit Exaktheitsgrad  $n-1$  konstruieren.

Sei  $\omega_n(x) = (x - x_{1,n}) \cdots (x - x_{n,n})$  das zu  $Q_n$  gehörige Knotenpolynom und  $l_{i,n}$  die Lagrangefaktoren zu den Stützstellen  $x_{1,n},\ldots,x_{n,n}$ 

$$
l_{i,n}(x) = \frac{\omega_n(x_{i,n})}{(x - x_{i,n})\omega'_n(x_{i,n})}.
$$
\n(2.8)

Legt man die Gewichte  $w_{i,n}$  durch

$$
w_{i,n} = I(l_{i,n})\tag{2.9}
$$

fest, erhält man einen interpolatorischen Näherungsoperator  $Q_n$ , dessen maximaler Exaktheitsgrad mindestens  $n-1$  ist. Umgekehrt ist klar, daß alle Funktionale der Bauart (2.2), deren Exaktheitsgrad gößer als  $n-1$ , ist interpolatorisch sind.

#### $2.2$ Gauß-Quadratur

Die Idee der Gauß-Verfahren besteht darin, durch geeignete Wahl der Stützstellen Quadraturformeln zu konstruieren, die für einen Polynomraum maximalen Grades exakt sind. Die folgenden zwei Sätze stellen den Zusammenhang zwischen Exaktheitsgrad und Stützstellen her.

**Satz 4** Gegeben sei ein Funktional J auf  $C[a, b]$  und ein interpolatorischer Näherungsoperator  $Q_n$  der Form (2.2), dann gilt für alle  $m \in \mathbb{N}$ :

$$
deg(Q_n) \ge n + m \Leftrightarrow J(\omega_n q) = 0 \, \text{für alle } q \in \mathbb{R}^m[x] \tag{2.10}
$$

**Beweis:**  $f \in \mathbb{R}^{n+m}[x]$  läßt sich zerlegen in  $f = q \omega_n + r$  mit  $r \in \mathbb{R}^{n-1}[x]$  und  $q \in \mathbb{R}^m[x]$ , d. h.

$$
J(f) - Q_n(f) = J(q \omega_n + r) - Q_n(q \omega_n + r)
$$
  
= 
$$
J(q \omega_n) + J(r) - Q_n(r) = J(q \omega_n)
$$

Ein Funktional J auf  $C[a, b]$  nennen wir stark isoton, wenn für jede von der Nullfunktion verschiedene Funktion f, deren Funktionswerte nicht kleiner als Null sind,  $J(f) > 0$ gilt.

Der nächste Satz stammt aus [86], in dem allgemeine Gauß-Verfahren ausführlicher behandelt werden.

**Satz 5 (Gauß)** Es sei J ein stark isotones Funktional auf  $C[a, b]$ , dann gilt:

1. Zu jeder natürlichen Zahl n gibt es genau einen Operator  $Q_n$  der Gestalt (2.2) mit der Eigenschaft

$$
Q_n(f) = J(f) \quad \text{für alle } f \in \mathbb{R}^{2n-1}[x] \tag{2.11}
$$

2. Es gibt keinen Operator der Form (2.2), fur den gilt:

$$
Q_n(f) = J(f)
$$
 für alle  $f \in \mathbb{R}^{2n}[x]$ 

3. Die Stützstellen  $x_{i,n}$  sind die Nullstellen des (bis auf einen Faktor eindeutig bestimmten) Polynoms  $\omega_n(x)$ , das hinsichtlich des Skalarproduktes  $\langle f, g \rangle = J(fg)$  orthogonal zu allen Polynomen aus  $\mathbb{R}^n$  [x] ist. Sie sind reell und paarweise verschieden.

 $\overline{a}$  different since  $\overline{b}$  and in  $\overline{b}$  and in  $\overline{a}$  and in  $\overline{a}$  and in  $\overline{a}$  and in  $\overline{a}$ angegeben Stutzstel len gema wij in der gemaakte len gemaakte len gemaakte len gemaakte van de voormalige van d

Für nicht stark isotone Funktionale existieren auch Näherungsoperatoren mit höherem Exaktheitsgrad. Ein numerisch relevantes Beispiel sind die Hauptwertformeln, die im nachsten Kapitel genauer betrachtet werden.

Wählt man für  $J$  in Satz 5 gerade  $I$  aus  $(2.1)$  mit einer positiven Gewichtsfunktion, so ist klar, da alle Voraussetzungen des Satzes 5 erfullt sind. Das Skalarprodukt aus Satz 5 hat jetzt die Form:

$$
\langle f, g \rangle = \int_{a}^{b} f(x) g(x) w(x) dx \qquad (2.12)
$$

und der Näherungsoperator  $Q_n$  ist gerade die Gauß-Quadraturformel. Die Gauß-Quadraturformeln haben nicht nur maximalen Exaktheitsgrad, sondern sie sind auch numerisch stabil, denn wegen

$$
w_{k,n} = Q_n(l_{k,n}^2) = \int_a^b l_{k,n}^2(x) w(x) \, dx > 0
$$

sind alle Gewichte positiv und nach dem Satz von Steklov und Fejer (vgl. [5]) konvergiert das Quadraturverfahren für alle Riemann-integrierbaren Funktionen gegen  $I(f)$ . Aus der Abschatzung des Interpolationsfehlers bei der Hermiteinterpolation (siehe z. B. [32]) oder uber die Peano-Kerne (siehe z. B. Abschnitt 2.4) erhalt man die bekannte Fehlerdarstellung der Gauß-Quadratur.

**Satz 6** Für  $f \in C^{(2n)}[a, b]$  gilt die Fehlerabschätzung:

$$
R_n(f) = \frac{f^{(2n)}(\xi)}{(2n)!} \int_a^b \omega_n^2(x) w(x) dx, \quad \xi \in (a, b)
$$

### 2.2.1 Spezielle Gewichtsfunktionen

### Tschebyscheff-Gewichtsfunktion

Die Tschebyscheff-Polynome erster Art  $T_n$  mit

$$
T_n(x) = \cos(\arccos(nx)), \quad -1 \le x \le 1
$$

sind im Intervall  $[-1, +1]$  bzgl. der Gewichtsfunktion  $w(x) = (1 - x^2)^{-1/2}$  orthogonal, d. h. die Knoten der Gauß-Tschebyscheff-Quadratur sind die Nullstellen

$$
x_{k,n} = \cos\left(\frac{2k - (2n+1)}{2n}\pi\right), \quad k = 1, 2, \dots, n
$$

der Polynome  $T_n$ . Aus den Knoten berechnet man die entsprechenden Gewichte  $w_{k,n}$ zu  $w_{k,n} = \pi/n$ . Unter Verwendung von Satz 6 erhält man schließlich die angegebene Quadraturformel für  $f \in C^{2n}[-1,1]$ 

$$
\int_{-1}^{1} \frac{f(x)}{\sqrt{1-x^2}} dx = \frac{\pi}{n} \sum_{k=1}^{n} \cos\left(\frac{2k - (2n+1)}{2n}\pi\right) + \frac{\pi}{(2n)! \, 2^{2n-1}} f^{(2n)}(\xi),\tag{2.13}
$$

mit einer unbekannten Zwischenstelle  $\xi \in (-1, 1)$ .

### Legendre-Gewichtsfunktion

Die Gauß-Legendre-Quadraturformeln (kurz Legendre-Formeln) sind durch die Gewichtsfunktion  $w(x) \equiv 1$  und das Funktional

$$
I(f) = \int_{-1}^{1} f(x) \, dx \tag{2.14}
$$

festgelegt. Die Stützstellen  $x_{1,n} < \ldots < x_{n,n}$  sind die Nullstellen der Legendre-Polynome.

 $\textbf{Satz 7}$  Die Gauß-Legendre-Quadraturformeln sind symmetrisch. Für die nach aufsteigender Größe geordneten Stützstellen $x_{i,n}$  und die dazugehörigen Gewichte  $w_{1,n},\dots,w_{n,n}$ gilt (siehe [5])

$$
w_{1,n} < w_{2,n} < \ldots < w_{n/2,n}, \quad \textit{für gerades n}
$$
\n
$$
w_{1,n} < w_{2,n} < \ldots < w_{(n+1)/2,n}, \quad \textit{für ungerades n}
$$

**Fehlerdarstellung:** Die Fehlerdarstellung aus Satz 6 geht für  $f \in C^{(2n)}[-1,1]$  über in:

$$
R_n(f) = \frac{2^{2n+1}(n!)^4}{(2n+1)((2n)!)^3} f^{(2n)}(\xi), \quad \xi \in (-1, 1)
$$
\n(2.15)

## 2.3 Bestimmung der Knoten und Gewichte der Gauß-Quadratur

Die Stützstellen der Gauß-Quadraturformeln sind gerade Nullstellen orthogonaler Polynome. Deswegen geben wir in den nachsten beiden Abschnitten ein Verfahren zur verifizierten Einschließung der Nullstellen orthogonaler Polynome an, das auf einem Bisektionsalgorithmus beruht, der auch zur Eigenwertbestimmung von symmetrischen Tridiagonalmatrixen benutzt werden kann.

### 2.3.1 Bisektionsalgorithmus

In diesem Abschnitt bezeichne  $I\!\!R[x]$  die Menge aller reellen Polynome bzw.  $I\!\!R[[x]]$  die Menge aller Polynome vom Grad  $n$  oder kleiner. Zu einer zulässigen und nicht negativen Gewichtsfunktion w fuhren wir auf IR[x] das innere Produkt

$$
\langle p, q \rangle := \int_{a}^{b} p(x)q(x)w(x) dx, \quad p, q \in \mathbb{R}[x]
$$
 (2.16)

ein. Eine (endliche oder unendliche) Folge von Polynomen  $(p_n)$   $(n = 0, 1, \ldots)$  nennen wir orthogonales Polynomsystem, wenn  $p_i$  den genauen Grad i hat und orthogonal zu  $p_i \; (\langle p_i, p_j \rangle = 0)$  für  $i \neq j$  ist. Die Polynome  $p_i$  sind bis auf einen Faktor eindeutig bestimmt. Sie können durch die Vorgabe der Hauptkoeffizienten  $k_i$  eindeutig festgelegt und mit Hilfe des folgenden Satzes (siehe [86]) konstruiert werden.

Satz 8 Zu vorgegebenen nicht verschwindenden Hauptkoeffizienten  $k_0, k_1, \ldots$  können die dazugehörigen orthogonalen Polynome  $p_0, p_1, \ldots$  rekursiv bestimmt werden durch

$$
p_{-1}(x) := 0, \quad p_0(x) = k_0,
$$
  
\n
$$
p_n(x) = (\alpha_n x - \beta_n) p_{n-1}(x) - \gamma_n p_{n-2}(x), \quad n \ge 1
$$
\n(2.17)

mit den Rekursionskoeffizienten  $\alpha_n, \beta_n$  und  $\gamma_n$  definiert durch

$$
\alpha_n = \frac{k_n}{k_{n-1}}, \qquad \beta_n = \frac{\alpha_n \langle xp_{n-1}, p_{n-1} \rangle}{\langle p_{n-1}, p_{n-1} \rangle}, \quad n \ge 1
$$
  

$$
\gamma_n = \frac{\alpha_n \langle p_{n-1}, p_{n-1} \rangle}{\alpha_{n-1} \langle p_{n-2}, p_{n-2} \rangle}, \quad n \ge 2.
$$
 (2.18)

Ist die Gewichtsfunktion w symmetrisch, d. h.  $w(x) = w(-x)$  und  $a + b = 0$ , dann sind die Polynome  $p_n$  abwechselnd gerade bzw. ungerade Funktionen, und die Rekursionskoeffizienten  $\beta_i$  verschwinden alle.

Fur  $w \equiv 1$  und  $|a, b| = |-1, 1|$  erhalt man z. B. die Legendre-Polynome, die durch  $p_n(1) = 1$  eindeutig bestimmt sind. Die dazugehörige Rekursionsgleichung lautet

$$
p_n(x) = \frac{2n-1}{n} x p_{n-1}(x) - \frac{n-1}{n} p_{n-2}(x).
$$
 (2.19)

In Abschnitt 2.3.3 werden wir für orthonormierte Polynome  $\pi_0, \pi_1, \ldots$  die Rekursionsgleichung

$$
\pi_{-1}(x) = 0, \quad \pi_0(x) = k_0,
$$
  
\n
$$
x \pi_n(x) = \alpha_n \pi_{n+1}(x) + \beta_n \pi_n(x) + \alpha_{n-1} \pi_{n-1}(x), \quad n \ge 0
$$
\n(2.20)

mit

$$
\alpha_n = \frac{k_n}{k_{n+1}}, \quad \beta_n = \langle x\pi_n, \pi_n \rangle, \quad n \ge 0 \tag{2.21}
$$

verwenden, die sich unmittelbar aus dem vorherigen Satz ergibt.

Die Nullstellen orthogonaler Polynome sind alle einfach und reell. Jedoch beobachtet man z. B. bei den Legendre-Polynomen, daß mit wachsendem n die Nullstellen an den Endpunkten des Intervalls [–1,1] deutlich dichter zusammenliegen als in der Mitte. Dies kann bei der numerischen Bestimmung der Nullstellen zu Schwierigkeiten führen, da sich die Nullstellen an den Rändern ähnlich wie mehrfache Nullstellen verhalten. Mit Hilfe *Sturmscher Ketten* läßt sich ein einfaches Kriterium für die Existenz von Nullstellen orthogonaler Polynome in einem halboffenen Intervall angeben (siehe z. B. [39, 86]).

**Satz 9** Es sei  $p_0, p_1, \ldots, p_n$  eine endliche Menge orthogonaler Polynome und  $vw(\xi)$ bezeichne die Anzahl der Vorzeichenwechsel (nach Streichen aller Nullen) der Folge

$$
p_0(\xi),p_1(\xi),\ldots,p_n(\xi).
$$

Gilt für die Hauptkoeffizenten  $k_0, k_1, \ldots, k_n$  der Polynome  $p_0, p_1, \ldots, p_n$ 

$$
k_0 > 0
$$
 and  $k_i k_{i-1} < 0$  für  $i = 1, 2, ..., n$ ,

dann ist die Anzahl der Nullstellen von  $p_n$  im halboffenen Intervall  $[x,y)$  gerade die Differenz  $vw(y) - vw(x)$ .

Eine direkte Folgerung des Satzes ist es, daß die Vorzeichenwechselfunktion in den Nullstellen von  $p_n$  Sprungstellen hat, auf dem Rest des Intervalls [ $a, b$ ] konstant ist. Beim Durchlaufen einer Nullstelle erhöht sich der Wert der Funktion  $vw$  um Eins. Darauf aufbauend ist der Algorithmus 2.1 formuliert, der die nach Größe geordneten Nullstellen  $x_1, x_2, \ldots, x_n$  des orthogonalen Polynoms  $p_n$  einschließt. Voraussetzung hierfür ist ein Startintervall [a, b], das alle Nullstellen enthält und eine Prozedur zur Bestimmung der Vorzeichenwechsel der Polynomkette. Zum Berechnen der Polynomkette kann, falls die Rekursionskoeffizienten bekannt sind, die Rekursionsgleichung (2.17) benutzt werden. Ausgegeben wird eine Einschließung  $[x_{\nu}]$  von  $x_{\nu}$ , deren Durchmesser kleiner als  $\epsilon$ ist. Sind die Einschließungen  $[x_\nu]$  alle so eng, daß sie nur eine Nullstelle enthalten, so können die Zeilen  $x := a$  bzw.  $[x, y] := [x, b]$  durch  $y := a$  bzw.  $[x, y] := [y, b]$  ersetzt werden.

```
Bisektionsalgorithmus
Gesucht: Nullstellen x_1 < x_2 < \ldots < x_n von p_nGegeben: Startintervall [a, b] \ni x_1, \ldots, x_nx := a<u>for</u> \nu := 1 to n do
     [x, y] := [x, b]<u>while</u> (|y - x| > \epsilon) <u>do</u>
               m := (x + y)/2if (vw(m) < v) then x := melse y := m\mathbf{\underline{f}}\underline{\mathbf{0}}\underline{\mathbf{d}}Ausgabe [x_\nu] := [x, y]\underline{\text{od}}
```
Abbildung 2.1: Bisektionsalgorithmus

#### $2.3.2$ Einschließung der Stützstellen

Implementiert man den Bisektionsalgorithmus mit gewöhnlicher Gleitkommaarithmetik, so entstehen beim Auswerten der Rekursionsgleichung Rundungsfehler, die die Werte der Polynomkette so stark verfälschen können, daß nicht einmal die Anzahl der Vorzeichenwechsel korrekt bestimmt werden kann. Auf diese Weise kann es passieren, daß als Lösung des Bisektionsalgorithmus ein Intervall geliefert wird, das die gesuchte Nullstelle überhaupt nicht enthält, ohne daß diese Tatsache dem Ergebnis anzusehen wäre<sup>1</sup>. Deswegen ist ein zusätzlicher Verifikationsschritt nötig, der sicherstellt, daß das Ergebnis  $[x_{\nu}] = [\underline{x}_{\nu}, \overline{x}_{\nu}]$  des Bisektionsalgorithmus auch tatsächlich eine Einschließung der gesuchten Nullstelle  $x_{\nu}$  ist. Dazu überprüfen wir die hinreichende Bedingung  $vw(\underline{x}_{\nu}) < \nu$  und  $vw(\overline{x}_{\nu}) \geq \nu$ . Die Anzahl der Vorzeichenwechsel  $vw(\underline{x}_{\nu})$  (bzw.  $vw(\overline{x}_{\nu})$ ) bestimmen wir, indem wir Intervalleinschließungen der entsprechenden Polynomkette berechnen. Ein intervallmäßiges Auswerten der Rekursiongleichung (2.17) führt im allgemeinen nicht zu zufriedenstellenden Ergebnissen. Insbesondere für große  $n$  oder Auswertestellen  $\underline{x}_{\nu}$ , die nahe an der Nullstelle  $x_{\nu}$  liegen, entstehen dabei Intervalle, die sowohl negative als auch positive Werte enthalten. Eine zuverlässige Aussage über die Anzahl der Vorzeichenwechsel ist also nicht möglich. Der Einsatz einer Langzahlintervallarithmetik ist in solchen Fällen nur dann hilfreich, wenn die benötigten Rekursionskoeffizienten hinreichend genau bestimmt werden können. Ist diese Bestimmung nicht möglich oder zu zeitaufwendig, führen wir die Auswertung der Rekursionsgleichung

<sup>&</sup>lt;sup>1</sup>Ein Beispiel hierfür wird in [85] gegeben

(2.17) an der Stelle x auf eine Vektoriteration

$$
y_{i+1} = A_i y_i + d_i, \quad i \ge 0 \tag{2.22}
$$

mit

$$
y_i = \begin{pmatrix} p_{i-1}(x) \\ p_i(x) \end{pmatrix}, \quad A_i = \begin{pmatrix} 0 & 1 \\ -\gamma_{i+1} & \alpha_{i+1}x - \beta_{i+1} \end{pmatrix}, \quad d_i = \begin{pmatrix} 0 \\ 0 \end{pmatrix} \tag{2.23}
$$

zurück. Die einfachste Möglichkeit  $y_{i+1}$  auszuwerten ist, in jedem Iterationsschritt  $y_{i+1}$ in einen Intervallvektor  $[y_{i+1}]$  einzuschließen. Diese Vorgehensweise entspricht der intervallmaigen Auswertung der Rekursionsgleichung (2.17). Dabei tritt der sogenannte wrapping-Eektor (siehe [47, 57]) army all data sorgi, dans die Intervallentmesser da die Inte Einschließungen rapide anwachsen. Um diesen Effekt zu vermeiden, speichert man die Zwischenergebnisse  $y_i$  nicht in Intervallvektoren, sondern in Parallelepipeden der Form

$$
y_i \in P(B_i,[z_i],\tilde{y}_i) := \{\tilde{y}_i + B_i z : z \in [z_i]\}
$$

mit geeigneten Basismatrizen  $B_i$  ab. Dies führt mit den Startwerten  $[z_0] = 0$  und  $B_0 = E$  (E bezeichne die Einheitsmatrix) zu folgender Iterationsvorschrift (siehe [47]).

- 1. Bestimme Näherungslösung  $\tilde{y}_{i+1}$  gemäß  $\tilde{y}_{i+1} = A_i \tilde{y}_i + d_i$
- 2. Auswahl einer nicht singulären Matrix  $B_{i+1}$  (siehe unten)
- 3. Berechne  $[z_{i+1}] = B_{i+1}A_iB_i[z_i] + a_i + A_i y_i y_{i+1}$

Für die (exakten) Zwischenergebnisse  $y_{i+1}$  in (2.22) gilt

$$
y_{i+1} \in \tilde{y}_{i+1} + B_{i+1}[z_{i+1}].
$$

Bei der Wahl der Basismatrizen hat es sich bewahrt, die QR-Zerlegung der Matrix  $B_{i+1} = ma(\langle \lambda A_iB_i\rangle = Q_{i+1}R_{i+1}$  zu bilden und danach  $B_{i+1}\approx Q_{i+1}$  zu setzen. Durch ein Sortieren der Spalten von  $D_{i+1}$  vor der  $Qn-$  beregung kann die Derechnung noch verbessert werden. Ist  $y_0$  auf der Maschine nicht darstellbar, verwenden wir eine enge Intervalleinschließung  $[y_0]$  von  $y_0$  und setzen  $\tilde{y}_0 = mid([y_0])$  und  $[z_0] = [y_0] - \tilde{y}_0$ . Fur weitere Einzelheiten zur Vermeidung des wrapping-Eekts verweisen wir auf die Ausfuhrungen in [47] und [58]. In Tabelle 2.1 vergleichen wir die bei Auswertung der Legendre-Polynome  $p_n$  an der Stelle  $x = 0.9$  gewonnenen Einschließungen mit denen, die durch direkte Auswertung der Rekursionsgleichung (2.17) erzielt werden. Gerechnet wurde mit der in C-XSC integrierten, mehrfach genauen reellen und intervallmäßigen Staggered-Correction Arithmetik. Eine mehrfachgenaue reelle Zahl im Staggered-Correction Format besteht aus einem Vektor reeller Zahlen und reprasentiert den Wert der Summe aller Komponenten des Vektors. C{XSC verwendet fur die Komponenten des Vektors reelle Gleitkommazahlen nach dem IEEE 754-1985 Standard. Die Dimension des Vektors kann durch den Benutzer uber die Variable stagprec vom Typint verandert werden. Ein mehrfachgenaues Intervall besteht aus einer mehrfachgenauen reellen Zahl der Länge stagprec - 1 und einem Maschinenintervall. Nähere Einzelheiten zur Definition und Implementierung einer Langzahlarithmetik im Staggered-Correction Format findet man in [55, 44].

|                  | Direkte Auswertung               |                              | QR-Zerlegung                                                                        |                |
|------------------|----------------------------------|------------------------------|-------------------------------------------------------------------------------------|----------------|
| $\boldsymbol{k}$ | $[p_k(x)]$                       | $d([p_k(x)])$                | $[p_k(x)]$                                                                          | $d([p_k(x)])$  |
|                  | stagprec $= 1$                   |                              |                                                                                     |                |
| $\overline{5}$   | $-4.11412_{50001}^{49999}E - 02$ | $7.38E-15$                   | $-4.11412_{50001}^{49999}E - 02$                                                    | $1.68E - 15$   |
| 10               | $-2.6314561786^{5}E-01$          | $3.07E - 13$                 | $-2.631456178_{6}^{5}E - 01$                                                        | $6.89E-15\,$   |
| 15               | $3.051975421_{2}^{4}E - 01$      | $1.44E - 11$                 | $3.051975421_{2}^{3}E - 01$                                                         | $3.44E-15\,$   |
| 20               | $-1.4930823_{57}^{49}E - 01$     | $7.13E - 10$                 | $-1.493082353^{0}_{1}E - 01$                                                        | $1.33E-14\;$   |
| 25               | $-6.83699\frac{2}{7}E-02$        | $3.65E - 08$                 | $-6.83699455_{90}^{89}E - 02$                                                       | $2.92E\,-\,14$ |
| $30\,$           | $2.0181 \frac{4}{1}E - 01$       | $1.90E\,-\,06$               | $2.018123979 \frac{6}{5}E - 01$                                                     | $2.33E-14\;$   |
| 35               | $-1.7_{89}^{91}E - 01$           | $1.01E - 04$                 | $-1.789990452\frac{1}{2}E-01$                                                       | $1.34E - 14$   |
| 40               | $3.\overline{3.97}E - 02$        | $5.37E - 03$                 | $3.698741842_1^2E-02$                                                               | $5.25E-14$     |
| 45               | $[-0.031, 0.26]$                 | $2.89E-01\,$                 | 1.139831317 ${}^{3}_{2}E$ – 01                                                      | $6.42E-14\;$   |
|                  | stagprec $= 2$                   |                              | $stagger = 1$                                                                       |                |
| $\sqrt{45}$      | 1.139831317 $\frac{3}{2}E-01$    | $4.16E-17$                   | 1.139831317 $\frac{3}{2}E - 01$                                                     | $6.42E-14$     |
| 50               | $-1.700376599\frac{4}{5}E-01$    | $2.97E - 15$                 | $-1.700376599\frac{4}{5}E-01$                                                       | $2.12E - 14$   |
| 55               | $1.019919747^8_Z - 01$           | $1.63E-13$                   | $1.019919747^8_Z - 01$                                                              | $5.75E\,-\,14$ |
| 60               | $3.17895924_{12}^{22}E - 02$     | $8.91E - 12$                 | $3.178959241_{7}^{8}E - 02$                                                         | $1.09E\,-\,13$ |
| $65\,$           | $-1.32537258\frac{1}{6}E-01$     | $4.89E - 10$                 | $-1.325372583\frac{4}{5}E-01$                                                       | $8.13E-14$     |
| $70\,$           | $1.321319_{0}^{4}E - 01$         | $2.69E\,08$                  | $1.321319194_7^8E-01$                                                               | $2.70E-14\,$   |
| $75\,$           |                                  |                              | $-3.803^{0}_{3}E - 02$ 1.48 $E - 06$ -3.8031562 $^{799}_{800}E - 02$ 1.32 $E - 13$  |                |
| $80\,$           |                                  |                              | $-7.7^{0}_{2}E - 02$   8.19 $E - 05$   $-7.707716268^{8}_{9}E - 02$   1.58 $E - 13$ |                |
| 85               |                                  |                              | $1.\frac{33}{28}E - 01$ 4.54 $E - 03$ 1.303220254 $\frac{1}{0}E - 01$ 5.92 $E - 14$ |                |
| 90               |                                  |                              | $[-0.22, 0.04]$ 2.52E - 01 -8.74931768 $^{79}_{80}E$ - 02 1.10E - 13                |                |
| 95               |                                  | $[-7.1, 7.0]$ 1.40 $E + 01$  | $-1.560641424_{7}^{5}E - 02$ 2.18 $E - 13$                                          |                |
| <b>100</b>       |                                  | $[-390, 390]$   $7.78E + 02$ | $1.022658205_{5}^{6}E-01$ 1.72 $E-13$                                               |                |

Tabelle 2.1: Auswertung der Legendre-Polynome an der Stelle  $x = 0.9$  (k Polynomgrad)
#### Verbesserung der Einschließung durch das Newton-Verfahren

Der Bisektionsalgorithmus 2.1 halbiert in jedem Schritt das Einschließungsintervall, d. h. das Verfahren konvergiert linear. Ausgehend von einer hinreichend engen Starteinschließung kann man das Intervall-Newton-Verfahren (siehe Abschnitt 1.3) verwenden, um eine engere Einschließung zu erhalten. Aus der Rekursionsgleichung (2.17) gewinnten die eine Die eine Ableitungen fur die Ableitungen fur die Ableitungen. Diese Ableitungen die Ableitu führen wir wieder zurück auf eine Vektoriteration  $y_{i+1} = A_i y_i + d_i, i \geq 0$  mit

$$
y_i = \begin{pmatrix} p'_{i-1}(x) \\ p'_{i}(x) \end{pmatrix}, \quad A_i = \begin{pmatrix} 0 & 1 \\ -\gamma_{i+1} & \alpha_{i+1}x - \beta_{i+1} \end{pmatrix}, \quad d_i = \begin{pmatrix} 0 \\ \alpha_n p_n(x) \end{pmatrix}.
$$

Da die Matrix  $A_i$  die gleiche Form wie in (2.23) hat, wird die Bestimmung von  $p_n(x)$ und  $p'_n(x)$  parallel mit der oben beschriebenen Methode durchgeführt. Zusammenfassend erhalten wir also folgendes Verfahren:

- 1. Bestimme Einschließung  $[x_\nu]$  der Nullstelle  $x_\nu$  mit dem Bisektionsverfahren 2.1 (gerechnet wird in Gleitkommaarithmetik bzw. reeller Langzahlarithmetik).
- 2. Verifikationsschritt: Falls gesuchte Nullstelle  $x_{\nu}$  nicht in  $[x_{\nu}]$  liegt, führe ersten Schritt mit hoherer Genauigkeit durch.
- 3. Verbesserung der Einschließung mit dem Intervall-Newton-Verfahren.

Das obige Verfahren kann auch zur verizierten Bestimmung der Eigenwerte symmetrischer Tridiagonalmatrizen verwendet werden, da deren charakteristischen Polynome ebenfalls Rekursionsgleichungen der Form (2.17) genugen.

# 2.3.3 Berechnung der Rekursionskoeffizienten

Bisher haben wir zu Auswertung orthogonaler Polynome ausschließlich die dazugehörige Rekursionsgleichung herangezogen. In [56] werden die Legendre-Polynome und deren Ableitungen mit Hilfe der Formel von Rodriguez

$$
P_n(x) = \frac{(-1)^n}{2^n n!} \frac{d^n}{dx^n} (1 - x^2)^n
$$

und automatischer Differentiation ausgewertet. Die Nullstellen der Legendre-Polynome werden mit dem erweiterten Intervall-Newton-Verfahren bestimmt. Fur beliebige Gewichtfunktionen sind aber weder geschlossene Darstellungen der Rekursionskoeffizienten noch die Formeln von Rodriguez verfügbar. Prinzipiell können die Rekursionskoeffizenten direkt aus den Gleichungen (2.18) und den einfachen Momenten  $\mu_k$ 

$$
\mu_k = \int_a^b x^k w(x) \, dx, \quad k = 0, 1, \dots, 2n \tag{2.24}
$$

berechnet werden. Für die praktische Bestimmung ist dieser Ansatz jedoch wenig geeignet (siehe [85]). Stattdessen verwendet man besser einen der beiden folgenden Ansatze.

### Methode von Gautschi

Die erste Methode, die Rekursionskoeffizienten zu bestimmen, stammt von Gautschi [29]. Ausgehend von den gewöhnlichen Momenten  $\mu_k$  bildet man die Gramsche Matrix M der Monome  $1, x, \ldots, x^n$ 

 $\overline{1}$ 

$$
M_n = \begin{pmatrix} \mu_0 & \mu_1 & \mu_2 & \cdots & \mu_n \\ \mu_1 & \mu_2 & \mu_3 & \cdots & \mu_{n+1} \\ \mu_2 & \mu_3 & \mu_4 & \cdots & \mu_{n+2} \\ \vdots & \vdots & \vdots & \ddots & \vdots \\ \mu_n & \mu_{n+1} & \mu_{n+2} & \cdots & \mu_{2n} \end{pmatrix} .
$$
 (2.25)

 $\mathbf{1}$ 

Da die Matrix M positiv definit ist, existiert eine obere Dreiecksmatrix  $R = (r_{ij})$  mit  $M = R^{T} R$  (Cholesky-Zerlegung). Die Inverse  $\Pi = (\pi_{ij}) = R^{-1}$  von R ist ebenfalls eine obere Dreiecksmatrix. Aus der Gleichung  $(R^{-1})^T M R^{-1} = E$  erkennt man, daß die Polynome  $\pi_i$ 

$$
\pi_j(x) := \sum_{k=0}^j \pi_{k,j} x^k, \quad j = 0, \dots, n
$$

ein orthonormiertes Polynomsystem bilden, das einer Rekursionsgleichung der Form (2.20) genügt. Ein Vergleich der Koeffizienten ergibt

$$
\alpha_j = \frac{r_{j+1,j+1}}{r_{j,j}}, \quad \beta_j = \frac{r_{j,j+1}}{r_{j,j}} - \frac{r_{j-1,j}}{r_{j-1,j-1}}, \quad j = 0, \dots, n-1 \tag{2.26}
$$

mit  $r_{-1,-1} := 1$  und  $r_{-1,0} := 0$ . In [23] und [26] zeigt Gautschi, daß die Berechnung der Knoten und Gewichte aus den gewohnlichen Momenten mit wachsendem n zunehmend schlechter konditioniert ist. Deswegen empfiehlt er zur Berechnung modifizierte Momente zu verwenden und gibt hierfür eine Variante obiger Methode an.

### Methode von Sack und Donovan

Diese Idee verbirgt sich auch hinter dem Algorithmus, der in [74] angegeben wird. Sei  $(p_i)_i$  ein nicht unbedingt orthogonales Polynomsystem, das die Gleichung

$$
xp_j(x) = \tilde{\alpha}_j p_{j+1}(x) + \tilde{\beta}_j p_j(x) + \tilde{\gamma}_{j-1} p_{j-1}(x), \quad j \ge 0
$$
\n(2.27)

mit  $p_{-1} := 0$  erfüllt. Aus den modifizierten Momenten

$$
\mu_k = \int_a^b p_k(x) w(x) dx
$$

sollen die Rekursionsgleichung

$$
x\pi_j(x) = \alpha_j \pi_{j+1}(x) + \beta_j \pi_j(x) + \alpha_{j-1} \pi_{j-1}(x)
$$

der orthonormierten Polynome  $\pi_j$  bestimmt werden.

Es ist bekannt, daß die Nullstellen von  $\pi_n$  die Eigenwerte der symmetrischen Tridiagonalmatrix

$$
A_n = \begin{pmatrix} \beta_0 & \alpha_0 \\ \alpha_0 & \beta_1 & \alpha_1 \\ \alpha_1 & \ddots & \ddots \\ 0 & \ddots & \beta_{n-2} & \alpha_{n-2} \\ \alpha_{n-2} & \beta_{n-1} \end{pmatrix}
$$
 (2.28)

sind. Die Elemente der Matrix  $A_n - \lambda E$  sind die Integrale

$$
\int_{a}^{b} \pi_{i}(x)\pi_{j}(x)(x-\lambda)w(x) dx, \quad i, j = 0, ..., n-1.
$$
 (2.29)

Jedes  $\pi_k$  läßt sich als Linearkombination der Polynome  $p_0, \ldots, p_k$  darstellen. Es existiert also eine untere Dreiecksmatrix  $Q_n = (q_{ij})$  mit nicht verschwindenden Diagonalelementen

$$
(\pi_0(x), \ldots, \pi_{n-1}(x))^T = Q_n(p_0(x), \ldots, p_{n-1}(x))^T.
$$
 (2.30)

Definiert man die Matrizen  $M_n = (\mu_{ij})$  und  $\tilde{M}_n = (\tilde{\mu}_{ij})$  durch

$$
\mu_{ij} = \int_a^b p_i(x) p_j(x) w(x) dx
$$
  

$$
\tilde{\mu}_{ij} = \int_a^b p_i(x) p_j(x) x w(x) dx
$$

für  $0 \leq i, j \leq n-1$ , so gilt

$$
A_n - \lambda E = Q_n(\tilde{M}_n - \lambda M_n)Q_n^T.
$$
\n(2.31)

Da  $Q_n$  und  $M_n$  nicht singulär sind, besitzen die Matrizen  $A_n$  und  $M_n^{-1} \tilde{M}_n$  dieselben Eigenwerte. Ahnlich wie  $A_n$  definiert man

$$
\tilde{A}_n = \begin{pmatrix}\n\tilde{\beta}_0 & \tilde{\gamma}_1 \\
\tilde{\alpha}_0 & \tilde{\beta}_1 & \tilde{\gamma}_2 & 0 \\
\tilde{\alpha}_1 & \cdots & \tilde{\beta}_{n-2} & \tilde{\gamma}_{n-1} \\
0 & \cdots & \tilde{\alpha}_{n-2} & \tilde{\beta}_{n-1}\n\end{pmatrix}
$$
\n(2.32)

Wegen Gleichung (2.27) gilt  $M_n^{-1} \tilde{M}_n = \tilde{A}_n + M_n^{-1} R_n$  mit einer Matrix  $R_n$ , die mit Ausnahme der letzten Spalte nur aus Nullen besteht. Unter Berücksichtigung von  $Spur(A_n) = Spur(M_n^{-1} \tilde{M}_n)$  bzw.  $Spur(A_n^2) = Spur((M_n^{-1} \tilde{M}_n)^2)$  erhält man durch

einfache Umformungen (siehe [74]) folgende Gleichungen für die Elemente  $s_{i,j}$  der oberen Dreiecksmatrix  $S := (\langle \pi_i, p_i \rangle / \langle \pi_i, p_i \rangle)$ 

$$
s_{i+1,j} = \frac{\tilde{\alpha}_i}{\alpha_i^2} ((\tilde{\beta}_j - \sigma_i)s_{i,j} + \tilde{\alpha}_j s_{i,j+1} + \tilde{\gamma}_{j-1} s_{i,j-1} - \alpha_{i-1} s_{i-1,j})
$$
(2.33)  

$$
\beta_i = \tilde{\alpha}_i s_{i,i+1} + \tilde{\beta}_i - \tilde{\alpha}_{i-1} s_{i-1,i}
$$
  

$$
\alpha_i^2 = \tilde{\alpha}_i ((\tilde{\beta}_{i+1} - \beta_i)s_{i,i+1} + \tilde{\alpha}_{i+1} s_{i,i+2} - \tilde{\alpha}_{i-1} s_{i-1,i+1} + \tilde{\gamma}_i).
$$

Ausgehend von den Startwerten  $s_{-1,j} = 0$  und  $s_{0,j} = \mu_j/\mu_0$  berechnet man mit Hilfe der Gleichungen (2.33) die Elemente  $s_{i,j}$  für  $j = i, \ldots, i - j - 1$  zeilenweise.

$$
s_{0,0} \quad s_{0,1} \quad s_{0,2} \quad \ldots \quad \ldots \quad \ldots \quad \ldots \quad s_{0,2n-3} \quad s_{0,2n-2} \quad s_{0,2n-1}
$$
\n
$$
s_{1,1} \quad s_{1,2} \quad \ldots \quad \ldots \quad \ldots \quad \ldots \quad \ldots \quad s_{1,2n-3} \quad s_{1,2n-2}
$$
\n
$$
s_{2,2} \quad \ldots \quad \ldots \quad \ldots \quad \ldots \quad \ldots \quad \ldots \quad \ldots
$$
\n
$$
s_{n-1,n-1} \quad s_{n-1,n}
$$

Die Koeffizienten  $\beta_i$  (i = 0,..., n - 1) und  $\alpha_i^2$  (i = 0,..., n - 2) sind gerade die Rekursionskoeffizienten der orthogonalen Polynome  $q_i$ , deren Hauptkoeffizienten alle Eins sind.

$$
q_j(x) = (x - \beta_{j-1})q_{j-1} - \alpha_{j-2}^2 q_{j-2}(x)
$$

Wählt man für die Polynome  $p_i$  die Monome  $x^j$ , treten die gleichen Instabilitäten wie bei der Methode von Gautschi mit gewöhnlichen Momenten auf. Da bei der Berechnung der sij nur die letzten zwei Zeilen abgespeichert werden müssen, reduziert sich jedoch der Speicherbedarf im Vergleich zum Verfahren von Gautschi. Außerdem benötigt das Verfahren von Sack und Donovan weniger arithmetische Operationen, insbesonders entfällt die Wurzelbildung, ein Aspekt, der besonders bei der Rechnung mit Langzahlarithmetik günstig zu Buche schlägt.

Der entscheidende Vorteil bei der Verwendung modifizierter Gewichte ist, daß bei geeigneter Wahl der Polynome  $p_j$  sich die Berechnung der Matrix  $A_n$  wesentlich stabiler gestaltet, was wir an einem Beispiel verdeutlichen wollen. Wir bestimmen die Rekursionskoeffizienten orthogonaler Polyome zur logarithmischen Gewichtsfunktion  $w(x) = \ln(1/x)$ . Dazu berechnen wir die modifizierten Momente (siehe [7])

$$
\mu_k = \int_0^1 p_k(x) \ln(x^{-1}) dx = \begin{cases} 1 & \text{für } k = 0, \\ \frac{(-1)^k}{k(k+1)} & \text{für } k \ge 1 \end{cases}
$$

der auf das Intervall [0, 1] transformierten Legendre-Polynome  $p_k$  mit der Rekursionsgleichung

$$
p_0(x) = 1, p_1 = 2x - 1
$$
  
\n
$$
(k+1)p_{k+1}(x) = (2k+1)(2x-1)p_k(x) - k p_{k-1}(x), k \ge 2.
$$

|                | Koeffizientenbestimmung mittels |                     |                                            |                     |  |  |  |
|----------------|---------------------------------|---------------------|--------------------------------------------|---------------------|--|--|--|
|                |                                 |                     | modifizierter Momente gewöhnlicher Momente |                     |  |  |  |
|                | stagprec $= 2$                  |                     |                                            |                     |  |  |  |
| k              | $d( \beta_{k-1} )$              | $d( \alpha_{k-2} )$ | $d([\beta_{k-1}])$                         | $d( \alpha_{k-2} )$ |  |  |  |
| $\overline{2}$ | $6.78E - 32$                    | $3.08E - 33$        | $8.63E - 32$                               | $3.08E - 33$        |  |  |  |
| 3              | $4.41E - 31$                    | $4.01E - 32$        | $1.04E - 30$                               | $6.89E - 32$        |  |  |  |
| $\overline{4}$ | $2.15E - 30$                    | $1.94E - 31$        | $1.32E - 29$                               | $8.13E - 31$        |  |  |  |
| 5              | $1.03E - 29$                    | $9.48E - 31$        | $2.06E - 28$                               | $1.18E - 29$        |  |  |  |
| 6              | $4.85E - 29$                    | $4.49E - 30$        | $3.91E - 27$                               | $2.04E - 28$        |  |  |  |
| 7              | $2.29E - 28$                    | $2.12E - 29$        | $9.55E - 26$                               | $4.45E - 27$        |  |  |  |
| 8              | $1.08E - 27$                    | $1.00E - 28$        | $2.93E - 24$                               | $1.24E - 25$        |  |  |  |
| 9              | $5.14E - 27$                    | $4.75E - 28$        | $1.03E - 22$                               | $4.16E - 24$        |  |  |  |
| 10             | $2.44E - 26$                    | $2.25E - 27$        | $7.94E - 21$                               | $1.51E - 22$        |  |  |  |
| 11             | $1.16E - 25$                    | $1.07E - 26$        | $7.66E - 19$                               | $2.40E - 20$        |  |  |  |
| 12             | $5.53E - 25$                    | $5.11E - 26$        | $8.33E - 16$                               | $8.00E - 17$        |  |  |  |
| 13             | $2.64E - 24$                    | $2.44E - 25$        | $8.72E - 15$                               | $7.84E - 16$        |  |  |  |
| 14             | $1.26E - 23$                    | $1.17E - 24$        | $8.37E - 14$                               | $6.54E - 15$        |  |  |  |
| 15             | $6.03E - 23$                    | $5.57E - 24$        | $1.12E - 12$                               | $6.78E - 14$        |  |  |  |
| 16             | $2.89E - 22$                    | $2.67E - 23$        | $2.47E - 11$                               | $1.18E - 12$        |  |  |  |
| 17             | $1.38E - 21$                    | $1.28E - 22$        | $7.37E - 10$                               | $3.17E - 11$        |  |  |  |
| 18             | $6.64E - 21$                    | $6.13E - 22$        | $2.48E - 08$                               | $1.03E - 09$        |  |  |  |
| 19             | $3.19E - 20$                    | $2.94E - 21$        | $8.75E - 07$                               | $3.57E - 08$        |  |  |  |
| 20             | $1.53E - 19$                    | $1.41E - 20$        | $3.15E - 05$                               | $1.27E - 06$        |  |  |  |

Tabelle 2.2: Bestimmung der Rekursionskoeffizienten

Die gewöhnlichen Momente berechnen sich gemäß

$$
\int_0^1 x^n \ln(x^{-1}) \, dx = \frac{1}{(1+k)^2}, \quad k \ge 0. \tag{2.34}
$$

Die Ergebnisse der Tabelle 2.2 zeigen, daß die Berechnung der Rekursionskoeffizienten aus den modifizierten Momenten mit einer deutlich geringeren Mantissenlänge auskommt. Tabelle 2.3 enthält die aus den Rekursionskoeffizienten berechneten (stagprec  $= 2$ ) Knoten und Gewichte.

Theoretisch ist es zwar möglich, die modifizierten Momente aus den gewöhnlichen Momenten zu berechnen, denn für $\nu_{ij} := \langle p_i, x^j \rangle$ gilt

$$
\nu_{i+1,j} = \tilde{\alpha}_i^{-1} (\nu_{i,j+1} - \tilde{\beta}_i \nu_{i,j} - \tilde{\gamma}_i \nu_{i-1,j}). \tag{2.35}
$$

Hat man jedoch durch die Verwendung eines geeigneten Polynomsystems  $(p_i)_i$  eine Verbesserung der Konditionszahlen des Problems erreicht, stellt sich heraus, daß sich die Berechnung der modizierten Momente aus den gewohnlichen Momenten sehr schwierig gestaltet. Deshalb ist man darauf angewiesen, einfachere Formeln zur Berechnung der modizierten Momente zu kennen. In der Literatur werden solche z. B. in ([25, 22]) angegeben.

# 2.3.4 Einschließung der Gewichte

In Abschnitt 2.2 haben wir schon erwähnt, daß die Nullstellen  $x_i$  Eigenwerte der Matrix  $A_n$  sind. Setzt man  $H(x) := (n_0(x), \ldots, n_{n-1}(x))^T$  und  $E_n := (0, \ldots, 0, 1)^T$ , so sieht man dies an der Gleichung

$$
x \Pi(x) = A_n \Pi(x) + \alpha_{n-1} \pi_n(x) E_n.
$$
\n(2.36)

Für die Nullstelle  $x_{i,n}$  und das entsprechende Gewicht  $w_{i,n}$  von  $\pi_n$   $(i = 1, 2, \ldots, n)$  gilt

$$
1 = w_{i,n} \Pi(x_{i,n})^T \Pi(x_{i,n}) = (\sqrt{w_{i,n}} \Pi(x_{i,n})) (\sqrt{w_{i,n}} \Pi(x_{i,n})^T).
$$
 (2.37)

Ist  $y = (y_0, y_1, \ldots, y_{n-1})^T$  ein zum Eigenwert  $x_{i,n}$  gehöriger Eigenvektor mit  $y y^T = 1$ , dann gilt

$$
y_0 = \sqrt{w_{i,n}} \pi_0(x_{i,n}) = \sqrt{w_{i,n}} \left( \int_a^b w(x) dx \right)^{-0.5}.
$$
 (2.38)

Damit ist das zu  $x_{i,n}$  gehörige Gewicht  $w_{i,n}$  gegeben durch

$$
w_{i,n} = y_0^2 \int_a^b w(x) dx
$$
 (2.39)

Prinzipiell kann also jeder Algorithmus, der die Eigenvektoren und Eigenwerte einer symmetrischen Tridiagonalmatrix bestimmt, verwendet werden. Liefert der Algorithmus nur Naherungen der Eigenwerte, so konnen um diese enge Intervalle so gelegt werden, da die Vorzeichenwechselbedingung erfullt is die versierte Bestim-Fu $\alpha$ mung der Gewichte hat man dann verschiedene Moglichkeiten. Eine Moglichkeit besteht z. B. darin, die als bereits bekannt vorausgesetzte Quadraturformel  $Q_n$  mit n Stützstellen zu verwenden. Da diese für Polynome vom Grad  $2n - 1$  exakt ist, gilt

$$
w_{i,2n} = \int_a^b l_{i,2n}(x)w(x) dx = \sum_{k=1}^n w_{k,n}l_{i,2n}(x_{i,n}).
$$
 (2.40)

Alternativ können wir auch auf eine der zwei Gleichungen

$$
w_{i,n} = \frac{k_n}{k_{n-1}} \frac{\langle p_{n-1}, p_{n-1} \rangle}{p'_n(x_{i,n})p_{n-1}(x_{i,n})}
$$
(2.41)

$$
w_{i,n} = \left(\sum_{k=0}^{n-1} \frac{p_k(x_{i,n}) p_k(x_{i,n})}{\langle p_k, p_k \rangle}\right)^{-1}
$$
(2.42)

|                                                                   | $w(x) = \ln(1/x)$                 |                                                                |               |
|-------------------------------------------------------------------|-----------------------------------|----------------------------------------------------------------|---------------|
| $x_{i,20}$                                                        | $d(x_{j,20})$                     | $\mathcal{W}_{i,20}$                                           | $d(w_{i,20})$ |
| $2.588327955921955428^6E$                                         | 5.64E                             | $4.31427521332080785^2E$                                       | 9.80E         |
| $.52096623495602317_{10}^{24}$                                    | 3.10E                             | $7.5383709908589359\% E$                                       | 2.03E         |
| 3.85365503721653279%E                                             | I<br>7.56E                        | 9.30532674516630519E                                           | 3.72E         |
| 7.218161381587390643E                                             | 1.49E                             | .014567118498297548E                                           |               |
| .154605264876331505.                                              | 1.48E                             | 0320176205607206                                               | 7.28E         |
| .6744285627532968573E                                             | $\overline{\phantom{a}}$<br>2.11E | $1.0002254980527316$ ề $E$                                     | 1.20E         |
| $2.269837872602025033$ ? $E$                                      | $\mathsf{l}$<br>.81E              | 9.3259799300297679E                                            | 1.06E         |
| $2.9275496094154583_{284}^{301}E$                                 | .85E                              | $8.402895287194105'_{6}E$                                      | 9.09E         |
| 3.6327742985785890458E                                            | $\overline{\phantom{a}}$<br>1.93E | 7.3285589130030742E                                            | 6.73E         |
| $4.36957140090768318\substack{29}{12}E$                           | 2.11E                             | $6.18503369137302_{sgg}^{903}$                                 | 5.16E         |
| 5.121225946789673362.                                             | l<br>2.07E                        | 5.0416604438374677≹ <i>E</i>                                   | 11.<br>- J    |
| 5.8706404491440991513 <i>E</i>                                    | I<br>2.45E                        | 3.95513700052983853E                                           | 2.17E         |
| $6.6007341331490941\substack{42 \\ 34}E$                          | I<br>2.88E                        | $2.969407789581284_{26}^{30}E$                                 | 2.26E         |
| 7.294840839296874988? <i>E</i>                                    | 2.28E                             | $2.1156315355427097$ ề $E$                                     | 1.35E         |
| 7.937096719870858177\$ <i>E</i>                                   | I<br>.93E                         | $4123732938964020$ $^{5}_{9}E$                                 | 9.50E         |
| 8.5128089278912572724E                                            | $\mathbf{I}$<br>.59E              | 8.66097450433549865E                                           | 5.08E         |
| 9.0087968085441759423E                                            | 1.30E                             | 4.7199401462036049\$ <i>E</i>                                  | 3.14E         |
| $9.41369749129091676\substack{31 \\ 20} E$                        | 9.44E                             | 2.15139740396520613E                                           | 1.83E         |
| $9.718227410752631937\substack{42E\410752631937\substack{42E\4}}$ | 5.42E                             | Σ<br>7.19728214653202649E                                      | 4.73E         |
| $\mathsf I$<br>9.91538081438711972654E                            | $\overline{\phantom{a}}$<br>1.85E | $\geq$<br>$\mathbf l$<br>$1.20427676330216741\substack{73\6}E$ | 5.48E         |
|                                                                   |                                   |                                                                |               |

Tabelle 2.3: Knoten und Gewichte bei logarithmischer Gewichtsfunktion

zurückgreifen, die sich aus der Christoffel-Darboux-Identität

$$
\sum_{i=0}^{n} \frac{p_i(x)p_i(y)}{\langle p_i, p_i \rangle} = \frac{k_n}{k_{n+1}} \frac{p_{n+1}(x)p_n(y) - p_n(x)p_{n+1}(y)}{(x-y)\langle p_n, p_n \rangle} \tag{2.43}
$$

und den Rekursionsformeln (2.17) herleiten lassen (vgl. [82]). Die Gewichte der Tabelle 2.3 wurden aus Gleichung  $(2.42)$  mit stagprec = 2 berechnet

#### 2.4 **Peanosche Restdarstellung**

Um Aussagen über die Qualität eines Quadraturverfahrens treffen zu können, benötigen wir eine geeignete Darstellung oder zumindest eine Abschätzung des Restfunktionals  $R_n$ . Hierzu existiert in der Literatur eine Vielzahl von Ansätzen (vgl. [5], [15]). In diesem Abschnitt wollen wir uns auf die Fehlerdarstellung von Peano konzentrieren, die es erlaubt, den Fehler als Integral des Produkts des Peano-Kernes und eines Ableitungsterms darzustellen. Die in Abschnitt 2.4.1 beschriebene Einschließung der Integrationskonstanten beruht im wesentlichen auf der Vorgehensweise in [81].

Zur einfacheren Notation definieren wir zunächst die abgeschnittenen Polynome  $(x-t)_+^m$ durch:

$$
(x-t)_+^m = \begin{cases} (x-t)^m & \text{für } x \ge t, \\ 0 & \text{für } x < t. \end{cases}
$$
 (2.44)

Den Satz von Peano können wir nun folgendermaßen formulieren.

**Satz 10 (Peano)** Es sei  $Q_n$  eine Quadraturformel mit  $deg(R) \geq m-1$  und f eine reellwertige Funktion, deren m-te Ableitung stetig ist. Dann gilt für  $s = 1, \ldots, m$ 

$$
R_n(f) = \int_a^b f^{(s)}(t) K_s(t) \, dt \,, \tag{2.45}
$$

wobei  $K_s$  den  $s - ten$  Peano-Kern<sup>2</sup>

$$
K_s(t) = R_n \left( \frac{(\cdot - t)_+^{(s-1)}}{(s-1)!} \right)
$$

von  $R_n$  bezeichnet.

Nachstehende Eigenschaften der Peano-Kerne finden sich für den Fall  $w = 1$  in [5].

<sup>&</sup>lt;sup>2</sup>Streng genommen müsste man  $K_{s,n}$  schreiben, um die Abhängigkeit von der Stützstellenanzahl zu betonen. Solange aber keine Verwechslungsgefahr besteht, werden wir der Übersichtlichkeit zuliebe auf den Index  $n$  verzichten.

1. 
$$
K_s(a) = K_s(b) = 0.
$$
  
\n2.  $(s-1)! K_s(t) = \int_t^b (x-t)^{s-1} w(x) dx - \sum_{i=1}^n w_i (x_i - t)_+^{s-1}$   
\n3.  $(s-1)! K_s(t) = -\int_a^t (x-t)^{s-1} w(x) dx - (-1)^s \sum_{i=1}^n w_i (t - x_i)_+^{s-1}$ 

- 4.  $K_s \in C^{(s-2)}[a, b]$
- 5. Ist  $Q_n$  symmetrisch und  $w(x) = w(a + b x)$ , so gilt  $K_s(t) = (-1)^s K_s(b + a t)$
- 6. Es ist  $K_{s+1}(t) = -\int_a^t K_s(x)dx$

**Demiition 12** Ein Funktional J auf C $\vee$ la, of heißt definit von der Oranung k, wenn aus  $f^{(k)} \geq 0$  folgt  $J(f) \neq 0$ . J heißt positiv (negativ) definit von der Ordnung k, falls aus  $f^{(\kappa)} \geq 0$  folgt  $J(f) \geq 0$   $(J(f) \leq 0)$ .

Passend zu Definition 12 nennen wir eine Funktion  $f$  definit, falls sie keinen Vorzeichenwechsel hat und positiv (bzw. negativ) definit, wenn  $f \geq 0$  (bzw.  $f \leq 0$ ). Aus der Darstellung (2.45) sieht man, daß R genau dann definit von der Ordnung j ist, wenn der Peano-Kern  $K_i$  definit ist. Der Zusammenhang zwischen R und der entsprechenden Kernfunktion wird im folgenden Satz noch prazisiert.

Satz 13  $K_s$  ist auf dem Intervall  $[a, b]$  genau dann definit, wenn gilt:

$$
R(f) = \frac{R(x^s)}{s!} f^{(s)}(\xi), \quad \xi \in [a, b]
$$
\n(2.46)

Beweis: Die Notwendigkeit der Bedingung (2.46) folgt aus dem erweiterten Mittelwertsatz der Integralrechnung, die Umkehrung aus der Definitheit des Restfunktionals R.  $\overline{\phantom{a}}$ 

Für definite Peano-Kerne  $K_s$  lässt sich nach Satz 13 der Fehler  $R(f)$  darstellen als

$$
R(f) = f^{(s)}(\xi) \int_{a}^{b} K_s(x) dx.
$$
 (2.47)

Wegen (2.46) ist klar, daß nur Peano-Kerne  $K_s$  maximaler Ordnung,  $(s = deg(Q) + 1)$ positiv definit sein können. Um eine vergleichbare Darstellung des Fehlers für nicht definite Peano-Kerne  $K_s$  zu erhalten, zerlegen wir  $[a, b]$  in zwei disjunkte Mengen  $K_s^+$ und  $\bm{\Lambda}_s$  , wobel  $\bm{\Lambda}_s^+$  den Teil des Dennitionsbereiches  $[a,v]$  von  $\bm{\Lambda}_s$  bezeichnet, fur den  $K_s$  positiv und  $K_s$  den Teil fur den  $K_s$  negativ ist.

$$
K_s^+ = \{ x \in [a, b] : K_s(x) > 0 \}
$$
  

$$
K_s^- = \{ x \in [a, b] : K_s(x) < 0 \}
$$

 $D$ a  $K_s$  nur endlich viele Nullstellen hat, sind  $K_{+}$  und  $K_{-}$  gerade die Vereinigung endlich  $\blacksquare$ vieler offener oder halboffener disjunkter Intervalle  $I_i$  bzw.  $J_i$ 

$$
K_s^+ = \bigcup_{i=1}^{n^+} I_i
$$
  

$$
K_s^- = \bigcup_{i=1}^{n^-} J_i
$$

und es gilt

$$
R(f) = \int_{a}^{b} f^{(s)}(x)K_{s}(x) dx
$$
  
\n
$$
= \int_{K_{s}^{+}} f^{(s)}(x)K_{s}(x) dx + \int_{K_{s}^{-}} f^{(s)}(x)K_{s}(x) dx
$$
  
\n
$$
= \sum_{i=1}^{n^{+}} \int_{I_{i}} f^{(s)}(x)K_{s}(x) dx + \sum_{i=1}^{n^{-}} \int_{J_{i}} f^{(s)}(x)K_{s}(x) dx
$$
  
\n
$$
= \sum_{i=1}^{n^{+}} f^{(s)}(\xi_{i}) \int_{I_{i}} K_{s}(x) dx + \sum_{i=1}^{n^{-}} f^{(s)}(\zeta_{i}) \int_{J_{i}} K_{s}(x) dx
$$

mit geeigneten Zwischenstellen  $\xi_i, \zeta_i \in [a, b]$ . Ersetzt man  $\xi_i$  und  $\zeta_i$  durch das Intervall  $[a, b]$ , so ergibt sich

$$
R(f) \in \sum_{i=1}^{n^+} f^{(s)}([a, b]) \int_{I_i} K_s(x) dx + \sum_{i=1}^{n^-} f^{(s)}([a, b]) \int_{J_i} K_s(x) dx
$$
  

$$
= f^{(s)}([a, b]) \sum_{i=1}^{n^+} \int_{I_i} K_s(x) dx + f^{(s)}([a, b]) \sum_{i=1}^{n^-} \int_{J_i} K_s(x) dx
$$
  

$$
= f^{(s)}([a, b]) \int_{K^+} K_s(x) dx + f^{(s)}([a, b]) \int_{K^-} K_s(x) dx. \qquad (2.48)
$$

Die Integrale aus (2.48) hangen zwar von den Stutzstellen, den Gewichten und der Gewichtsfunktion, jedoch nicht von der zu integrierenden Funktion ab. Deshalb bezeichnen wir sie als Integrationskonstanten und kurzen sie mit  $c_s$  -bzw.  $c_s$  -ab:

$$
c_s^+ := \int_{K_s^+} K_s(x) dx
$$
  

$$
c_s^- := \int_{K_s^-} K_s(x) dx
$$

Die Fehlerdarstellung (2.48) hat jetzt die kurze und pragnante Form<sup>4</sup>

$$
R(f) = c_s^+ f^{(s)}(\xi) + c_s^- f^{(s)}(\zeta)
$$
  
\n
$$
\in c_s^+ f^{(s)}([a, b]) + c_s^- f^{(s)}([a, b])
$$
 (2.49)

mit geeigneten  $\xi, \zeta \in [a, b].$ 

<sup>&</sup>quot;In der Literatur (vgl. [16]) wird die Konstante  $c_s^+ - c_s^-$  auch Peano-Konstante genannt.

<sup>4</sup>Eine ahnliche Herleitung dieser Fehlerdarstellung wird u. a. in [81] gegeben.

## 2.4.1 Einschließung der Integrationskonstanten

zur Bestimmung der Integrationskonstanten  $c^+$  und  $c^-$  zerlegen wir das Intervall  $[a, o]$ in endlich viele Teilintervalle  $Z_1, Z_2, \ldots, Z_m$  mit  $\bigcup_{k=1}^m Z_k = [a, b].$  Der Schnitt zweier Intervalle  $Z_i$  und  $Z_j$  ( $i \neq j$ ) soll dabei leer sein oder höchstens einen Randpunkt enthalten. Dann bestimmen wir fur das Integral Pk das Integral Pk des positivens integral Pk des positivens in Anteils und das Integral  $N_k$  des negativen Anteils der Kernfunktion über  $Z_k$ .

$$
P_{Z_k} := \int_{Z_k \cap K^+} K(t) dt \qquad (2.50)
$$

$$
N_{Z_k} := \int_{Z_k \cap K^-} K(t) dt \qquad (2.51)
$$

Zum Schluß addieren wir die entsprechenden Anteile auf und erhalten so die gesuchten Werte der Integrationskonstanten.

$$
c^{+} = \sum_{k=1}^{m} P_{Z_k} \qquad c^{-} = \sum_{k=1}^{m} N_{Z_k}
$$

Ausgehend von den Einschließungen  $[x_1]=[x_1;\overline{x}_1],\ldots,[x_n]$  der Stützstellen  $x_1,\ldots,x_n$ betrachten wir die Zerlegung  $\{a, \underline{x}_1, \overline{x}_1, \ldots, \underline{x}_n, \overline{x}_n, b\}$ . Hierbei setzen wir voraus, daß die Stützstellen der Größe nach sortiert, die Einschließungen der Stützstellen paarweise disjunkt und die zugrundeliegende Quadraturformel offen ist, d. h.  $x_1 \neq a$  und  $x_n \neq b$ sind. Bei vorliegender Zerlegung muß über folgende Teilintervalle integriert werden:

#### $\bullet$  Integration uber Einschliebungen der Stutzstellen

Sei  $[x_j] = [\underline{x}_j, \overline{x}_j]$  das Integrationsintervall: Nach Satz 11 gilt:

$$
K(x) = \begin{cases} K_l(x) & \text{für } x \in [\underline{x}_j, x_j] \\ K_r(x) & \text{für } x \in [x_j, \overline{x}_j] \end{cases}
$$

mit

$$
K_l(x) = \int_t^b \frac{(x-t)^{s-1}}{(s-1)!} w(t) dt - \frac{1}{(s-1)!} \sum_{i=j}^n w_i (x_i - t)^{s-1}
$$
  

$$
K_r(x) = \int_t^b \frac{(x-t)^{s-1}}{(s-1)!} w(t) dt - \frac{1}{(s-1)!} \sum_{i=j+1}^n w_i (x_i - t)^{s-1}
$$

Falls K auf  $[x_i]$  positiv ist, gilt nach dem erweiterten Mittelwertsatz der Integralrechnung:

$$
P_{[x_j]} = \int_{[x_j] \cap K^+} K(t) dt = \int_{[x_j]} K(t) dt \in W_K([x_j]) (\overline{x}_j - \underline{x}_j)
$$

Falls K auf  $[x_i]$  einen Vorzeichenwechsel hat, so gilt ebenfalls nach dem Mittelwertsatz der Integralrechnung:

$$
P_{[x_j]} = \int_{[x_j] \cap K^+} K(t) dt \in W_K([x_j]) (\overline{x}_j - \underline{x}_j)
$$
  

$$
N_{[x_j]} = \int_{[x_j] \cap K^-} K(t) dt \in W_K([x_j]) (\overline{x}_j - \underline{x}_j)
$$

Zur Bestimmung von  $W_K([x_i])$  verwenden wir:

$$
W_K([x_j]) \subset K_l([x_j, x_j]) \cup K_r([x_j, \overline{x}_j]) \subset K_l([x_j]) \cup K_r([x_j]) \subset K_l([x_j])
$$

 $\bullet$  Integration uber Bereiche zwischen zwei Stutzstelleneinschlie $5$ ungen

Nun sei  $[\overline{x}_i, \underline{x}_{i+1}]$  das Teilintervall, über das integriert werden soll. Falls wir  $0 \in W_K([\overline{x}_j, \underline{x}_{j+1}])$  ausschließen könen (z. B. durch Bestätigen der Bedingung  $0 \notin K([\overline{x}_j, \underline{x}_{j+1}])$ , dann berechnen wir das Integral mit Hilfe der Stammfunktion. Ansonsten verwenden wir das erweiterte Intervall-Newton-Verfahren, das als Ergebnis eine Menge von Intervallen liefert, auf denen  $K$  möglicherweise eine Nullstelle hat. Diese Teilintervalle werden ganz analog zu den Einschließungen der Stutzstellen verarbeitet. Fur die verbleibenden Intervalle ist garantiert, da <sup>K</sup> keinen Vorzeichenwechsel hat. Zur Berechnung des positiven (bzw. negativen) Anteils  $P_y$  (bzw.  $N_y$ ) auf einem solchen Intervall  $[y, \overline{y}]$  können wir Satz 11 Punkt 6 heranziehen, es gilt nämlich für  $1 \leq s \leq deg(Q)$  (o. B. d. A. K positiv auf  $[\underline{y}, \overline{y}]$ 

$$
P_y = \int_{[\underline{y}, \overline{y}]\cap K^+} K_s(t) dt = \int_{\underline{y}}^{\overline{y}} K_s(t) dt = -[K_{s+1}(t)]_{\underline{y}}^{\overline{y}}
$$
  

$$
= \frac{1}{s!} \int_{\underline{y}}^b (x - \underline{y})^s w(x) dx - \frac{1}{s!} \int_{\overline{y}}^b (x - \overline{y})^s w(x) dx +
$$
  

$$
\frac{1}{s!} \sum_{i=j+1}^n w_i ((x_i - \overline{y})^s - (x_i - \underline{y})^s)
$$
(2.52)

#### Integration uber die Randbereiche

Aus Satz 11 Punkt 2 (bzw. Punkt 3) folgt unmittelbar, daß K auf  $[a, \underline{x}_1]$  und  $[\overline{x}_n, b]$ keine Vorzeichenwechsel hat, d. h. wir können zur Berechnung wieder auf die Stammfunktion zurückgreifen. Für den linken Rand  $[a, \underline{x}_1]$  gilt für  $s \leq deg(Q)$ :

$$
P_{[a,\underline{x}_1]} = \begin{cases} \frac{1}{s!} \int_a^{\underline{x}_1} (x - \underline{x}_1)^s w(x) dx & \text{für } s \text{ gerade} \\ 0 & \text{für } s \text{ ungerade} \end{cases}
$$
  

$$
N_{[a,\underline{x}_1]} = \begin{cases} \frac{1}{s!} \int_a^{\underline{x}_1} (x - \underline{x}_1)^s w(x) dx & \text{für } s \text{ ungerade} \\ 0 & \text{für } s \text{ gerade} \end{cases}
$$

Und analog für den rechten Teilbereich  $[\overline{x}_n, b]$ :

$$
P_{[\overline{x}_n, b]} = \frac{1}{s!} \int_{\overline{x}_n}^b (x - \overline{x}_n)^s w(x) dx
$$
 (2.53)  

$$
N_{[\overline{x}_n, b]} = 0
$$

Für  $1 < s \le deg(Q)$  genügt es wegen

$$
0 = K_{s+1}(b) = -\int_a^b K_s(x) \, dx
$$

nur den positiven Teil  $c^+$  zu berechnen, da  $c^+ + c^- = 0$  gilt. Fur  $s = a e q(Q) + 1$  gilt dies nicht. Erfüllt die Quadraturformel und die Gewichtsfunktion die Voraussetzungen von Satz 11 Punkt 5 (Symmetrieeigenschaften), dann ist der Kern fur gerade <sup>s</sup> symmetrisch und esist wegen

$$
2 \int\limits_{[a,\frac{a+b}{2}]\cap K^+} K(x) \, dx = 2 \int\limits_{[\frac{a+b}{2},b]\cap K^+} K(x) \, dx = \int\limits_{[a,b]\cap K^+} K(x) \, dx
$$

ausreichend, die Kernfunktion nur auf einem der Teilintervalle  $[a, \frac{+}{2}]$  oder  $[\frac{+}{2}, 0]$  zu untersuchen.

Im folgenden beschäftigen wir uns mit zwei speziellen Gewichtsfunktionen der Gauß-Quadratur, nämlich der Legendre-Gewichtsfunktion  $w = 1$  und der nicht symmetrischen Gewichtsfunktion  $w = x^{-\frac{1}{2}}$ .

#### Legendre-Gewichtsfunktion

Zunächst betrachten wir die Legendre-Gewichtsfunktion  $w \equiv 1$  auf dem Intervall  $[-1, 1]$ . Die Peano-Kerne  $K_s$  haben die Darstellung

$$
K_s(t) = \frac{(1-t)^s}{s!} - \frac{1}{(s-1)!} \sum_{i=1}^n w_i (x_i - t)_+^{s-1}
$$
 (2.54)

mit den Nullstellen  $x_i$  der Legendre-Polynome. Da die zugrundeliegende Quadraturformer  $Q$  symmetrisch ist, gilt fur gerade s.  $K_s(t) = K_s(-t)$  bzw. fur ungerade s.  $K_s(t) = -K_s(-t)$ . In den Abbildungen 2.2 und 2.3 sind die Funktionen  $s!K_s(t)$  der Gauß-Legendre Quadratur für verschiedene Werte s graphisch dargestellt.

Für die intervallmäßige Auswertung der Kernfunktion beim erweiterten Intervall-Newton-Verfahren empfiehlt es sich, die Mittelwertform (1.1) (siehe [9]) zu verwenden, da hierdurch die Laufzeit zur Berechnung der Integrationskonstanten und die Qualitat der Einschließungen deutlich verbessert werden. Da die Integrationskonstanten jedoch ublic herweise einmal vorab bereise und dann tabelligert werden, spielt werden, spielt ward werden, spielt di nur eine untergeordnete Rolle. Aus dem Schaubild 2.4 wird ersichtlich, daß die Integrationskonstante  $c_s^+$  mit wachsendem  $n$  (bei festem s) monoton fallen. Halten wir jedoch  $\overline{\phantom{a}}$ 

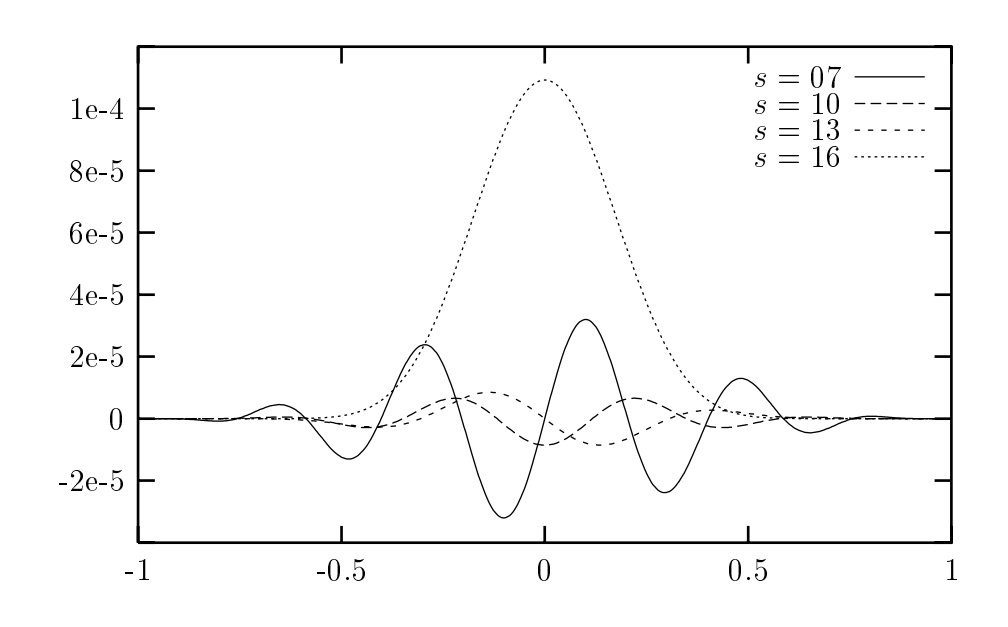

Abbildung 2.2:  $s! K_s(t)$  (Gauß-Legendre  $n = 8$ )

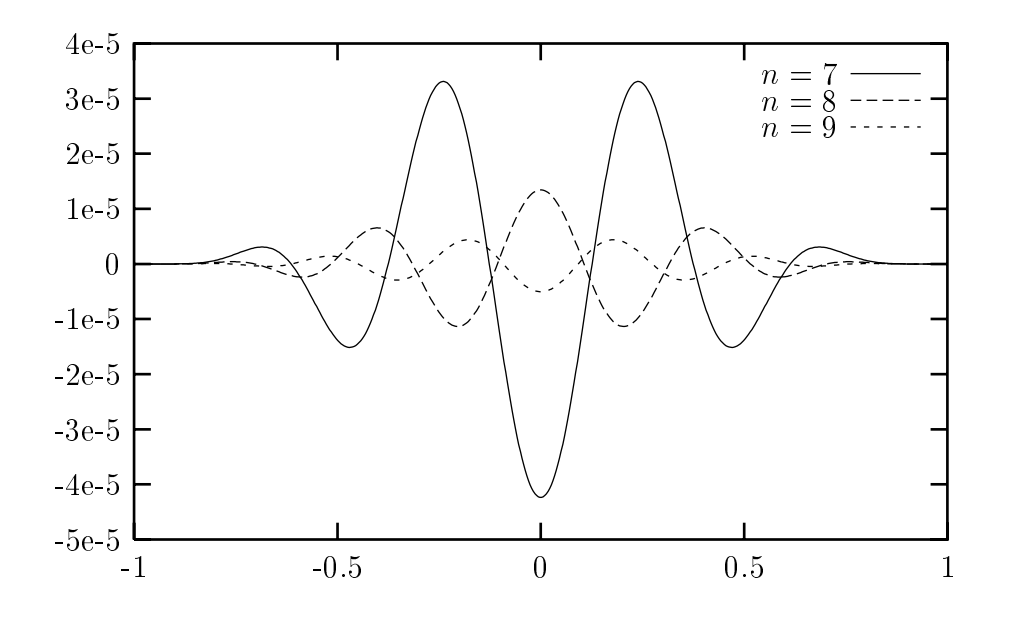

Abbildung 2.3:  $6! K_6(t)$  (Gauß-Legendre)

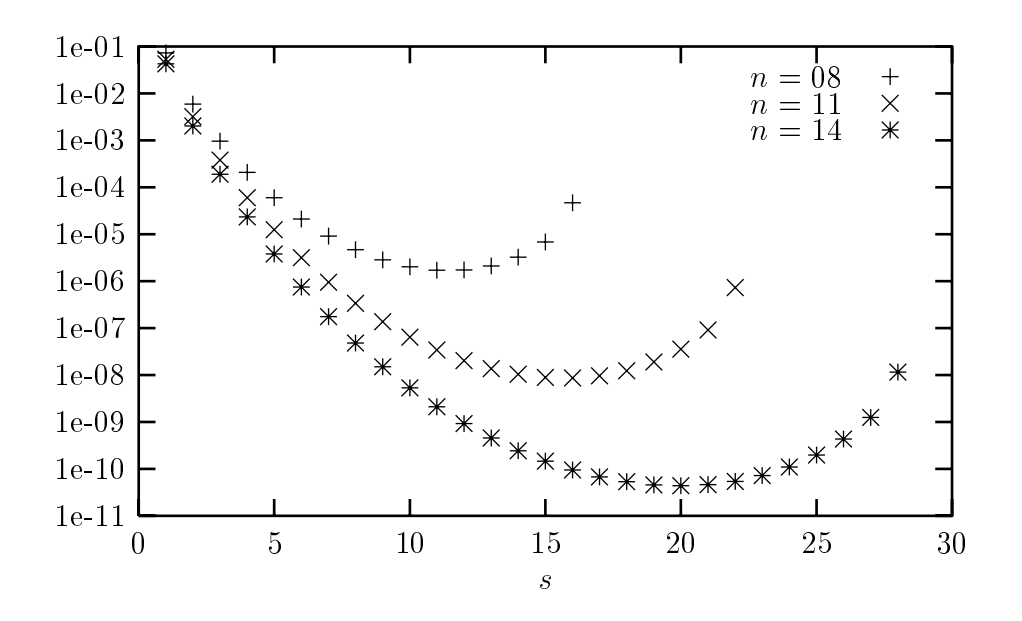

Abbildung 2.4: Integrationskonstanten  $s$ :  $c_s^+$  (Gaub-Legendre)

 $n$  rest und variieren  $s,$  so sehen wir sofort, dab die Integrationskonstanten  $s.c_{s+}$  fur größere  $s$  wieder ansteigen. Dies ist mit einer der Gründe, warum es nicht immer sinnvoll ist, fur die Fehlerabschatzung den Peano-Kern hochster Ordnung zu verwenden. Die integrationskonstanten  $c_s^-$  und  $c_s^-$  sind fur  $s = 1, \ldots, zn - 1$  betragsmabig gleich und für  $s=2n$  glit  $c_{2n}=0,$  da die entsprechende Kernfunktion definit ist (siehe [5]). Einschliebungen der Integrationskonstanten  $c_s^-$  und  $c_s^-$  inden sich in ([81, 59, 9]). Die Peano-Konstanten  $c_s$  berechnen sich für  $1 \leq s \leq deg(Q)$  aus

$$
c_s = \int_{-1}^{1} |K_s(t)| dt = 2 \int_{[-1,1]\cap K^+} K_s(t) dt = 2 c_s^+ \tag{2.55}
$$

und further than  $\mathbf{f} \mathbf{v} = \mathbf{f} \mathbf{v} + \mathbf{f} \mathbf{v}$  ,  $\mathbf{f} \mathbf{v} = \mathbf{f} \mathbf{v}$ 

$$
c_s = c_s^+ = \frac{2^{2n+1}(n!)^4}{(2n+1)((2n)!)^3}.
$$
\n(2.56)

Die letzte Gleichung folgt unmittelbar aus (2.15).

#### Gewichtsfunktion  $w = x^{-\frac{1}{2}}$

Nun betrachten wir die nicht symmetrische Gewichtsfunktion  $w = x^{-\frac{1}{2}}$  auf dem Intervall [0; 1]. Zum Berechnen der Peano-Kerne verwenden wir folgendes Lemma.

**Lemma 14** Für  $s \in \mathbb{N}$  gilt:

$$
\sum_{k=0}^{s-1} {s-1 \choose k} (-1)^k \frac{2}{2k+1} = \frac{\sqrt{\pi} \Gamma(s)}{\Gamma(s+0.5)}
$$
(2.57)

**Beweis:** Fur  $s \in I\!N$  gilt:

$$
0 = 2(1-1)^s = 2\sum_{k=0}^s {s \choose k} (-1)^k \frac{2k+1}{2k+1}
$$
  
\n
$$
= 2\sum_{k=0}^s {s \choose k} k(-1)^k \frac{2}{2k+1} + \sum_{k=0}^s {s \choose k} (-1)^k \frac{2}{2k+1}
$$
  
\n
$$
= 2\sum_{k=0}^{s-1} {s \choose k} k(-1)^k \frac{2}{2k+1} + \sum_{k=0}^s {s \choose k} (-1)^k \frac{2}{2k+1} + 2s (-1)^s \frac{2}{2s+1}
$$
  
\n
$$
= -2\sum_{k=0}^{s-1} {s \choose k} (s-k)(-1)^k \frac{2}{2k+1} + (2s+1) \sum_{k=0}^s {s \choose k} (-1)^k \frac{2}{2k+1}
$$

Und aus

$$
2s\sum_{k=0}^{s-1} {s-1 \choose k} (-1)^k \frac{2}{2k+1} = 2s\sum_{k=0}^{s-1} {s \choose k} \frac{s-k}{s} (-1)^k \frac{2}{2k+1}
$$
  
=  $(2s+1)\sum_{k=0}^{s} {s \choose k} (-1)^k \frac{2}{2k+1}$ 

folgt die Behauptung durch vollständige Induktion nach s.

Mithilfe des vorhergehenden Lemmata und Satz 11 Punkt 3 erhalten wir folgende Formeln für die Peano-Kerne:

$$
(s-1)! K_s(t) = (-1)^s (\alpha_s(t) - \beta_s(t))
$$
  
\n
$$
\alpha_s(t) = \int_0^1 \frac{(t-x)^{s-1}}{\sqrt{x}} dx
$$
  
\n
$$
= \sum_{k=0}^{s-1} {s-1 \choose k} (-1)^k t^{s-1-k} \left[ \frac{2x^{k+\frac{1}{2}}}{2k+1} \right]_0^t
$$
  
\n
$$
= t^{s-\frac{1}{2}} \sum_{k=0}^{s-1} {s-1 \choose k} (-1)^k \frac{2}{2k+1}
$$
  
\n
$$
= t^{s-\frac{1}{2}} \frac{\sqrt{\pi} \Gamma(s)}{\Gamma(s+\frac{1}{2})}
$$
  
\n
$$
\beta_s(t) = \sum_{k=1}^n w_k (t-x_k)^{s-1}.
$$
  
\n(2.58)

 $\blacksquare$ 

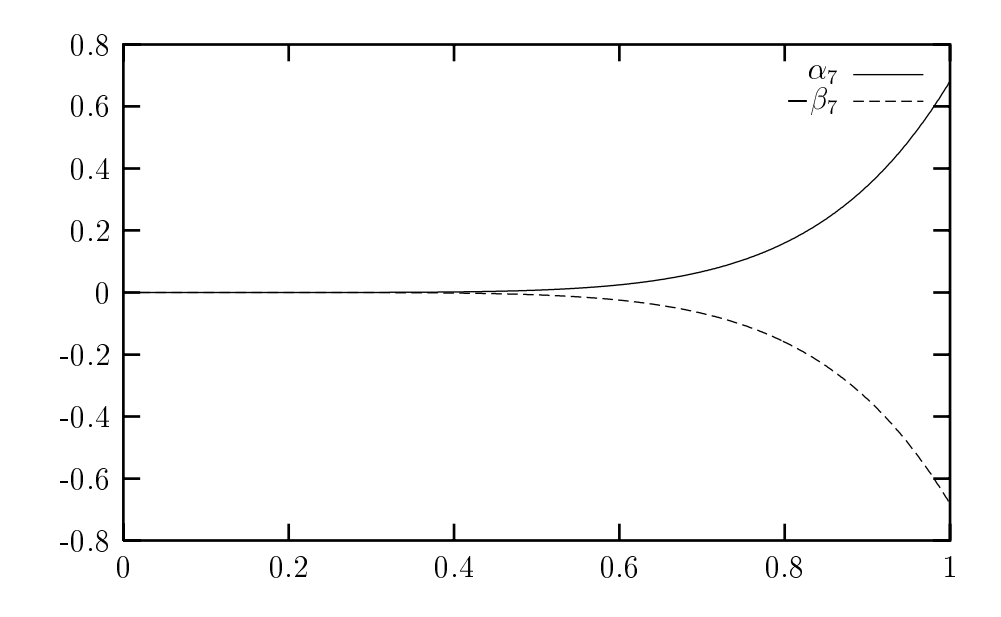

Abbildung 2.5:  $\alpha_7(t)$  und  $-\beta_7(t)$ 

Verwenden wir Punkt 2 aus Satz 11 erhalten wir die alternative Darstellung:

$$
(s-1)! K_s(t) = \gamma_s(t) - \delta_s(t)
$$
\n
$$
\gamma_s(t) = \int_0^1 \frac{(x-t)_{+}^{s-1}}{\sqrt{x}} dx
$$
\n
$$
= \sum_{k=0}^{s-1} {s-1 \choose k} (-t)^{s-k-1} \frac{2}{2k+1} \left(1 - t^{k+\frac{1}{2}}\right)
$$
\n
$$
= \sum_{k=0}^{s-1} {s-1 \choose k} (-t)^{s-k-1} \frac{2}{2k+1} + (-1)^s \alpha_s(t)
$$
\n
$$
\delta_s(t) = \sum_{k=1}^n w_k (x_k - t)_+^{s-1}
$$
\n(2.59)

Zur intervallmäßigen Auswertung von  $K_s$  empfiehlt es sich zunächst Darstellung (2.58) zu verwenden, da die Auswertung von  $\gamma_s$  deutlich aufwendiger als die von  $\alpha_s$  ist. Es stellt sich aber heraus, da die Auswertung fur Intervalle, die nahe am rechten Integrationsrand liegen, problematisch ist. Dies liegt daran, daß  $\alpha_s(t)$ ,  $\beta_s(t)$  und deren Ableitungen positiv und monoton wachsend auf dem Intervall  $(0, 1]$  sind (siehe auch Abbildung 2.5). Wertet man  $\alpha_s - \beta_s$  intervallmäßig auf  $[t, \bar{t}]$  aus, so bedeutet dies, daß wegen

$$
\alpha_s([t,\overline{t}]) - \beta_s([t,\overline{t}]) \quad \supseteq \quad [\alpha_s(t) - \beta_s(\overline{t}), \alpha_s(\overline{t}) - \beta_s(t)]
$$

der Durchmesser der Intervallauswertung größer wird, wenn  $[t, \bar{t}]$  näher an 1 liegt. Dem Schaubild 2.6 entnehmen wir aber, daß die Kernfunktionen  $K_s$  zum Rand hin immer

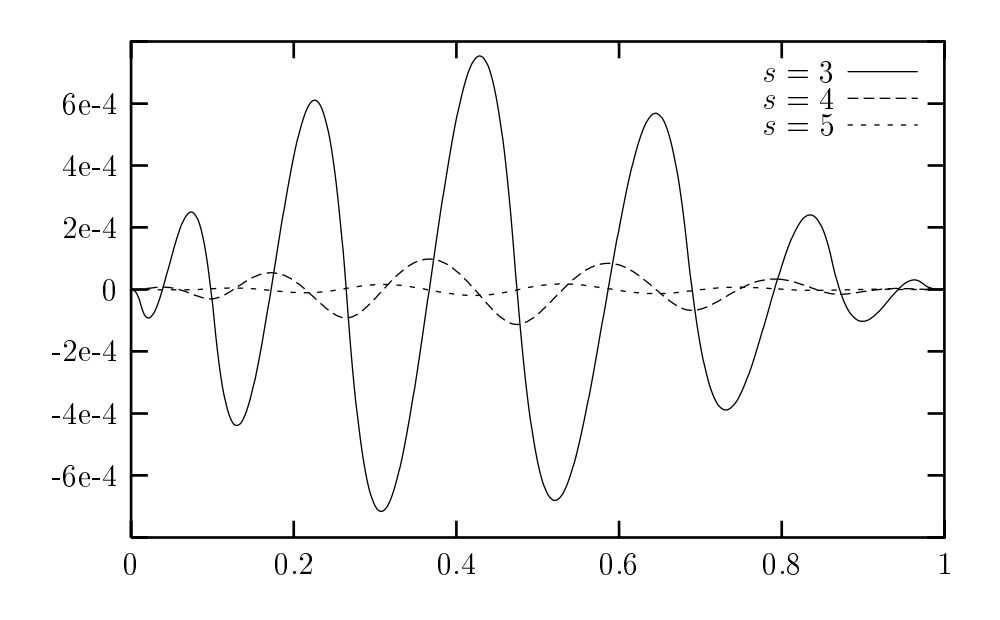

Abbildung 2.6:  $s! K_s$  (Gewichtsfunktion  $w = x^{-\frac{1}{2}}, n = 7$ )

acher werden. Hieraus resultieren numerische Schwierigkeiten bei der Bestimmung der Nullstellen des Peano-Kernes durch das erweiterte Intervall-Newton-Verfahren. Mit zunehmendem s wachst die Anzahl der potentiellen Intervalle, die eine Nullstelle von  $K_s$  enthalten, drastisch an. Auch der Einsatz einer Langzahlarithmetik bringt keine entscheidende Besserung, da das eigentliche Problem in der Überschätzung des Wertebereichs der Kernfunktion bei der intervallmaigen Auswertung liegt. Um ein unkontrolliertes Anwachsen der Anzahl der Intervalle, in denen die Kernfunktion eventuell eine Nullstelle besitzt, beim erweiterten Intervall-Newton-Verfahren zu verhindern, darf der minimale Durchmesser der Suchintervalle nicht zu klein gewahlt werden. Da alle Intervalle, fur die nicht ausgeschlossen werden kann, da die Kernfunktion in ihnen eine Nullstelle hat, wie die Einschließungsintervalle der Stützstellen behandelt werden, führt dies letztendlich zu groben Einschließungen der Integrationskonstanten. Eine bessere Lösung ist es, zur Auswertung zusätzlich Darstellung (2.59) heranzuziehen. Die Funktionen  $\gamma_s$ ,  $\delta_s$  sind nicht negativ und monoton fallend auf dem Intervall [0, 1]. Ähnliche Überlegungen wie oben verdeutlichen, daß Darstellung (2.59) zwar nicht zur intervallmäßigen Auswertung von  $K_s$  für Intervalle, die nahe am linken Rand liegen, geeignet ist, jedoch deutlich bessere Ergebnisse als Darstellung (2.58) für Intervalle am rechten Rand liefert. Voraussetzung hierfur ist jedoch, da wir zur Einschlieung des Wertebereichs von  $K_s$  folgende Relation

$$
W_{K_s}([\underline{t},\overline{t}]) \subseteq \frac{1}{(s-1)!}[\gamma_s(\overline{t}) - \delta_s(\underline{t}), \gamma_s(\underline{t}) - \delta_s(\overline{t})]
$$

d. h. auf der Maschine den Ausdruck

$$
\frac{1}{(s-1)!}[\inf(\gamma_s([\overline{t},\overline{t}])\diamondsuit\delta_s([\underline{t},\underline{t}])),\sup(\gamma_s([\underline{t},\underline{t}])\diamondsuit\delta_s([\overline{t},\overline{t}]))]
$$

verwenden, um den Wertebereich von  $K_s$  über  $[t, \bar{t}]$  einzuschließen. Es ist offensichtlich, daß gilt

$$
\frac{1}{(s-1)!}[\gamma_s(\overline{t})-\delta_s(\underline{t}),\gamma_s(\underline{t})-\delta_s(\overline{t})]\subseteq \frac{1}{(s-1)!}(\gamma_s([\underline{t},\overline{t}])-\delta_s([\underline{t},\overline{t}])).
$$

Daß diese Einschließung in der Regel tatsächlich deutlich engere Schranken liefert, sehen wir an der Tatsache, daß die Summe in  $\gamma_s$  Summanden mit alternierenden Vorzeichen enthält. Die Berechnung der Einschließung auf dem Rechner erfordert jetzt aber den doppelten Aufwand, da wir  $\gamma_s$  und  $\delta_s$  zweimal intervallmäßig auswerten müssen.  $\mathbf{A}$  sind die so berechneten Einschlieden Einschlieden Einschlieden Einschlieden fur die Berechnungen wurden unter Verwendung einer istaggered-Arithmetik (stagprec = 2) in  $\cup$  -ASC durchgefuhrt. Ein Vergleich der Integrationskonstanten  $s.c_*$  fur  $n = 5, 8, 11$ in Schaubild 2.7 zeigt einen ähnlichen Verlauf wie bei der Gauß-Legendre Gewichtsfunktion. Wiederum zeigt sich, daß eine Erhöhung der Stützstellenzahl bei festem s zu kleineren Integrationskonstanten fuhrt, was umgekehrt bei einer Erhohung von <sup>s</sup> bei festem n nicht garantiert ist. Insbesondere sind die Integrationskonstanten maximaler Ordung  $(s = 2n)$  nicht minimal.

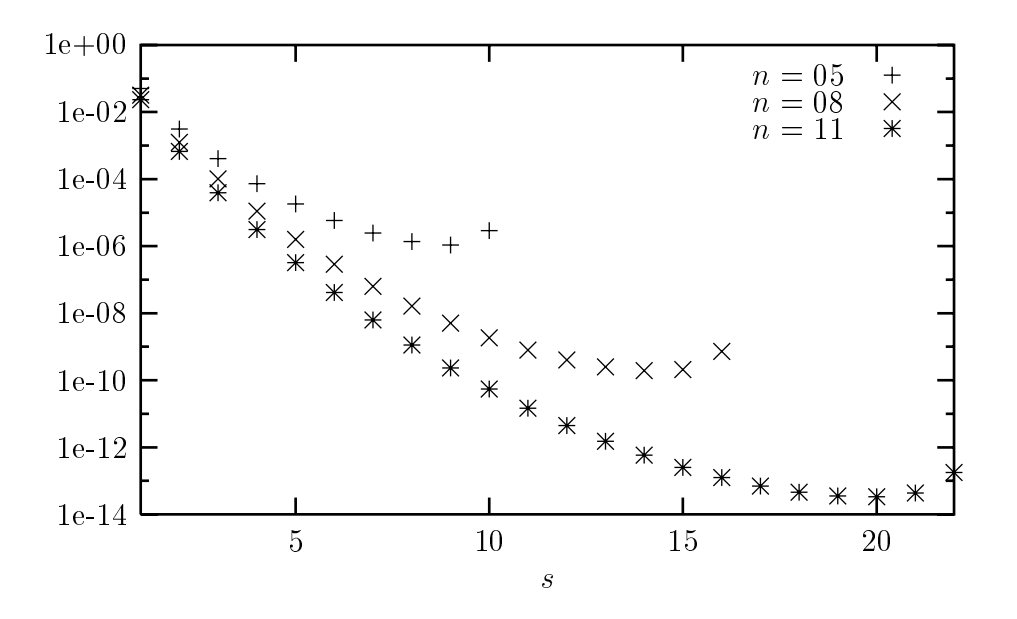

Abbildung 2.7: Integrationskonstanten  $s! \, c^+_s \, \left( w = x^{-\frac{1}{2}} \right)$ 

| $\boldsymbol{s}$ | $s\colon [c_s^-]$                          | $d(s![c_s^-])$   | $s\vert\left[c_{s}^{+}\right]$                        | $d(s: [c_s^+])$ |
|------------------|--------------------------------------------|------------------|-------------------------------------------------------|-----------------|
| $\mathbf{1}$     | $-2.33004712015\frac{19}{27}e-02$          | $7.5e-15$        | $2.33004712015_{18}^{28}e - 02$                       | $9.0e-15$       |
| $\sqrt{2}$       | $-6.70110110_{60}^{57}e - 04$              | $2.9e\,-\,14$    | 6.70110110 $^{61}_{56}e - 04$                         | $4.0e-14$       |
| $\sqrt{3}$       | $-3.936716950_{7}^{4}e - 05$               | $2.1e-15$        | $3.936716950_3^7e-05$                                 | $2.8e-15$       |
| 4                | $-3.111809086\frac{17}{23}e-06$            | $4.7e-17$        | 3.111809086 $\frac{23}{17}e - 06$                     | $4.4e - 17$     |
| $\bf 5$          | $-3.23237575^{06}_{10}e - 07$              | $ 2.9e - 17$     | 3.23237575 $^{10}_{07}e-07$                           | $2.7e-17$       |
| $6\phantom{.}6$  | $-4.12167986\frac{5}{7}e-08$ 1.5e - 17     |                  | $4.12167986_{5}^{8}e - 08$                            | $1.9e-17$       |
| $\overline{7}$   | $-6.2973803_6^3e-09$ 1.3e - 17             |                  | 6.2973803 $\frac{6}{4}e - 09$                         | $8.5e-18$       |
| 8                | $-1.12713313^{0}_{7}e - 09 \mid 5.9e - 18$ |                  | $1.1271331_{2}^{5}e - 09$                             | $1.3e - 17$     |
| 9                | $-2.330084_4^2e-10\Big 1.2e-17$            |                  | $2.330084_{24}^{30}e - 10 \Big  5.3e - 18$            |                 |
| $10\,$           | $-5.505067_7^2e-11\Big 4.0e-18$            |                  | $5.50506\frac{9}{7}e-11$                              | $1.3e - 17$     |
| 11               | $-1.47569\frac{5}{7}e-11\Big 1.2e-17$      |                  | $1.47569_{5}^{6}e-11$                                 | $3.6e - 18$     |
| $12\,$           | $-4.46\frac{6998}{7003}e-12$ 3.5e - 18     |                  | $4.46_{699}^{701}e-12$                                | $9.6e-18$       |
| $13\,$           | $-1.52313_{\Omega}^{0}e - 12$ 8.6e - 18    |                  | $1.52313_3^8e-12$                                     | $3.8e-18$       |
| $14\,$           | $-5.8482\frac{1}{5}e - 13$ 2.7e - 18       |                  | $5.848\frac{3}{2}e-13$                                | $8.6e-18$       |
| $15\,$           | $-2.533_{70}^{62}e - 13 \mid 7.4e - 18$    |                  | $2.5336_{4}^{8}e - 13 \mid 3.4e - 18$                 |                 |
| $16\,$           | $-1.244_{53}^{49}e - 13 \mid 3.0e - 18$    |                  | $1.244_{46}^{55}e - 13$ 7.2e - 18                     |                 |
| 17               | $-6.9_{907}^{899}e - 14 \mid 6.2e - 18$    |                  | $6.990\frac{5}{1}e - 14$   $3.0e - 18$                |                 |
| 18               | $-4.554\frac{0}{5}e-14\Big 3.7e-18$        |                  | $4.554\begin{matrix}6\\0\end{matrix}e - 14$ 5.1e - 18 |                 |
| 19               | $-3.52_{42}^{35}e - 14 \mid 5.3e - 18$     |                  | $3.52_{36}^{40}e - 14 \mid 3.1e - 18$                 |                 |
| <b>20</b>        | $-3.374\frac{1}{6}e - 14$   $4.3e - 18$    |                  | $3.374\overline{0}e - 14$ 3.7e - 18                   |                 |
| 21               | $-4.32_{43}^{37}e - 14 \mid 4.6e - 18$     |                  | $4.32\frac{42}{38}e - 14 \Big  3.3e - 18$             |                 |
| $22\,$           | $\boldsymbol{0}$                           | $\boldsymbol{0}$ | $1.766_{0.5}^{1.1}e - 13 \mid 5.1e - 18$              |                 |

Tabelle 2.4: Integrationskonstanten $s!\,c_s^+$ für $w=x^{-\frac{1}{2}}$ und $n=11$ 

# 2.5 Adaptive Quadratur

Wollen wir qualitativ hochwertige Aussagen, also enge Einschließungen oder zumindest gute Naherungswerte eines Integrals, gewinnnen, so sind die bisher besprochenen Quadraturverfahren nicht ausreichend. Zum einen ist die Konvergenz der Naherungsterme nur fur positive Quadraturverfahren gewahrleistet, und zum anderem ist die Berechnung der Restglieder fur groere <sup>n</sup> sehr unhandlich. Hinzu kommt noch, da die entsprechenden Stützstellen, Gewichte und Peano-Konstanten zur Laufzeit zur Verfügung stehen mussen. Losung hierfur bieten adaptive Verfahren, bei denen das Integrationsintervall geeignet zerlegt und aufjedes Teilintervall eine passende Quadraturformel angewendet wird. Der entscheidende Vorteil adaptiver Verfahren besteht darin, da sich die Zerlegung dem Verlauf der Funktion anpassen lat, was zu einer deutlichen Reduzierung des Aufwands fuhrt.

# 2.5.1 Afn transformierte Quadraturformel

Gegeben sei eine Quadraturformel der Form

$$
\int_{\tilde{a}}^{\tilde{b}} f(x) dx = Q(f) + R(f)
$$
 (2.60)

rur das Terefenzintervall  $[u, v]$ . Durch die lineare Transformation  $x = m_c v + c$  mit

$$
m_c = \frac{b-a}{\tilde{b}-\tilde{a}} \text{ und } c = \frac{\tilde{b}a - \tilde{a}b}{\tilde{b}-\tilde{a}}, \qquad (2.61)
$$

 $\alpha$ ie das Tinervall  $[a, b]$  auf  $[a, b]$  abbildet, fuhrt man Integrale mit beliebigen endlichen Grenzen  $a$  und  $b$  auf ein Integral mit den Grenzen  $a, b$  und  $f(x) = f(m_c x + c)$  uber.

$$
\int_{a}^{b} f(x) dx = m_c \int_{\tilde{a}}^{\tilde{b}} \tilde{f}(x) dx
$$
 (2.62)

Auf das rechtsstehende Integral konnen wir jetzt die Quadraturformel (2.60) anwenden. **Demition to** B set  $Q$  eine Quadraturformet auf dem Referenzintervall [a, 0]

$$
Q(f) = \sum_{\nu=1}^{n} w_{\nu} f(x_{\nu})
$$

Die Quadraturformel  $\tilde{Q}~$  auf dem Intervall  $[a, b]$ 

$$
\tilde{Q}(f) = \frac{b-a}{\tilde{b}-\tilde{a}} Q(\tilde{f}) = \sum_{\nu=1}^{n} \tilde{w}_{\nu} f(\tilde{x}_{\nu})
$$

mit

$$
\tilde{x}_{\nu} = \frac{b-a}{\tilde{b}-\tilde{a}} x_{\nu} + \frac{a\tilde{b}-b\tilde{a}}{\tilde{b}-\tilde{a}}
$$
\n
$$
\tilde{w}_{\nu} = \frac{b-a}{\tilde{b}-\tilde{a}} w_{\nu}
$$
\n(2.63)

wird affin transformierte Quadraturformel von  $Q$  (auf  $[a, b]$ ) genannt.

Hat das zu  $Q$  gehörige Restfunktional  $R$  die Darstellung

$$
R(f) = c_m^+ f^{(m)}(\xi_1) + c_m^- f^{(m)}(\xi_2)
$$

mit  $\xi_1, \xi_2 \in [a, b]$ , so ist R, das zu Q gehörige Restfunktional, durch

$$
\tilde{R}(f) = \frac{b-a}{\tilde{b}-\tilde{a}} R(\tilde{f}) = \left(\frac{b-a}{\tilde{b}-\tilde{a}}\right)^{m+1} (c_m^+ f^{(m)}(\tilde{\xi}_1) + c_m^- f^{(m)}(\tilde{\xi}_2))
$$

 $m$ t  $\xi_1, \xi_2 \in [a, b]$  gegeben. Kurz ausgedrückt haben wir eine Quadraturformel für ein kompaktes Referenzintervall, so können wir diese für jedes beliebige kompakte Integrationsintervall verwenden. Etwas anders sieht dies aus, wenn die Gewichtsfunktion nicht konstant ist. Für beliebige Gewichstfunktionen gilt nämlich

$$
\int_{a}^{b} f(x)w(x) dx = m_c \int_{\tilde{a}}^{\tilde{b}} f(m_c x + c) w(m_c x + c) dx
$$
 (2.64)

und auf das rechte Integral ist unsere Ausgangsquadraturformel im allgemeinen nicht anwendbar, da sich die Gewichtsfunktion durch die Transformation verandert hat. In besonderen Fallen ist es jedoch moglich (z. B. durch einfache Umformungen), das rechtsstehende Integral auf ein Integral mit der ursprünglichen Gewichtsfunktion zurückzufuhren. Wir wollen dies an zwei Beispielen zeigen.

Ausgehend von der Quadraturformel

$$
\int_0^1 f(x) x^{-\frac{1}{2}} dx = Q(f) + c_m^+ f^{(m)}(\xi_1) + c_m^- f^{(m)}(\xi_2)
$$
 (2.65)

 $(\xi_1, \xi_2 \in [0, 1])$  transformieren wir unser Ausgangsintervall durch die lineare Transformation  $x = b t$  auf das Referenzintervall [0, 1]

$$
\int_0^b f(x)x^{-\frac{1}{x}} dx = \sqrt{b} \int_0^1 f(bx)x^{-\frac{1}{2}} dx
$$

Wenden wir die Quadraturformel (2.65) auf das rechtsstehende Integral an, so erhalten wir die anni transformierte Quadraturformel Q~rur das Intervall  $[0, b]$ 

$$
\tilde{Q}(f) = \sqrt{b} Q(\tilde{f}) = \sum_{k=1}^{n} \sqrt{b} w_k f(bx_k)
$$
  

$$
\tilde{R}(f) = b^{m + \frac{1}{2}} c_m^+ f^{(m)}(\tilde{\xi}_1) + b^{m + \frac{1}{2}} c_m^- f^{(m)}(\tilde{\xi}_1)
$$

mit  $\xi_1, \xi_2 \in [0, b].$ 

Im zweiten Beispiel betrachten wir die Gewichtsfunktion  $w = -\ln x$ , genauer die Quadraturformel

$$
\int_0^1 f(x) \ln \frac{1}{x} dx = Q(f) + c_m^+ f^{(m)}(\xi_1) + c_m^- f^{(m)}(\xi_2)
$$
 (2.66)

mit  $\xi_1, \xi_2 \in [0, 1]$ . Wollen wir ein Integral der Form (2.66) mit beliebiger oberer Grenze b berechnen, wenden wir wieder die lineare Transformation  $x = bt$  an.

$$
\int_0^b f(x) \ln \frac{1}{x} dx = b \int_0^1 f(bx) \ln \frac{1}{x} dx - b \ln (b) \int_0^1 f(bx) dx
$$

Auf das linksstehende Integral wenden wir die Quadraturformel (2.66) und auf das rechtsstehende eine Quadraturformel zur Gewichtsfunktion  $w = 1$  an. Als Ergebnis erhalten wir eine Quadraturformel zur Gewichtsfunktion  $w = -\ln x$  auf dem Intervall  $[0, b]$ .

# 2.5.2 Adaptive Zerlegung

Sei Q eine Quadraturformel zur Gewichtsfunktion  $w \equiv 1$ . Zerlegen wir unser Ausgangsintervall [a, b] in l Teilintervalle  $Z_1, Z_2, \ldots, Z_l$  mit gleichem Durchmesser und wenden auf jedes Teilintervall  $Z_i$  die affin transformierte Quadraturformel  $Q^{Z_i}$  an, so erhalten wir die zusammengesetzte Quadraturformel  $Q^* := Q^* + Q^* + \ldots + Q^*$ . Die Quadraturformel  $\tilde{Q}$  hat eine sehr einfache Form, sie enthält nur die transformierten Gewichte von Q und hat mindestens den gleichen Exaktheitsgrad wie die Ausgangsformel. Beispiele zusammengesetzter Quadraturverfahren sind das Trapezverfahren und das Simpson-Verfahren. Ein entscheidender Nachteil dieser zusammengesetzten Quadraturformel ist jedoch, daß sie sich nicht am Verlauf einer Funktion orientiert und so unnötig viel Aufwand erzeugt. Deswegen ist sie nur fur Integranden geeignet, deren Verhalten sich auf verschiedenen Teilen des Integrationsbereichs nicht allzu sehr unterscheidet. Hat die Funktion in der Nahe des Integrationsintervalls eine Singularitat, so ist es sinnvoll auch nicht aquidistante Zerlegungen des Ausgangsintervalls zuzulassen. Liegt eine Singularitat im Integrationsintervall, dann werden zur Berechnung der Teilintegrale außerdem verschiedene Ausgansquadraturformeln benötigt. Zunächst wollen wir aber nur den Fall  $w \equiv 1$  betrachten.

Zu einer vorgegebenen Zerlegung  $\mathbf{Z}: a = z_0 < z_1 < \cdots < z_l = b$  der Feinheit  $|\mathbf{Z}|$ 

$$
|\mathbf{Z}| = \max_{i=0}^{l-1} \{z_{i+1} - z_i\}
$$

berechnet sich die zusammengesetzte Legendre-Formel  $Q_n\hspace{0.4mm},$  indem auf jedes Teilintervall  $Z_i = [z_i, z_{i+1}]$  die affin transformierte Quadraturformel  $Q^{[z_i, z_{i+1}]}$  angewendet wird.

$$
Q_n^Z(f) = \sum_{i=0}^{l-1} \sum_{k=1}^n \frac{z_{i+1} - z_i}{2} w_{k,n} f\left(\frac{z_{i+1} - z_i}{2} x_{k,n} + \frac{z_{i+1} + z_i}{2}\right)
$$
 (2.67)

$$
R_n^Z(f) = \sum_{i=0}^{l-1} \frac{(z_{i+1} - z_i)^{2n+1}}{2n+1} \left( c_{m,n}^+ f^{(m)}(\xi_{i,1}) + c_{m,n}^- f^{(m)}(\xi_{i,2}) \right), \quad \xi_{i,1}, \xi_{i,2} \in (z_i, z_{i+1})
$$

Lassen wir auf verschiedenen Teilintervallen Quadraturformeln mit unterschiedlicher Stutzstellenanzahl zu, so erhalten wir

$$
Q_N^Z(f) = \sum_{i=0}^{l-1} \sum_{k=1}^{n_i} \frac{z_{i+1} - z_i}{2} w_{k,n_i} f\left(\frac{z_{i+1} - z_i}{2} x_{k,n_i} + \frac{z_{i+1} + z_i}{2}\right), \qquad (2.68)
$$

wobei der Vektor  $N = (n_0, n_2, \ldots, n_{l-1})$  die Anzahl der Stützstellen  $n_i$  der Quadraturformel auf dem Intervall  $[z_i, z_{i+1}]$  angibt. Das Restglied läßt sich darstellen als

$$
R^{Z}(f) = \sum_{i=0}^{l-1} \left(\frac{z_{i+1} - z_i}{2}\right)^{m_i+1} \left(c_{m_i, n_i}^{+} f^{(m_i)}(\xi_{i,1}) + c_{m_i, n_i}^{-} f^{(m_i)}(\xi_{i,2})\right)
$$
 (2.69)

mit  $\xi_{i,1}, \xi_{i,2} \in (z_i, z_{i+1})$  und  $m_i \in \mathbb{N}, 1 \leq m_i \leq 2n_i$ .

# Adaptive Strategien

Ziel adaptiver Algorithmen ist es, eine Zerlegung **Z** zu finden, aus der mit möglichst wenig Aufwand eine gute Näherung bzw. Einschließung des gesuchten Integrals berechnet werden kann. Die Abbildungen 2.8 und 2.9 enthalten eine allgemeinere Beschreibung adaptiver Verfahren passend sowohl für lokal adaptive als auch für global adaptive Verfahren. Neben den typischen Integrationsdaten Integrand f, Integrationsintervall  $[a, b]$ , den Daten der zur Verfugung stehenden Quadraturformeln und eines Abbruchkriteriums werden zusätzliche globalen Daten verwendet, nämlich die Menge A der aktiven Intervalle und die Menge D der nicht aktiven oder inaktiven Intervalle. Die Menge A enthalt alle Teilintervalle, die eventuell weiter zerlegt werden, wahrend die Menge D die Teilintervalle der Zerlegung enthalt, die nicht mehr unterteilt werden sollen. Terminiert das Verfahren, d. h. das Genauigkeitskriterium wird erfüllt, dann ist die gesuchte Zerlegung durch die Vereinigung der Mengen A und D festgelegt.

#### Lokal adaptiver Algorithmus

In einem lokal adaptiven Algorithmus sind alle Intervalle aktiv, die ein lokales Genauigkeitskriterium nicht erfullen. Das lokale Genauigkeitskriterium ist meistens eine geforderte Fehlertoleranz, die proportional zum Durchmesser des Intervalls ist. Erfullt ein Intervall diese Forderung, dann wird esin die Menge der nicht aktiven Intervalle aufgenommen. Das Verfahren terminiert, wenn die Menge der aktiven Intervalle leer ist. Die gesuchte Zerlegung ist durch die Intervalle in D festgelegt.

### Global adaptiver Algorithmus

In global adaptiven Algorithmen bleiben alle Intervalle aktiv, sofern sie nicht weiter unterteilt werden. Die Intervalle werden mithilfe einer Ordnungsfunktion  $\mu$  der Größe nach geordnet. In jedem Zerlegungsschritt wird das Intervall mit dem größten Schlüssel ausgewahlt und unterteilt. Das Abbruchkriterium ist abhangig von der Summe der Fehlerabschatzungen aller aktiven Intervalle. Terminiert das Verfahren, so enthalt die Menge A die Intervalle der Zerlegung.

Abhängig von der Wahl der Ordnungsfunktion  $\mu$  ergeben sich unterschiedliche globale Zerlegungsstrategien. Wählen wir für  $\mu(J)$  den Betrag der Restgliedabschätzung auf  $J$ , so wird in jedem Zerlegungsschritt das Intervall mit der betragsmäßig größten Restgliedabschätzung unterteilt. Ebensogut kann  $\mu(J)$  als Produkt des Durchmessers von J und dem Betrag der Fehlerabschatzung oder als Quotient des Betrags der Fehlerabschätzung und der Quadratursumme definiert werden. Für unsere Zwecke werden wir in Abschnitt 2.6.1  $\mu(J)$  als Durchmesser der Restgliedeinschließung auf dem Intervall  $J$  definieren.

Ein Vorteil der lokal adaptiven Verfahren ist, daß sie relativ einfach zu implementieren sind, wenn das lokale Genauigkeitskriterium im voraus feststeht. Die Datenverwaltung der Intervallzerlegung ist bei global adaptiven Verfahren deutlich aufwendiger, da die Teilintervalle in Listen, Baumen oder Heaps sortiert werden. Das Ganze andert sich schlagartig, wenn z. B. bei Vorgabe eines relativen Fehlers sich das lokale Genauigkeitskriterium in Abhangigkeit von der bisher berechneten Quadratursumme verandert und nicht aktive Intervalle wieder aktiv werden. Dies ist einer der Gründe, warum in neueren Softwarepaketen global adaptive Verfahren deutlich verbreiteter als lokal adaptive Verfahren sind (siehe [49]).

> Initialisierung while  $\neg$  Genauigkeitskriterium do Zerlegungsschritt od

> Abbildung 2.8: Adaptiver Algorithmus

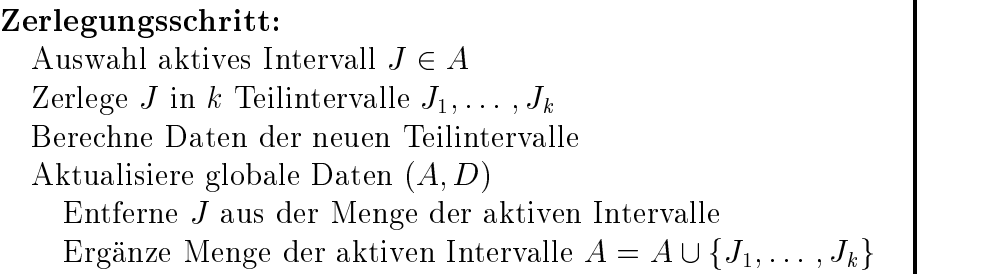

Abbildung 2.9: Intervallzerlegung

# 2.6 Verizierte Quadratur

In diesem Abschnitt wenden wir uns der verizierten Bestimmung nicht bzw. schwach singulärer Integrale eindimensionaler Funktionen zu. Dazu treffen wir folgende Voraussetzung. Die zu integrierende Funktion  $f$  sei auf der Maschine darstellbar, d. h. eine Komposition aus den arithmetischen Operatoren  $+,-,*,/$  und Standardfunktionen wie z. B. sin, cos, ln, oder exp. Außerdem sei sie hinreichend oft stetig differenzierbar, und die benötigten Ableitungen mögen mit Hilfe der Rechenregeln der automatischen Differentiation (siehe Abschnitt 1.4) eingeschlossen werden können. Funktionen, deren Funktionswerte nur durch Messergebnisse an diskreten Werten vorgegeben sind, schlie en wir hiermit aus.

Sei  $Q_n$  eine Quadraturformel mit

$$
I(f) = Q_n(f) + R_n(f) = \sum_{i=1}^n w_{i,n} f(x_{i,n}) + c_{m,n}^+ f^{(m)}(\xi_1) + c_{m,n}^- f^{(m)}(\xi_2).
$$
 (2.70)

Dann berechnen wir eine Einschließung  $[Q_n(f)]$  der Quadratursumme  $Q_n(f)$ , indem wir die Stützstellen  $x_{i,n}$  und Gewichte  $w_{i,n}$  durch Einschließungen  $[x_{i,n}]$  und  $[w_{i,n}]$  derselben ersetzen. Die Funktionsauswertungen sind intervallmaig durchzufuhren und die Operatoren sind jetzt als Intervallverknüpfungen zu interpretieren. Eine Einschließung  $[R_n(f)]$  des Restglieds erhalten wir, indem wir eine Einschließung des Taylorkoeffizienten der Ordnung  $m$  mit einer Einschließung der entsprechenden Integrationskonstanten multiplizieren

$$
I(f) \in \sum_{i=1}^{n} [w_{i,n}] f([x_{i,n}]) + [m! \, c_{m,n}^+] \, f_m([a,b]) + [m! \, c_{m,n}^-] \, f_m([a,b]). \tag{2.71}
$$

Berechnen wir die Einschließung der Quadratursumme in  $(2.71)$  mit Hilfe eines langen Akkumulators, so wird hierzu nur eine Rundung benötigt. Da die Faktoren  $[w_{i,n}]$  und  $f([x_{i,n}])$  im allgemeinen keine Punktintervalle sind, und sich die Durchmesser der Intervalle in der Summe addieren, können hier trotzdem numerische Schwierigkeiten entstehen, z. B. dann, wenn die Gewichte verschiedene Vorzeichen haben und Auslöschungseekte auftreten. Fur zusammengesetzte Quadraturformeln konnen Einschlieungen ganz analog berechnet werden.

# 2.6.1 Ein global adaptiver Algorithmus

In diesem Abschnitt stellen wir einen global adaptiven Algorithmus (vgl. [45]) zur Berechnung von engen Einschließungen bestimmter Integrale vor. Gesucht ist das Integral

$$
I(f) = \int_{a}^{b} f(x)w(x) dx
$$
\n(2.72)

Für jedes Intervall  $J \subset [a, b]$  existiere eine Quadraturformel so, daß wir eine Einschliessung  $|Q^+(f)|$  fur die Quadratursumme  $Q^+(f)$  und eine Einschliebung  $|R^+(f)|$  fur das  ${\rm Resig}$ hed  $R_+$ († ) bestimmen konnen.

Zu einem vorgegeben absoluten Fehler  $\epsilon_{abs}$  suchen wir nun eine Einschließung  $[I(f)]$ von  $I(f)$  mit  $d([I(f)]) < \epsilon_{abs}$ . Da normalerweise  $d([R(f)]) \gg d([Q(f)])$  gilt, reduzieren wir unsere Forderung zu  $d([R(f)]) < \epsilon_{abs}$ , weisen aber darauf hin, daß es durchaus passieren kann, daß zwar  $d([R(f)]) < \epsilon_{abs}$  gilt, aber die entsprechende Einschließung von  $I(f)$  einen Durchmesser größer als  $\epsilon_{abs}$  hat. Dies kann u. a. dann passieren, wenn der Durchmesser der Restgliedeinschließung sehr nahe an  $\epsilon_{abs}$  liegt.

Die Menge A der aktiven Intervalle enthält zunächst nur das Integrationsintervall [a, b] (siehe Abbildung 2.10).  $R_{inf}$  ist der Wert einer unteren und  $R_{sup}$  der Wert einer oberen Schranke für das Restglied auf dem gesamten Intervall [a, b]. In jedem Zerlegungsschritt wird das Intervall mit dem großten Fehlerglieddurchmesser  $a(|R^*(f)|)$  in  $\kappa$  Teilintervalle unterteilt. Ubersteigt die Anzahl der aktiven Intervalle  $k_{max}$ , bricht das Verfahren ab und gibt eine Einschließung [I] des gesuchten Integrals aus. Die geforderte Bedingung an den Durchmesser der Einschließung ist dann nicht mehr garantiert. Die Quadratursumme wird erst zum Schluß berechnet, wenn die Zerlegung schon feststeht.  $V = \ell_{\text{H}}$  is a mussen with  $\ell_{\text{H}}$  and  $\ell_{\text{H}}$  is mussen in the fund and  $\ell_{\text{H}}$ unteren und oberen Grenzen nicht nach jedem Zerlegungsschritt komplett neu berechnet werden, sondern können mit minimalem Aufwand aktualisiert werden. Zur Berechnung der Einschließung der Quadratursumme empfiehlt sich ebenfalls der Einsatz eines langen Akkumulators, es gelten jedoch die am Ende von Abschnitt 2.6 erwahnten Einschränkungen.

### Wahl der Quadraturformeln

Prinzipiell können wir jede Quadraturformel  $Q<sup>J</sup>$  auf ein Intervall J anwenden, vorausgesetzt es exisitiert eine berechenbare Fehlerdarstellung  $R_+$  (7) mit

$$
R^{J}(f) \to 0 \text{ für } d(J) \to 0
$$

Fur  $w \equiv 1$  zeigt sich, daß die Gauß-Legendre Formeln wegen ihres hohen Exaktheitsgrades und ihrer betragsmaig sehr niedrigen Integrationskonstanten und der damit verbundenen gunstigen Restglieddarstellung sehr gut fur unsere Zwecke geeignet sind. Ist w keine konstante Gewichtsfunktion, so verwenden wir entweder die entsprechende Gauß-Quadraturformel oder, falls w auf dem Intervall hinreichend oft stetig differenzierbar ist (d. h. die Singularität liegt nicht in J), die Gauß-Legendre Formel angewandt auf das Produkt wie das Produkt wie het die benotigten Stutzstellen, is die benotigten Stutzstellen, is d Integrationskonstanten, sofern sie sich nicht durch einfache Transformationen berechnen lassen, im voraus berechnet und tabelliert werden, da eine Berechnung zur Laufzeit unter Umstanden mehr Zeit in Anspruch nimmt als die eigentliche Berechnung des gesuchten Integrals. Auf die Wahl der Stutzstellenzahl gehen wir im nachsten Abschnitt ein.

#### Bestimmung der Restgliedeinschließung

Ein wichtiger Punkt des Verfahrens ist die Auswahl einer geeigneten Restglieddarstellung. Ist  $w \equiv 1$ , dann können wir bei Verwendung der Gauß-Legendre Formeln

\*\* Initialisierung \*\*  $A := \{ [a, b] \}$ Bestimme  $r := [R^{[a,b]}(f)]$  $R_{inf} := \inf(r)$  $R_{sup} := \sup(r)$ <br>[Q] := [0, 0]  $\ast\ast$ Zerlegungsteil $\ast\ast$ while  $(\#A < k_{max} \wedge (R_{sup} - R_{inf}) > \epsilon)$  do Suche Intervall J aus A mit  $d([R<sup>J</sup>(f)])$  maximal Zerlege *J* in *k* Teilintervalle  $J_1, J_2, \ldots, J_k$ Entferne  $J$  aus  $A$  $R_{inf} := R_{inf} - inf([R^{J}(f)])$  $R_{sup} := R_{sup} - \sup([R^{J}(f)])$ <u>for</u>  $i := 1$  to  $k$  do Füge  $J_i$  in A ein Bestimme  $r := [R^{J_i}(f)]$  $R_{inf} := R_{inf} + inf(r)$  $R_{sup} := R_{sup} + \sup(r)$  $\underline{\text{od}}$  $\underline{\mathbf{0}}\underline{\mathbf{d}}$ \*\* Bestimme Quadratursumme \*\* <u>for</u>  $J \in A$  <u>do</u>  $[Q]:=[Q]+[Q^J(f)]$  $\underline{\text{od}}$ Ausgabe  $[I] := [Q] + [R_{inf}, R_{sup}]$ 

Abbildung 2.10: Global adaptiver Algorithmus (GAA)

abhängig von der Anzahl n der Stützstellen aus  $2n$  verschiedene Darstellungen des Restgliedes auswählen. Die Fehlereinschließung berechnen wir aus

$$
[r_{m,n}] := [R_{m,n}^J(f)] = \left(\frac{d(J)}{2}\right)^{m+1} \left( [m! \, c_{m,n}^+] \, f_m(J) + [m! \, c_{m,n}^-] \, f_m(J) \right). \tag{2.73}
$$

Erhöht man in (2.73) die Anzahl der Stützstellen bei festem  $m$ , so verändert sich nur der Wert der Integrationskonstanten. In Abschnitt 2.4.1 haben wir schon erwahnt, da mit wachsendem  $n$  die Integrationskonstanten  $c_{m,n}^+$  lallen, d. h. fur grobere  $n$  erhalten wir engere Einschließungen, bei der Bildung der Quadratursummen benötigen wir dafür aber mehr Funktionsauswertungen. Erhöhen wir umgekehrt  $m$  (bei fester Stützstellenzahl), dann fällt zwar für Intervalle mit hinreichend kleinem Durchmesser der Vorfaktor der Fehlereinschließung, gleichzeitig muß aber auch ein Taylorkoeffizient  $f_m(J)$  höherer Ordnung berechnet werden. Generell ist es also nicht möglich vorauszusagen, welche Kombination  $(m, n)$  auf einem Teilintervall J letztendlich zu einer optimalen Lösung unseres Ausgangsproblems fuhrt. Die folgende Tabelle enthalt die Durchmesser der aus (2.73) berechneten Restgliedeinschließungen der Funktion  $f(x) = 10/(0.1 + x^2)$  für verschiedene Werte von  $J, m$  und  $n$ .

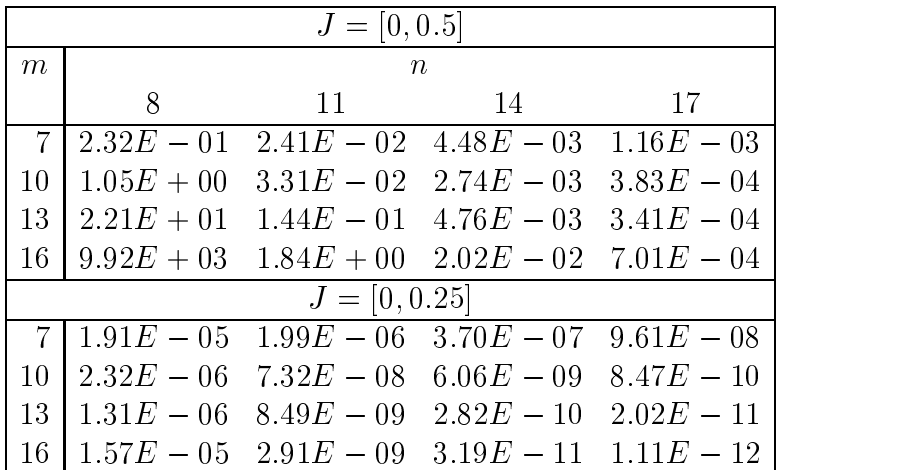

In der Praxis wird die Menge M aller möglichen Kombinationen  $(m, n)$  zusätzlich noch beschränkt, da sowohl die Stützstellen und Gewichte als auch die Integrationskonstanten nur für bestimmte Werte vorliegen.

In Abbildung 2.11 geben wir ein Verfahren zur Bestimmung einer Kombination  $(m, n)$ aus einer vorgegebenen Menge M mit

$$
M = \{ im' + m^* | i = 1, \dots, i_{max} \} \times \{ jn' + n^* | j = 1, \dots, j_{max} \}
$$

an. Die Konstanten  $n_{min}$  und  $n_{max}$  bezeichnen die minimale bzw. maximale Stützstellenanzahl der verfugbaren Quadraturformeln. Die von Algorithmus 2.11 ermittelte Ordnung  $m$  des Taylorglieds der Fehlerdarstellung wird bei einer Zerlegung des Intervalls als Startwert  $m_{start}$  an die Teilintervalle übergeben.

$$
\epsilon_{local} := c \epsilon_{abs} \frac{b-a}{d(J)}
$$
\n
$$
m := m_{start}
$$
\n
$$
d := d([r_{m, n_{max}}])
$$
\n
$$
\underbrace{\textbf{if}}_{k} (d < \epsilon_{local})
$$
\n
$$
k := n_{min}
$$
\n
$$
\underbrace{\textbf{while}}_{\textbf{if}} ((m, k) \in M) \underbrace{\textbf{do}}_{\textbf{if}} \underbrace{\textbf{if}}_{d([r_{m,k}]) \leq \epsilon_{local}) \textbf{return}} [r_{m,k}] \underbrace{\textbf{fi}}_{k := k + n'}
$$
\n
$$
\underbrace{\textbf{od}}_{\textbf{if}} \underbrace{\textbf{return}}_{m, n_{max}} [r_{m, n_{max}}]
$$
\n
$$
\underbrace{\textbf{fi}}_{m := m - m'}
$$
\n
$$
\underbrace{\textbf{return}}_{\textbf{if}} [r_{m, n_{max}}]
$$
\n
$$
\underbrace{\textbf{fi}}_{m := m + m'}
$$
\n
$$
\underbrace{\textbf{return}}_{\textbf{if}} [r_{m, n_{max}}]
$$
\n
$$
\underbrace{\textbf{fi}}_{\textbf{fi}} \underbrace{\textbf{if}}_{m, n_{max}} [r_{m, n_{max}}]
$$
\n
$$
\underbrace{\textbf{fi}}_{\textbf{fi}} \underbrace{\textbf{if}}_{m, n_{max}} [r_{m, n_{max}}]
$$

Abbildung 2.11: Bestimmung der Restgliedeinschliebung  $[R_{m,n}^-(f)]$ 

Setzen wir fur das lokale Fehlerkriterium <sup>c</sup> <sup>=</sup> 1, so konnen alle Intervalle J, die das Kriterium erfullen, in die Menge der nicht aktiven Intervalle aufgenommen werden. In der Praxis empehlt es sich jedoch fur <sup>c</sup> Werte groer als Eins zu wahlen. Da die Auswahl von  $(m, n)$  abhängig vom Verhalten von f ist, erhalten wir zusammen mit dem global adaptiven Rahmen aus Abbildung 2.8 ein sogenanntes doppelt adaptives Verfahren. Für die Gewichtsfunktion  $w = x^{-\frac{1}{2}}$  gelten ähnliche Aussagen, wobei die Fehlereinschließungen für ein Intervall  $J$ , das die singuläre Stelle enthält, die Form

$$
[r_{m,n}] := [R_{m,n}^J(f)] = (d(J))^{m+\frac{1}{2}} \left( [m! \, c_{m,n}^+] f_m(J) + [m! \, c_{m,n}^-] f_m(J) \right) \tag{2.74}
$$

haben.

# Aufteilung des Intervalls

In jedem Teilschritt wird das aktuelle Intervall in k Teilintervalle zerlegt. In Abbildung 2.12 werden typische Unterteilungen fur eine Funktion mit einem Peak am rechten Rand skizziert. Schwarze Knoten reprasentieren Intervalle, die im weiteren Verlauf in kleinere Teilintervalle zerlegt werden. Weiße Knoten repräsentieren die Intervalle der Schluzerlegung. Die Zerlegung auf der linken Seite entsteht durch Unterteilung in

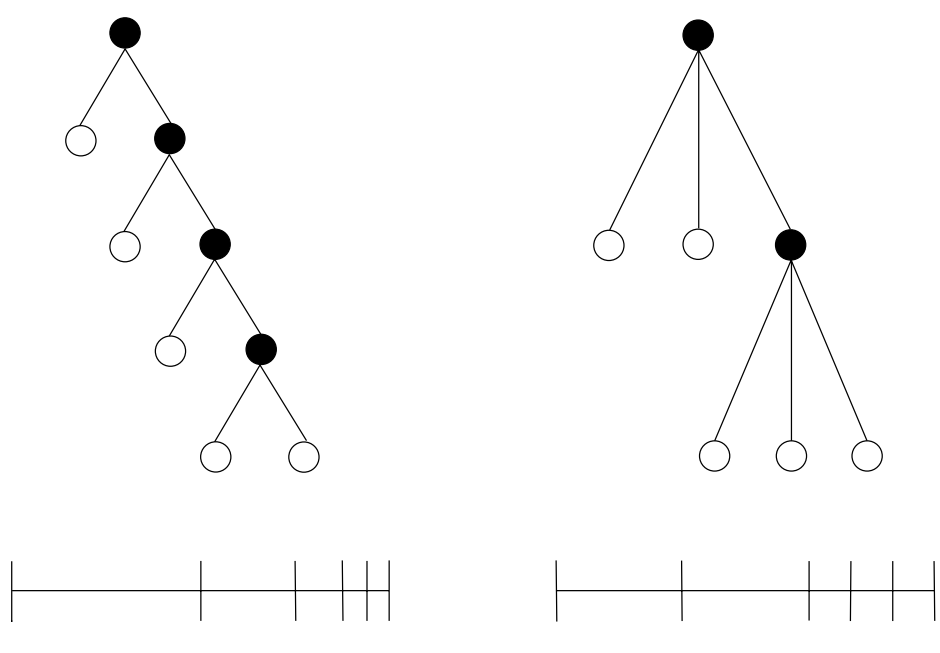

Abbildung 2.12: Vergleich: Bisektion und Trisektion

 $k = 2$  Teilintervalle gleichen Durchmessers (Bisektion), die der rechten Seite durch Unterteilung in  $k = 3$  Intervalle gleichen Durchmessers (Trisektion). Bei der Trisektion ist das Verhältnis der weißen zu den schwarzen Knoten deutlich gößer als bei der Bisektion. Allgemein müssen bei der k-Sektion zur Erzeugung von  $(k-1)l+1$  aktiven Intervallen  $k \, l + 1$  Intervalle abgearbeitet werden, d. h. zur Bestimmung einer Zerlegung mit fester Anzahl aktiver Intervalle werden für höhere  $k$  insgesamt deutlich weniger Teilintervalle benotigt. Dies bedeutet einen Mehraufwand von etwa einem Drittel bei der Bisektion im Vergleich zur Trisektion. Auf der anderen Seite paßt sich für kleinere  $k$  die resultierende Zerlegung besser dem Verlauf der Funktion an, d. h. die resultierende Zerlegung enthält für größere  $k$  bei Funktionen mit unterschiedlichem Verlauf auf verschiedenen Teilbereichen des Integrationsbereichs mehr Intervalle. Dies ist der Grund, warum in der Praxis die Bisektion oft den Vorzug vor der Trisektion erhalt.

Da sich die Durchmesser der Intervalle durch mehrmaliges Unterteilen automatisch dem Verlauf der Funktion anpassen, verzichten wir bei den einzelnen Zerlegungschritten auf Unterteilungen in Intervalle mit unterschiedlichen Durchmessern. Einzige Ausnahme hiervon wird die Zerlegung von Intervallen sein, auf denen der Integrand eine Singularitat besitzt.

# 2.6.2 Relativer Fehler

Suchen wir eine Integraleinschließung, die ein relatives Fehlerkriterium mit vorgegebenem  $\epsilon_{rel}$  erfüllt, so berechnen wir zunächst eine grobe Einschließung  $[z, \overline{z}]$  von  $I(f)$ . Enthält diese Einschließung nicht die Null, so definieren wir  $\epsilon_{abs}$  durch

$$
\epsilon_{abs} := \min\{|\underline{z}||\overline{z}|\} \, \epsilon_{rel}
$$

Ausgehend von der bisherigen Zerlegung und den schon berechneten Restgliedern bestimmen wir jetzt eine Einschließung  $[I(f)]$  von  $I(f)$  mit  $d([I(f)]) < \varepsilon_{abs}$ . Für alle  $q \in [I(f)]$  gilt dann (siehe auch [45])

$$
\left|\frac{\int_a^b f(x)w(x)\,dx - q}{\int_a^b f(x)w(x)\,dx}\right| \le \left|\frac{d([I(f)])}{\int_a^b f(x)w(x)\,dx}\right| \le \frac{\epsilon_{abs}}{\min|\underline{z}||\overline{z}|} = \epsilon_{rel}.
$$

Quadratursummen, die zur Bestimmung von  $[z, \overline{z}]$  berechnet wurden, können weiter verwendet werden, falls das dazugehorige Intervall nicht weiter unterteilt wird.

# 2.6.3 Integrationsbereiche mit nicht darstellbaren Randpunkten

Bisher haben wir immer stillschweigend vorausgesetzt, daß die Integrationsgrenzen  $a$ und b Gleitkommazahlen, also auf der Maschine darstellbar, sind. Sind a und b keine Rasterzahlen, dann bezeichnen wir mit  $[a,\overline{a}]$  eine Einschließung von a bzw. mit  $[b,b]$ eine Einschließung von b mit jeweils benachbarten Gleitkommazahlen und es gilt

$$
\int_{a}^{b} f(x) dx = \int_{\overline{a}}^{b} f(x) dx + \int_{a}^{\overline{a}} f(x) dx + \int_{\underline{b}}^{b} f(x) dx
$$
  
\n
$$
= \int_{\overline{a}}^{\underline{b}} f(x) dx + (\overline{a} - a) f(\xi_1) + (b - \underline{b}) f(\xi_2)
$$
  
\n
$$
\in \int_{\overline{a}}^{\underline{b}} f(x) dx + [0, \overline{a} - \underline{a}] f([\underline{a}, \overline{a}]) + [0, \overline{b} - \underline{b}] f([\underline{b}, \overline{b}]). \quad (2.75)
$$

Das Integral  $\int_{a}^{\infty} f(x) dx$  $\frac{a}{a}$  dividen wir mit dem Verfahren aus Abschnitt 2.6.1. Fur nic  $\frac{a}{a}$ . konstante Gewichtsfunktionen verfahren wir genauso. Es gilt z. B. für  $w = \ln\left(\frac{1}{x}\right)$ 

$$
\int_0^b f(x) \ln\left(\frac{1}{x}\right) dx = \int_0^b f(x) \ln\left(\frac{1}{x}\right) dx + (b - \underline{b}) f(\xi) \ln\left(\frac{1}{\xi}\right)
$$
  

$$
\in \int_0^b f(x) \ln\left(\frac{1}{x}\right) dx + [0, \overline{b} - \underline{b}] f([\underline{b}, \overline{b}]) (-\ln([\underline{b}, \overline{b}]))
$$

mit  $\xi \in [\underline{b}, b]$ .

# 2.6.4 Numerische Beispiele

In diesem Abschnitt verwenden wir den Algorithmus GAA aus Abschnitt 2.6.1 zur Bestimmung einiger Beispielintegrale. Dazu wurden, soweit nicht anderes angegeben, 8, 11, 14 und 17-punktige Gauß-Legendre-Formeln bestimmt und jeweils die Integrationskonstanten der Ordnung 7; 10; 13 und 16 berechnet. In der Notation des Algorithmus 2.10 heißt dies

$$
M = \{7, 10, 13, 16\} \times \{8, 11, 14, 17\}.
$$
 (2.76)

Für die Darstellung der Ergebnisse verwenden wir die folgenden Abkürzungen:

 $\epsilon_{abs}$  Maximaler Durchmesser der Restgliedeinschließung [I] – Einschließung des Integrals  $I(f)$  $d([I])$  Durchmesser der Einschließung [I] #f Summe der Funktionsauswertung zur Berechnung des Approximationsterms  $#R$  Anzahl der aktiven Intervalle bei Terminierung t Gesamtrechenzeit (gemessen auf einem Intel-PC PII-400 MHZ in 1/100 s)  $t_R$  Rechenzeit zur Bestimmung der Zerlegung  $t_Q$  Rechenzeit zur Berechnung des Approximationsterms

### Riemann-Integral mit Spitzen

Schwierigkeiten bei der Bestimmung des Integrals (siehe [42])

$$
I(f_{\alpha}) = \int_0^4 g_{\alpha,1}(x) - g_{\alpha,4}(x) + g_{\alpha,7}(x) - g_{\alpha,10}(x) dx,
$$
  

$$
g_{\alpha,k}(x) = \frac{1}{\alpha^2 + (3x - k)^2}
$$

machen die vier "Spitzen" der Kurve, die abhängig von der Größe des Parameters unterschiedlich stark ausfallen. Fur die erwarten werden erwartungsgemannten erwartungsgemannten erwartungsgema deutlich mehr Teilintervalle und Funktionsauswertungen zur Berechnung benotigt, da in diesem Fall die Spitzen vielausgepragter sind. Numerische Ausloschungen bei der Berechnung des Approximationsterms verhindern fur <sup>=</sup> 0:001 eine genauere Einschließung des Integrals, obwohl die Restglieder sehr eng eingeschlossen werden können. Ein Blick auf die letzte Spalten der nächsten beiden Tabellen zeigt, daß der Großteil der Rechenzeit zur Bestimmung der Zerlegung und der Restglieder benotigt wird. Darauf werden wir noch im nachsten Kapitel zu sprechen kommen.

Zum Vergleich berechnen wir das Integral  $I(f_{0.001})$  mit dem global adaptiven Algorithmus 2.10, jedoch mit nur einer festen Quadraturformel und Restglieddarstellung. Die Werte für  $M = \{(16, 8)\}$  und  $M = \{(16, 17)\}$  sind in der letzten Tabelle dieses Abschnittes zusammengefaßt. Das Verfahren mit der 8-punktigen Gauß-Legendre-Quadraturformel und der klassischen Restglieddarstellung schneidet im direkten Vergleich am schlechtesten ab. Es braucht in allen Fallen die meiste Rechenzeit. Der Einsatz der 17-punktigen Legendre-Formel fuhrt zwar { zumindest bei kleinerem { zu mehr Funktionsauswertungen, bringt aber aufgrund der geringeren Anzahl an Zerlegungen einen erheblichen Geschwindigkeitsgewinn mit sich.

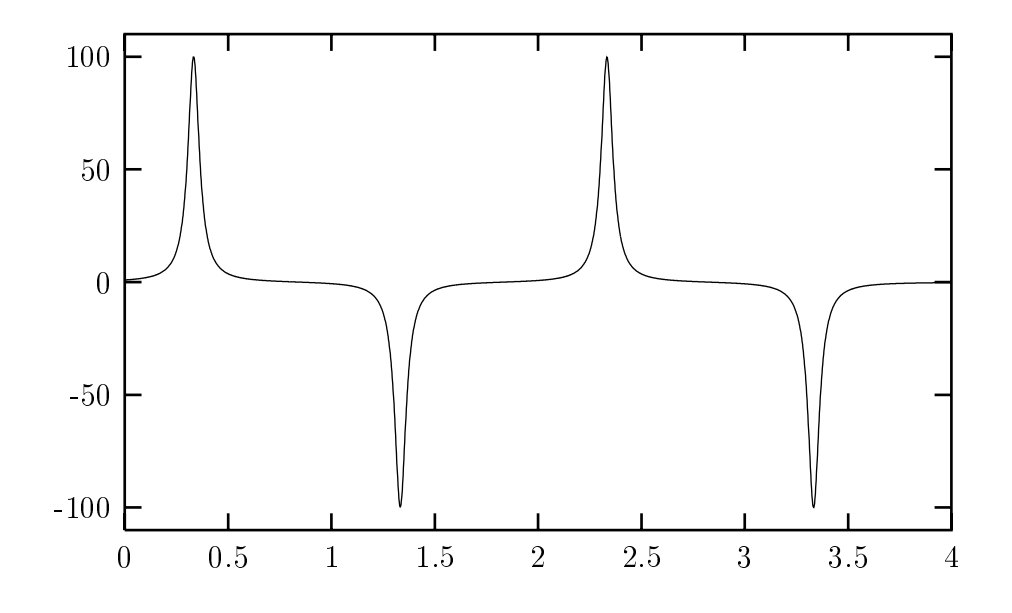

Abbildung 2.13:  $f_{0.1}$ 

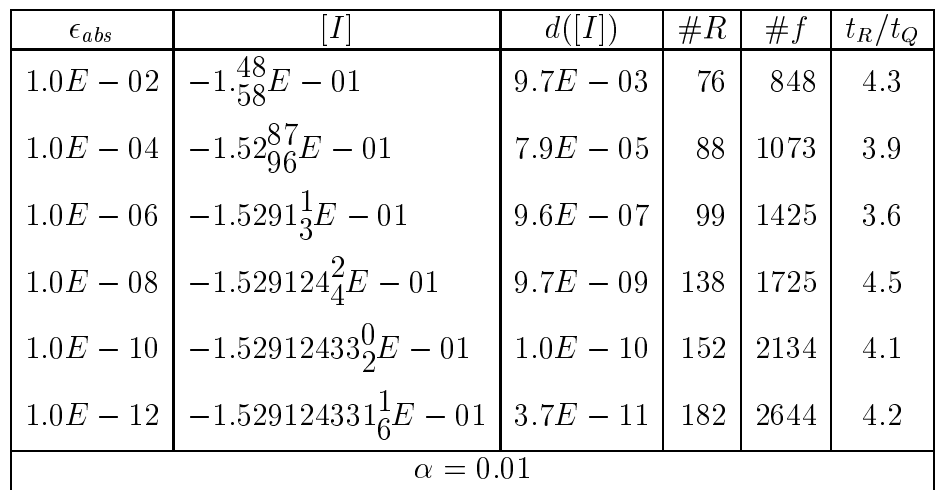

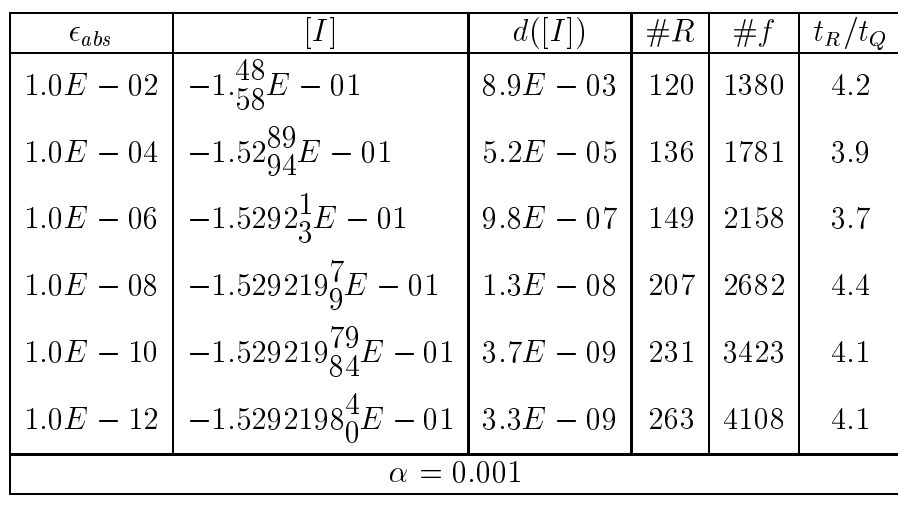

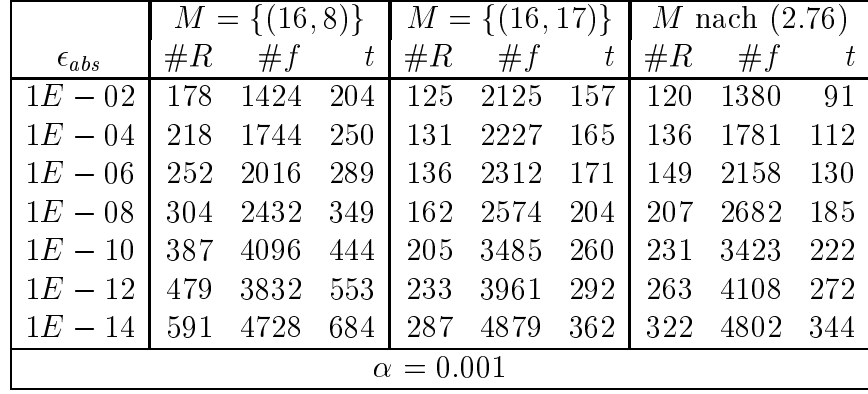

# Bestimmung von Fourierkoeffizienten

Die Funktion $f_r: I\!\!R \rightarrow I\!\!R$ mit

$$
f_r(x) = \frac{1 - r \cos x}{1 - 2r \cos x + r^2}, \quad 0 < r < 1
$$

ist analytisch, gerade und  $2\pi$ -periodisch. Ihre Fourierreihenentwicklung hat die Dar- $\operatorname{stellar}$ 

$$
f_r(x) = \alpha_0 + 2 \sum_{k=1}^{\infty} \alpha_k \cos(kx)
$$

mit den Fourierkoeffizienten

$$
\alpha_k = \frac{1}{2\pi} \int_0^{2\pi} f_r(x) \cos(kx) \, dx = \frac{1}{\pi} \int_0^{\pi} f_r(x) \cos(kx) \, dx.
$$

Die Fourierkoeffizienten können in geschlossener Form angegeben werden

$$
\alpha_k = \left\{ \begin{array}{ll} 1 & \text{für} \quad k = 0 \\ 0.5 \, r^k & \text{für} \quad k \neq 0 \end{array} \right.
$$

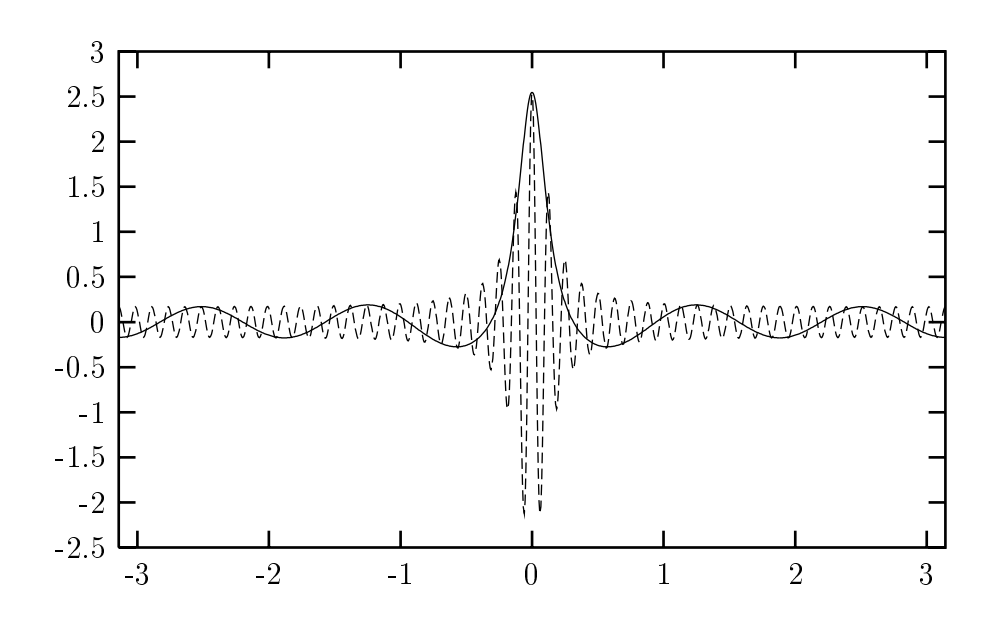

Abbildung 2.14:  $f_{0.875} \cos(5x)$  und  $f_{0.875} \cos(50x)$ 

Da der rechte Rand des Integrationsbereichs nicht exakt darstellbar ist, berechnen wir die Fourierkoeffizienten wie in Abschnitt 2.6.3 beschrieben. Das zusätzliche Teilintervall und die zusätzliche Funktionsauswertung sind in  $\#R$  bzw.  $\#f$  enthalten. Die Bestimmung des Fourierkoeffizienten  $\alpha_{50}$  ergibt ähnlich Ergebnisse wie zuvor. Wiederum zeigt sich, daß die Verwendung verschiedener Quadraturformeln und verschiedener Restglieddarstellungen in Verbindung mit Algorithmus 2.11 die Berechnung erheblich beschleunigt. Tabelle 2.5 enthält Einschließungen der Fourierkoeffizienten  $\alpha_k$  ( $k = 5(5)100$ ) für  $r = 0.875$  mit einem relativem Fehlerdurchmesser von 10 $\,$ .

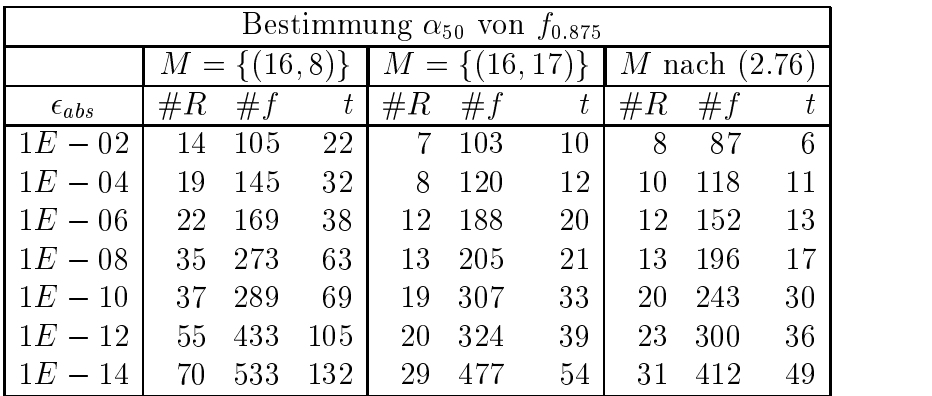
| $\boldsymbol{k}$ | $\epsilon_{abs}$ |                            | d([I])      | #R | #f  |
|------------------|------------------|----------------------------|-------------|----|-----|
| $\overline{5}$   | $2.56E - 08$     | $2.564544_5^8E - 01$       | $1.8E - 08$ | 8  | 93  |
| 10               | $1.32E - 08$     | $1.315377_{87}^{89}E - 01$ | $1.7E - 09$ | 11 | 108 |
| 15               | $6.75E - 09$     | 6.746690 $^{9}_{5}E - 02$  | $3.4E - 09$ | 11 | 117 |
| 20               | $3.46E - 09$     | $3.46043_{77}^{82}E - 02$  | $3.3E - 09$ | 11 | 129 |
| 25               | $1.77E - 09$     | $1.774889_{49}^{59}E - 02$ | $8.7E - 10$ | 12 | 161 |
| 30               | $9.10E - 10$     | 9.10356 $^{75}_{66}E - 03$ | $8.6E - 10$ | 13 | 172 |
| 35               | $4.67E - 10$     | $4.66930_{08}^{10}E - 03$  | $1.7E - 10$ | 13 | 190 |
| 40               | $2.39E - 10$     | $2.394926_0^3E-03$         | $1.7E - 10$ | 13 | 202 |
| 45               | $1.23E - 10$     | $1.22837_{89}^{91}E - 03$  | $1.1E - 10$ | 17 | 225 |
| 50               | $6.30E - 11$     | 6.30046 $^{61}_{54}E - 04$ | $5.6E - 11$ | 20 | 246 |
| 55               | $3.23E - 11$     | $3.231565_0^4E - 04$       | $2.6E - 11$ | 20 | 276 |
| 60               | $1.66E - 11$     | $1.657498_{6}^{8}E - 04$   | $1.2E - 11$ | 23 | 297 |
| 65               | $8.50E - 12$     | $8.50145869E - 05$         | $2.5E - 12$ | 23 | 339 |
| $70\,$           | $4.36E - 12$     | $4.36047_{39}^{44}E - 05$  | $3.9E - 12$ | 26 | 357 |
| 75               | $2.24E - 12$     | $2.236526_0^3E-05$         | $1.7E - 12$ | 35 | 417 |
| 80               | $1.15E - 12$     | $1.147134_{1}^{4}E-05$     | $1.2E - 12$ | 38 | 447 |
| 85               | $5.88E - 13$     | $5.88375_{37}^{44}E - 06$  | $6.6E - 13$ | 36 | 503 |
| 90               | $3.02E - 13$     | $3.0178_{299}^{301}E-06$   | $1.3E - 13$ | 37 | 592 |
| 95               | $1.55E - 13$     | $1.54787_{19}^{21}E - 06$  | $1.3E - 13$ | 37 | 601 |
| 100              | $7.94E - 14$     | $7.93917\frac{5}{3}E-07$   | $1.4E-13\,$ | 37 | 604 |

Tabelle 2.5: Fourierkoeffizienten $\alpha_k$ von $f_{0.875}$ 

### Schwach singuläres Riemann-Integral

Im letzten Beispiel betrachten wir das uneigentliche Integral

$$
I(f_{\alpha}) = \int_0^2 \frac{\sin(e^{\alpha(3.5-x)^3})}{\sqrt{x}} dx.
$$

Der Integrand oszilliert stark am linken Rand und divergiert für  $x$  gegen Null gegen  $-\infty$ . Teilintegrale über Intervalle, die die Null enthalten, wurden mit 6,9 und 12punktigen Gauß-Quadraturformeln berechnet. Für die Restgliedbestimmung standen die Integrationskonstanten der Ordnung 6,9 und 12 zur Verfügung. Die Ergebnisse sind in einer Tabelle weiter unten zusammengefaßt.

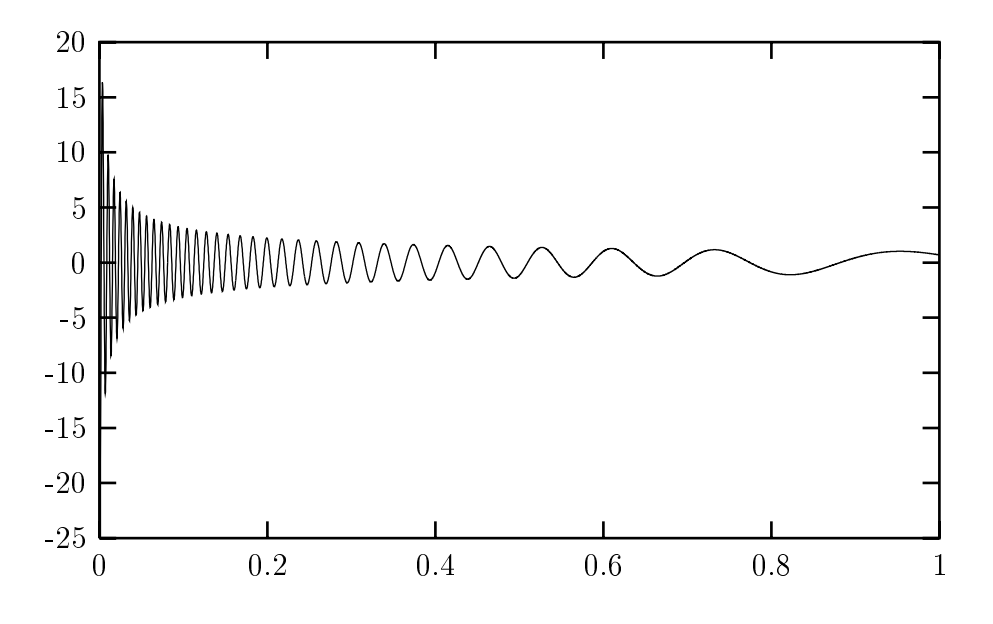

Abbildung 2.15:  $f_{0.125}(x)/\sqrt{x}$ 

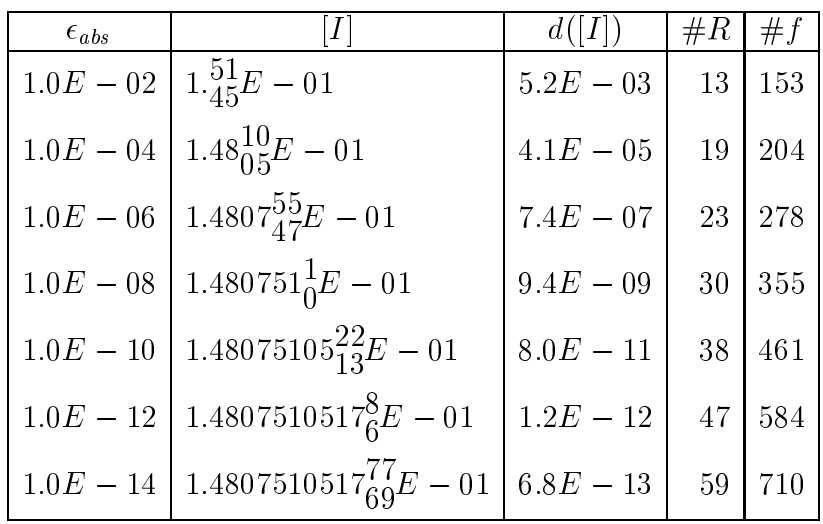

### Zusammenfassung

Die Beispiele dieses Kapitels zeigen, daß mit dem Verfahren GAA Integralwerte bei kompliziertem Funktionsverlauf sehr eng eingeschlossen werden - vorausgesetzt die benötigten Ableitungen können mit automatischer Differentiation berechnet werden. Das Verfahren kann auch zur Bestimmung schwach singularer Integrale eingesetzt werden, falls entsprechende Quadraturformeln zur Verfugung stehen. Stehen diese nicht zur Verfugung, kann man versuchen, mit Hilfe eines Taylorreihenansatzes (siehe [48]) uber die kritischen Intervalle zu integrieren. Dieser Ansatz ist jedoch nicht sonderlich effizient und benötigt zumindest die Kenntnis der Werte der entsprechenden Momente. In [45] wird das Verfahren für  $M = \{(8, 16)\}$  mit einem Intervall-Romberg-Verfahren verglichen, wobei das Gauß-Verfahren deutlich besser abschneidet. An Hand der Beispiele sieht man, daß das Verfahren durch den Einsatz verschiedener Quadraturformeln und Restglieddarstellungen in Verbindung mit Algorithmus 2.11 erheblich beschleunigt wird.

Die Ergebnisse der Berechnungen der Beispielintegrale zeigen auch, daß die bloße Angabe der zur Bestimmung des Integrals benötigten Funktionsauswertungen keine Rückschlusse auf den tatsachlichen Aufwand zulat. Die zusatzliche Angabe der benotigten Teilintervalle der Zerlegung ist ebenfalls wenig aussagekraftig, solange man nicht die Ordnungen der zur Bestimmung der Restglieder benutzten Taylorkoeffizienten mit berücksichtigt.

# Kapitel 3

# Stark singuläre Integrale

Stark singuläre Integrale, auch bekannt unter dem Namen Hadamard-Integrale, finitepart-Integrale oder hypersingulare Integrale, stellen eine Verallgemeinerung des Riemannschen Integrals fur singulare Funktionen oder unbeschrankte Integrationsbereiche dar. So ermoglichen sie es, Integralen, deren uneigentliches Riemann-Integral nicht deniert ist, einen endlichen Wert zuzuordnen. Stark singulare Integrale wurden 1923 von Hadamard vorgestellt und treten unter anderem in der Aerodynamik in Form von Cauchy-Hauptwert-Integralen, in der Elastizitätstheorie oder bei der Lösung von bestimmten partiellen Differentialgleichungen vorwiegend in singulären Integralgleichungen auf. In diesem Kapitel stellen wir ein effizientes Verfahren zur verifizierten Bestimmung stark singularer Integrale eindimensionaler Funktionen vor.

# 3.1 Definition Cauchy-Hauptwert-Integral

Um der Funktion  $f(x) = \frac{1}{x-\lambda}$  uber dem Intervall [a, b] (a <  $\lambda$  < b) ein Integral zuzuordnen, ist der Riemannsche Integralbegriff nicht ausreichend, da wegen

$$
\int_{a}^{\lambda} \frac{1}{x - \lambda} dx = -\infty \text{ und } \int_{\lambda}^{b} \frac{1}{x - \lambda} dx = \infty
$$

das (uneigentliche) Riemann-Integral  $\int_a^b 1/(x-\lambda)\,dx$  nicht existiert. Bilden wir die beiden Grenzwerte jedoch simultan (siehe Abbildung 3.1), d. h. legen wir auf der x- Achse ein Intervall  $[\lambda - \epsilon, \lambda + \epsilon] \subset [a, b]$  um  $\lambda$ , integrieren über die Teilintervalle  $[a, \lambda - \epsilon]$ und  $[\lambda + \epsilon, b]$  und lassen  $\epsilon$  gegen Null gehen, dann erhalten wir aus

$$
\lim_{\epsilon \to 0+} \left( \int_a^{\lambda - \epsilon} \frac{1}{x - \lambda} dx + \int_{\lambda + \epsilon}^b \frac{1}{x - \lambda} dx \right) = -\ln|\lambda - a| + \ln|b - \lambda| = \ln\left(\frac{b - \lambda}{\lambda - a}\right)
$$

einen endlichen Wert, der Cauchy-Hauptwert genannt wird.

**Definition 16 (Cauchy-Hauptwert-Integral)** Für eine auf dem Intervall [a, b] definierte reelle Funktion f wird das Cauchy-Hauptwert-Integral an der Stelle  $\lambda \in (a, b)$ 

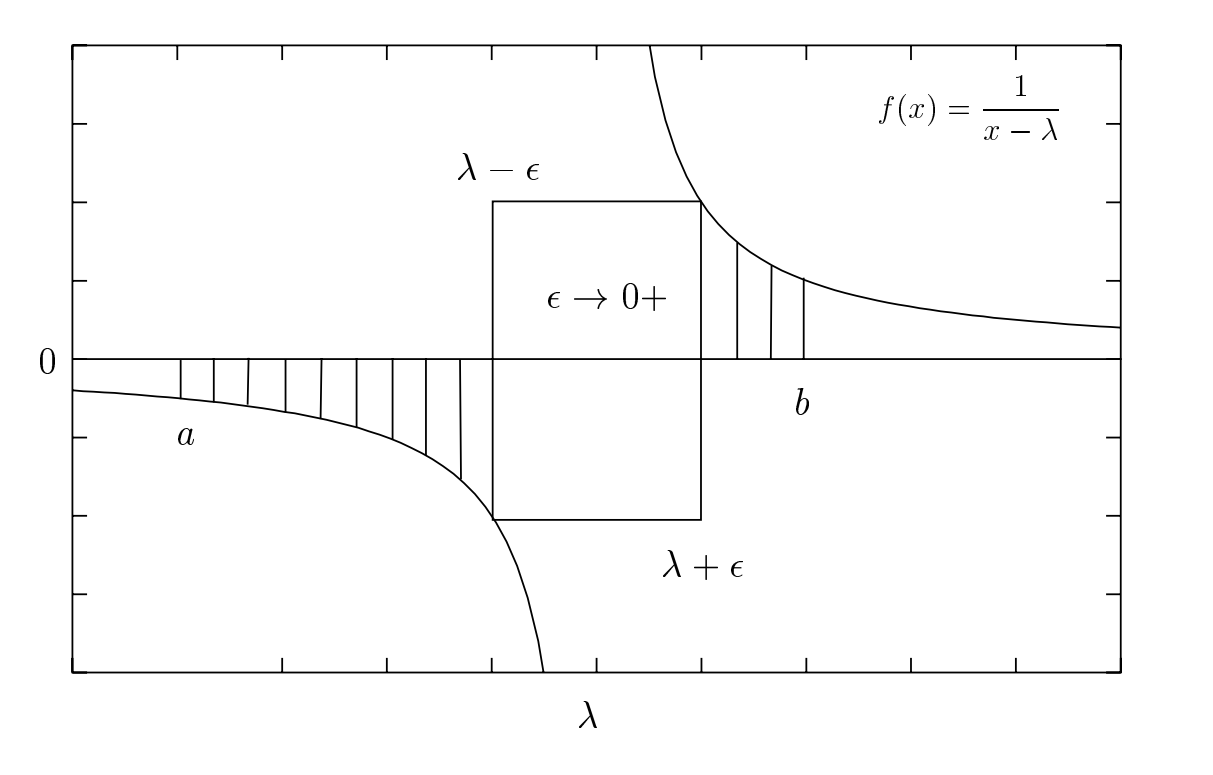

Abbildung 3.1: Grenzwertbildung bei Cauchy-Hauptwert-Integral

definiert durch

$$
\int_{a}^{b} f(x) dx = \lim_{\epsilon \to 0+} \left( \int_{a}^{\lambda - \epsilon} f(x) dx + \int_{\lambda + \epsilon}^{b} f(x) dx \right) , \qquad (3.1)
$$

vorausgesetzt der obige Grenzwert existiert.

Aus der Definition<sup>1</sup> wird unmittelbar klar, daß für Riemann-integrierbare Funktionen Cauchy-Hauptwert-Integral und Riemann-Integral übereinstimmen. Nach dem gleichen Prinzip werden Cauchy-Hauptwerte für unbeschränkte Integrationsbereiche definiert

$$
\int_{-\infty}^{\infty} f(x) dx = \lim_{r \to \infty} \left( \int_{-r}^{r} f(x) dx \right).
$$

Durch geeignete Transformationen können diese jedoch wieder auf Cauchy-Hauptwert-Integrale mit endlichen Grenzen zurückgeführt werden, weswegen wir uns im weiteren ausschließlich auf Integrale mit endlichen Grenzen konzentrieren werden. Um eine hinreichende Bedingung fur die Existenz des obigen Grenzwertes angeben zu konnen, benötigen wir den Begriff der Hölder-Stetigkeit,

**Definition 17** Eine auf dem Intervall  $[a, b]$  definierte reelle Funktion f heißt Hölderstetig mit der Ordnung q  $(0 < q \le 1)$  auf [a, b], wenn gilt

$$
|f(x) - f(y)| \le K|x - y|^q \tag{3.2}
$$

 ${}^{1}$ Eine allgemeinere Definition des Cauchy-Haupt-Wertes wird in [38] angegeben.

für  $x, y \in [a, b]$  und einer geeigneten Konstanten  $K > 0$ .

Die Lipschitz-stetigen Funktionen sind gerade die Holder-stetigen Funktionen der Ordnung Eins. Mit dem Begriff der Hölder-Stetigkeit können wir jetzt den folgenden Satz formulieren.

Satz 18 Für jede Funktion  $f : [a, b] \rightarrow \mathbb{R}$ , die Hölder-stetig mit der Ordnung q (0 <  $q \leq 1$ ) ist, existiert der Cauchysche Hauptwert

$$
I(f; \lambda) := \int_{a}^{b} \frac{f(x)}{x - \lambda} dx, \quad \lambda \in (a, b)
$$
 (3.3)

Beweis: Wegen der Holder-Stetigkeit von f gilt

$$
\left|\frac{f(x) - f(\lambda)}{x - \lambda}\right| \le K \left|\frac{(x - \lambda)^q}{x - \lambda}\right| = K|x - \lambda|^{q-1},
$$
  
d. h. 
$$
\int_a^b \frac{f(x) - f(\lambda)}{x - \lambda} dx
$$
 konvergiert absolut.

Damit kann man (3.3) zerlegen in

$$
\int_{a}^{b} \frac{f(x)}{x - \lambda} dx = \int_{a}^{b} \frac{f(\lambda)}{x - \lambda} dx + \int_{a}^{b} \frac{f(x) - f(\lambda)}{x - \lambda} dx
$$

$$
= f(\lambda) \ln \left( \frac{b - \lambda}{\lambda - a} \right) + \int_{a}^{b} \frac{f(x) - f(\lambda)}{x - \lambda} dx
$$

Aus dem Beweis des Satzes wird ersichtlich, daß die Stetigkeit von f keine hinreichende Bedingung für die Existenz des obigen Cauchy-Hauptwertes ist. Betrachten wir z. B. die Funktion  $f(x) = \frac{1}{|x|\ln |x|}$ . J ist im Nullpunkt stetig fortsetzbar und es glit

$$
\int_{-\frac{1}{2}}^{-\epsilon} \frac{f(x)}{x} dx + \int_{\epsilon}^{\frac{1}{2}} \frac{f(x)}{x} dx = 2 \left[ \ln(-\ln x) \right]_{\epsilon}^{\frac{1}{2}} \to -\infty \quad \text{(für } \epsilon \to 0+ \text{)}.
$$

Umgekehrt ist die Holder-Stetigkeit aber auch keine notwendige Bedingung fur die Existenz, wie folgendes Beispiel zeigt. Die Funktion f

$$
f(x) = \begin{cases} 0 & x = 0 \text{ oder } x = \frac{1}{n}, \ n \in \mathbb{N} \\ 1 & \text{sonst} \end{cases}
$$

besitzt in  $[-1, 1]$  abzählbar viele Unstetigkeitsstellen, aber es gilt

$$
\int_{-1}^{1} \frac{f(x)}{x} \, dx = 0
$$

In der Literatur findet sich der Begriff Hilbert-Transformierte von f für die auf dem Intervall [a, b] definierte Funktion  $H_f(\lambda) := I(f; \lambda)$ . Die Hilbert-Transformierte ist oft unbeschränkt, z. B. divergiert  $H_f$  für  $f \equiv 1$  gegen - $\infty$ , wenn  $\lambda$  gegen b konvergiert, bzw. gegen  $\infty$ , wenn  $\lambda$  gegen a konvergiert.

Eine wichtige Rolle bei der Bestimmung von Quadraturformeln für Cauchy-Hauptwert-Integrale spielen die Funktionen zweiter Art, die folgendermaßen definiert sind.

**Definition 19** Sei  $p_0, p_1, \ldots$  ein Orthogonalsystem reeller Polynome. Dann sind die Funktionen zweiter Art definiert durch

$$
q_n(z) := \int_a^b \frac{p_n(x)}{x - z} w(x) \, dx, \quad z \in (a, b). \tag{3.4}
$$

Funktionen zweiter Art können besonders einfach ausgewertet werden, da sie der Rekursiongleichung des dazugehörigen Polynomsystems genügen.

**Satz 20** Erfüllen die orthogonalen Polynome  $p_0, p_1, \ldots$  die Rekursionsgleichung

 $p_n(x) = (\alpha_n x - \beta_n)p_{n-1}(x) - \gamma_n p_{n-2}(x)$ ,  $n = 1, 2, ...$ 

mit  $p_0(x) = k_0$  und  $p_{-1} = 0$ , dann gilt für die gemäß (3.4) gebildeten  $(q_n)$  die gleiche Rekursionsgleichung mit den Startwerten

$$
q_0(z) = \int_a^b \frac{p_0(x)}{x - z} w(x) dx , q_1(z) = p_1(z)q_0(z)/k_0 + \alpha_1 \int_a^b p_0(x)w(x) dx.
$$
 (3.5)

**Beweis:** Für  $n = 1$ 

$$
q_1(z) = \int_a^b \frac{(\alpha_1 x - \beta_1) p_0(x)}{x - z} w(x) dx
$$
  
\n
$$
= \int_a^b \frac{\alpha_1 (x - z + z) p_0(x)}{x - z} w(x) dx - \beta_1 q_0(z)
$$
  
\n
$$
= \alpha_1 \int_a^b p_0(x) w(x) dx + \alpha_1 z q_0(z) - \beta_1 q_0(z)
$$
  
\n
$$
= p_1(z) q_0(z) / k_0 + \alpha_1 \int_a^b p_0(x) w(x) dx
$$

Für  $n>1$ 

$$
q_n(z) = \int_a^b \frac{(\alpha_n x - \beta_n) p_{n-1}(x) - \gamma_n p_{n-2}(x)}{x - z} w(x) dx
$$
  
\n
$$
= \int_a^b \frac{\alpha_n (x - z + z) p_{n-1}(x)}{x - z} w(x) dx - \beta_n q_{n-1}(z) - \gamma_n q_{n-2}(z)
$$
  
\n
$$
= \alpha_n \int_a^b p_{n-1}(x) w(x) dx + \alpha_n z q_{n-1}(z) - \beta_n q_{n-1}(z) - \gamma_n q_{n-2}(z)
$$
  
\n
$$
= (\alpha_n z - \beta_n) q_{n-1}(z) - \gamma_n q_{n-2}(z)
$$

**The Second Second** 

Eine direkte Folgerung aus dem vorangegangenen Satz ist, daß die Existenz von  $q_0$  die Existenz der Funktionen  $q_n$  garantiert. Deshalb fordern wir von der Gewichtsfunktion w zusätzlich die Existenz von  $q_0$ . Zwischen den Nullstellen der Polynome  $p_n$  und den Nullstellen der dazugehörigen Funktionen zweiter Art besteht folgender Zusammenhang (vgl. [61]).

 $\textbf{Satz 21} \ \textit{Ist} \ q_n \ \textit{die Funktion zweiter Art zum Orthogonalpolynom } p_n, \ \textit{dann hat} \ q_n \ \textit{min-}$ destens n-1 Nullstellen, die mit den Nullstellen von  $p_n$  alternieren.

# 3.2 Definition hypersinguläres Integral

Obwohl die Definition des Cauchy-Hauptwert-Integrals sehr anschaulich ist, so hat sie doch einen entscheidenden Nachteil. Sie ist z. B. nicht auf Integranden der Form  $\frac{2N}{x^{p+1}}$  $\mathbf{p}$  , 0 ubertragbar. Deshalb benotigt man einen zusatzlichen Intergration Integralbegriffen Integr es erlaubt, auch solchen Integralen einen endlichen Wert zuzuweisen, ohne die typischen Integraleigenschaften wie Additivitat und Linearitat zu verlieren. Die Denition des hypersingularen Integrals nach Monegato [62] erfolgt in zwei Schritten. Im ersten  $S$ chritt wird es zunachst für Integranden der Form  $\frac{1}{x^{p+1}}$  denniert. Dazu wird die Dinerenz der Ergebnisse, die durch Einsetzen der oberen bzw. der unteren Integrationsgrenze in die Stammfunktion enstehen, gebildet. Entsteht beim Einsetzen in die Stammfunktion ein divergenter Term, wird er einfach durch Null ersetzt. Das Ergebnis ist also der endliche Teil (finite part) der Differenz.

Definition 22 (Hypersingulares Integral Teil 1) Für  $\lambda \in [a, b]$  mit  $\lambda \neq a, b$  definieren wir

$$
\begin{aligned}\n\oint_a^\lambda \frac{dx}{x-\lambda} &:= -\ln(\lambda - a) \\
\oint_\lambda^b \frac{dx}{x-\lambda} &:= \ln(b - \lambda) \\
\oint_a^b \frac{dx}{x-\lambda} &:= \oint_a^\lambda \frac{dx}{x-\lambda} + \oint_\lambda^b \frac{dx}{x-\lambda} = \ln\left(\frac{b-\lambda}{\lambda-a}\right).\n\end{aligned}
$$

und für positive reelle  $p$ 

$$
\fbox{$\frac{1}{\lambda}$}^b \frac{dx}{(x-\lambda)^{p+1}} \ := \ -\frac{1}{p(b-\lambda)^p}.
$$

Ist  $p \in \mathbb{N}$ , so definieren wir zusätzlich noch

$$
\begin{aligned}\n\oint_a^\lambda \frac{dx}{(x-\lambda)^{p+1}} &:= \frac{1}{p(\lambda-a)^p} \\
\oint_a^b \frac{dx}{(x-\lambda)^{p+1}} &:= \oint_a^\lambda \frac{dx}{(x-\lambda)^{p+1}} + \oint_\lambda^b \frac{dx}{(x-\lambda)^{p+1}} = -\frac{1}{p} \left[ \frac{1}{(x-\lambda)^p} \right]_a^b \\
&:= \frac{1}{p(\lambda-a)^p} - \frac{1}{p(b-\lambda)^p}.\n\end{aligned}
$$

Im zweiten Teil wird das hypersinguläre Integral allgemeinerer Funktionen definiert. Hierzu wird der Integrand in ein (uneigentliches) Riemann-Integral und eine Summe von hypersingulären Integralen, wie sie in Teil 1 schon definiert worden sind, zerlegt.

Definition 23 (Hypersinguläres Integral Teil 2)  $\textit{Sei p} > 0$  and  $r = \lceil p \rceil^2$  . Weiterhin sei f eine auf dem Intervall [a, b] Riemann-integrierbare Funktion, die in  $[a, a+\epsilon]$  $(\epsilon > 0$  hinreichend klein gewählt) r mal stetig differenzierbar ist. Dann wird das hypersingulare integral experimental experimental experimental experimental experimental experimental experimental o  $\frac{f^0}{f^a} \frac{J(x)}{(x-a)^{p+1}} dx$  definiert durch

$$
\int_{a}^{b} \frac{f(x)}{(x-a)^{p+1}} dx = \int_{a}^{b} \frac{f(x) - \sum_{k=0}^{r} f^{(k)}(a)(x-a)^{k}/k!}{(x-a)^{p+1}} dx \n+ \sum_{k=0}^{r} \frac{f^{(k)}(a)}{k!} \int_{a}^{b} \frac{dx}{(x-a)^{p+1-k}}.
$$

Existiert für  $p \in \mathbb{N} \cup \{0\}$  ein reelles  $\epsilon > 0$  mit  $f \in C^p[\lambda - \epsilon, \lambda + \epsilon]$ , so daß die p-te Ableitung  $f^{(p)}$  von f Hölder-stetig in  $[\lambda - \epsilon, \lambda + \epsilon]$  ist, dann definieren wir

$$
\int_{a}^{b} \frac{f(x)}{(x-\lambda)^{p+1}} dx := \int_{a}^{b} \frac{f(x) - \sum_{k=0}^{p} f^{(k)}(\lambda)(x-\lambda)^{k}/k!}{(x-\lambda)^{p+1}} dx \n+ \sum_{k=0}^{p} \frac{f^{(k)}(\lambda)}{k!} \int_{a}^{b} \frac{dx}{(x-\lambda)^{p+1-k}}.
$$
\n(3.6)

Die Voraussetzungen des Satzes garantieren, daß das erste Integral auf der rechten Seite vom Gleichheitszeichen ein (uneigentliches) Riemann-Integral ist. Die in der Summe auftretenden stark singulären Integrale sind im ersten Teil der Definition definiert worden. Für  $p = 0$  und  $\lambda \in (a, b)$  stimmt obige Definition mit der Definition des Cauchy-Hauptwert-Integrals uberein. Wir haben esalso mit einer weiteren Verallgemeinerung des Integral-Begriffs zu tun.

# 3.3 Eigenschaften stark singularer Integrale

Die Definition 22 erscheint auf den ersten Blick etwas willkürlich gewählt, doch es zeigt sich, daß die so definierten hypersingulären Integrale viele typische Integraleigenschaften aufweisen. Setzen wir

$$
I(f; \lambda) := \oint_a^b \frac{f(x)}{(x - \lambda)^{p+1}} dx, \qquad (3.7)
$$

so ist I ein lineares Funktional, es gilt also

$$
I(\alpha f + \beta g, \lambda) = \alpha \oint_a^b \frac{f(x)}{(x - \lambda)^{p+1}} dx + \beta \oint_a^b \frac{g(x)}{(x - \lambda)^{p+1}} dx,
$$

 $2[p]$  bezeichne die kleinste ganze Zahl mit  $[p] \geq p$ .

vorausgesetzt die Integrale der rechten Seite existieren. Dies ist auf jeden Fall sichergestellt, wenn wir als Funktionenraum  $C^{r+1}[a, b]$  mit  $r = [p]$  wählen. I ist auf dem Banachraum  $C^{r+1}[a, b]$  mit der Norm

$$
||f|| := \sum_{k=0}^{r+1} ||f^{(k)}||_{\infty} = \sum_{k=0}^{r+1} \max_{a \le t \le b} |f^{(k)}(t)|
$$

stetig. Die gleichmäßige Konvergenz einer Funktionenfolge  $(f_n)$  gegen f ist allerdings nicht ausreichend für die Konvergenz von Industried in der Konvergenz von Industried Industried Industried Industried Industried Industried Industried Industried Industried Industried Industried Industried Industried Indu modizierte Beispiel aus [79] zeigt.

$$
f_n(x) = \begin{cases} \frac{1}{n} (x+1)^{2^n} & -1 \le x < 0 \\ \frac{1}{n} & 0 \le x \le 1 \end{cases}
$$

 $(f_n)$  konvergiert gleichmäßig auf  $[-1, 1]$  gegen die Nullfunktion, für die dazugehörigen Cauchyschen Hauptwerte  $I(f_n; 0)$  gilt jedoch

$$
I(f_n; 0) = \int_{-1}^{1} \frac{f_n(x) - f_n(0)}{x} dx = \frac{1}{n} \int_{-1}^{0} \frac{(x+1)^{2^n} - 1}{x} dx
$$
  
= 
$$
\frac{1}{n} \sum_{k=1}^{2^n} \frac{1}{k} \ge \frac{n-1}{2n} \to \frac{1}{2}.
$$

Stark singulare Integrale sind additiv, d. h. es gilt

$$
\fint_a^b \frac{f(x)}{(x-\lambda)^{p+1}} dx = \fint_a^c \frac{f(x)}{(x-\lambda)^{p+1}} dx + \fint_c^b \frac{f(x)}{(x-\lambda)^{p+1}} dx.
$$

Das Funktional I ist nicht (positiv) definit. Z. B. gilt für  $p = 1$ 

$$
\oint_{-1}^{1} \frac{1}{(x - \frac{1}{2})^2} \, dx = -\frac{4}{3}.
$$

Die Substitutionsregel gilt für stark singuläre Integrale in einer eingeschränkten Form. Wir wollen sie aber nur für den Spezialfall einer linearen Transformation formulieren.

Satz 24 (Lineare Transformation) Sei p eine natürliche Zahl,  $a < \lambda < b$  und  $c <$ d, dann gilt:

$$
\mathcal{F}_{a}^{b} \frac{f(x)}{(x-\lambda)^{p+1}} dx = \left(\frac{d-c}{b-a}\right)^{p} \mathcal{F}_{c}^{d} \frac{f\left(\frac{b-a}{d-c}x + \frac{ad-bc}{d-c}\right)}{(x - \frac{bc-da+\lambda(d-c)}{b-a})^{p+1}} dx
$$
(3.8)

Ersetzen wir  $\lambda$  durch a, so gilt Gleichung (3.8) nur noch, falls p keine natürliche Zahl ist. Für  $p \in \mathbb{N}$  gilt jedoch:

$$
\oint_{\lambda}^{b} \frac{f(x)}{(x-\lambda)^{p+1}} dx = \left(\frac{d-c}{b-\lambda}\right)^p \oint_{c}^{d} \frac{f\left(\frac{b-\lambda}{d-c}x + \frac{\lambda d - bc}{d-c}\right)}{(x-c)^{p+1}} dx + \frac{f^{(p)}(\lambda)}{p!} \ln\left(\frac{b-\lambda}{d-c}\right) \tag{3.9}
$$

**I** 

Beweis: Gleichung (3.8) erhalten wir, indem wir zunächst Definition 23 anwenden und dann die Transformation  $x = \frac{d}{d-c}t + \frac{d}{d-c}$  durchfuhren. Gleichung (3.9) gilt wegen

$$
\fint_{\lambda}^{b} \frac{1}{x - \lambda} dx = \fint_{c}^{d} \frac{1}{x - c} dx + \ln\left(\frac{b - \lambda}{d - c}\right).
$$

Die folgenden zwei Eigenschaften entnehmen wir [61]. In beiden Satzen setzen wir voraus, daß  $f$  hinreichend oft stetig differenzierbar ist, so daß die auftretenden Integrale die Voraussetzungen von Definition 23 erfüllen.

Satz 25 (Vertauschung Differentiation und Integration) Für  $p > 0$ ,  $p \notin N$ gilt:

$$
\frac{d}{d\lambda} \oint_{\lambda}^{b} \frac{f(x)}{(x-\lambda)^p} dx = p \oint_{\lambda}^{b} \frac{f(x)}{(x-\lambda)^{p+1}} dx.
$$

 $Sei p \in \mathbb{N}$  und  $a < \lambda < b$ , dann gilt

$$
\frac{d}{d\lambda} \oint_{\lambda}^{b} \frac{f(x)}{(x-\lambda)^p} dx = p \oint_{\lambda}^{b} \frac{f(x)}{(x-\lambda)^{p+1}} dx - \frac{f^{(p)}(\lambda)}{p!}
$$
  

$$
\frac{d}{d\lambda} \oint_{a}^{b} \frac{f(x)}{(x-\lambda)^p} dx = p \oint_{a}^{b} \frac{f(x)}{(x-\lambda)^{p+1}} dx
$$

Eine direkte Folgerung aus Satz 25 ist es, daß hypersinguläre Integrale der Form (3.6) gerade höhere Ableitungen eines Cauchy-Hauptwert-Integrals sind, denn für  $p \in \mathbb{N}$ und  $a < \lambda < b$  gilt

$$
\frac{d^p}{d^p \lambda} \int_a^b \frac{f(x)}{(x - \lambda)} dx = p! \oint_a^b \frac{f(x)}{(x - \lambda)^{p+1}} dx.
$$

Satz 26 (Partielle Integration) Für  $a < \lambda < b$  und  $p \in \mathbb{N}$  gilt

$$
\fint_a^b \frac{f(x) \, dx}{(x - \lambda)^{p+1}} = -\frac{1}{p} \left[ \frac{f(x)}{(x - \lambda)^p} \right]_a^b + \fint_a^b \frac{f'(x) \, dx}{p(x - \lambda)^p}.
$$

# 3.4 Hauptwertformeln

Zur numerischen Approximation von Cauchy-Hauptwert-Integralen der Form

$$
I(f; \lambda) = \int_{a}^{b} \frac{f(x)}{(x - \lambda)} w(x) dx
$$
 (3.10)

werden analog zu den Naherungsverfahren fur Riemann-Integrale Quadraturformeln verwendet. In der Literatur werden diese Quadraturformeln auch Hauptwertformeln genannt. Wir wollen die zwei wichtigsten Methoden zur Konstruktion von Hauptwertformeln genauer betrachten.

#### Interpolationsquadraturverfahren 3.4.1

Ein naheliegender Ansatz wird von Elliott und Paget in ([18]) verwendet. Hierbei wird die zu integrierende Funktion  $f$  an von der Singularität unabhängigen Stützstellen  $x_1, x_2, \ldots, x_n$  durch ein Polynom interpoliert. Den Näherungswert  $Q_n(f; \lambda)$  erhalten wir, indem wir die Funktion  $f$  durch ihr Interpolationspolynom ersetzen und den entsprechenden Cauchy-Hauptwert bilden. Bezeichne  $L_n$  das Interpolationspolynom

$$
L_n(x) = \sum_{i=1}^n f(x_i)l_i(x)
$$

mit den Lagrangefaktoren  $l_i$ 

$$
l_i(x) = \frac{p_n(x)}{p'_n(x_i)(x - x_i)}, \quad p_n(x) = k_n \prod_{i=1}^n (x - x_i), \quad k_n \neq 0,
$$

dann erhalten wir mit dem Ansatz

$$
Q_n(f; \lambda) = \sum_{i=1}^n w_i(\lambda) f(x_i) = I(L_n; \lambda)
$$
  
= 
$$
\sum_{i=1}^n \int_a^b \frac{p_n(x)}{p'_n(x_i)(x - x_i)} \frac{w(x)}{(x - \lambda)} dx f(x_i)
$$

und der Darstellung des Interpolationsfehlers

$$
f(x) - L_n(x) = \frac{p_n(x)f^{(n)}(\xi(x))}{k_n n!}
$$
\n(3.11)

folgenden Satz (Beweis siehe [18]).

**Satz 27** Gegeben sei die Hauptwertformel  $Q_n(f; \lambda)$  mit den Stützstellen  $x_i$  und den Gewichten<sup>3</sup>  $w_i(\lambda)$ :

$$
Q_n(f; \lambda) = \sum_{i=1}^n w_i(\lambda) f(x_i)
$$
  

$$
w_i(\lambda) = \begin{cases} \frac{q_n(x_i) - q_n(\lambda)}{p'_n(x_i)(x_i - \lambda)} & \text{für } x_i \neq \lambda \\ \frac{q'_n(\lambda)}{p'_n(\lambda)} & \text{falls } x_i = \lambda \end{cases}
$$
 (3.12)

Für  $f \in C^n[a, b]$  hat das Restglied  $R_n(f; \lambda)$  die Darstellung

$$
R_n(f; \lambda) = \frac{1}{n! \, k_n} \int_a^b \frac{p_n(x)}{x - \lambda} f^{(n)}(\xi(x)) w(x) \, dx, \quad \xi(x) \in (a, b)
$$
 (3.13)

 $\overline{{}^3q_n}$  bezeichne die in Definition 19 erklärten Funktionen zweiter Art.

|                |                                                                            | 0.25                      | 0.5                                                       | 0.75                       |
|----------------|----------------------------------------------------------------------------|---------------------------|-----------------------------------------------------------|----------------------------|
| $w_1(\lambda)$ |                                                                            |                           | $-1.05E - 1$   $-4.58E - 2$   $-1.08E - 1$   $-2.79E - 2$ |                            |
| $w_2(\lambda)$ | $-2.79E-1$                                                                 |                           | $ -3.53E-1 -3.26E-2 -2.55E-1 $                            |                            |
| $w_3(\lambda)$ |                                                                            |                           | $-5.97E - 1$   $-8.74E - 2$   $-5.99E - 1$   $-2.06E - 2$ |                            |
| $w_4(\lambda)$ |                                                                            |                           | $-1.98E + 0$   $-1.54E + 0$   $1.65E - 2$   $-7.71E - 1$  |                            |
|                | $w_5(\lambda)$   1.98 $E + 0$   $-8.59E - 1$   $-2.33E + 0$   $-9.77E - 3$ |                           |                                                           |                            |
| $w_6(\lambda)$ |                                                                            | $5.97E - 1$   $2.03E + 0$ |                                                           | $4.97E - 1$   $-2.68E + 0$ |
| $w_7(\lambda)$ | $2.79E - 1$                                                                | $1.38E - 1$               |                                                           | $1.36E + 0$   $1.08E + 0$  |
| $w_8(\lambda)$ | $1.05E - 1$                                                                | $2.07E - 1$               | $9.81E - 2$                                               | $7.36E - 1$                |

Tabelle 3.1: Gewichte der Hauptwertformel aus Satz 28 für  $w \equiv 1$  und  $n = 8$ 

Sind die Stützstellen  $x_i$  gerade die Knoten der entsprechenden Gauß-Quadraturformel

$$
\int_{a}^{b} f(x)w(x)dx = \sum_{i=1}^{n} w_{i}f(x_{i}) + \frac{h_{n}}{k_{n}^{2}} \frac{f^{(2n)}(\xi)}{(2n)!} \quad \xi \in (a, b)
$$
\n(3.14)

 $\cdots$   $\cdots$   $\cdots$   $\cdots$   $\cdots$  $\int_a^b p_n^2(x) w(x) \, dx$ , dann folgt aus Satz 27:

Satz 28 Sei  $Q_n(f; \lambda)$  die Haupwertformel, die durch Interpolation an den Stützstellen der entsprechenden Gauß-Quadraturformel ensteht, so gilt

$$
w_i(\lambda) = w_i \sum_{k=0}^{n-1} \frac{1}{h_k} p_k(x_i) q_k(\lambda) , \quad i = 1, \dots, n .
$$
 (3.15)

Für  $f \in C^{(2n+1)}[a, b]$  hat das Restglied die Darstellung

$$
R_n(f; \lambda) = \frac{q_n(\lambda)}{k_n n!} f^{(n)}(\xi_1) + \frac{h_n}{k_n^2 (2n+1)!} f^{(2n+1)}(\xi_2), \quad \xi_1, \xi_2 \in (a, b). \tag{3.16}
$$

Beweis siehe [18].

Der Exaktheitsgrad der Hauptwertformel aus Satz 28 ist, wie wir unschwer aus (3.16) ablesen können, mindestens n. Ist die Singularität  $\lambda$  eine Nullstelle der Funktion  $q_n$ , so hat die Hauptwertformel sogar den Exaktheitsgrad 2n.

Tabelle 3.1 entnehmen wir, da die nach obigem Satz fur die Legendre-Gewichtsfunktion gebildeten Hauptwertformeln sowohl positive als auch negative Gewichte enthalten. Fordern wir  $deg(Q_n) \geq 0$ , so ist sofort klar, daß es sinnlos ist, nach Hauptwertformel mit ausschließlich positiven Gewichten zu suchen.

#### Hauptwertformel von Hunter 3.4.2

Ein ähnlicher Ansatz führt zu den Hauptwertformeln von Hunter [36]. Zusätzlich zu den Stützstellen  $x_1, x_2, \ldots, x_n$  wird f noch an der Stelle  $\lambda$  interpoliert. Fällt  $\lambda$  mit einer Stützstelle  $x_j$  zusammen, so wird f in  $x_1, x_2, \ldots, x_n$  und f' in  $x_j$  interpoliert. Das Ergebnis ist im folgenden Satz formuliert.

**Satz 29** Sind  $x_1, \ldots, x_n$  die Stützstellen der Gauß-Quadraturformel (3.14), dann hat,  ${\it falls~\lambda~mit~keiner~Stützstelle~überienstimmt},~ die~Hunterformel~Q^H_{n+1}$ 

$$
Q_{n+1}^H(f; \lambda) = \sum_{i=1}^n w_i(\lambda) f(x_i) + w_0(\lambda) f(\lambda)
$$
\n(3.17)

mit den Gewichten  $w_i(\lambda)$ 

$$
w_i(\lambda) = \begin{cases} \frac{w_i}{x_i - \lambda} & \text{für } i = 1, \dots, n \\ \frac{q_n(\lambda)}{p_n(\lambda)} & \text{für } i = 0 \end{cases}
$$
 (3.18)

für  $f \in C^{(2n+1)}[a, b]$  die Restglieddarstellung

$$
R_{n+1}^H(f; \lambda) = \frac{h_n}{k_n^2 (2n+1)!} f^{(2n+1)}(\xi) , \xi \in (a, b).
$$
 (3.19)

Die Fehlerdarstellung (3.19) behält Ihre Gültigkeit, falls  $\lambda$  mit einer Stützstelle  $x_i$  zusammenfällt. Die Quadratursumme hat dann jedoch die Form

$$
Q_{n+1}^{H}(f; \lambda) = \sum_{i=1}^{n} w_i(\lambda) f(x_i) + w_0(\lambda) f'(\lambda)
$$
 (3.20)

mit den Gewichten  $w_i(\lambda)$ 

$$
w_i(\lambda) = \begin{cases} \frac{q'_n(\lambda)}{p'_n(\lambda)} - \sum_{k=1, k \neq j}^n \frac{q_n(\lambda)}{p'_n(x_k)(x_k - \lambda)} & \text{für } i = j \\ w_j = \frac{q_n(\lambda)}{p'_n(\lambda)} & \text{für } i = 0 \\ \frac{w_i}{x_i - \lambda} & \text{sonst} \end{cases}
$$
(3.21)

Obiger Satz wird in [18] bewiesen.

Die Hauptwertformel aus Satz 29 ist für alle Polynome exakt, deren Grad niedriger als  $2n+1$  ist. Ist die Singularität  $\lambda$  eine Nullstelle der Funktion zweiter Art  $q_n$ , so sind die Hauptwertformeln aus Satz 28 und Satz 29 identisch.

|                |              | 0.25                       | 0.5                                              | 0.75                    |  |
|----------------|--------------|----------------------------|--------------------------------------------------|-------------------------|--|
| $w_0(\lambda)$ |              |                            | $0.00E + 0$   $4.79E + 0$   $-1.21E + 1$         | $-4.32E + 0$            |  |
| $w_1(\lambda)$ | $-1.05E - 1$ |                            | $-8.36E - 2 \mid -6.93E - 2 \mid -5.92E - 2$     |                         |  |
| $w_2(\lambda)$ | $-2.79E - 1$ |                            | $-2.12E - 1$   $-1.72E - 1$   $-1.44E - 1$       |                         |  |
| $w_3(\lambda)$ | $-5.97E - 1$ |                            | $-4.05E - 1$   $-3.06E - 1$   $-2.46E - 1$       |                         |  |
| $w_4(\lambda)$ | $-1.98E + 0$ |                            | $ -8.37E-1 -5.31E-1 -3.89E-1$                    |                         |  |
| $w_5(\lambda)$ |              | $1.98E + 0$   $-5.45E + 0$ | $-1.15E + 0$                                     | $-6.40E - 1$            |  |
| $w_6(\lambda)$ |              |                            | $5.97E - 1$ $1.14E + 0$ $1.23E + 1$ $-1.40E + 0$ |                         |  |
| $w_7(\lambda)$ | $2.79E - 1$  | $4.07E - 1$                |                                                  | $7.50E - 1$ $4.77E + 0$ |  |
| $w_8(\lambda)$ | $1.05E - 1$  | $1.43E - 1$                | $2.20E-1$                                        | $4.81E - 1$             |  |

Tabelle 3.2: Gewichte der Hunterformel (Legendre-Gewichtsfunktion,  $n = 8$ )

Ein Blick auf die Werte der Tabelle 3.2 zeigt, daß die Gewichte der Hunterformeln betragsmäßig größere Werte als die Gewichte der entsprechenden Hauptwertformeln der Tabelle 3.1 annehmen. Für  $\lambda = 0$  stimmen die beiden Hauptwertformeln überein. Aus den Gleichungen (3.18) und (3.21) ist ersichtlich, daß bei festem n die Gewichte beliebig groß werden können, wenn die Singularität  $\lambda$  hinreichend nahe an einer Stützstelle liegt. Die Hunterformeln werden auch als modizierte Quadraturformeln bezeichnet. Spalten wir nämlich vom Integranden in  $I(f; \lambda)$  die Singularität ab

$$
I(f; \lambda) = f(\lambda) q_0(\lambda) + \int_a^b \frac{f(x) - f(\lambda)}{x - \lambda} w(x) dx \qquad (3.22)
$$

und wenden auf das rechtsstehende Riemann-Integral die Gauß-Quadraturformel (3.14) an, so erhalten wir gerade die Hauptwertformel des Satzes 29.

#### 3.5 3.5 Quadraturformeln fur hypersingulare Integrale

Ausgehend von der interpolatorischen Hauptwertformel  $deg(Q_n) \geq n - 1$ )

$$
\int_{a}^{b} \frac{f(x)}{x - \lambda} w(x) dx = \sum_{i=1}^{n} w_i(\lambda) f(x_i) + \frac{1}{n! k_n} \int_{a}^{b} \frac{p_n(x)}{x - \lambda} f^{(n)}(\xi(x)) w(x) dx, \quad \xi(x) \in (a, b)
$$

konstruieren wir nun eine Quadraturformel für hypersinguläre Integrale der Form

$$
I(f; \lambda) = \frac{f}{f_a} \frac{f(x)}{(x - \lambda)^2} w(x) dx, \qquad (3.23)
$$

indem wir den Ansatz aus Abschnitt 3.4.1 (siehe [18]) verwenden.

$$
Q_n^{hyp}(f; \lambda) = \sum_{i=1}^n w_i^{hyp}(\lambda) f(x_i) = \frac{f}{f_a} \frac{L_n(x)}{(x - \lambda)^2} w(x) dx
$$
  

$$
= \frac{f}{f_a} \sum_{i=1}^n f(x_i) l_i(x) \frac{w(x)}{(x - \lambda)^2} dx
$$
  

$$
= \sum_{i=1}^n f(x_i) \frac{f}{f_a} \frac{p_n(x)}{p'_n(x_i)(x - x_i)} \frac{w(x)}{(x - \lambda)^2} dx.
$$
 (3.24)

Der Vergleich mit (3.24) ergibt

$$
w_i^{hyp}(\lambda) = \frac{1}{p'_n(x_i)} \oint_a^b \frac{p_n(x)}{(x - x_i)(x - \lambda)^2} w(x) dx.
$$

Für  $x_i \neq \lambda$  gilt weiter

$$
w_i^{hyp}(\lambda) = \frac{1}{p'_n(x_i)} \oint_a^b \frac{1}{(x_i - \lambda)(x - \lambda)} \left( \frac{p_n(x)}{x - x_i} - \frac{p_n(x)}{x - \lambda} \right) w(x) dx
$$
  
\n
$$
= \frac{1}{p'_n(x_i)(x_i - \lambda)} \left( \sum_{k=1}^n w_k(\lambda) \frac{p_n(x_k)}{x_k - x_i} - q'_n(\lambda) \right)
$$
  
\n
$$
= \frac{1}{p'_n(x_i)(x_i - \lambda)} (w_i(\lambda)p'_n(x_i) - q'_n(\lambda))
$$
  
\n
$$
= \frac{w_i(\lambda)}{x_i - \lambda} - \frac{q'_n(\lambda)}{p'_n(x_i)(x_i - \lambda)}.
$$

Dabei bezeichne  $q_n$  die Funktionen zweiter Art und  $q_n$  die dazugehorigen Ableitungen  $\overline{\phantom{a}}$ 

$$
q_n'(\lambda) = \frac{f}{f_a}^b \frac{p_n(x)}{(x-\lambda)^2} w(x) dx.
$$

Aus der Darstellung des Interpolationsfehlers (3.11) ergibt sich die Darstellung des Restglieds

$$
R_n^{hyp}(f; \lambda) = I(f; \lambda) - Q_n^{hyp}(f; \lambda) = I(f; \lambda) - I(L_n; \lambda)
$$
  
= 
$$
\frac{f}{f_a} \frac{f(x) - L_n(x)}{(x - \lambda)^2} w(x) dx
$$
  
= 
$$
\frac{1}{n! k_n} \frac{f}{f_a} \frac{p_n(x)}{(x - \lambda)^2} f^{(n)}(\xi(x)) w(x) dx.
$$

**Satz 30** Gegeben sei die Quadraturformel  $Q_n^{hyp}(f; \lambda) = \sum_{i=1}^n w_i^{hyp}(\lambda) f(x_i)$  mit den Gewichten

$$
w_i^{hyp}(\lambda) = \begin{cases} \frac{w_i(\lambda)p'_n(x_i) - q'_n(\lambda)}{p'_n(x_i)(x_i - \lambda)} & \text{für } x_i \neq \lambda \\ \frac{q''_n(\lambda)}{2p'_n(\lambda)} & \text{für } x_i = \lambda \end{cases}.
$$

Für  $f \in C^n(a, b)$  hat das Fehlerglied  $R_n^{hyp}(f; \lambda)$  die Darstellung

$$
R_n^{hyp}(f; \lambda) = \frac{1}{n! \, k_n} \int_a^b \frac{p_n(x)}{(x - \lambda)^2} f^{(n)}(\xi(x)) w(x) \, dx, \quad \xi(x) \in (a, b). \tag{3.25}
$$

Wählen wir für  $x_i$  die Stützstellen der Gauß-Quadraturformel (3.14), so erhalten wir das zu Satz 28 entsprechende Analogon.

Satz 31 Sind die Stützstellen der Quadraturformel aus Satz 30 die Knoten der Gauß- $Quadraturformel (3.14), dann gilt$ 

$$
w_i^{hyp}(\lambda) = w_i \sum_{k=0}^{n-1} \frac{1}{h_k} p_k(x_i) q'_k(\lambda) , \quad i = 1, \dots, n .
$$
 (3.26)

Für  $f \in C^{(2n+2)}[a, b]$  hat das Restglied die Form

$$
R_n^{hyp}(f; \lambda) = \frac{q_n'(\lambda)}{k_n n!} f^{(n)}(\xi_0) + \frac{q_n(\lambda)}{k_n (n+1)!} f^{(n+1)}(\xi_1) + \frac{h_n}{k_n^2 (2n+2)!} f^{(2n+2)}(\xi_2) \quad (3.27)
$$

mit  $\xi_0, \xi_1, \xi_2 \in (a, b)$ .

Beweis: Der Beweis verläuft ähnlich zu dem Beweis von Satz 28 (siehe [18]).  $L_n(x)$  läßt sich als Linearkombination der Polynome  $p_0, \ldots, p_{n-1}$  darstellen

$$
L_n(x) = \sum_{k=0}^{n-1} a_k p_k(x)
$$

mit den Koeffizienten

$$
a_k = \frac{1}{h_k} \int_a^b L_n(x) p_k(x) w(x) dx
$$
  
= 
$$
\frac{1}{h_k} \sum_{i=1}^n w_i f(x_i) p_k(x_i).
$$
 (3.28)

Damit können wir  $Q_n^{hyp}(f; \lambda)$  gemäß

$$
Q_n^{hyp}(f; \lambda) = I(L_n(x), \lambda) = \int_a^b \sum_{k=0}^{n-1} a_k \frac{p_k(x)}{(x - \lambda)^2} w(x) dx
$$
  
= 
$$
\sum_{k=0}^{n-1} a_k q'_k(\lambda)
$$
  
= 
$$
\sum_{i=1}^n \left( w_i \sum_{k=0}^{n-1} \frac{1}{h_k} p_k(x_i) q'_k(\lambda) \right) f(x_i)
$$

bestimmen. Nun definieren wir uns eine auf dem Intervall [ $a, b$ ] differenzierbare Funktion  $s_n$  durch

$$
s_n(x) = \frac{f(x) - L_n(x)}{p_n(x)} = \sum_{i=1}^n \frac{f(x) - f(x_i)}{p'_n(x_i)(x - x_i)}.
$$
\n(3.29)

Damit konnen wir das Restglied  $R_n^{\{s\}}(f; \lambda)$  darstellen

$$
R_n^{hyp}(f; \lambda) = I(f - L_n; \lambda) = \frac{f_a^b}{\mu} \frac{p_n(x) s_n(x)}{(x - \lambda)^2} w(x) dx \qquad (3.30)
$$

$$
= s_n(\lambda) q'_n(\lambda) + \frac{\int_a^b p_n(x) \frac{s_n(x) - s_n(\lambda)}{(x - \lambda)^2} w(x) dx. \tag{3.31}
$$

Nun betrachten wir die zwei Summanden aus (3.31) getrennt. Wegen (3.11) existiert ein  $\xi_0 \in (a, b)$ , so daß gilt

$$
s_n(\lambda) = f^{(n)}(\xi_0)/(k_n n!),
$$

womit wir folgende Darstellung des ersten Summanden erhalten

$$
R_n^{(1)}(f; \lambda) := s_n(\lambda) q'_n(\lambda) = q'_n(\lambda) f^{(n)}(\xi_0) / (k_n n!). \tag{3.32}
$$

Wenden wir die Hauptwertformel (3.15) auf die Funktion h

$$
h(x) := p_n(x) \frac{s_n(x) - s_n(\lambda)}{x - \lambda} = r(x) + \frac{f(x) - f(\lambda)}{x - \lambda}
$$

mit

$$
r(x) := \frac{f(\lambda) - L_n(x) - p_n(x)s_n(\lambda)}{x - \lambda} \in \mathbb{R}^{n-1}[x]
$$
\n(3.33)

an, so erhalten wir

$$
R_n^{(2)}(f; \lambda) := \int_a^b p_n(x) \frac{s_n(x) - s_n(\lambda)}{(x - \lambda)^2} w(x) dx
$$
  
\n
$$
= \frac{q_n(\lambda)}{k_n n!} \frac{d^n}{dx^n} \left( p_n(x) \frac{s_n(x) - s_n(\lambda)}{x - \lambda} \right) (\xi_1)
$$
  
\n
$$
+ \frac{h_n}{k_n^2 (2n + 1)!} \frac{d^{2n+1}}{dx^{2n+1}} \left( p_n(x) \frac{s_n(x) - s_n(\lambda)}{x - \lambda} \right) (\xi_2)
$$
  
\n
$$
= \frac{q_n(\lambda)}{k_n n!} \frac{d^n}{dx^n} \left( \frac{f(x) - f(\lambda)}{x - \lambda} \right) (\xi_1) + \frac{h_n}{k_n^2 (2n + 1)!} \frac{d^{2n+1}}{dx^{2n+1}} \left( \frac{f(x) - f(\lambda)}{x - \lambda} \right) (\xi_2)
$$
  
\n
$$
= \frac{q_n(\lambda)}{k_n n!} \frac{d^n}{dx^n} \left( \int_0^1 f'(\lambda + (x - \lambda)t) dt \right) (\xi_1)
$$
  
\n
$$
+ \frac{h_n}{k_n^2 (2n + 1)!} \frac{d^{2n+1}}{dx^{2n+1}} \left( \int_0^1 f'(\lambda + (x - \lambda)t) dt \right) (\xi_2).
$$

Vertauschen der Reihenfolge der Differentiation und Integration ergibt schließlich

$$
R_n^{(2)}(f; \lambda) = \frac{q_n(\lambda)}{k_n n!} \left( \int_0^1 \frac{d^n}{dx^n} (f'(\lambda + (x - \lambda)t)) dt \right) (\xi_1)
$$
  
+ 
$$
\frac{h_n}{k_n^2 (2n + 1)!} \left( \int_0^1 \frac{d^{2n+1}}{dx^{2n+1}} (f'(\lambda + (x - \lambda)t)) dt \right) (\xi_2)
$$
  
= 
$$
\frac{q_n(\lambda)}{k_n (n + 1)!} f^{(n+1)}(\xi_1) + \frac{h_n}{k_n^2 (2n + 2)!} f^{(2n+2)}(\xi_2).
$$

 $\blacksquare$ 

Nun verwenden wir den Ansatz aus Abschnitt 3.4.2 zur Konstruktion einer weiteren Quadraturformel  $Q_{n+1}^{hyp}$ . Dazu interpolieren wir f zusätzlich in  $\lambda$ , d. h. für  $\lambda \neq x_i$  bilden wir das Interpolationspolynom  $L_{n+1}(x, \lambda)$ 

$$
L_{n+1}(x,\lambda) := \sum_{i=1}^{n} \frac{(x-\lambda)l_i(x)}{x_i-\lambda} f(x_i) + \frac{p_n(x)}{p_n(\lambda)} f(\lambda).
$$

Aus  $Q_{n+1}(f; \lambda) = I(L_{n+1}(\cdot, \lambda); \lambda)$  folgt

$$
Q_{n+1}^{hyp}(f; \lambda) = \oint_a^b \left( \sum_{i=1}^n \frac{l_i(x)}{(x_i - \lambda)(x - \lambda)} f(x_i) + \frac{p_n(x)}{p_n(\lambda)(x - \lambda)^2} f(\lambda) \right) w(x) dx
$$
  
\n
$$
= \sum_{i=1}^n \frac{f(x_i)}{x_i - \lambda} \int_a^b \frac{l_i(x)}{x - \lambda} w(x) dx + f(\lambda) \int_a^b \frac{p_n(x)}{p_n(\lambda)(x - \lambda)^2} w(x) dx
$$
  
\n
$$
= \sum_{i=1}^n \frac{w_i(\lambda)}{x_i - \lambda} f(x_i) + \frac{q'_n(\lambda)}{p_n(\lambda)} f(\lambda).
$$

Wenden wir die Quadraturformel aus Satz 30 auf  $I(f; \lambda)$  an, so folgt unter Berücksichtigung der Gleichungen (3.30) und (3.29) für  $\lambda \neq x_i$  ( $i = 1, \ldots, n$ )

$$
I(f; \lambda) - Q_{n+1}^{hyp}(f; \lambda) = -q_n'(\lambda)s_n(\lambda) + \frac{\beta}{2} \frac{p_n(x)s_n(x)}{(x-\lambda)^2} w(x) dx.
$$
 (3.34)

Nehmen wir für  $x_i$  die Knoten der entsprechenden Gauß-Quadraturformel, so erhalten wir den folgenden Satz.

Satz 32 Bezeichne  $x_1, \ldots, x_n$  die Stützstellen der Gauß-Quadraturformel (3.14) und  $w_1(\lambda),\ldots, w_n(\lambda)$  die Gewichte der Hauptwerformel (3.15). Die Quadraturformel  $Q_{n+1}^{hyp}$ sei für  $x_i \neq \lambda$  definiert durch  $Q_{n+1}^{hyp}(f; \lambda) = \sum_{i=1}^n w_i^{hyp}(\lambda) f(x_i) + w_0^{hyp}(\lambda) f(\lambda)$  mit den Gewichten

$$
w_i^{hyp}(\lambda) = \begin{cases} w_i(\lambda) & \text{für } i = 1, \dots, n \\ \frac{q'_n(\lambda)}{q'_n(\lambda)} & \text{für } i = 0 \\ \frac{p_n(\lambda)}{q'_n(\lambda)} & \text{für } i = 0 \end{cases}
$$
 (3.35)

bzw. für  $x_j = \lambda$  durch  $Q_{n+1}^{syp}(f; \lambda) = \sum_{i=1}^n w_i^{syp}(\lambda) f(x_i) + w_0^{syp}(\lambda) f'(\lambda)$  mit den Gewichten

$$
w_i^{hyp}(\lambda) = \begin{cases} \frac{q'_n(\lambda)}{p'_n(\lambda)} & \text{für } i = 0\\ \frac{q''_n(\lambda)}{2p'_n(\lambda)} - \sum_{k=1, k \neq j}^n \frac{q'_n(\lambda)}{p'_n(x_k)(x_k - \lambda)} & \text{für } i = j\\ \frac{w_i(\lambda)}{x_i - \lambda} & \text{sonst} \end{cases}
$$
(3.36)

Für  $f \in C^{2n+2}[a, b]$  gilt

$$
R_{n+1}^{hyp}(f; \lambda) = \frac{q_n(\lambda)}{k_n(n+1)!} f^{(n+1)}(\xi_1) + \frac{h_n}{k_n^2(2n+2)!} f^{(2n+2)}(\xi_2), \quad (3.37)
$$

mit  $\xi_1, \xi_2 \in (a, b)$ .

 $\mathbf{F} = \mathbf{F} \cdot \mathbf{F} = \mathbf{F} \cdot \mathbf{F} = \mathbf{F} \cdot \mathbf{F} = \mathbf{F} \cdot \mathbf{F} = \mathbf{F} \cdot \mathbf{F} = \mathbf{F} \cdot \mathbf{F} = \mathbf{F} \cdot \mathbf{F} = \mathbf{F} \cdot \mathbf{F} = \mathbf{F} \cdot \mathbf{F} = \mathbf{F} \cdot \mathbf{F} = \mathbf{F} \cdot \mathbf{F} = \mathbf{F} \cdot \mathbf{F} = \mathbf{F} \cdot \mathbf{F} = \mathbf{F} \cdot \mathbf{F} = \mathbf$ 

$$
L_{n+1}(x,\lambda)=\sum_{i=1,i\neq j}^nl_i(x)\frac{(x-\lambda)f(x_i)-(x-x_i)f(\lambda)}{x_i-\lambda}+l_j(x)f(x_j)+\frac{p_n(x)}{p_n'(\lambda)}f'(\lambda).
$$

Durch Nachrechnen folgt die Darstellung (3.36) der Gewichte und Gleichung (3.34).

Gilt  $q_n(\lambda) = 0$ , so stimmt obige Quadraturformel mit der modifizierten Quadraturformel uberein, die entsteht, wenn wir das hypersingulare Integral zerlegen in

$$
\int_{a}^{b} \frac{f(x)}{(x-\lambda)^2} w(x) dx = \int_{a}^{b} \frac{f(x) - f(\lambda) - f'(\lambda)(x-\lambda)}{x-\lambda} w(x) dx
$$

$$
+ f(\lambda) \int_{a}^{b} \frac{w(x)}{(x-\lambda)^2} dx + f'(\lambda) \int_{a}^{b} \frac{w(x)}{(x-\lambda)} dx
$$

und auf das Riemann-Integral die entsprechende Gauß-Quadraturformel anwenden. Das gleiche Ergebnis erhalten wir in diesem Fall auch, wenn wir  $L_{n+1}$  durch das verallgemeinerte Lagrange-Polynom vom Grad  $n + 1$  ersetzen, das f in  $\lambda$  und in den Stützstellen  $x_i$  und  $f$  in  $\lambda$  interpoliert.

#### Einschließung stark singulärer Integrale 3.6

Die Satze 29 und 32 enthalten Quadraturformeln mit geeigneten Restglieddarstellungen, die es ermoglichen, stark singulare Integrale, auf die gleiche Art und Weise wie in Abschnitt 2.6 beschrieben, einzuschließen. Besonderes Augenmerk muß jedoch auf die Gewichte der Quadraturformeln gelegt werden. Wir beschranken uns hierbei auf den Legendre-Fall  $w \equiv 1$  mit Integrationsbereich  $[-1, 1]$ . Wie bereits erwähnt nehmen die Gewichte der Hunterformeln sowohl negative als auch positive Werte an. Liegt  $\lambda$ nahe an einer Stutzstelle treten bei der Berechnung der Quadratursumme zusatzliche numerische Instabilitäten auf. Die Verstärkungsfaktoren K definiert durch

$$
K=\sum_{k=0}^n |w_k(\lambda)|
$$

sind fur <sup>n</sup> <sup>=</sup> <sup>8</sup> und <sup>n</sup> <sup>=</sup> <sup>9</sup> fur verschiedene in Abbildung 3.2 dargestellt. Elliott und Paget empfehlen in [18] zur Berechung der Quadratursumme, den Algorithmus von Clenshaw zu verwenden, dessen Aufwand aber  $O(n^3)$  beträgt. Wir schlagen einen anderen Weg ein. Durch geeignete Unterteilung des Integrationsbereiches versuchen

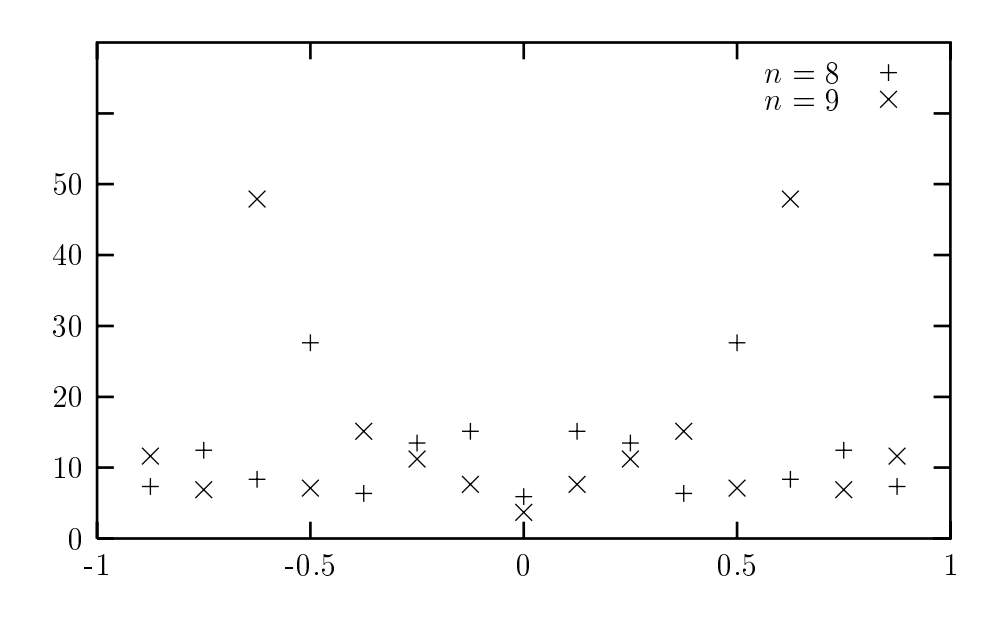

Abbildung 3.2: Verstärkungsfaktoren Hunterformeln  $n = 8, 9$ 

wir die numerischen Probleme in den Griff zu bekommen (siehe auch [62]). Wiederum bezeichnen  $w_i$  und  $x_i$  die Stützstellen und Gewichte der Gauß-Quadraturformel  $\mathcal{L}$ men als im Inneren des Intervalls (siehe Abbildung 3.3). In [5] werden untere und obere Abschätzungen für diese angeben. Es gilt die Faustregel, daß im Intervall  $[-0.5, 0.5]$  ungefähr ein Drittel, in den beiden Randbereichen  $[-1, -0.5]$  und  $[0.5, 1]$  ebenfalls jeweils ein Drittel aller Stutzstellen liegt. Aus diesem Grund zerlegen wir unser Ausgangsintervall  $[-1, 1]$  im Falle  $\lambda \leq 0$  in zwei Teilintervalle  $I_1 = [-1, 1+2\lambda]$  und  $I_2 = [1+2\lambda, 1]$ .

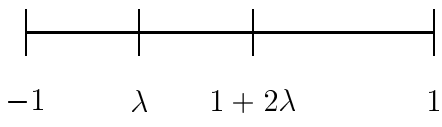

Auf das linke Teilintervall wenden wir die Hunterformel (3.17) in der speziellen Form

$$
\int_{-1}^{2\lambda+1} \frac{f(x)}{x-\lambda} dx = \sum_{i=1}^{n} \frac{w_i}{x_i} f\left((\lambda+1)x_i + \lambda\right) + \frac{h_n(1+\lambda)^{2n+1}}{k_n^2(2n+1)!} f^{(2n+1)}(\xi) \tag{3.38}
$$

an. Fur ungerades  $n$  fallt die Singularitat  $\lambda$  mit der Stutzstelle  $x_j$  ( $j=\frac{n+1}{2}$ ) zusammen, weswegen wir die Hunterformel (3.20) verwenden. Wegen der Symmetrie der Stutzstel len  $x_i$  und der Gewichte  $w_i$  gilt

$$
0 = \int_{-1}^{1} \frac{1}{x} dx = \sum_{i=1}^{n} w_i(0) = \sum_{i=1, i \neq j}^{n} \frac{w_i}{x_i} + w_j(0) = w_j(0).
$$

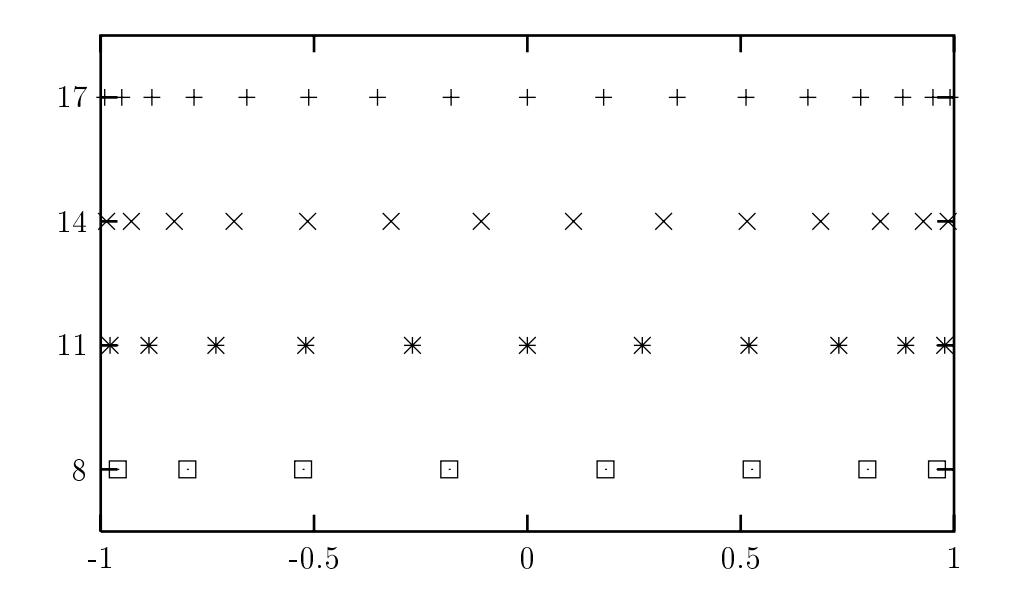

Abbildung 3.3: Legendre-Knoten für  $n = 8, 11, 14, 17$ 

Die Hunterformel hat also die Form

$$
f_{-1}^{1+2\lambda} \frac{f(x)}{x-\lambda} dx = \sum_{i=1, i\neq j}^{n} \frac{w_i}{x_i} f((\lambda+1)x_i+\lambda) + (\lambda+1) w_j f'(\lambda)
$$
 (3.39)  
 
$$
+ \frac{h_n(1+\lambda)^{2n+1}}{k_n^2(2n+1)!} f^{(2n+1)}(\xi), \quad \xi \in (-1, 1+2\lambda).
$$

Die Verstärkungsfaktoren K fallen vergleichsweise moderat aus. Für  $\lambda = 0$  sind sie hier fur verschiedene Werte von <sup>n</sup> aufgelistet. Man beachte, da die Verstarkungsfaktoren nur fur adelari fur abhangig sind. It is a von der abhangig sind. It is a von der abhangig sind. It is a von d

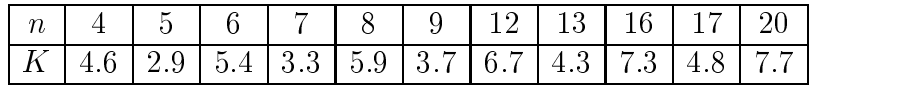

Fur das rechte Teilintervall wenden wir die Gau-Quadraturformeln (3.14) auf den Integranden  $f(x)/(x - \lambda)$  an

$$
\int_{1+2\lambda}^{1} \frac{f(x)}{x-\lambda} dx = -\lambda \sum_{i=1}^{n} \frac{w_i}{-\lambda x_i + 1} f(-\lambda x_i + 1 + \lambda)
$$
\n
$$
+ \frac{d^{2n}}{dx^{2n}} \left( \frac{f(-\lambda x + 1 + \lambda)}{-\lambda x + 1} \right) (\xi), \quad \xi \in (-1, 1).
$$
\n(3.40)

Im Fall  $\lambda > 0$  nehmen wir die Intervalle  $I_1 = [-1, 2\lambda - 1]$  und  $I_2 = [2\lambda - 1, 1]$  und verfahren wie oben.

Fur hypersingulare Integrale der Form (3.23) verwenden wir anstatt der Hunterformel die Quadraturformel (3.35) mit geradem n. Im Fall  $\lambda \leq 0$  erhalten wir für das Integrations intervall  $I_1 = [-1, 1+2\lambda]$ 

$$
\oint_{-1}^{1+2\lambda} \frac{f(x)}{(x-\lambda)^2} dx = \frac{1}{(1+\lambda)} \sum_{i=1}^n \frac{w_i}{x_i^2} f((\lambda+1)x_i + \lambda) + \frac{q'_n(0)}{p_n(0)} f(\lambda)
$$
(3.41)  

$$
+ \frac{h_n(1+\lambda)^{2n+2}}{k_n^2(2n+2)!} f^{(2n+2)}(\xi), \quad \xi \in (-1, 1+2\lambda).
$$

Die dazugehörigen Verstärkungsfaktoren sind allerdings deutlich größer als die der entsprechenden Hunterformeln.

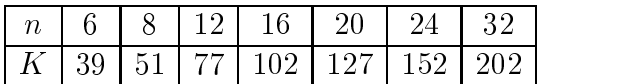

#### 3.6.1 Einfach adaptiver Algorithmus

Mit der im letzten Abschnitt beschriebenen Zerlegung sind wir in der Lage, hypersinguläre Integrale einfacher Funktionen einzuschließen. Falls die Funktion allerdings etwas komplizierter verlauft, so ist eine einmalige Zerlegung im Allgemeinen nicht ausreichend, um eine vorgegebene Genauigkeit zu erreichen. In diesem Falle verwenden wir die Zerlegung als Startzerlegung und modizieren den global adaptiven Algorithmus aus Abschlitten 2.6.1 fur diesen Zweck. Hierzu erstetzten wird die den Initialisierungsteil in der Initialisie Abbildung 2.10 durch die in Abbildung 3.4 beschriebene Startzerlegung.

wird mit der Startzerlegung die gewunschen die Genaugkeit nicht erreicht, so wird das wird das das das das da Intervall I mit dem größten Fehlerglieddurchmesser weiter unterteilt. Bei dieser Unterteilung muß berücksichtigt werden, ob sich die Singularität im Intervall  $I$  oder außerhalb befindet. Liegt  $\lambda$  in I, dann unterteilen wir es in die drei Teilintervalle  $I_1$ ,  $I_2$  und  $I_3$  (siehe Abbildung 3.5), ansonsten zerlegen wir es in zwei gleichgroße Teilintervalle  $I_1$ und  $I_2$ .

 $E$ ine Einschliebung  $|R_{\perp}|$  des Restglieds bestimmen wir abhangig von der Ordnung  $\pm$ und Lage der Singularitat durch eine der Quadraturformeln (3.38), (3.39), (3.41) oder (3.40) transformiert auf J. Ist  $\lambda$  keine  $p + 1$ -fache ( $p \ge 1$ ) Nullstelle von f, dann gilt (siehe [62])

$$
\oint_{\lambda-h}^{\lambda+h} \frac{f(x)}{(x-\lambda)^{p+1}} dx = \begin{cases} O(h^{-p+1}), & \text{falls } p \text{ gerade} \\ O(h^{-p}), & \text{falls } p \text{ ungerade} \end{cases}, \tag{3.42}
$$

d. h. das Integral divergiert für  $h \to 0$  gegen  $\infty$ . Gleiches gilt damit aber automatisch fur  $\mathbf{r}$  and  $\mathbf{r}$  and  $\mathbf{r}$ 

$$
\int_{a}^{\lambda-h} \frac{f(x)}{(x-\lambda)^{p+1}} dx + \int_{\lambda+h}^{b} \frac{f(x)}{(x-\lambda)^{p+1}} dx.
$$

```
** Initialisierung **
A := \emptysetJ_1 := [a, b]R_{inf} := 0, \quad R_{sup} := 0l := 2\lambda - a - bif (l \neq 0)if (l < 0)J_1 := [a, 2\lambda - a], \quad J_2 := [2\lambda - a, b]elsif
          J_1 := [a, 2\lambda - b], \quad J_2 := [2\lambda - b, b]\mathbf{\underline{f}}Fuge  J2 in A ein
   Bestimme r := [R^{J_2}(f)]R_{inf} := \inf(r), R_{sup} := \sup(r)\underline{\mathbf{f}}Fuge  J1 in A ein
Bestimme r := [R^{J_1}(f)]R_{inf} := R_{inf} + \inf(r)R_{sup} := R_{sup} + \sup(r)
```
Abbildung 3.4: Startzerlegung

```
Zerlegungsschritt:
\underline{\mathbf{if}} (\lambda \in [a, b])I_1 := [a, 0.5(a + \lambda)]I_2 := [0.5(a + \lambda), 0.5(b + \lambda)]I_3 := [0.5(b + \lambda), b]return I_1, I_2, I_3elsif I_1 := [a, 0.5(a + b)]I_2 := [0.5(a + b), b]return I_1, I_2\underline{\mathbf{f}}
```
Abbildung 3.5: Intervallzerlegung

Für  $p = 1$  bedeutet dies, daß die Quadratursumme der zusammengesetzten Quadraturformel bei feiner Unterteilung um  $\lambda$  eine Differenz zweier großer Zahlen ist, was zu numerischen Schwierigkeiten bei der Berechnung der Quadratursumme führen kann.

#### Integrationskonstanten von Hauptwertformeln 3.6.2

Die Restglieder von Hauptwertformeln können genauso wie die Restglieder klassischer Quadraturformeln mit Hilfe von Peano-Kernen dargestellt werden. Zur Herleitung dieser Darstellungen benötigt man den Satz von Peano in einer etwas allgemeineren Form, die von Sard [75] stammt.

**Satz 33** (Peano/Sard)  $A^{s}(a, b)$  bezeichne den Raum aller auf dem Intervall [a, b] reellwertiger Funktionen, deren  $(s-1)$ -te Ableitung einer Lipschitzbedingung der Ordnung 1 genügt. Sei R ein stetiges lineares Funktional auf dem Raum  $A^{s-1}(a, b)$  mit  $deg(R) > m - 1$ , dann gilt für  $s = 1, \ldots, m$  und  $f \in A<sup>s</sup>(a, b)$ :

$$
R(f) = \int_{a}^{b} f^{(s)}(x) K_{s}(x) dx \qquad (3.43)
$$

 $mit$ 

$$
K_s(x) = R\left(\frac{(\cdot - x)_+^{s-1}}{(s-1)!}\right). \tag{3.44}
$$

Wenden wir den vorhergehenden Satz auf die Quadraturformel Q

$$
Q(f; \lambda) = \sum_{\nu=1}^{n} w_{\nu} f(x_{\nu}) + w_0(\lambda) f'(\lambda)
$$
\n(3.45)

mit dem linearen Restfunktional  $R$ 

$$
R(f; \lambda) = \int_{-1}^{1} \frac{f(x)}{x - \lambda} dx - Q(f; \lambda)
$$

an, so erhalten wir folgenden Satz.

**Satz 34** Sei Q eine Quadraturformel mit der Darstellung (3.45) und  $deg(R) = m > 0$ . dann gilt für  $2 \leq s \leq m+1$  und  $f \in C^{s}[-1,1]$ :

$$
R(f; \lambda) = \int_{-1}^{1} f^{(s)}(x) K_s(x) dx \qquad (3.46)
$$

 $mit$ 

$$
(s-1)! K_s(x) = \sum_{i=1}^{s-1} \frac{1}{i} (1-x)^i (\lambda - x)^{s-1-i} + (\lambda - x)^{s-1} \ln \left| \frac{1-\lambda}{x-\lambda} \right|
$$
  

$$
- \sum_{i=1}^n w_i(\lambda) (x_i - x)_+^{s-1} - w_0(\lambda) (s-1) (\lambda - x)_+^{s-2}.
$$
 (3.47)

Beweis: Wegen der Stetigkeit von R gilt:

$$
(s-1)! K_s(x) = \int_{-1}^1 \frac{(t-x)_+^{s-1}}{t-\lambda} dt - \sum_{i=1}^n w_i(\lambda)(x_i - x)_+^{s-1} - w_0(\lambda)(s-1)(\lambda - x)_+^{s-2}
$$
  
\n
$$
= \int_x^1 \frac{\sum_{i=0}^{s-2} (t-x)^i (\lambda - x)^{s-2-i} (t-\lambda) + (\lambda - x)^{s-1}}{t-\lambda} dt
$$
  
\n
$$
- \sum_{i=1}^n w_i(\lambda)(x_i - x)_{+}^{s-1} - w_0(\lambda)(s-1)(\lambda - x)_{+}^{s-2}
$$
  
\n
$$
= \sum_{i=1}^{s-1} \int_x^1 (t-x)^{i-1} (\lambda - x)^{s-1-i} dt + \int_x^1 \frac{(\lambda - x)^{s-1}}{t-\lambda} dt
$$
  
\n
$$
- \sum_{i=1}^n w_i(\lambda)(x_i - x)_{+}^{s-1} - w_0(\lambda)(s-1)(\lambda - x)_{+}^{s-2}.
$$

Daraus folgt unmittelbar die Behauptung.

In [16] wird die aquivalente Darstellung

$$
(s-1)! K_s(x) = \sum_{i=1}^{s-1} \frac{1}{i} {s-1 \choose i} (1-\lambda)^i (\lambda - x)^{s-1-i}
$$
  
+  $(\lambda - x)^{s-1} \left( \sum_{i=1}^{s-1} \frac{1}{i} + \ln \left| \frac{1-\lambda}{x-\lambda} \right| \right) -$   

$$
\sum_{i=1}^n w_i(\lambda) (x_i - x)_{+}^{s-1} - w_0(\lambda) (s-1) (\lambda - x)_{+}^{s-2}
$$
  
= 
$$
\sum_{i=1}^{s-1} \frac{1}{i} {s-1 \choose i} (-1-\lambda)^i (\lambda - x)^{s-1-i}
$$
  
+  $(\lambda - x)^{s-1} \left( \sum_{i=1}^{s-1} \frac{1}{i} + \ln \left| \frac{1-\lambda}{x-\lambda} \right| \right)$   
-  $(-1)^s \sum_{i=1}^n w_i(\lambda) (x - x_i)_{+}^{s-1} + (-1)^s w_0(\lambda) (s-1) (x - \lambda)_{+}^{s-2}$  (3.48)

sowie eine Darstellung für den Peano-Kern erster Ordnung  $K_1$  angegeben. Der folgende  $S$ atz ubertr eagt die Eigenschaften der Peano-Kerne klassischer Quadraturverfahren auf die Eigenschaften auf die Eigenschaften auf die Eigenschaften auf die Eigenschaften auf die Eigenschaften auf die Eigenschaften auf d die Peano-Kerne von Hauptwertformeln. In [16] werden diese bewiesen.

Satz 35 Die Peano-Kerne  $K_s$  (s > 1) der Quadraturformel (3.45) haben folgende Eigenschaften:

- 1.  $K_s(-1) = K_s(1) = 0$ .
- 2.  $K_s \in A^{(s-2)}[-1, 1]$
- 3. Für  $w_0(\lambda)=0$  gilt  $K_s \in C^{(s-2)}[-1, 1]$

 $\blacksquare$ 

4.  $K_{s+1}(x) = -\int_{-1}^{x} K_s(t) dt$ 5. Für  $-1 < x_1 < \ldots < x_n < 1$  besitzt  $K_s$  höchstens  $2n + 1 - s$  Vorzeichenwechsel.

Analog zu Abschnitt 2.4 verwenden wir die Bezeichnungen  $c_s^{H+}, c_s^{H-}$  für die Integrationskonstanten der Hunterformel und  $c_s^H$  für die Peano-Konstanten

$$
c_s^H := \int_{-1}^1 |K_s^H(x)| \, dx = c_s^{H+} - c_s^{H-}.\tag{3.49}
$$

Um Verwechslungen zu vermeiden, kürzen wir die Peano-Kerne der Hunterformeln mit  $K_s^H$ , die Peano-Kerne und Peano-Konstanten der zugrundeliegenden Gauß-Quadraturformel (3.14) mit  $K_s^G$  und  $c_s^G$  ab.

Zwischen den Peano-Kernen  $K_s^G$  und den Peano-Kernen der dazugehörigen Hunterformel besteht der folgende Zusammenhang (siehe [16]):

$$
K_s^H(x) = \begin{cases} -(x - \lambda)^{s-1} \int_{-1}^x \frac{K_{s-1}^G(t)}{(t - \lambda)^s} dt, & \text{falls } -1 \le x < \lambda \\ K_{s-1}^G(\lambda) / (s - \lambda), & \text{falls } x = \lambda \\ (x - \lambda)^{s-1} \int_x^1 \frac{K_{s-1}^G(t)}{(t - \lambda)^s} dt, & \text{falls } \lambda < x \le 1 \end{cases}
$$
(3.50)

Obige Gleichung drängt die Frage auf, ob die Peano-Konstanten der Hunterformeln nicht einfach aus den Peano-Konstanten der zugrundeliegenden Quadraturformeln berechnet werden können. Für definite Kernfunktionen ist dies tatsächlich möglich, denn es gilt

$$
c_{2n}^G = \frac{h_n}{k_n^2(2n)!} = (2n+1)c_{2n+1}^H
$$

Für  $s = 2, \ldots, 2n$  gilt immerhin noch

$$
c_{s+1}^H \le \frac{c_s^G}{s+1}.\tag{3.51}
$$

Weitere Abschätzungen für die Peano-Konstanten der Hunterformeln werden im nachstehenden Satz gegeben. Beide Ungleichungen werden ebenfalls in [16] bewiesen.

Satz 36 Für die Peano-Konstanten der Hunterformeln gelten die Abschätzungen

$$
c_{n+1}^H \le \frac{(n/2)^{\frac{1}{4}}}{(n+1)!(3\sqrt{3})^{n-1}}\tag{3.52}
$$

und für  $s > 2$ ,  $n \geq 4$  und  $n \geq s$ 

$$
c_s^H \le \frac{\pi^2}{3n!} \left( \frac{3(n-s+1)!}{n(s-1)} + \frac{2(n-s)!}{s} + 4(n-s)! \ln(n) \right). \tag{3.53}
$$

## 3.6.3 Einschließung der Integrationskonstanten

Zur Einschließung der Integrationskonstanten der Hunterformeln verwenden wir die in Abschnitt 2.4.1 beschriebene Methode. Im Fall  $\lambda = 0$  vereinfacht sich die Darstellung der Peano-Kernfunktionen zu

$$
(s-1)! K_s(x) = \alpha_s(x) + \beta_s(x) - \gamma_s(x)
$$
  
\n
$$
\alpha_s(x) := \sum_{i=1}^{s-1} \frac{1}{i} {s-1 \choose i} (-x)^{s-1-i}
$$
  
\n
$$
\beta_s(x) := (-x)^{s-1} \left( \sum_{i=1}^{s-1} \frac{1}{i} - \ln |x| \right)
$$
  
\n
$$
\gamma_s(x) := \sum_{i=1}^n w_i(0) (x_i - x)_{+}^{s-1} - w_0(0) (s-1) (-x)_{+}^{s-2}.
$$

Fur = 0 ist der Peano-Kern der Hunterformel symmetrisch, denn wegen (3.50) und  $K_{s}(t) = (-1)^{s}K_{s}(-t)$  gilt fur  $x > 0$ 

$$
K_s^H(-x) = -(-x)^{s-1} \int_{-1}^x \frac{K_{s-1}^G(t)}{t^s} dt
$$
  
=  $-(-x)^{s-1} \int_x^1 \frac{-K_{s-1}^G(t)}{t^s} dt$   
=  $(-1)^{s+1} K_s^H(x)$ .

Das bedeutet, daß wir zur Berechnung der Integrationskonstanten die Kernfunktion nur auf dem Intervall [0, 1] untersuchen müssen, denn für  $s = 2, \ldots, 2n$  gilt

$$
c_s^{H_+} = -c_s^{H_-} = \begin{cases} 2 \int_{K^+\cap[0,1]} K_s^H(t) dt, & \text{falls } s \text{ ungerade} \\ \int_{K^+\cap[0,1]} K_s^H(t) dt - \int_{K^-\cap[0,1]} K_s^H(t) dt, & \text{falls } s \text{ gerade} \end{cases}.
$$

Die Integrationskonstanten für  $s = 2n + 1$  können wir mit

$$
c_{2n+1}^{H+} = \frac{h_n}{k_n^2(2n+1)!}
$$
  

$$
c_{2n+1}^{H-} = 0
$$

direkt berechnen.

Zur Auswertung von  $K_s^+$  nutzen wir die Monotomieeigenschaften der Funktionen  $\alpha_s + \beta_s$ und  $\gamma_s$ . Auf dem Intervall [0, 1] sind beide Funktionen monoton fallend, d. h. wir können den Wertebereich  $W_{K^K_s}(\lfloor\!\!\lfloor\underline{x},\overline{x}\!\!\rfloor)$  mit  $\lfloor\!\!\lfloor\underline{x},\overline{x}\!\!\rfloor\subset [0,1]$  einschließen durch

$$
W_{K_s^H}([\underline{x}, \overline{x}]) \in \frac{1}{(s-1)!} [\alpha_s(\overline{x}) + \beta_s(\overline{x}) - \gamma_s(\underline{x}), \alpha_s(\underline{x}) + \beta_s(\underline{x}) - \gamma_s(\overline{x})].
$$

Auf der Maschine verwenden wir

$$
W_{K_s^H}([\underline{x}, \overline{x}]) \in \frac{1}{(s-1)!}[\inf(\alpha_s([\overline{x}])) \nabla \inf(\beta_s([\overline{x}])) \nabla \sup(\gamma_s([\underline{x}))),
$$
  

$$
\sup(\alpha_s([\underline{x}])) \triangle \sup(\beta_s([\underline{x}])) \triangle \inf(\gamma_s([\overline{x}]))].
$$

Die Ableitungen der Kernfunktionen ( $s = 3, \ldots, 2n+1$ ) können mit Hilfe der Gleichung

$$
(s-1)!K_s^{H'} = \alpha_s'(x) + \beta_s'(x) - \gamma_s'(x) = -(s-1)(\alpha_{s-1}(x) + \beta_{s-1}(x) - \gamma_{s-1}(x))
$$

berechnet werden. Gleiches gilt fur die Stammfunktionen. In Abbildung 3.6 sind die

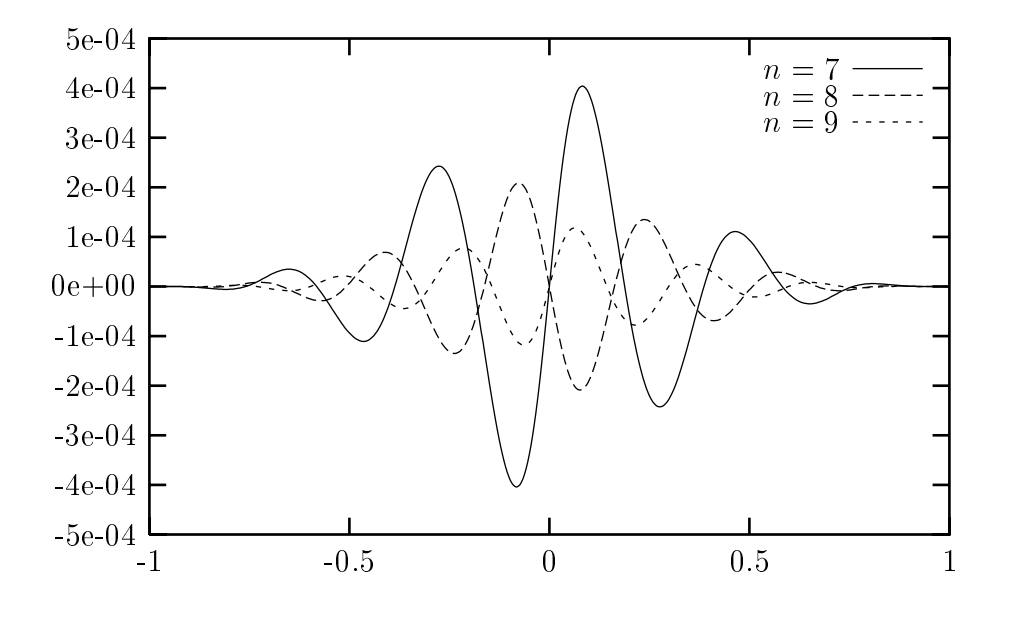

Abbildung 5.0: Kernfunktionen 0:  $K_6^{\epsilon}$  ( $n = 7, 8, 9$ )

Nermunktionen 6: $\Lambda_6$  der Hunterformeln mit sieben, acht und neun Stutzstellen graphisch dargestellt. Die Kernfunktionen sind punktsymmetrisch zum Ursprung und werden für größere Werte für  $n$  flacher. Außerdem verflachen sie zu den Rändern hin, was zu Problemen bei der Nullstellensuche in der Nähe des Randes führt. Da  $\gamma_s$  auf  $[x_n, 1]$ verschwindet,  $\alpha_s + \beta_s$  monton fallend und  $K_s^+(1) = 0$  ist, nimmt  $K_s^+(1)$  in  $[x_n, 1]$  keine negativen Werte an, weswegen das Integral  $P_{[x_n,1]}$  des positiven Anteils des Kerns auf  $[x_n, 1]$  direkt mit

$$
\int_{x_n}^1 K_s^H(t) \, dt = K_{s+1}^H(x_n)
$$

bestimmt werden kann. Zur Berechnung der Einschließungen der Peano-Konstanten für  $n = 11$  und  $s = 4, \ldots, 23$  in Tabelle 3.3 wurde die Klassenbibliothek C-XSC mit einer istaggered-Arithmetik (stagprec = 2) verwendet. Dabei wurde die Langzahlarithmetik nur fur die Auswertung der Kernfunktionen (und deren Ableitungen) bei der Suche

nach Nullstellen eingesetzt. Alle anderen Berechnungen wurden mit der Intervallarithmetik von C-XSC durchgeführt. Eine Erhöhung der Präzision (stagprec  $> 2$ ) bringt für  $n = 11$  keine nennenswerten Verbesserung der Einschließungen, die benötigte Rechenzeit kann jedoch reduziert werden, da die Bestimmung der Nullstellen der Kernfunktion in diesem Fall weniger Schwierigkeiten bereitet. Schaubild 3.74 zeigt den typischen verlauf der Integrationskonstanten  $s:\mathcal{C}_k^{\times} \rightarrow$ . Der festem  $n$  fallen sie zunachst mit zunenmenden s, um dann ab einem gewissen s wieder monoton zu wachsen. Bei festem s und wachsendem n fallen die Integrationskonstanten monton. Deshalb ist es sinnvoll, auch Restglieddarstellungen niedriger Ordnung ( $s < 2n + 1$ ) zu berücksichtigen. In Tabelle 3.4 werden die Einschließungen der Peano-Konstanten mit den Abschätzungen (3.51) und (3.52) verglichen. Man sieht, daß beide Abschätzungen brauchbare Werte liefern. Abschatzung (3.51) liefert zwar deutlich genauere obere Schranken als Abschatzung (3.52), ist dafur aber auch deutlich schwerer zu berechnen. Die Abschatzung (3.53) liefert fur diese Werte keine brauchbaren Ergebnisse. Ihre Bedeutung liegt auch mehr in der Gewinnung asymptotischer Aussagen uber die Peano-Konstanten. So lat sich mit ihr z. B. zeigen, daß die Peano-Konstanten der Hunterformeln die bestmögliche Größenordnung haben (siehe [16]). Für die Darstellung des Quadraturfehlers sind wir allerdings mehr an den konkreten Werten der Integrationskonstanten interessiert. Da diese einmal vorab berechnet und tabelliert werden können, ist es durchaus sinnvoll, sie genauer zu bestimmen.

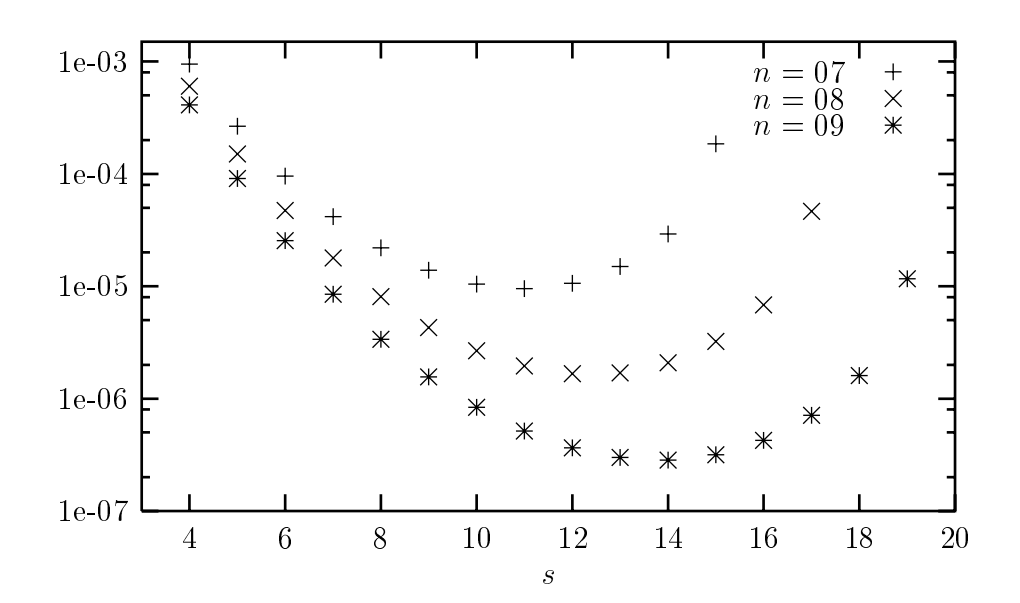

Abbildung 5.7: Integrationskonstanten  $s$ : $c_s$ +, $n = 7, 8, 9$ 

<sup>&</sup>lt;sup>4</sup>Man beachte den logarithmischen Maßstab der  $y$ -Achse

| $\boldsymbol{S}$ | $s!\left[c_s^{H-}\right]$               | $d(s![c_s^{H_-}])$ | $s! [c_s^{H_+}]$               | $d(s![c_s^{H_+}])$ |
|------------------|-----------------------------------------|--------------------|--------------------------------|--------------------|
|                  |                                         |                    |                                |                    |
| $\sqrt{4}$       | $-2.08196150_{9}^{89}E - 04$            | $2.0E - 014$       | $2.08196150_{89}^{92}E - 04$   | $2.0E - 014$       |
| $\overline{5}$   | $-3.83254158_{30}^{28}E - 05$           | $1.2E - 015$       | $3.832541582_{84}^{92}E-05$    | $8.1E - 016$       |
| $\,6$            | $-8.81578749$ <sub>7</sub> $E-06$       | $8.4E - 016$       | $8.81578749_{61}^{70}E - 06$   | $8.4E - 016$       |
| $\overline{7}$   | $-2.4125048\frac{297}{304}E-06$         | $6.1E - 016$       | $2.4125048\frac{306}{295}E-06$ | $1.0E-015\,$       |
| $8\,$            | $-7.7495015_{44}^{37}E - 07$            | $6.2E - 016$       | 7.7495015 $\frac{44}{37}E-07$  | $6.2E-016$         |
| $\boldsymbol{9}$ | $-2.8708623_{86}^{77}E - 07$            | $7.4E - 016$       | $2.8708623_{79}^{84}E - 07$    | $4.1E - 016$       |
| $10\,$           | $-1.21516862_{8}^{3}E-07$               | $4.4E - 016$       | 1.21516862 ${}^{8}_{3}E$ - 07  | $4.4E-016$         |
| $11\,$           | $-5.829884_{92}^{88}E - 08$             | $3.2E - 016$       | $5.829884_{87}^{93}E - 08$     | $5.2E - 016$       |
| 12               | $-3.1542663\frac{4}{9}E - 08$           | $4.6E - 016$       | $3.1542663_{4}^{9}E - 08$      | $4.6E - 016$       |
| $13\,$           | $-1.918292_{7}^{5}E - 08$               | $1.1E - 015$       | $1.9182926_1^7E-08$            | $5.7E - 016$       |
| $14\,$           | $-1.3095713_{5}^{0}E - 08$              | $4.0E - 016$       | $1.3095713_0^5E-08$            | $4.0E - 016$       |
| $15\,$           | $-1.004051_{90}^{82}E - 08$             | $7.1E - 016$       | $1.0040518\frac{8}{3}E-08$     | $4.0E - 016$       |
| $16\,$           | $-8.66860_{38}^{28}E - 09$              | $8.6E-016$         | $8.66860_{28}^{38}E - 09$      | $8.6E - 016$       |
| $17\,$           | $-8.472359 \frac{4}{9}E - 09$           | $4.3E-016\,$       | $8.472359$ <sub>5</sub> $E-09$ | $1.3E-016\,$       |
| 18               | $-9.45827_{33}^{24}E - 09$              | $7.9E - 016$       | 9.45827 $^{33}_{24}E - 09$     | $7.9E - 016$       |
| $19\,$           | $-1.2236928_{4}^{2}E - 08$              | $1.4E-016\,$       | $1.2236928_1^5E-08$            | $3.8E-016\,$       |
| $20\,$           | $-1.87916_{903}^{899}E - 08$ 2.7E - 016 |                    | $1.87916_{899}^{903}E - 08$    | $2.7E - 016$       |
| 21               | $-3.5700401_{8}^{4}E - 08$              | $3.4E-016\,$       | $3.57004015_A^8E - 08$         | $2.2E-017\,$       |
| $22\,$           | $-9.071760_{13}^{09}E - 08$             | $2.6E - 016$       | 9.071760 $^{13}_{09}E - 08$    | $2.6E-016\,$       |
| 23               | $0.0E\,-\,00$                           | $0.0E - 000$       | 7.3291186 $\frac{6}{2}E-07$    | $3.0E-015\,$       |

Tabelle 3.3: Integrationskonstanten $s!\,c_s^{H_+}$ und $s!\,c_s^{H_-}$ für $n=11$ 

| $n_{-}$         | $(n+1)!\, [c_{n+1}^{H_+}]$    | $n! [c_n^{G+}]$                               | $\frac{\left(\frac{n}{2}\right)^{0.25}}{2(3\sqrt{3})^{n-1}}$ |
|-----------------|-------------------------------|-----------------------------------------------|--------------------------------------------------------------|
| $\overline{7}$  | $2.201821706_{A7}^{53}E - 05$ | 2.417372631 $^{83}_{76}E - 05$ 3.47 $E - 05$  |                                                              |
| 8               | $4.294398856_{1}^{8}E - 06$   | $4.691481008492E - 06$ 6.91E - 06             |                                                              |
| $9\phantom{.}$  | $8.3609940_{68}^{73}E - 07$   | 9.0898058 $\frac{24}{18}E - 07$ 1.37 $E - 06$ |                                                              |
| 10 <sup>°</sup> | $1.6249991_{4}^{6}E - 07$     | $1.75900490_0^8E-07$ 2.71 $E-07$              |                                                              |
| 11              | $3.1542663_A^9E - 08$         | 3.400823 $\frac{63}{57}E-08$ 5.34 $E-08$      |                                                              |
| 12              | 6.11611 $^{54}_{48}E - 09$    | $6.57044_{69}^{76}E - 09$ 1.05 $E - 08$       |                                                              |
| 13              | $1.18488\frac{5}{3}E-09$      | $1.26871\frac{8}{5}E-09\Big 2.06E-09$         |                                                              |
| 14              | $2.2938_{0}^{4}E-10$          | $2.4487\frac{5}{1}E-10$ 4.04 $E-10$           |                                                              |

Tabelle 3.4: Vergleich der Abschatzungen (3.51) und (3.52)

## 3.6.4 Doppelt adaptiver Algorithmus

In Abschnitt 3.6.1 haben wir einen einfach adaptiven Algorithmus zur Bestimmung von Cauchy-Hauptwerten vorgestellt. Dabei haben wir fur die Einschlieungen der  ${\rm Res}$ igheder  $R$  (*I* )

$$
R^{J}(f) = \int_{a}^{b} \frac{f(x)}{x - \lambda} dx - Q^{H}(f\left(\frac{b - a}{2}x + \frac{a + b}{2}\right))
$$

jeweils die Peanokerne höchster Ordnung verwendet. Wie wir in den Abschnitten 2.4.1 und 3.6.3 schon erwahnt haben, sind die Integrationskonstanten hochster Ordnung jedoch nicht minimal. Deswegen erweitern wir den einfach adaptiven Algorithmus, indem wir aus der Menge der verfügbaren Restgliedeinschließungen  $\{[r_{m,n}]](m,n)\in M^{H}\}$  $\}$ 

$$
[r_{m,n}] = \left(\frac{b-a}{2}\right)^m \left( [c_m^{H+}] f^{(m)}([a,b]) + [c_m^{H-}] f^{(m)}([a,b]) \right) \tag{3.54}
$$

eine geeignete auszuwahlen. Dazu gehen wir,wie in Abbildung 2.11 beschrieben, vor. Liegt  $\lambda$  auberhalb des Intervalls  $[a, b]$ , dann bezeichnet  $R^+$  ( / ) das Restglied der Legendre-Formel

$$
R^{J}(f) = \int_{a}^{b} \frac{f(x)}{x - \lambda} dx - Q(g\left(\frac{b - a}{2}x + \frac{a + b}{2}\right))
$$

$$
g(x) := \frac{f(x)}{x - \lambda}
$$

```
** Initialisierung **
Bilde Startzerlegung gemäß Abbildung 3.4
while (\#A < k_{max} \wedge (R_{sup} - R_{inf}) > \epsilon_{abs}) do
         Suche Intervall J aus A mit d([R^{J}(f)]) maximal
         Zerlege J in k Teilintervalle J_1, \ldots, J_k gemäß Abbildung 3.5
         Entferne J aus AR_{inf} := R_{inf} - inf([R^{J}(f)])R_{sup} := R_{sup} - \sup([R^{J}(f)])<u>for</u> i := 1 to k do
               Füge J_i in A ein
              Bestimme r := [R^{J_i}(f)] gemäß Abbildung 2.11
              aus den Formeln (3.54) bzw. (3.55)R_{inf} := R_{inf} + inf(r)R_{sup} := R_{sup} + \sup(r)\underline{\text{od}}\underline{\mathbf{0}}** Bestimme Quadratursumme **
[Q] := 0\underbrace{\textbf{for}}^{\text{[v]}} J \in A \underline{\textbf{do}}<br>[Q] := [Q] + [Q^{J}(f)]\underline{od}Ausgabe [I] := [Q] + [R_{inf}, R_{sup}]
```
Abbildung 3.8: Erweiterter Algorithmus (DAA)

und die Menge der verfügbaren Restgliedeinschließungen ist  $\{[r_{m,n}](m,n) \in M^G\}$  mit

$$
[r_{m,n}] = \left(\frac{b-a}{2}\right)^{m+1} \left( [c_m^{G+}] g^{(m)}([a,b]) + [c_m^{G-}] g^{(m)}([a,b]) \right). \tag{3.55}
$$

In Abbildung 3.8 ist der erweiterte Algorithmus zusammengefasst. Bei vorgegebenem absoluten Restglieddurchmesser  $\epsilon_{abs}$ , wird eine Einschließung  $[I] = [Q] + [R]$  des gesuchten Integrals mit  $d([R]) < \epsilon_{abs}$  berechnet. Zum Aufaddieren der Quadratursummen  $Q<sup>J</sup>$  muß für jedes aktive Intervall aus A bekannt sein, welche Stützstellenzahl für die Restgliedeinschließung auf J verwendet worden ist. Liegt  $\lambda$  im Intervall J wird die entsprechende Hunterformel auf  $f$ , ansonsten die entsprechende Gauß-Legendre-Quadraturformel auf  $f/(x - \lambda)$  angewandt. Um ein unnötig häufiges Überprüfen der Bedingung  $\lambda \in J$  zu verhindern, ist es sinnvoll, diese Information ebenfalls mit dem Intervall zusammen abzuspeichern. Eine Datenstruktur hierfur werden wir im Kapitel 5 vorstellen.

Stark singulare Integrale der Form

$$
I(f; \lambda) = \int_a^b \frac{f(x)}{(x - \lambda)^2} dx
$$

können ebenfalls mit dem Algorithmus berechnet werden. Eine Einschließung des Restglieds auf einem Intervall [a, b], das  $\lambda$  enthält, berechnen wir mittels

$$
[r_{2n+2,n}] := \left(\frac{b-a}{2}\right)^{2n+1} \frac{c_{2n}^{G+}}{(2n+2)(2n+1)} f^{(2n+2)}([a,b]),\tag{3.56}
$$

für Teilintervalle [a, b], die  $\lambda$  nicht enthalten, verwenden wir

$$
[r_{m,n}] := \left(\frac{b-a}{2}\right)^{m+1} \left( [c_m^{G+}] g^{(m)}([a,b]) + [c_m^{G-}] g^{(m)}([a,b]) \right) \tag{3.57}
$$

mit  $q(x) = f(x)/x - \lambda$ .

### 3.6.5 Numerische Beispiele

In diesem Abschnitt untersuchen wir die in den Abschnitt 3.6.1 und 3.6.4 vorgestellten Algorithmen. Fur den einfach adaptiven Algorithmus (kurz EAA) wurden die Gau- Legendre-Quadraturformel mit acht Stutzstellen und die dazugehorige Hunterformel verwendet. Fur den verbesserten doppelt adaptiven Algorithmus (kurz DAA) wurden folgende Quadraturformeln bzw. Fehlerdarstellungen benutzt

$$
M^G = \{7, 10, 13, 16\} \times \{8, 11, 14, 17\}
$$
  

$$
M^H = \{8, 11, 14, 17\} \times \{8, 11, 14, 17\},
$$

d. h. die Quadraturformeln haben mindestens  $n_{min} = 8$  und höchstens  $n_{max} = 17$ Stutzstellen und die Ordnungen der zu berechnenden Taylorkoezienten liegen zwischen 7 und 16 bei den Legendre-Formeln bzw. zwischen 8 und 17 bei den Hunterformeln. Die Wanf $m = 3$  garantiert, dab ( $m + m$  ,  $n$ ) in  $M_{\odot}$  (bzw.  $M_{\odot}$  ) fiegt, fails  $(m, n) \in M^G$  (bzw.  $M^n$ ) und  $m + m' \le 16$  (bzw.  $m + m' \le 17$ ) gilt. n' erhält ebenfalls den Wert drei.

### Funktion mit hebbarer Singularitat

Im ersten Beispiel betrachten wir das eigentliche Riemann-Integral

$$
I(f; 0) = \int_{-x}^{x} \frac{\sin t}{t} dt,
$$

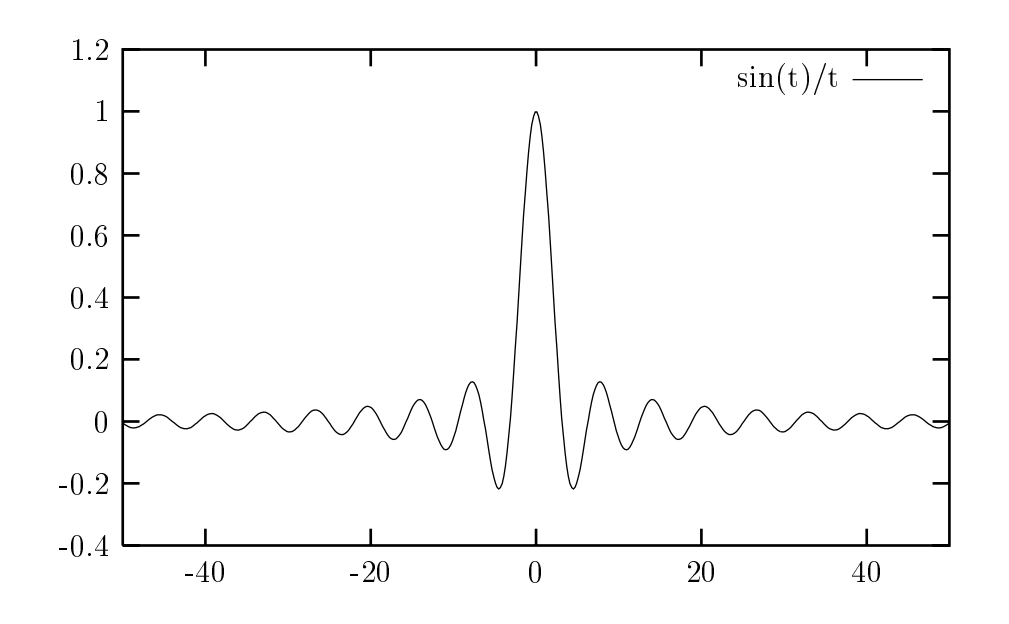

Abbildung 3.9:  $\sin(t)/t$  auf [-50, 50]

das nicht durch elementare Funktionen dargestellt werden kann. Für  $x \to \infty$  konvergiert  $I(f; 0)$  gegen  $\pi$ . Das Integral kann problemlos mit den oben beschriebenen Algorithmen<sup>5</sup> auch für große Integrationsbereiche berechnet werden. Für  $x = 1000$ , d. h. für das Integral  $\int_{-1000}^{1000} \frac{\sin t}{t} dt$ , sind die Werte unten tabelliert. Der erweiterte Algorithmus DAA kommt in allen Fällen mit deutlich weniger Funktionsauswertungen  $(\#f)$  aus. Betrachten wir die Anzahl der benötigten Teilintervalle ( $\#R$ ), so fällt der Vergleich noch deutlicher zu Gunsten des doppelt adaptiven Algorithmus aus.

| EAA              |                                                               |                                 |    |    |     |  |  |
|------------------|---------------------------------------------------------------|---------------------------------|----|----|-----|--|--|
| $\epsilon_{abs}$ | [I(f; 0)]                                                     | d([I(f; 0)])                    | #R | #f | t   |  |  |
|                  | $1.0E - 02 \Big  3.1\frac{45}{36}E - 00$                      | $7.42E - 03$ 130 1040           |    |    | 71  |  |  |
|                  | $1.0E - 04 \Big  3.140_{\underline{A}}^{\underline{6}}E - 00$ | $9.79E - 05$ 244 1952 134       |    |    |     |  |  |
|                  | $1.0E - 06$ 3.140466 <sup>4</sup> <sub>1</sub> E - 00         | $1.81E - 07$ 259 2072 143       |    |    |     |  |  |
|                  | $1.0E - 08 \Big  3.1404662_3^5E - 00$                         | $9.91E - 09$ 384 3072 212       |    |    |     |  |  |
|                  | $1.0E - 10 \Big  3.1404662439_0^9E - 00$                      | $7.99E - 11 \mid 516 \mid 4128$ |    |    | 288 |  |  |
|                  | $1.0E - 12 \Big[ 3.14046624393_{6}^{9}E - 00$                 | $1.22E - 12 \mid 527 \mid 4216$ |    |    | 292 |  |  |

 ${}^{5}$ Der Algorithmus aus Abschnitt 2.6.1 ist hierzu nicht geeignet, da die erforderlichen Taylokoeffizienten nicht mit den Formeln aus Abschnitt 1.4 berechnet werden können.
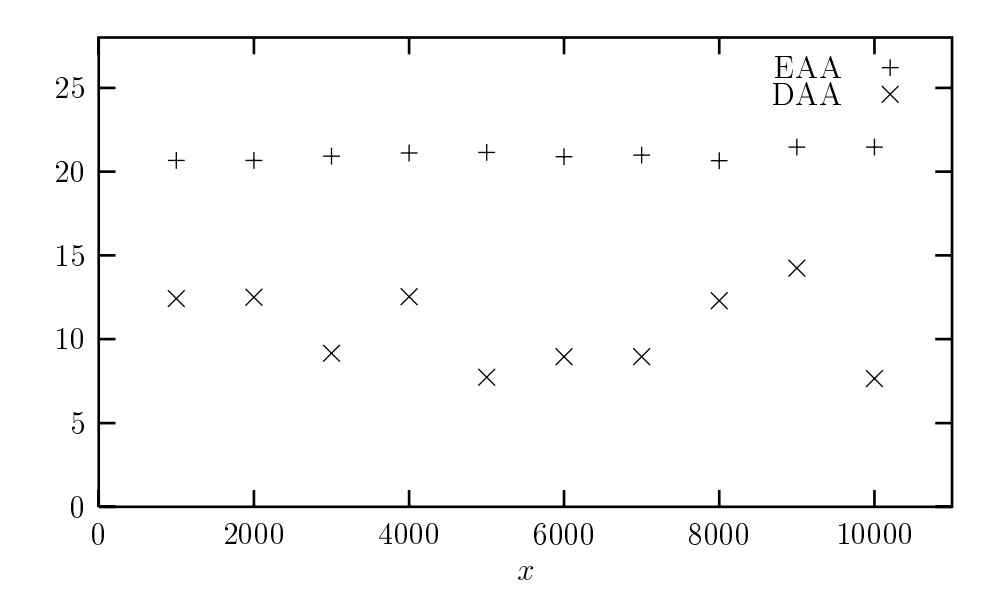

Abbildung 3.10: Quotient  $t_R/t_Q$  für EAA und DAA

| $\epsilon_{abs}$ | [I(f; 0)]                                     | d([I(f; 0)])                    | #R | #f              | $t^-$ |
|------------------|-----------------------------------------------|---------------------------------|----|-----------------|-------|
|                  | $1.0E - 02 \Big  3.1\frac{6}{3}E - 00$        | $9.39E - 03$                    | 65 | 955             | 22    |
|                  | $1.0E - 04 \nvert 3.140_4^6E - 00$            | $9.62E - 05$                    |    | 85   1232       | 35    |
|                  | $1.0E - 06 \Big  3.140466_0^5 E - 00$         | $3.82E - 07$                    |    | $129$   1833    | 58    |
|                  | $1.0E - 08 \Big  3.1404662_3^5E - 00$         | $9.77E - 09$                    |    | $134 \mid 2236$ | 66    |
|                  | $1.0E-10\Big 3.14046624_{38}^{40}E-00$        | $9.97E - 11 \mid 194 \mid 2605$ |    |                 | 105   |
|                  | $1.0E - 12$ 3.14046624393 $\frac{9}{7}E - 00$ | $9.21E - 13$                    |    | $257 \mid 3649$ | 147   |

Abbildung 3.10 gibt die Quotienten  $t_R/t_Q$  von EAA und DAA in Abhängigkeit vom Integrationsbereich für festes  $\epsilon_{abs} = 1E - 10$  an. Dabei bezeichnet  $t_R$  die benötigte Rechenzeit zur Bestimmung der Zerlegung und des Verfahrenfehlers und  $t_Q$  die zur Berechnung der Quadratursumme benötigte Zeit. Es zeigt sich, daß der Aufwand zur Bestimmung der Zerlegung und des Restglieds beim einfach adaptiven Algorithmus mehr als 95 Prozent und beim doppelt adaptiven Algorithmus über 85 Prozent der Gesamtzeit beansprucht. Da der einfach adaptive Algorithmus im Schnitt mehr als doppelt soviele Teilintervalle bei der Berechnung der Einschließungen erzeugt, und die Berechnung eines einzelnen Restglieds auf einem Teilintervall mindestens genausoviel Zeit wie beim DAA beansprucht, können wir davon ausgehen, daß der Quotient  $Q_t = t^{EAA}/t^{DAA}$  aus den Laufzeiten von EAA und DAA in erster Linie vom Verhältnis

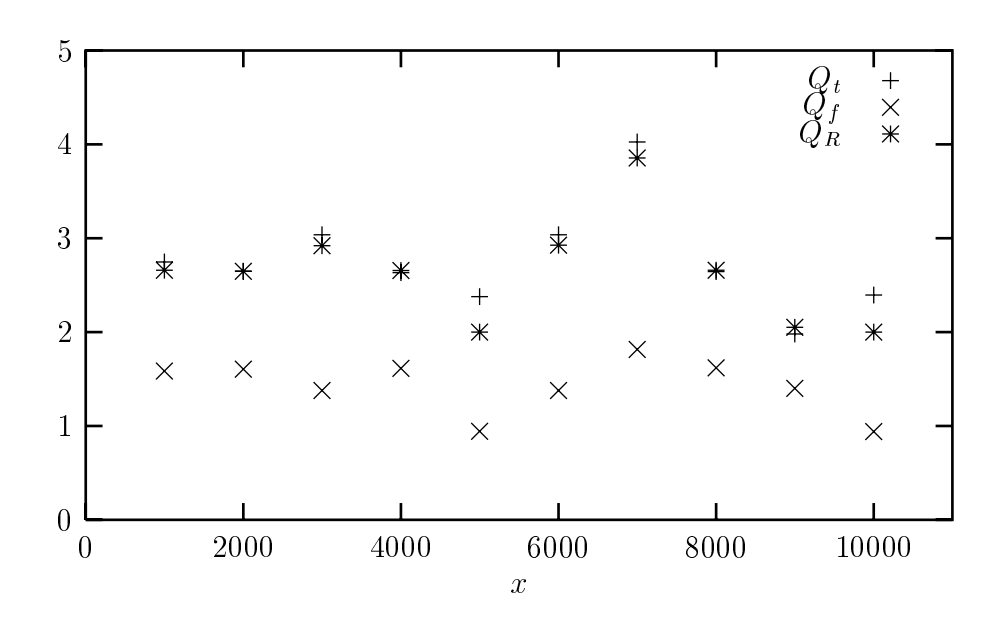

Abbildung 3.11: Vergleich Aufwand EAA und DAA

der benötigten Teilintervalle bestimmt wird. Ein Vergleich der benötigten Rechenzeit in Abbildung 3.11 von EAA und DAA bestätigt dies auch. Der Quotient  $Q_t = t^{EAA}/t^{DAA}$ stimmt im wesentlichen mit dem Quotienten  $Q_R = \#R^{EAA}/\#R^{DAA}$  der benötigten Teilintervalle überein. Daß  $Q_t$  für manche Werte von x (z. B.  $x = 5000$ ) größer als  $Q_R$ und  $Q_f = \#f^{EAA}/\#f^{DAA}$  ausfällt, läßt sich damit erklären, daß die Berechnung einzelner Restglieder beim DAA weniger Zeit beansprucht als beim EAA, da beim einfach adaptiven Algorithmus nur Taylorkoeffizienten der Ordnung 16 (Gauß-Legendre) bzw. 17 (Hunterformel), beim DAA hingegen auch Taylorkoeffizienten niedrigerer Ordnung auftreten können.

### Funktion mit komplexer Polstelle

Die Funktion  $f(x) = ((x - \alpha)^2 + \rho^2)^{-1}$  hat die komplexen Polstellen  $x = \alpha \pm i\rho$ . Auf R nimmt f in  $(\alpha, \rho^{-2})$  ein globales Maximum an. Der Cauchy-Hauptwert

$$
I(f; \lambda) = \int_a^b \frac{1}{((x - \alpha)^2 + \rho^2)(x - \lambda)} dx
$$

kann direkt mit nachstehender Formel berechnet werden

$$
I_0(f; \lambda) = \frac{1}{(\lambda - \alpha)^2 + \rho^2} \left[ \frac{\alpha - \lambda}{\rho} \arctan\left(\frac{x - \alpha}{\rho}\right) + \ln(|\lambda - x|) - \frac{1}{2} \ln(\rho^2 + (x - \alpha)^2) \right]_a^b
$$

Fur = 0:25; = 0:75; = 0:01; und [a; b] = [0; 1] sind die Ergebnisse fur v erschiedene Vorgaben an den Durchmesser  $\epsilon_{abs}$  der Restgliedeinschließung unten zusammengefasst.

Der Algorithmus DAA benötigt wiederum deutlich weniger Teilintervalle und auch die Anzahl der Funktionsauswertungen ist im Vergleich zum EAA etwas geringer. Insgesamt fallen die Unterschiede bei diesem Beispiel nicht ganz so drastisch aus wie bei dem vorhergehenden. In Abbildung 3.12 sind die entstehenden Zerlegungen des Integrationsintervalls in einzelne Teilintervalle (EAA oben, DAA unten) skizziert. Man erkennt deutlich, daß die Teilintervalle sich in erster Linie um die Extremalstelle  $x = \alpha$  häufen, die Berechnung des singulären Teils ist dagegen unproblematisch. Der doppelt adaptive Algorithmus kommt sowohl bei der singulären Stelle  $x = \lambda$  als auch bei der lokalen Maximalstelle  $x = \alpha$  mit breiteren und damit insgesamt mit weniger Teilintervallen als der einfach adaptive aus.

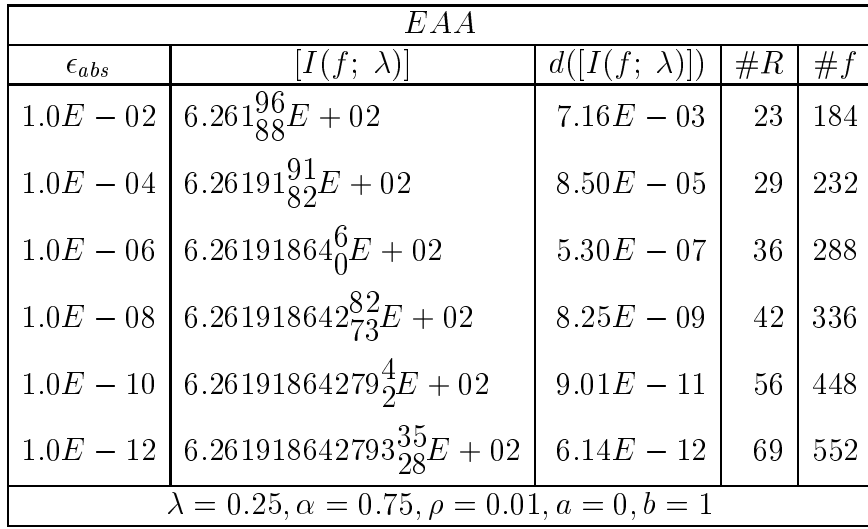

| 1) A A                                                     |                                                      |                      |       |               |  |
|------------------------------------------------------------|------------------------------------------------------|----------------------|-------|---------------|--|
| $\epsilon_{abs}$                                           | $[I(f; \lambda)]$                                    | $d([I(f; \lambda)])$ | # $R$ | #f            |  |
|                                                            | $1.0E - 02 \nvert 6.26^{20}_{18}E + 02$              | $8.90E - 03$         | 14    | 172           |  |
|                                                            | $1.0E - 04 \Big\vert 6.26191_{82}^{91}E + 02$        | $8.72E - 05$         | 18    | 207           |  |
|                                                            | $1.0E - 06 \Big  6.26191864_1^5E + 02$               | $2.95E - 07$         | 23    | 265           |  |
|                                                            | $1.0E - 08 \Big  6.261918642_{75}^{83}E + 02$        | $6.75E - 09$         |       | $25 \mid 344$ |  |
|                                                            | $1.0E-10\Big\vert 6.26191864279\frac{4}{2}E+02$      | $8.92E - 11$         |       | $31 \mid 419$ |  |
|                                                            | $1.0E - 12 \Big\vert 6.261918642793_{28}^{35}E + 02$ | $5.34E - 12$         | 38    | 520           |  |
| $\lambda = 0.25, \alpha = 0.75, \rho = 0.01, a = 0, b = 1$ |                                                      |                      |       |               |  |

Setzen wir  $\alpha = \lambda = 0.25$ , ergibt sich ein ähnliches Bild. Der doppelt adaptive Algorithmus ist in der Anzahl der erforderlichen Teilintervalle dem einfach adaptiven klar überlegen. Beide Verfahren benötigen jetzt etwas mehr Teilintervalle und Funktionsauswertungen als zuvor. Dies liegt in erster Linie daran, daß zur Berechnung von

hinreichend engen Einschließungen der Restglieder in der Nähe von  $x = \alpha$  wegen der komplizierteren Form des Integranden engere Teilintervalle benötigt werden (siehe Abbildung 3.13). Das Teilintervall, in dem  $\lambda$  liegt, hat dabei einen wesentlich größeren Durchmesser als die benachbarten Teilintervalle. Die Ergebnisse im Detail finden sich in den folgenden Tabellen.

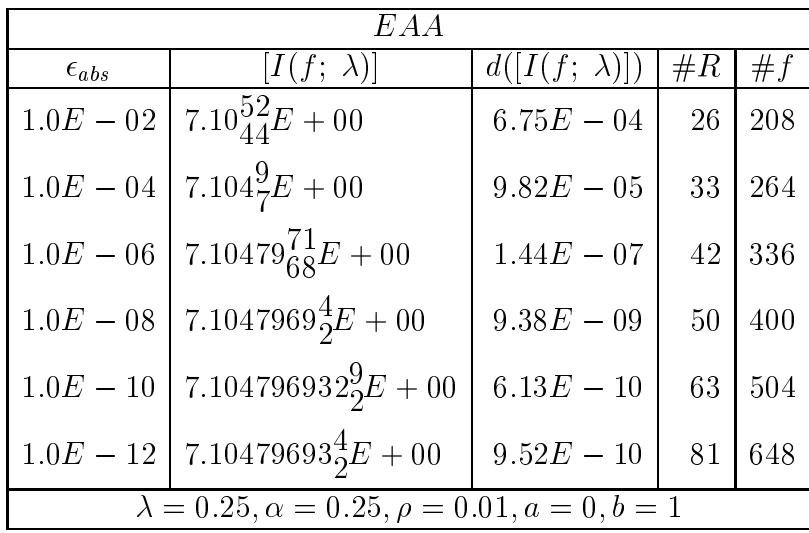

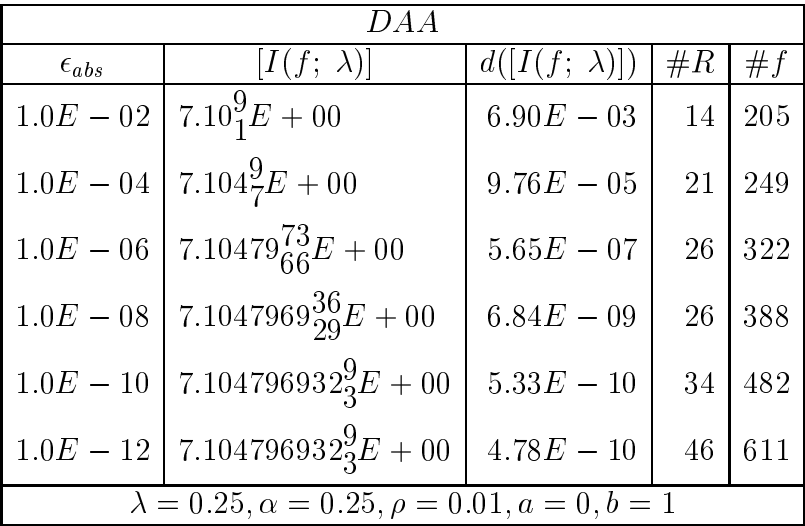

Nun versehen wir die Funktion  $f$  mit einer doppelten Polstelle, d. h. wir betrachten das stark singuläre (hypersinguläre) Integral

$$
I(f; \lambda) = \oint_a^b \frac{1}{((x - \alpha)^2 + \rho^2)(x - \lambda)^2} dx.
$$

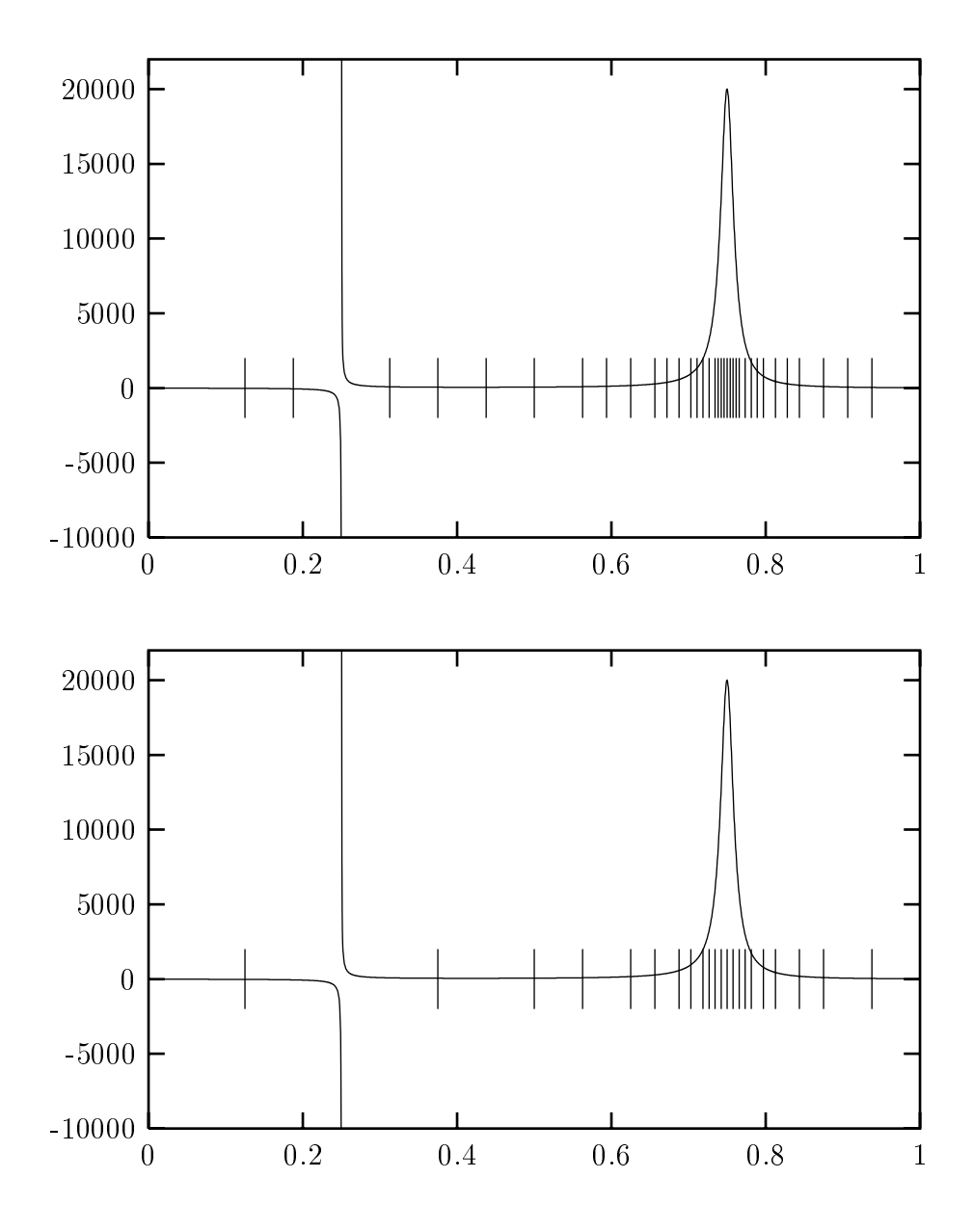

Abbildung 3.12: Zerlegung EAA (oben) und DAA ( $\alpha = 0.75, \varepsilon_{abs} = 10^{-6}$ )

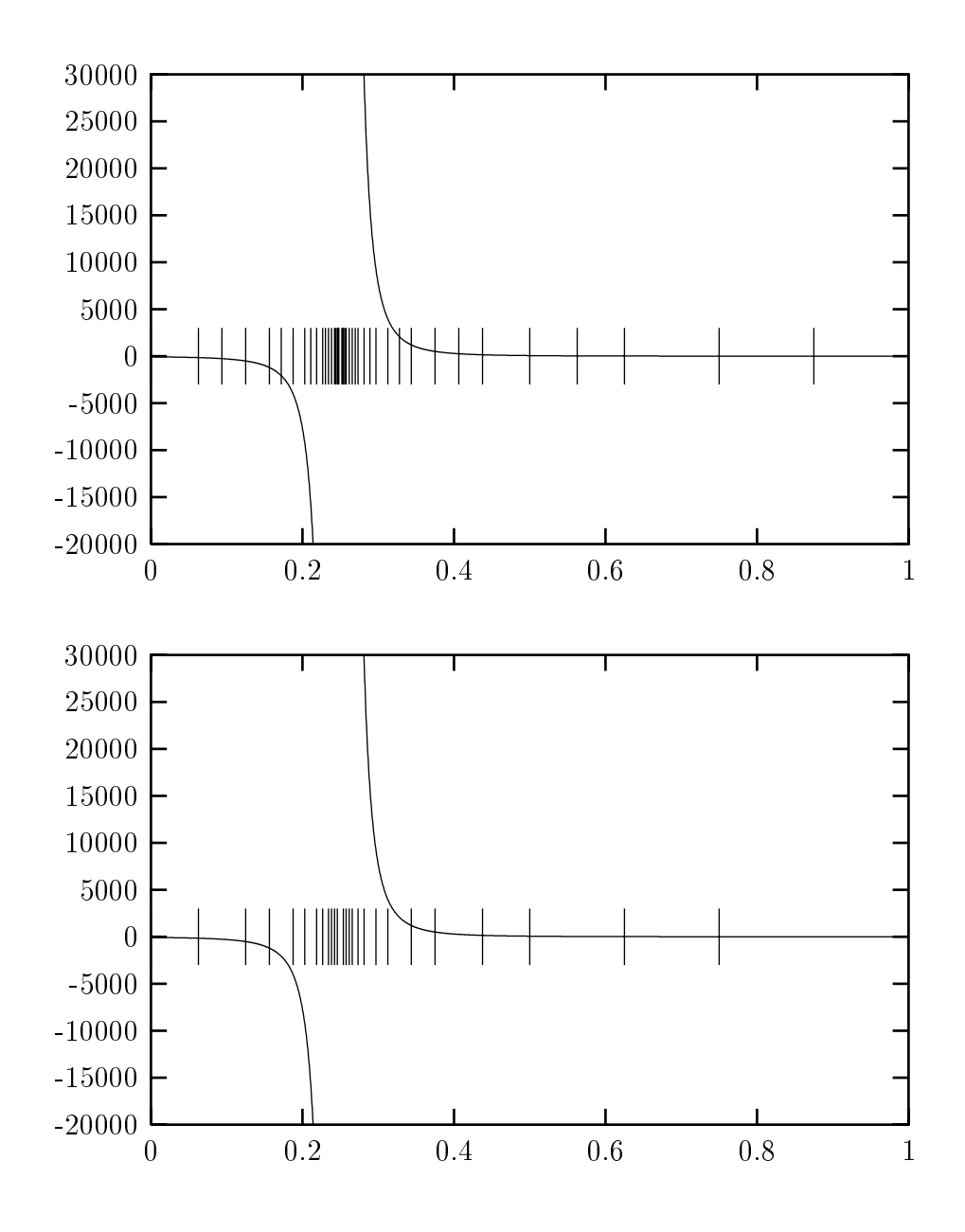

Abbildung 3.13: Zerlegung EAA (oben) und DAA ( $\alpha = 0.25, \varepsilon_{abs} = 10^{-6}$ )

Das Integral kann in geschlossener Form dargestellt werden, es gilt nämlich

$$
I(f; \lambda) = \left[ \left( (\lambda - \alpha) \ln(\rho^2 + (x - \alpha)^2) + 2(\alpha - \lambda) \ln(|x - \lambda|) + \frac{(\alpha - \lambda)^2 - \rho^2}{\rho} \right] \right. \\
 \text{arctan}\left( \frac{x - \alpha}{\rho} \right) \frac{1}{(\rho^2 + (\alpha - \lambda)^2)^2} + \frac{1}{((\alpha - \lambda)^2 + \rho^2)(\lambda - x)} \Big|_a^b.
$$

Zur Berechnung der Einschließung verwenden wir beim DAA die Restglieddarstellungen  $M^H = \{(18, 8), (30, 14)\}\}\,$ , beim EAA die Formel (3.37) mit  $n = 8$ . Wegen der komplizierteren Form des Integranden benötigen beide Verfahren mehr Teilintervalle als bei der Berechnung des entsprechenden Cauchy-Haupwertes. Die Ergebnisse können den beiden folgenden Tabellen entnommen werden.

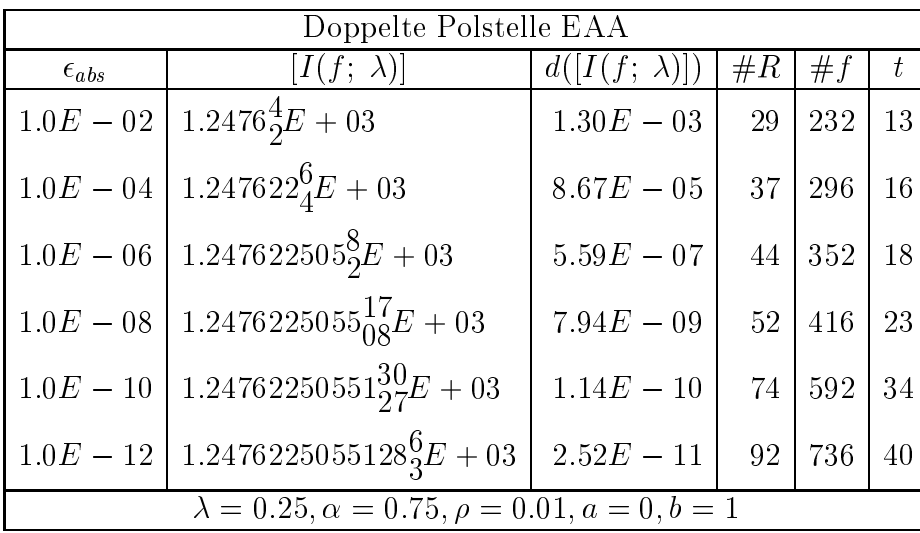

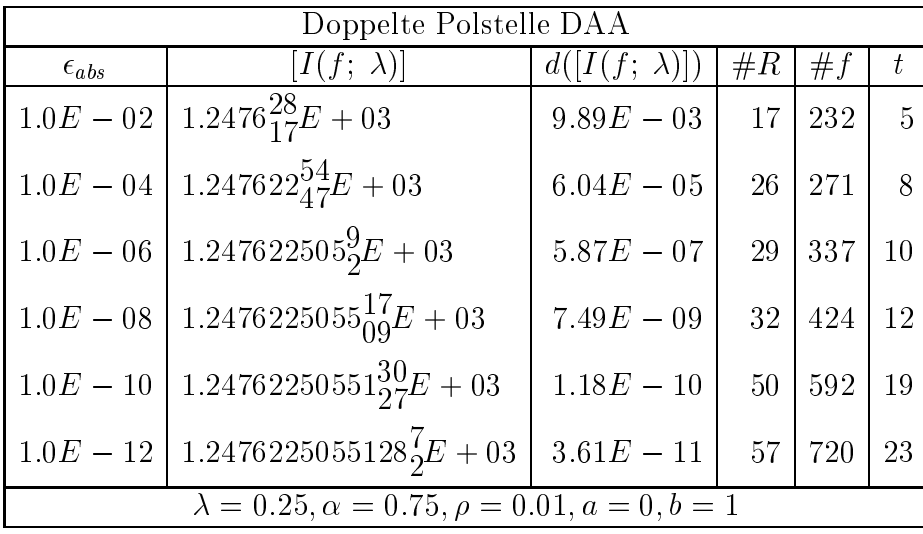

### **Stark oszillierende Funktion**

Im letzten Beispiel betrachten wir die stark oszillierende Funktion  $f(x) = e^{x^2} \sin(e^{x^2})$ . Die Funktion schwingt mit zunehmendem  $x$  immer stärker, die Amplituden und Frequenzen wachsen rapide an. Die Ergebnisse der Berechnung der Cauchy-Hauptwerte

$$
I(f; \lambda) = \int_1^{2.5} \frac{e^{x^2} \sin(e^{x^2})}{x - \lambda} dx
$$

für verschiedene Werte von  $\lambda$  sind unten aufgelistet.

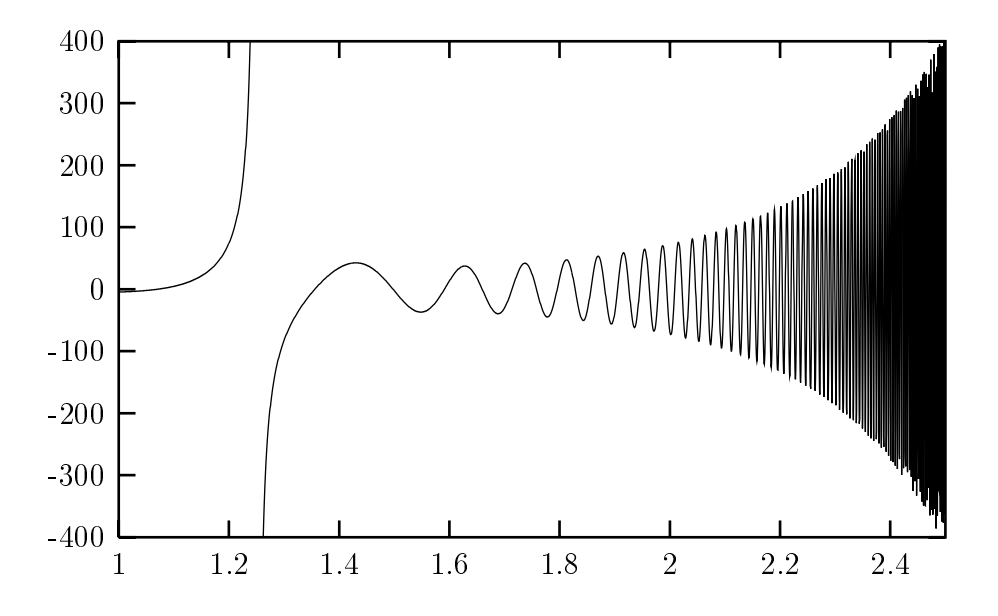

Abbildung 3.14:  $I(f; 1.25)$ 

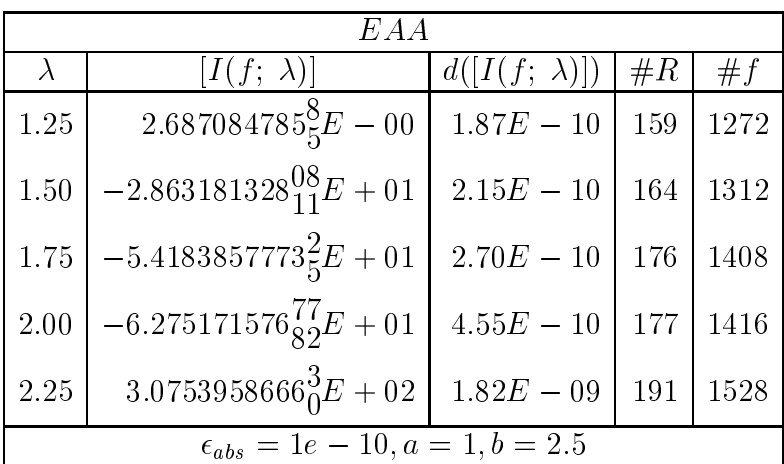

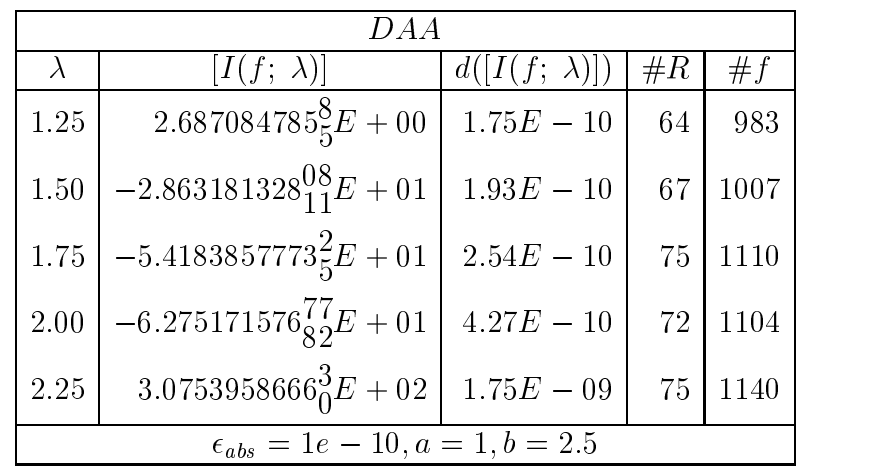

In den Abbildungen 3.15, 3.16 und 3.17 werden die Ergebnisse noch einmal grafisch verdeutlicht. Beim DAA werden bei allen Werten von  $\lambda$  weniger Funktionsauswertungen benotigt (Abbildung 3.15). Der Unterschied bei der Anzahl der aktiven Teilintervalle der Zerlegungen, die das Genauigkeitkriterium erfullen, ist noch gravierender (Abbildung 3.16). Am deutlichsten wird die Überlegenheit des doppelt adaptiven Algorithmus, wenn wir das Verhältnis  $t^{EAA}/t^{DAA}$  betrachten (Abbildung 3.17). Der einfach adaptive Algorithmus benötigt für alle untersuchten  $\lambda$ -Werte etwa drei mal soviel Zeit wie der doppelt adaptive.

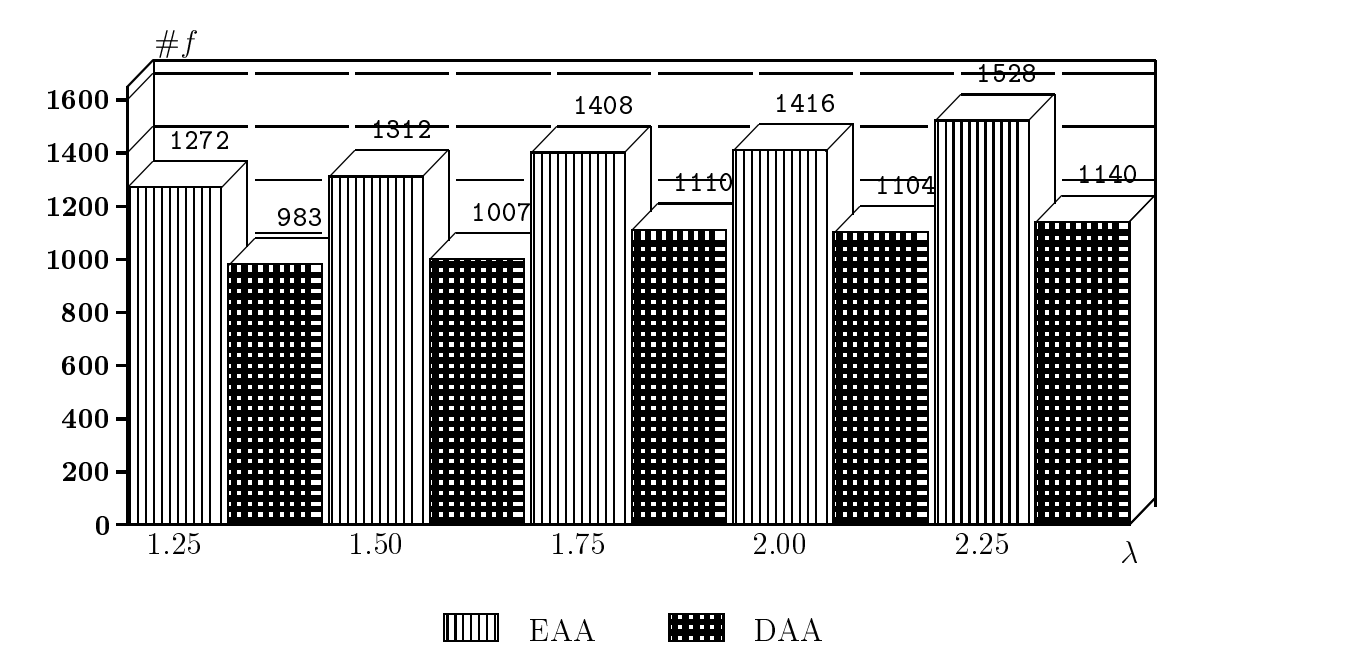

Abbildung 3.15: Vergleich  $#f$  von EAA und DAA

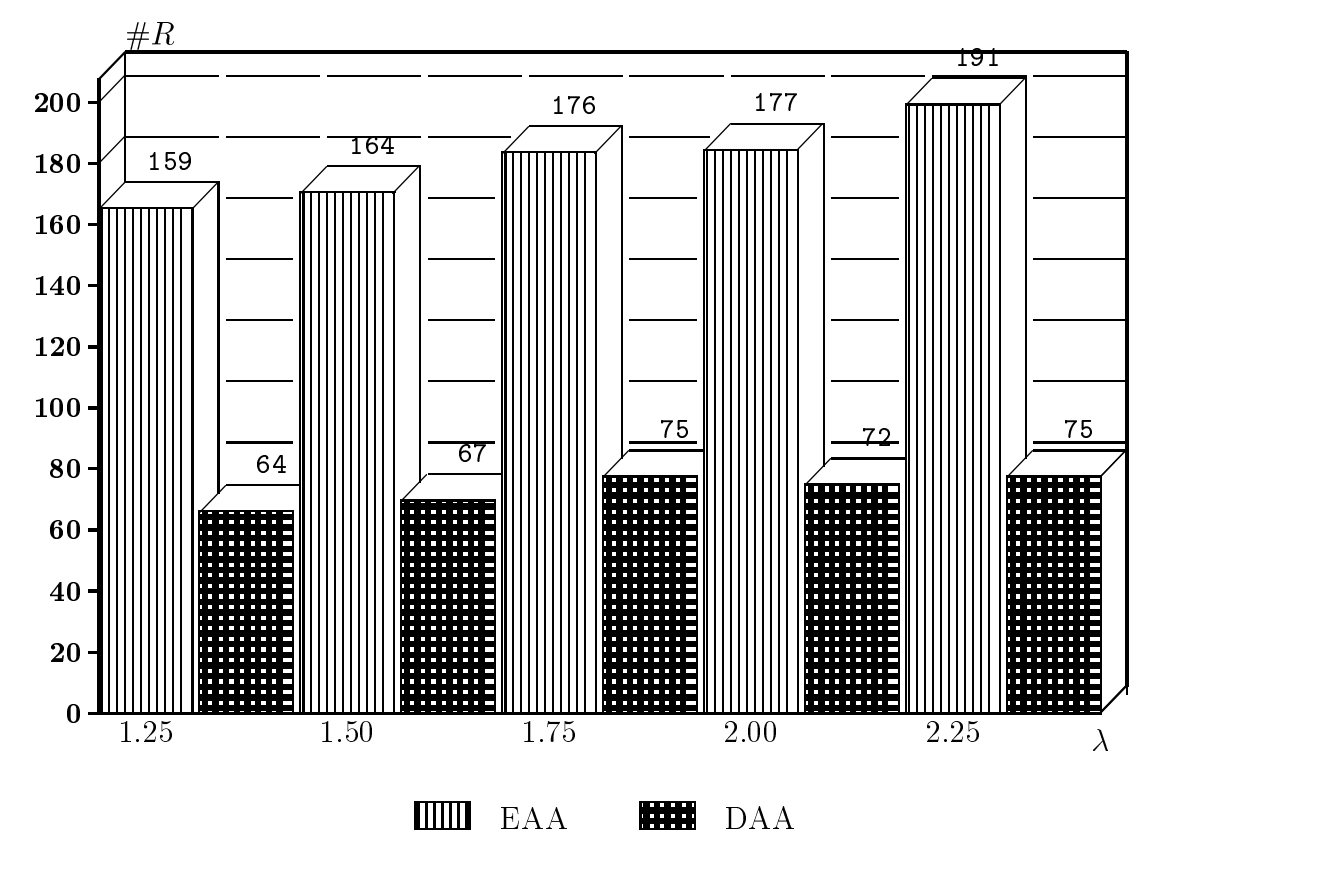

Abbildung 3.16: Vergleich #R von EAA und DAA

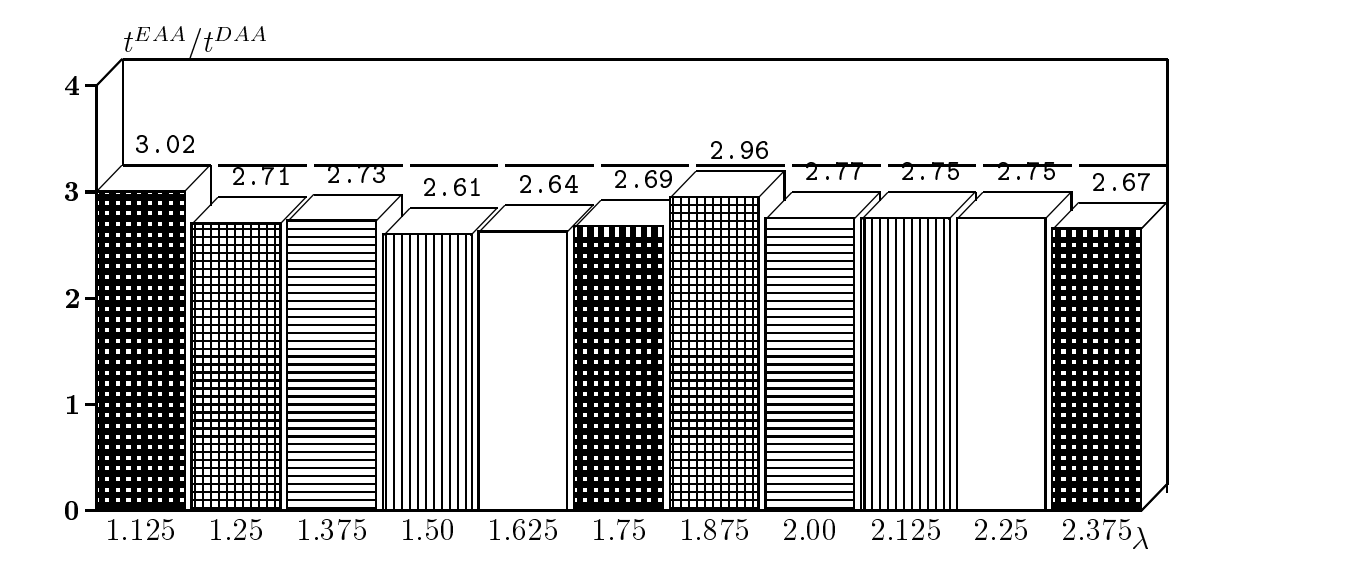

Abbildung 3.17: Quotient  $t^{EAA}/t^{DAA}$ 

### Zusammenfassung

Bei allen Beispielen zeigt sich, daß die doppelt adaptive Strategie der einfach adaptiven deutlich überlegen ist. Dies liegt einerseits an dem schon in Abschnitt 2.6.4 beschriebenen Geschwindigkeitsgewinn bei der Berechnung der Riemann-Integrale, andererseits daran, daß bei der doppelt adaptiven Strategie das aktive Intervall, das die singuläre Stelle enthält, größer als bei der einfach adaptiven ausfällt. Aber gerade die Berechung der Teilintegrale uber Intervalle, die sich in unmittelbarer Nahe der singularen Stelle befinden, benötigen oft den meisten Aufwand.

Die Berechnung von Cauchy-Hauptwerten, deren singulare Stelle auf der Maschine nicht exakt darstellbar ist, kann auf ahnliche Weise erfolgen. Dabei entstehen bei der Zerlegung zunachst Teilintervalle mit nicht darstellbaren Randern. Diese werden im weiteren Verlauf durch Transformation auf den Referenzbereich bestimmt. Bei der Auswertung der transformierten Funktion wird die singuläre Stelle  $\lambda$  einfach durch ein entsprechendes Maschinenintervall ersetzt. Da diese Rechnungen auf der Maschine sowieso in Intervallarithmetik durchgeführt werden, ergeben sich hierdurch in den entsprechenden Programmen keine großen Änderungen.

# Kapitel 4

# Mehrfach iterierte singuläre Integrale

In diesem Kapitel untersuchen wir spezielle zweidimensionale Cauchy-Hauptwert-Integrale, die durch Hintereinanderschalten von eindimensionalen Cauchy-Haupwert-Integralen entstehen. Die numerische Bestimmung solcher Integrale wird u. a. von Monegato in [63] behandelt. Während Monegato sich mit der Verallgemeinerung von Konvergenzaussagen aus dem eindimensionalen Fall auf iterierte Produktformeln beschaftigt, geben wir hingegen ein Verfahren zur Einschließung solcher Integrale an.

## 4.1 Existenz und Eigenschaften

Das mehrfach iterierte singuläre Integral  $I(f; \lambda, \mu)$  sei gegeben durch

$$
I(f; \lambda, \mu) = \int_a^b \int_c^d \frac{f(x, y)}{(x - \lambda)(y - \mu)} dy dx.
$$
 (4.1)

Es ist klar, da bloe Stetigkeit von f keine Garantie fur die Existenz des Integrals (4.1) ist. Der Begriff der Hölder-Stetigkeit kann jedoch problemlos auf Funktionen von zwei reellen Argumenten übertragen werden. Die folgende Definition stammt aus [65].

**Definition 37** Die Funktion f erfüllt die Hölder-Bedingung  $H(q_1, q_2)$  auf dem zweidimensionalen Intervall  $B = [a, b] \times [c, d]$ , wenn für beliebige Paare  $(x, y)$ ,  $(x', y') \in B$ gilt

$$
|f(x,y) - f(x',y')| \le p_1 |x - x'|^{q_1} + p_2 |y - y'|^{q_2}
$$
\n(4.2)

mit geeigneten Konstanten  $q_1, q_2 \ (0 \lt q_1, q_2 \leq 1)$ ,  $p_1$  und  $p_2$ .

 $\blacksquare$   $\blacksquare$ beliebiges  $y$  Hölder-stetig von der Ordnung  $q_1$ . Die Hölder-Bedingung ist hinreichend für die Existenz des Integrals (4.1), es gilt nämlich der folgende in [63] bewiesene Satz.

**Satz 38** Das doppelt iterierte singuläre Integral  $I(f; \lambda, \mu)$  existiert, falls f einer Hölder-Bedingung  $H(q_1, q_2)$  genügt.

Es ist offensichtlich, daß stetig differenzierbare Funktionen der Hölder-Bedingung  $H(1, 1)$ genügen. Damit ist die Existenz von (4.1) für alle auf einem kompakten Intervall stetig differenzierbaren Funktionen sichergestellt. Bevor wir uns der numerischen Bestimmung von (4.1) zuwenden, geben wir noch ein paar einfache Eigenschaften mehrfach iterierter Cauchy-Hauptwerte an. Ausgangspunkt ist dabei folgendes Lemma.

**Lemma 39** Die auf dem kompakten Intervall  $B = [a, b] \times [c, d]$  ( $c \leq \mu \leq d$ ) durch

$$
g(x,y) := \begin{cases} \frac{f(x,y) - f(x,\mu)}{y - \mu} & \text{für } y \neq \mu \\ \frac{\partial f}{\partial y}(x,\mu) & \text{für } y = \mu \end{cases}
$$
 (4.3)

definierte Funktion g ist auf B stetig, jalls  $f$  und  $\frac{\Sigma}{\partial y}$  auf B stetig sind.

**Beweis:** Sei  $x^* \in [a, b]$  beliebig. Da  $\frac{\partial T}{\partial y}$  auf B stetig ist, existiert nach dem Mittelwertsatz für alle Paare  $(x, y) \in B, y \neq \mu$  ein  $\xi_{xy}$  mit  $|\xi_{xy} - \mu| < |y - \mu|$  und

$$
\left|\frac{f(x,y)-f(x,\mu)}{y-\mu}-\frac{\partial f}{\partial y}(x^*,\mu)\right|=\left|\frac{\partial f}{\partial y}(x,\xi_{xy})-\frac{\partial f}{\partial y}(x^*,\mu)\right|.
$$

Aus der Stetigkeit von  $\frac{1}{\partial y}$  und obiger Gleichung folgt die Stetigkeit von g in  $(x^-, \mu)$ .

Mithilfe obigen Lemmas lassen sich Aussagen uber die Vertauschbarkeit der Integrationsreihenfolge bzw. der Integration und Differentiation bei singulären Integralen formulieren. Die an f gemachten Voraussetzungen sind dabei einschrankender als notig. Für das Weitere ist das Lemma in dieser Form aber völlig ausreichend.

**Satz 40** Ist die Funktion J und deren partielle Ableitung  $\frac{1}{\partial y}$  auf dem kompakten Intervall  $B = [a, b] \times [c, d]$  stetig, so gilt für  $c \leq \mu \leq d$ 

$$
\int_{a}^{b} \int_{c}^{d} \frac{f(x, y)}{y - \mu} dy dx = \int_{c}^{d} \int_{a}^{b} \frac{f(x, y)}{y - \mu} dx dy.
$$
 (4.4)

Ist  $f \in C^2(I)$ , so gilt für  $c \leq \mu \leq d$  und  $a \leq \lambda \leq b$ 

$$
\int_{a}^{b} \int_{c}^{d} \frac{f(x, y)}{(x - \lambda)(y - \mu)} dy dx = \int_{c}^{d} \int_{a}^{b} \frac{f(x, y)}{(x - \lambda)(y - \mu)} dx dy \qquad (4.5)
$$

$$
\frac{d}{dx} \int_{a}^{b} \frac{f(x, y)}{y - \mu} dy = \int_{a}^{b} \frac{\partial f}{\partial x}(x, y)/(y - \mu) dy.
$$
 (4.6)

Beweis: Sei g definiert nach (4.3) und  $c < \mu < d$ . Wegen der Stetigkeit von g gilt

$$
\int_{a}^{b} \int_{c}^{d} \frac{f(x, y)}{y - \mu} dy dx = \int_{a}^{b} \int_{c}^{d} g(x, y) dy + f(x, \mu) \ln \left( \left| \frac{d - \mu}{c - \mu} \right| \right) dx
$$
  
= 
$$
\int_{c}^{d} \int_{a}^{b} g(x, y) + \frac{f(x, \mu)}{y - \mu} dx dy = \int_{c}^{d} \int_{a}^{b} \frac{f(x, y)}{y - \mu} dx dy.
$$

Unter der zusätzlichen Voraussetzung  $f \in C^2(B)$  ist die Funktion  $\frac{\partial g}{\partial x}$  nach Lemma 39 ebenfalls stetig und wegen der zuvor bewiesenen Gleichung (4.4) gilt

$$
\int_{a}^{b} \int_{c}^{d} \frac{f(x, y)}{(x - \lambda)(y - \mu)} dy dx = \int_{a}^{b} \int_{c}^{d} \frac{g(x, y)}{x - \lambda} dy dx + \int_{a}^{b} \int_{c}^{d} \frac{f(x, \mu)}{(x - \lambda)(y - \mu)} dy dx
$$
  
\n
$$
= \int_{c}^{d} \int_{a}^{b} \frac{g(x, y)}{x - \lambda} dx dy + \int_{c}^{d} \int_{a}^{b} \frac{f(x, \mu)}{(x - \lambda)(y - \mu)} dx dy
$$
  
\n
$$
= \int_{c}^{d} \int_{a}^{b} \frac{f(x, y)}{(x - \lambda)(y - \mu)} dx dy.
$$

Die Gleichung (4.6) ergibt sich aus

$$
\frac{d}{dx} \int_a^b \frac{f(x, y)}{y - \mu} dy = \frac{d}{dx} \left( \int_a^b g(x, y) dy + f(x, \mu) \int_a^b \frac{1}{y - \mu} dy \right)
$$
  
\n
$$
= \int_a^b \frac{\partial g}{\partial x}(x, y) dx + \frac{\partial f}{\partial x}(x, \mu) \int_a^b \frac{1}{y - \mu} dy
$$
  
\n
$$
= \int_a^b \frac{\partial f}{\partial x}(x, y) / (y - \mu) dx,
$$

wobei fur die zweite Gleichung die Stetigkeit von  $\frac{\partial}{\partial x}$  und fur die letzte Gleichung die Stetigkeit von  $\frac{\partial^2 I}{\partial u \partial x}$  benutzt wurde. Die Fälle  $\mu = c$  und  $\mu = d$  beweist man analog.

Satz 40 läßt sich folgendermaßen zusammenfassen. Ist  $f$  bzw. sind die partiellen Ableitungen von  $f$  stetig differenzierbar, so gelten die gleichen Aussagen über Vertauschbarkeit von Integration bzw. Integration und Differentiation, wie sie von Riemann- oder Lebesgue- Integralen bekannt sind.

#### 4.2 Produktformeln 4.2

Kartesische Produktformeln werden zur Berechnung von mehrdimensionalen Integralen (z. B. Flachenintegralen), die sich aus der Hintereinanderschaltung mehrerer eindimensionaler Integrale ergeben, verwendet. Gegeben seien die Hauptwertformeln

$$
I_x(g; \lambda) = \int_a^b \frac{g(x)}{x - \lambda} dx = Q_x(g) + R_x(g)
$$
  
\n
$$
I_y(g; \lambda) = \int_c^d \frac{g(y)}{y - \mu} dy = Q_y(g) + R_y(g),
$$
\n(4.7)

wobei g eine Hölder-stetige Funktion bezeichne. Der Produktoperator  $I_xI_y$  ist für Funktionen f, die auf einem kompakten Intervall  $B = [a, b] \times [c, d]$  einer Holder-Bedingung der Form (4.2) genugen, folgendermaen deniert. Die eindimensionale Funktion  $f_x(y) = f(x, y)$  ist für beliebiges aber festes x aus dem Intervall [a, b] Hölderstetig, d. h. durch  $g(x) := I_y(f_x)$  wird die eindimensionale Funktion g punktweise definiert. Da g ebenfalls Hölder-stetig ist (siehe [63]), existiert der Cauchy-Hauptwert  $I_x(g)$ und dies soll genau der Wert von  $I_xI_y(f)$  sein.  $I_y(f)$  werden wir als Kurzschreibweise funktion gamma generation g mit g $\mathcal{U}(\mathcal{A})$  verwenden. Der kartesische Produktoperatore Produktoperatore Produktoperatore Produktoperatore Produktoperatore Produktoperatore Produktoperatore Produktoperatore Produkt  $\forall x \wedge y$  is  $\forall y \wedge y$  is the name is the  $\Box$  is the function of  $\Box$  is the function  $\Box x \wedge y$ 

$$
I_{x\times y}(f) := I_x I_y(f) = \int_a^b \int_c^d \frac{f(x)}{(x-\lambda)(y-\mu)} dy dx.
$$

 $\nu$ as remerfunktional  $\iota\iota_{x\times y}$  .—  $\iota_{x\times y}$   $=$   $\iota\iota_{x\times y}$  kann aus den remeroperatoren der zugrundeliegenden Quadraturformeln berechnet werden. Durch einfache Umformungen (siehe [53]) ergibt sich nämlich

$$
I_x I_y = (Q_x + R_x)I_y = Q_x Q_y + Q_x R_y + R_x I_y
$$
\n(4.8)

und analog

$$
I_x I_y = Q_x Q_y + R_x Q_y + I_x R_y. \tag{4.9}
$$

Sind die Operatoren Ix und Ry vertauschbar, d. h. IxRy <sup>=</sup> RyIx, so hat Rx-y die aquivalenten Darstellungen

$$
R_{x \times y} = Q_x R_y + R_x I_y \tag{4.10}
$$

$$
= Q_y R_x + R_y I_x. \tag{4.11}
$$

Die Produktformel  $Q_{x\times y}$  ist für alle Polynome  $p(x,y)=x^iy^j$  mit  $0\leq i\leq deg(Q_x)$  und  $0 \leq j \leq deg(Q_y)$  exakt.

Ist eines der Integrale  $I_x(f)$  oder  $I_y(f)$  ein Riemann-Integral, werden Produktformeln genauso konstruiert. Nicht rechteckige Integrationsbereiche, wie z.B. Dreiecke oder Kreisscheiben, können durch nicht affine Transformationen auf rechteckige Bereiche zurückgeführt werden.

#### 4.3 Adaptive Zerlegung

Nun wenden wir uns dem eigentlichen Problem der Berechnung einer Einschließung  $[I(f; \lambda, \mu)]$  des Integrals (4.1) mit  $d([R(f; \lambda, \mu)]) < \epsilon_{abs}$  bei einer vorgegebenen absoluten Schranke  $\epsilon_{abs}$  zu. Hierbei setzen wir voraus, daß die Funktion f hinreichend oft stetig differenzierbar sei. Zur Bestimmung der Fehlereinschließung  $[R(f; \lambda, \mu)]$ 

zerlegen wir den Integrationsbereich  $B_{start} = |a, b| \times |c, d|$  in rechteckige Teilbereiche und berechnen die Integrale auf den entstandenen Teilbereichen mit Produktformeln. Je nach Lage der Singularitäten  $\lambda$  und  $\mu$  treten dabei verschiedene Typen von Integralen auf. Liegt z. B. der Punkt  $(\lambda, \mu)$  im neu enstandenen Integrationsbereich  $B = B_x \times B_y (B_x, B_y \in IR)$ , so haben wir es mit einem doppelt iterierten Cauchy-Hauptwert zu tun. Liegt  $\lambda$  außerhalb von  $B_x$  und  $\mu$  außerhalb von  $B_y$ , so liegt ein doppelt iteriertes Riemann-Integral vor. Der Einfachheit halber fuhren wir deshalb folgende Bezeichnungen für die verschiedenen auftretenden Integraltypen ein:

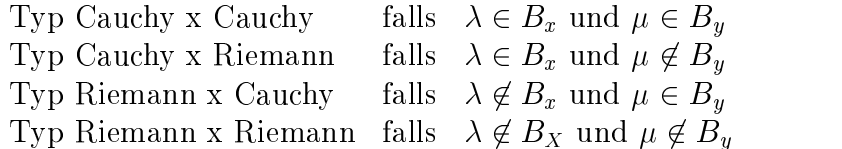

Die Zerlegung des Ausgangsbereichs  $B_{start}$  bestimmen wir mit Hilfe des global adaptiven Algorithmus 3.8. Dazu benötigen wir für jeden Integraltyp geeignete Fehlerdarstellungen. Fur einen festen Integrationsbereich <sup>B</sup> hangen die Fehlereinschlieungen  $\omega$  der Stutzstellen anzahl der Stutzstellen  $\omega$  und  $\omega$  und  $\omega$ von den gewählten Ordnungen  $m_x$  und  $m_y$  der Taylorkoeffizienten der eindimensionalen Restglieder  $R_x$  und  $R_y$  ab. Wie diese im einzelnen aussehen, wird in den nächsten Abschnitten noch genauer angegeben. Um aus der Menge der berechenbaren Restgliedeinschließungen mit wenig Rechenaufwand eine möglichst günstige auszuwählen,  $z$ erlegen wir den Fehler R $\tau_{u}$ vullus und einen Anteil E $\mu$  in einen Anteil Experiment anteil Eyl in y- Richtung mit

$$
\begin{array}{rcl}\nE_x &=& R_x Q_y(f) \\
E_y &=& R_y I_x(f)\n\end{array}\n\quad \text{bzw.} \quad\n\begin{array}{rcl}\nE_x &=& R_x I_y(f) \\
E_y &=& R_y Q_x(f)\n\end{array}
$$

Die Namen sind insofern gerechtfertigt, als  $E_x$  in erster Linie von Größen der Quadraturformel  $Q_x$  und  $E_y$  in erster Linie von Größen der Quadraturformel  $Q_y$  abhängt. Zur Bestimmung der Einschließungen  $[E_x]$  und  $[E_y]$  verwenden wir den Algorithmus 2.11, passen das lokale Genauigkeitskriterium aber der veranderten Ausgangssituation an. Auerdem mu fur jeden auftretenden Integrationstyp festgelegt werden, wie im

| $\epsilon_{local} := 0.5\,\eta\,\epsilon_{abs}\,\frac{\tau}{ B_{start} }$ |  |
|---------------------------------------------------------------------------|--|
| Bestimme $[E_x]$ gemäß Algorithmus 2.11                                   |  |
| Bestimme $[E_y]$ gemäß Algorithmus 2.11                                   |  |
| $[R_{x\times y}] := [E_x] + [E_y]$                                        |  |

 $\mathcal{A}$  and  $\mathcal{A}$  and  $\mathcal{A}$  are restricted to a set a set  $\mathcal{A}$  . In any  $\mathcal{A}$  in any  $\mathcal{A}$  in any  $\mathcal{A}$ 

Falle einer notwendigen Unterteilung verfahren werden soll. Darauf werden wir in den

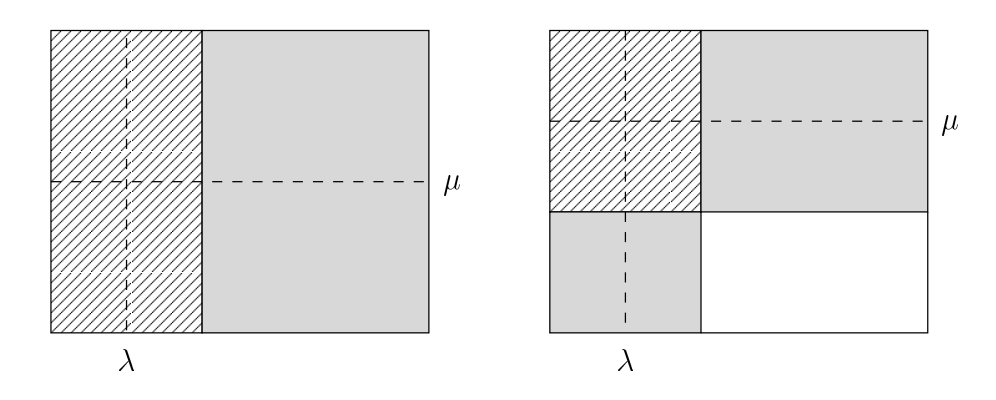

Abbildung 4.2: Startzerlegung mit zwei bzw. vier Teilbereichen

nachsten Abschnitten genauer eingehen.

Zu Beginn zerlegen wir unser Ausgangsintervall entsprechend dem eindimensionalen Fall (siehe Abschnitt 3.6.1) einmal entlang der x-Achse<sup>1</sup> und einmal entlang der y-Achse. Je nach Lage der Singularitaten erhalten wir ein, zwei oder vier Teilbereiche (siehe Abbildung 4.2). Der Punkt  $(\lambda, \mu)$  ist Mittelpunkt eines Rechtecks. Außer dem iterierten Cauchy-Hauptwert (schraffierte Flächen) treten noch Integrale vom Typ Cauchy x Riemann bzw. Riemann x Cauchy (graue Flachen) und iterierte Riemann Integrale (weiße Flächen) auf.

## 4.3.1 Integral Typ Cauchy x Cauchy

Ausgehend von den Operatoren

$$
I_x(f; 0) = \int_{-1}^1 \frac{f(x)}{x} dx = Q_x^H(f) + R_x^H(f)
$$
\n
$$
I_y(f; 0) = \int_{-1}^1 \frac{f(y)}{y} dy = Q_y^H(f) + R_y^H(f)
$$
\n(4.12)

bilden wir den Produktoperator  $I_{x\times y}$ . Dabei sei  $Q_x$  die Hunterformel aus Satz 29 mit den Stutzstellen  $x_i$  und den Gewichten  $v_i^{\perp}$ ,  $Q_{y_i}^{\perp}$  die Hunterformel mit den Stutzstellen  $y_i$  und den Gewichten  $w_i^{\perp}$ . Fur  $\lambda = ma(D_x)$  und  $\mu = ma(D_y)$  gift

$$
I(f; \lambda, \mu) = \int_{B_x} \int_{B_y} \frac{f(x, y)}{(x - \lambda)(y - \mu)} dy dx = I_{x \times y}(g) = Q_{x \times y}(g) + R_{x \times y}(g) \qquad (4.13)
$$

 $\min g(x) := \lim_{x \to \infty} g(x) := \lim_{x \to \infty} g(x) + \lim_{x \to \infty} g(x) + \lim_{x \to \infty} g(x) + \lim_{x \to \infty} g(x)$  und  $a_y := a(y)$ .

<sup>1</sup>Diese Zerlegung ermoglicht uns den Einsatz der speziellen Hunterformeln (3.38) und (3.39).

### Kubatursumme

 $\Box$  die Kubatursummer  $\psi$  (f)  $\psi$  ;  $\psi$   $\psi$  for geral function  $\Box$  furnitum  $\Box$  function  $\Box$ 

$$
Q(f; \lambda, \mu) = \begin{cases} \sum_{i=1}^{n_x} \sum_{j=1}^{n_y} v_i^H w_j^H g(x_i, y_j) & \text{für } n_x \text{ gerade} \\ \sum_{j=1}^{n_y} w_j^H \left( \sum_{i=1}^{n_x} v_i^H g(x_i, y_j) + v_0^H \frac{\partial g}{\partial x}(0, y_j) \right) & \text{für } n_x \text{ ungerade} \end{cases}
$$

Fur den Fall nx gerade und ny ungerade erhalt man die Kubatursumme aus dem Fall  $n_x$ ungerade und  $n_y$  gerade durch Vertauschen der Bezeichnungen. Sind  $n_y$  und  $n_x$ ungerade, gilt

$$
Q(f; \lambda, \mu) = \sum_{i=1}^{n_x} \left( \sum_{j=1}^{n_y} v_i^H w_j^H g(x_i, y_j) + v_i^H w_0^H \frac{\partial g}{\partial y}(x_i, 0) \right) + \sum_{j=1}^{n_y} v_0^H w_j^H \frac{\partial g}{\partial x}(0, y_j) + v_0^H w_0^H \frac{\partial^2 g}{\partial x \partial y}(0, 0).
$$

### Restglied

Mit der Bezeichnung dieses Abschnitts gilt folgende Aussage über das Restglied  $R(f; \lambda, \mu) =$  $I(f; \lambda, \mu) - Q(f; \lambda, \mu)$  des iterierten Cauchy-Hauptwertes.

Satz 41 Sei v+ ale Summe aller positiven Gewichte der Hunterformel  $Q_x^T$ . Das Restgued  $R(f; \lambda, \mu)$  hat die Form  $R(f; \lambda, \mu) = R_x^T I_y(g) + R_y^T Q_x^T(g)$  mit

$$
R_y^H Q_x^H(g) \in v^+ \left(\frac{d_y}{2}\right)^{m_y} \left(c_{m_y,n_y}^{H+} - c_{m_y,n_y}^{H-}\right) \left(f^{(0,m_y)}(B) - f^{(0,m_y)}(B)\right) + \delta_{n_x}
$$
  
\n
$$
R_x^H I_y(g) \in d_y \left(\frac{d_x}{2}\right)^{m_x} \left(c_{m_x,n_x}^{H+} f^{(m_x,1)}(B) + c_{m_x,n_x}^{H-} f^{(m_x,1)}(B)\right) \tag{4.14}
$$

und

$$
\delta_{n_x} = \begin{cases} \n\left(\frac{d_x}{2}\right) \left(\frac{d_y}{2}\right)^{m_y} v_0^H \left(c_{m_y,n_y}^{H+} f^{(1,m_y)}(B) + c_{m_y,n_y}^{H-} f^{(1,m_y)}(B)\right) & n_x \; ungerade\n\end{cases}
$$

**Beweis:** Wegen der Symmetrie der Gewichte  $v_i^H$  gilt  $\sum_{i=1}^{n_x} v_i^H = 2 v^+$  und damit erhalten wir für gerade  $n_x$  ( $\xi^{\dagger}, \xi^{-} \in [-1, 1]$ )

$$
R_y^H Q_x^H(g) = Q_x^H (c_{m_y,n_y}^{H+} g^{(0,m_y)}(x, \xi^+) + c_{m_y,n_y}^{H-} g^{(0,m_y)}(x, \xi^-))
$$
  
\n
$$
\in \sum_{i=1}^{n_x} v_i^H c_{m_y,n_y}^{H+} g^{(0,m_y)}(B) + \sum_{i=1}^{n_x} v_i^H c_{m_y,n_y}^{H-} g^{(0,m_y)}(B)
$$
  
\n
$$
= v^+ c_{m_y,n_y}^{H+} g^{(0,m_y)}(B) + v^+ c_{m_y,n_y}^{H+} (-g^{(0,m_y)}(B)) + v^+ (-c_{m_y,n_y}^{H-}) g^{(0,m_y)}(B)
$$
  
\n
$$
+ v^+ (-c_{m_y,n_y}^{H-}) (-g^{(0,m_y)}(B)).
$$

Aus der letzten Gleichung folgt die Behauptung. Für ungerade  $n_x$  ist die Umformung ahnlich.

$$
R_x^H I_y(g) = I_y(c_{m_x,n_x}^{H+} g^{(m_x,0)}(\xi^+, y) + c_{m_x,n_x}^{H+} g^{(m_x,0)}(\xi^-, y))
$$
  
=  $c_{m_x,n_x}^{H+} g^{(m_x,1)}(\xi^+, \eta^+) + c_{m_x,n_x}^{H+} g^{(m_x,1)}(\xi^-, \eta^-)$ 

Die letzte Gleichung folgt aus dem Mittelwertsatz angewandt auf die Funktionen

$$
\frac{g^{(m_x,0)}(\xi^+,y) - g^{(m_x,0)}(\xi^+,0)}{y} \text{ bzw. } \frac{g^{(m_x,0)}(\xi^-,y) - g^{(m_x,0)}(\xi^-,0)}{y}
$$

und dem Mittelwertsatz der Integralrechnung.

#### Zerlegung

Der Teilbereich  $B = B_x \times B_y$  mit  $B_x = [a', b']$  und  $B_y = [c', d']$  wird in funf neue Teilbereiche unterteilt. Die zusätzlichen  $x-$  und  $y-$ Koordinaten der Eckpunkte ergeben sich aus den Zerlegungen der Intervalle  $B_x$  und  $B_y$  gemäß Algorithmus 3.4.

$$
\begin{array}{rcl}\n\alpha & = & \frac{\lambda + a'}{2}, \quad \beta & = & \frac{\lambda + b'}{2}, \\
\gamma & = & \frac{\mu + c'}{2}, \quad \delta & = & \frac{\mu + c'}{2}.\n\end{array}
$$

Mit diesen Eckpunkten stehen mehrere mogliche Zerlegungen zur Auswahl. Wir beschranken uns auf die beiden untenstehenden mit jeweils funf Teilbereichen.

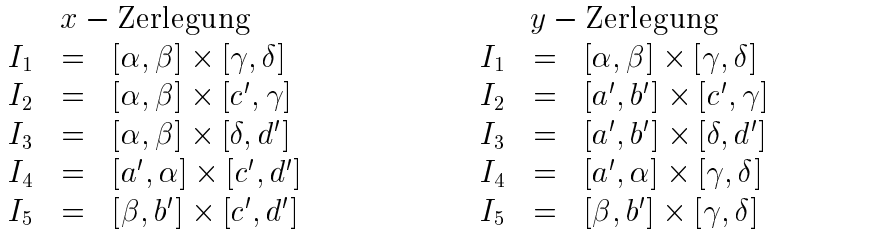

Welche der beiden Zerlegungen gewählt wird, machen wir von den Fehleranteilen  $\mathcal{E}_x$  =  $R_x$   $I_y(g)$  und  $E_y = R_y Q_x(g)$  abhangig. Uberwiegt die Komponente in  $x$ -Kichtung  $(u(|E_x|) > u(|E_y|))$ , dann wahlen wir die x-Zerlegung, ansonsten die y-Zerlegung. Außerdem weisen wir darauf hin, daß bei der Bestimmung der Fehleranteile die Reihenfolge der Berechnung von Bedeutung ist, da der Anteil Ey in y-Richtung auch abhangig von der Anzahl der Stutzstellen  $n_x$  der Quadraturformel  $Q_x$  ist. Deswegen muß zuerst der Anteil in x-Richtung und dann der in y-Richtung bestimmt werden. Der Integrationsbereich des iterierten Cauchy-Hauptwertes ist sowohl in  $x-$  als auch in  $y$ –Richtung halbiert. Dies garantiert eine Reduzierung der Restgliedeinschließung, da einerseits die Vorfaktoren  $d_x$  und  $d_y$  halbiert werden und andererseits die entsprechenden Taylorkoezienten und deutlich kleineren deutlich kleineren Teilbereich werden. Der einem werden bestimmt w

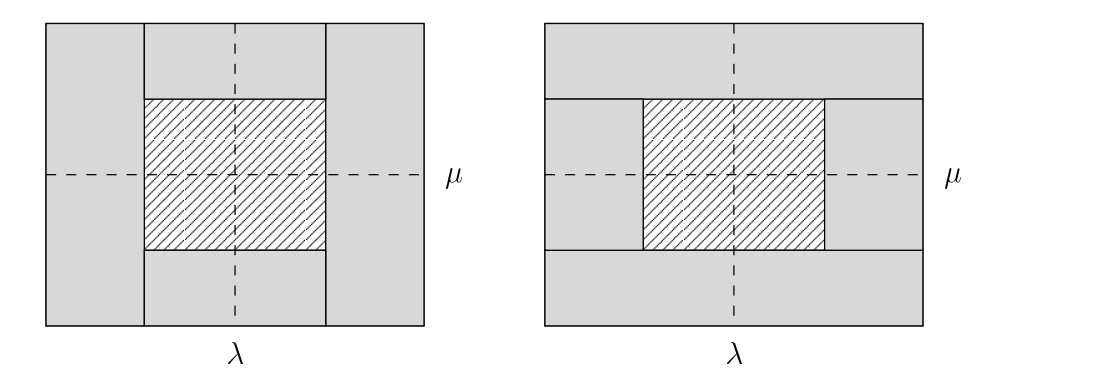

Abbildung 4.3: Zerlegung für Integrationstyp Cauchy x Cauchy

## 4.3.2 Integral Typ Cauchy x Riemann

Die Operatoren  $I_x$  und  $Q_x$  ubernehmen wir unverandert aus dem vorhergehenden Abschnitt.  $I_y(f)$  bezeichne jetzt das Riemann-Integral

$$
I_y(f) = \int_{-1}^{1} f(y) \, dy = Q_y(f) + R_y(f)
$$

und  $\boldsymbol{Q}_y$  die Gauß-Legendre-Formel mit den Stützstellen  $y_i$ und den Gewichten  $w_i,$   $\boldsymbol{R}_y$ das dazugehörige Restfunktional. Für  $\lambda = mid(B_x)$  gilt

$$
I(f; \lambda) := \int_{B_x} \int_{B_y} \frac{f(x, y)}{x - \lambda} dy dx = \frac{d_y}{2} I_{x \times y}(g) = \frac{d_y}{2} (Q_{x \times y}(g) + R_{x \times y}(g)). \tag{4.15}
$$

#### Kubatursumme

Die Kubatursumme  $Q(f; \lambda) := \frac{\lambda}{2} Q_{x \times y}(g)$  besitzt die Form

$$
Q(f; \lambda) = \begin{cases} \frac{d_y}{2} \sum_{i=1}^{n_x} \sum_{j=1}^{n_y} v_i^H w_j g(x_i, y_j), & \text{für } n_x \text{ gerade} \\ \frac{d_y}{2} \sum_{j=1}^{n_y} w_j \left( \sum_{i=1}^{n_x} v_i^H g(x_i, y_j) + v_0^H \frac{\partial g}{\partial x}(0, y_j) \right), & \text{für } n_x \text{ ungerade} \end{cases}
$$

### Restglied

Analog zum vorherigen Satz läßt sich folgende Aussage über das Restglied  $R(f; \lambda)$  des Integrals (4.15) herleiten.

Satz 42 Sei v+ ale Summe aller positiven Gewichte der Hunterformel  $Q_x^T$ . Das Restglied hat die Darstellung

$$
R(f; \lambda) = \frac{d_y}{2} (R_x^H Q_y(g) + R_y I_x(g)) = \frac{d_y}{2} (R_y Q_x^H(g) + R_x^H I_y(g))
$$

mit

$$
R_x^H Q_y(g) \in 2 \left(\frac{d_x}{2}\right)^{m_x} (c_{m_x, n_x}^{H+}(f^{(m_x, 0)}(B)) + c_{m_x, n_x}^{H-}(f^{(m_x, 0)}(B)) \qquad (4.16)
$$
  
\n
$$
R_y I_x(g) \in d_x \left(\frac{d_y}{2}\right)^{m_y} (c_{m_y, n_y}^+ f^{(1, m_y)}(B)) + c_{m_y, n_y}^- f^{(1, m_y)}(B))
$$
  
\n
$$
R_x^H I_y(g) \in 2 \left(\frac{d_x}{2}\right)^{m_x} (c_{m_x, n_x}^{H+}(f^{(m_x, 0)}(B)) + c_{m_x, n_x}^{H-}(f^{(m_x, 0)}(B)) \qquad (4.17)
$$
  
\n
$$
R_y Q_x^H(g) \in v^+ \left(\frac{d_y}{2}\right)^{m_y} (c_{m_y, n_y}^+ - c_{m_y, n_y}^-) (f^{(0, m_y)}(B) - f^{(0, m_y)}(B)) + \delta_{n_x}
$$

und

$$
\delta_{n_x} = \begin{cases}\n & 0, \\
\left(\frac{d_x}{2}\right) \left(\frac{d_y}{2}\right)^{m_y} v_0^H \left(c_{m_y,n_y}^+ f^{(1,m_y)}(B) + c_{m_y,n_y}^- f^{(1,m_y)}(B)\right), & n_x \text{ ungerade}\n\end{cases}
$$

Satz 42 bietet zwei Möglichkeiten zur Berechnung der Fehlergliedeinschließung an. Die erste Moglichkeit mit  $E_x \equiv R_x^\top Q_y(g)$  und  $E_y \equiv R_y I_x(g)$  hat den Vorteil, dab der Fehler in y-Richtung unabhangig von der Anzahl der Stutzstellen nx ist. Auerdem fallt der vorfaktor normalerweise gunstiger als im Falle  $E_y = R_y Q_x^+(y)$  aus. Dafur mub fur gerade  $n_x$  ein Taylorkoeffizient höherer Ordnung berechnet werden. Für die Fehler in x-Richtung sind die beiden Moglichkeiten aquivalent.

### Zerlegung

Das Intervall  $B=|a',b'| \times |c',a'|$  zerlegen wir abhangig von den Fehlern  $E_x$  und  $E_y$  in x- und/oder y-Richtung (siehe Abbildung 4.4). Die Wahl  $\eta = 1$  garantiert, daß der Durchmesser der Restgliedeinschließung fur den Teilbereich B kleiner als  $\epsilon_{abs} = \frac{1}{16}$  $j = \alpha \alpha \alpha + \beta$ ist, wenn das Intervall nicht mehr weiter zerlegt wird. Erfullen alle Teilbereiche der Zerlegung diese Bedingung, dann terminiert das Verfahren. In der Praxis erweist es sich jedoch als vorteilhaft,  $\eta$  etwas größer zu wählen (z. B. 2). Um in diesem Fall eine Terminierung des Verfahrens sicherzustellen, müssen zusätzliche Maßnahmen getroffen werden.

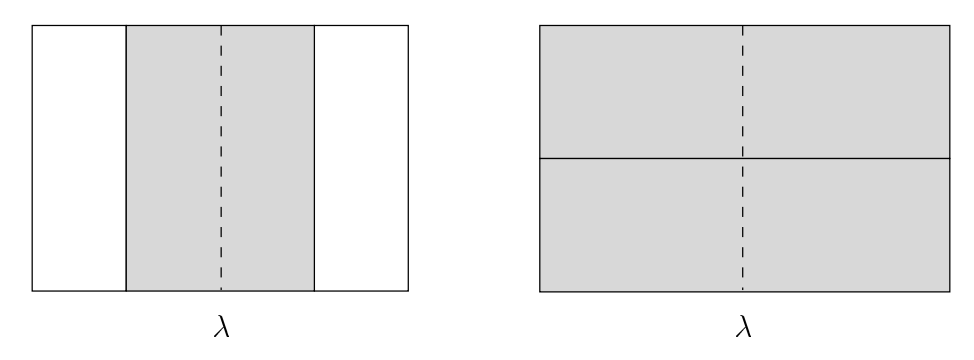

$$
\epsilon_{local} := \epsilon_{abs} \frac{\eta}{2} \frac{B}{B_{start}}
$$
\n
$$
Z_x := \{ [a', b'] \}
$$
\n
$$
Z_y := \{ [c', d'] \}
$$
\n
$$
\mathbf{if} (d([E_x]) > \epsilon_{local})
$$
\n
$$
\alpha := 0.5 (a' + \lambda)
$$
\n
$$
\beta := 0.5 (b' + \lambda)
$$
\n
$$
Z_x := \{ [a', \alpha], [\alpha, \beta], [\beta, b'] \}
$$
\n
$$
\mathbf{f} \mathbf{if} (d([E_y]) > \epsilon_{local})
$$
\n
$$
\gamma := \frac{1}{2} (c' + d')
$$
\n
$$
Z_y := \{ [c', \gamma], [\gamma, d'] \}
$$
\n
$$
\mathbf{f} \mathbf{f} \mathbf{f} = Z_x \times Z_y
$$

Abbildung 4.4: Zerlegung Typ Cauchy x Riemann

## 4.3.3 Integral Typ Riemann x Riemann

In diesem Abschnitt und diesem Abschnitt und die Bezeichnungen fur die B $y$  ,  $\gamma$  ,  $y$  unverandert aus aus aus dem vorigen Abschnitt.  $I_x$  bezeichne jetzt ebenfalls ein Riemann-Integral,  $Q_x$  die Gauß-Legendre-Formel mit den  $n_x$  Knoten  $x_i$  und Gewichten  $v_i$  und  $R_x$  das entsprechende Fehlerfunktional

$$
I_x(f) = \int_{-1}^{1} f(x) dx = Q_x(f) + R_x(f).
$$

Der Produktoperator ist das Flachenintegral

$$
I(f) := \int_{B} f(x, y) d(x, y) = \frac{d_x d_y}{4} I_{x \times y}(g)
$$
  
= 
$$
\frac{d_x d_y}{4} (Q_{x \times y}(g) + R_{x \times y}(g)).
$$
 (4.18)

### Kubatursumme und Restglied

Die Kubatursumme hat die Form

$$
Q(f) = \frac{d_x d_y}{4} \sum_{i=1}^{n_x} \sum_{j=1}^{n_y} v_i w_j g(x_i, y_j)
$$

und das dazugehörige Fehlerglied

$$
R(f) = \frac{d_x d_y}{4} (R_x Q_y(g) + R_y I_x(g))
$$

mit

$$
R_x Q_y(g) \in 2 \left(\frac{d_x}{2}\right)^{m_x} (c_{m_x,n_x}^+ f^{(m_x,0)}(B) + c_{m_x,n_x}^- f^{(m_x,0)}(B)),
$$
  
\n
$$
R_y I_x(g) \in 2 \left(\frac{d_y}{2}\right)^{m_y} (c_{m_y,n_y}^+ f^{(0,m_y)}(B) + c_{m_y,n_y}^- f^{(0,m_y)}(B)).
$$

### Zerlegung

Die Zerlegung des Teilbereichs  $B = [a', b'] \times [c', d']$  gestaltet sich ahnlich wie bei den Integralen vom Typ Cauchy x Riemann. Allerdings wird das Intervall  $B_x$  im Falle einer Zerlegung in y-Richtung lediglich halbiert.

> local := abs  $\cdot$  ,  $\sim$   $\cdot$ 2  $Z_x := \{ [a', b'] \}$  $Z_y := \{ [c', d'] \}$  $\mathbf{if}\ (d([E_x])>\epsilon_{local})\quad Z_x:=\{[a',0.5\,(a'+b')],[0.5\,(a'+b'),b']\}\ \mathbf{fi} \quad |$  $\textbf{if}\,\left(d([E_y])>\epsilon_{local}\right)\quad Z_y:=\left\{[c',0.5\,(c'+d')],[0.5\,(c'+d'),d']\right\}\textbf{fi} \quad |$  $Z := Z_x \times Z_y$

Abbildung 4.5: Zerlegung Typ Riemann x Riemann

## 4.4 Numerische Beispiele

Die Notation ubernehmen wir unverandert aus Abschnitt 2.0.4.  $\#R$  bezeichnet die  $\pm$ Anzahl der Intervalle, die im Laufe der Zerlegung unterteilt werden.

## 4.4.1 Mehrfach iterierte Riemann-Integrale

Zunachst bestimmen wir zwei doppelt iterierte Riemann-Integrale, deren Integranden zwar stetig differenzierbar sind, deren partielle Ableitungen aber wegen hebbarer Singularitäten nicht mit automatischer Differentiation berechnet werden könen. Die Integrale konnen problemlos mit den zuvor beschriebenen Methoden veriziert bestimmt werden.

### Beispiel 1

Die Funktion h mit  $h(x) = \ln(x + 1)\cos(kxy)/x$  besitzt in  $x = 0$  eine hebbare Singularitat. Wir berechnen das Integral

$$
I(f; 0) = \int_{-0.5}^{1} \int_{0}^{1} \ln(x + 1) \cos(kxy) / x \, dy \, dx,
$$

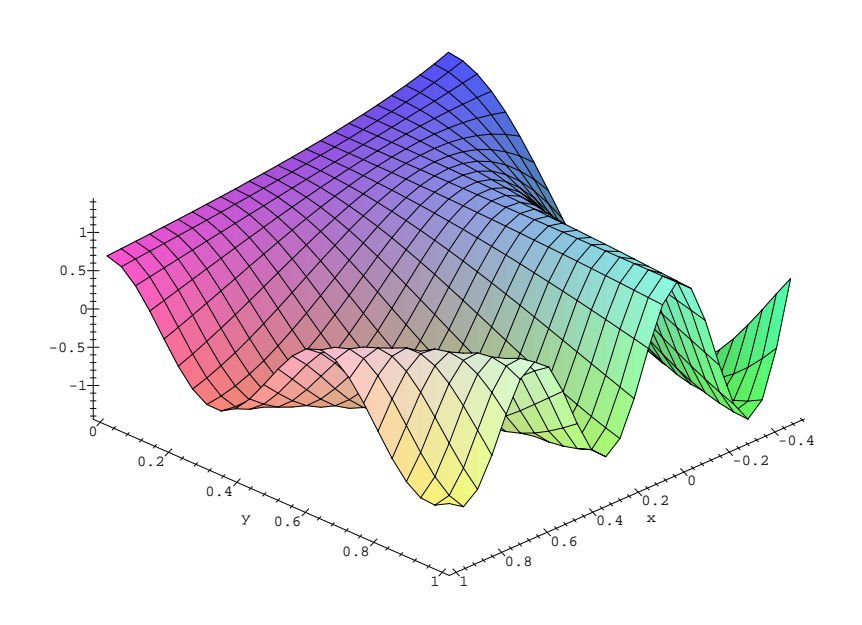

Abbildung 4.6:  $h(x) = \ln(x+1)\cos(10xy)/x$ 

indem wir es als Integral vom Typ Cauchy x Riemann auffassen. Die Ergebnisse sind für  $k = 30$  und  $k = 100$  weiter unten zusammengefaßt. Die Berechnung der bei der Zerlegung erzeugten Integrale vom Typ Cauchy x Riemann wurden mit Formel (4.17) durchgeführt. Verwendet man dazu Formel (4.16) ergeben sich die gleichen Ergebnisse, es erhöht sich lediglich die Laufzeit geringfügig.

| $\epsilon_{abs}$ | $[I(f; \lambda)]$                              | $d([I(f; \lambda)])$ | #R              | #R             | #f   |
|------------------|------------------------------------------------|----------------------|-----------------|----------------|------|
|                  | $1.0E - 02 \mid 1.0\frac{9}{5}E - 01$          | $3.1E - 03$          | 2 <sup>1</sup>  | $\overline{0}$ | 224  |
|                  | $1.0E - 04 \Big  1.06_{87}^{90}E - 01$         | $1.5E - 05$          | $\overline{2}$  | $\overline{0}$ | 374  |
|                  | $1.0E - 06 \Big  1.0688_{45}^{52}E - 01$       | $6.0E - 07$          | 5 <sup>1</sup>  | $\overline{2}$ | 572  |
|                  | $1.0E-08$ 1.068848 $^{96}_{88}E-01$            | $7.2E - 09$          | 5 <sup>5</sup>  | 2 <sup>1</sup> | 812  |
|                  | $1.0E-10\Big 1.06884892_{16}^{22}E-01$         | $5.8E - 11$          | 10 <sup>°</sup> | $\overline{2}$ | 1363 |
|                  | $1.0E - 12 \Big  1.068848921_{88}^{90}E - 01$  | $8.9E - 13$          | 14              | $\overline{5}$ | 2225 |
|                  | $1.0E - 14 \Big  1.06884892189_{0}^{12}E - 01$ | $1.8E - 014$         | 19              | 10             | 3577 |
| $k=30$           |                                                |                      |                 |                |      |

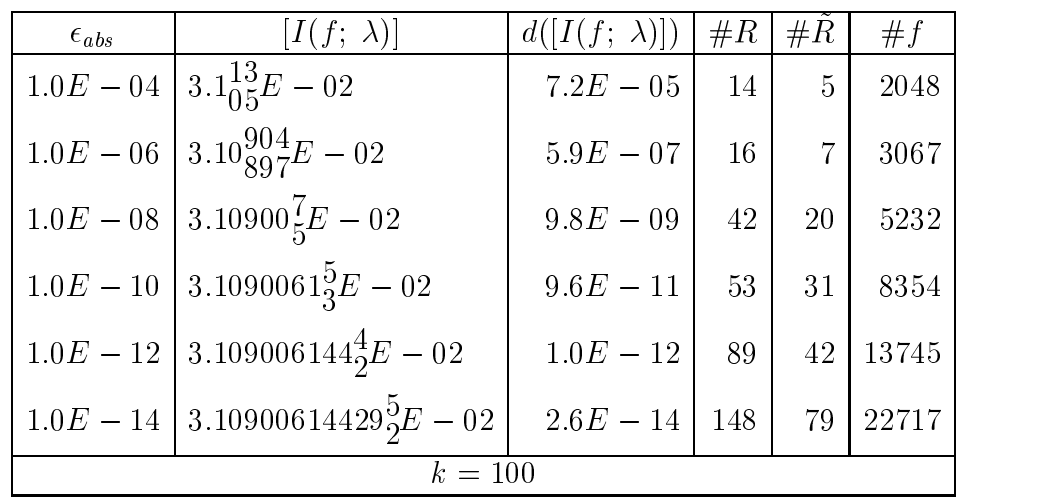

### Beispiel 2

Die Funktion h mit  $h(x) = \frac{\sin(xy)}{xy}$  besitzt in  $x = 0$  und  $y = 0$  hebbare Singularitaten. Das Riemann-Integral

$$
I(f; 0,0) = \int_{-\pi}^{\pi} \int_{-\pi}^{\pi} \frac{\sin(xy)}{xy} dy dx
$$

berechnen wir, indem wir es wie ein doppelt iteriertes Cauchy-Integral behandeln. Die auf der Maschine nicht exakt darstellbaren Integrationsgrenzen werden durch enge Einschließungen mit  $\overline{a} < 0 < \underline{b}$  bzw.  $\overline{c} < 0 < \underline{d}$  ersetzt, und das Integral folgendermaßen zerlegt

$$
\int_{[a]}^{[b]} \int_{[c]}^{[d]} \frac{f(x,y)}{xy} dy dx =
$$
\n
$$
\int_{[a]}^{a} \int_{[c]}^{c} \frac{f(x,y)}{xy} dy dx + \int_{[a]}^{a} \int_{\overline{c}}^{d} \frac{f(x,y)}{xy} dy dx + \int_{[a]}^{a} \int_{\underline{d}}^{[d]} \frac{f(x,y)}{xy} dy dx +
$$
\n
$$
\int_{\overline{a}}^{b} \int_{[c]}^{c} \frac{f(x,y)}{xy} dy dx + \int_{\overline{a}}^{b} \int_{\overline{c}}^{d} \frac{f(x,y)}{xy} dy dx + \int_{\overline{a}}^{b} \int_{\underline{d}}^{d} \frac{f(x,y)}{xy} dy dx +
$$
\n
$$
\int_{\underline{b}}^{[b]} \int_{[c]}^{c} \frac{f(x,y)}{xy} dy dx + \int_{\underline{b}}^{[b]} \int_{\overline{c}}^{d} \frac{f(x,y)}{xy} dy dx + \int_{\underline{b}}^{[b]} \int_{\underline{d}}^{d} \frac{f(x,y)}{xy} dy dx + \int_{\underline{b}}^{[b]} \int_{\underline{d}}^{d} \frac{f(x,y)}{xy} dy dx.
$$
\n(4.19)

Die doppelt iterierten Riemann-Integrale lassen sich mit Hilfe des Mittelwertsatzes der Integralrechnung bestimmen, so gilt z. B.

$$
\int_{[a]}^{\overline{a}} \int_{\underline{d}}^{[d]} \frac{f(x, y)}{xy} dy dx \in [0, \overline{a} - \underline{a}] [0, \overline{d} - \underline{d}] \frac{f([a], [d])}{[a][d]}.
$$
 (4.20)

Da die Maschinenintervalle [a] und [b] Einschließungen reeller Punktgrößen sind, erhält man in der Regel auf diese Weise sehr enge Einschließungen. Die in (4.19) auftretenden

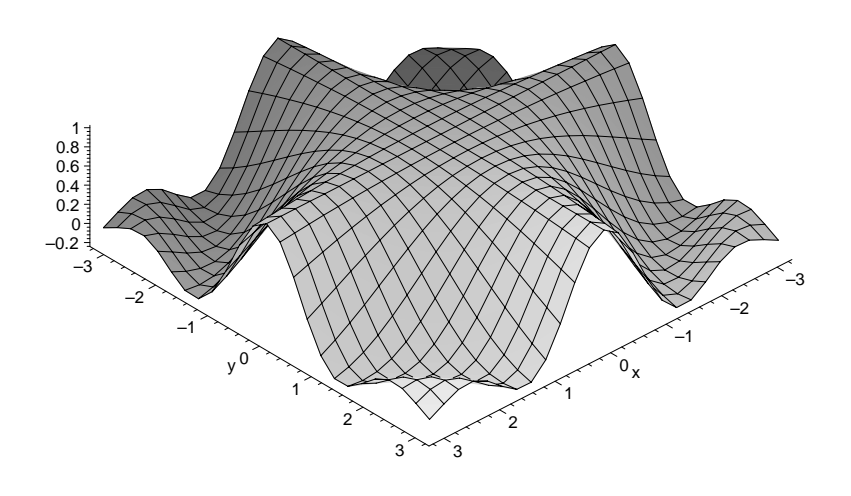

Abbildung 4.7:  $h(x) = \frac{\sin(xy)}{xy}$ 

Integrale vom Typ Cauchy x Riemann bzw. Riemann x Cauchy konnen mit eindimensionalen Hunterformeln bestimmt werden, denn es gilt

$$
\int_{[a]}^{\overline{a}} \int_{\overline{c}}^{\underline{d}} \frac{f(x,y)}{xy} dy dx \quad \in \quad [0, \overline{a} - \underline{a}] \int_{\overline{c}}^{\underline{d}} \frac{f([a], y)}{[a] y} dy
$$
\n
$$
:= \{ \xi_1 \int_{\overline{c}}^{\underline{d}} \frac{f(\xi_2, y)}{\xi_2 y} dy | 0 \le \xi_1 \le \overline{a} - \underline{a}, \xi_2 \in [a] \}
$$
\n
$$
\int_{\overline{a}}^{\underline{b}} \int_{\underline{d}}^{[d]} \frac{f(x,y)}{xy} dy dx \quad \in \quad [0, \overline{d} - \underline{d}] \int_{\overline{a}}^{\underline{b}} \frac{f(x,[d])}{x [d]} dx.
$$

Bei Vorgabe eines geeigneten lokalen Genauigkeitskriteriums können diese Integrationsbereiche mit in die global adaptive Strategie zur Berechnung des doppelt iterierten Cauchy-Hauptwertes eingebunden werden.

Die Ergebnisse der Berechnungen unter Verwendung von Formel (4.17) bzw. Formel (4.16) sind in den nachsten beiden Tabellen zusammengefat. Die acht Randbereiche der Zerlegung (4.19) sind in der Anzahl der aktiven Teilbereiche mitenthalten.

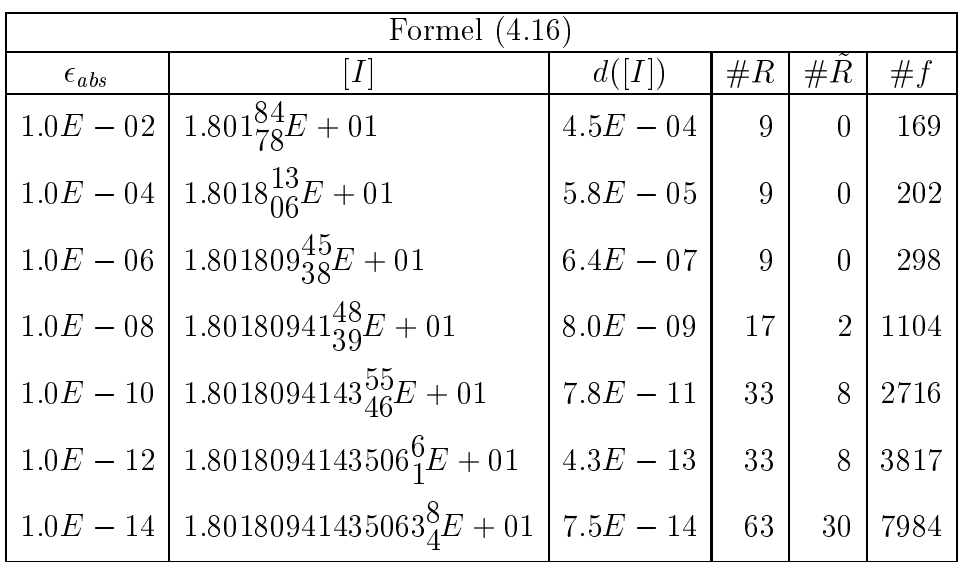

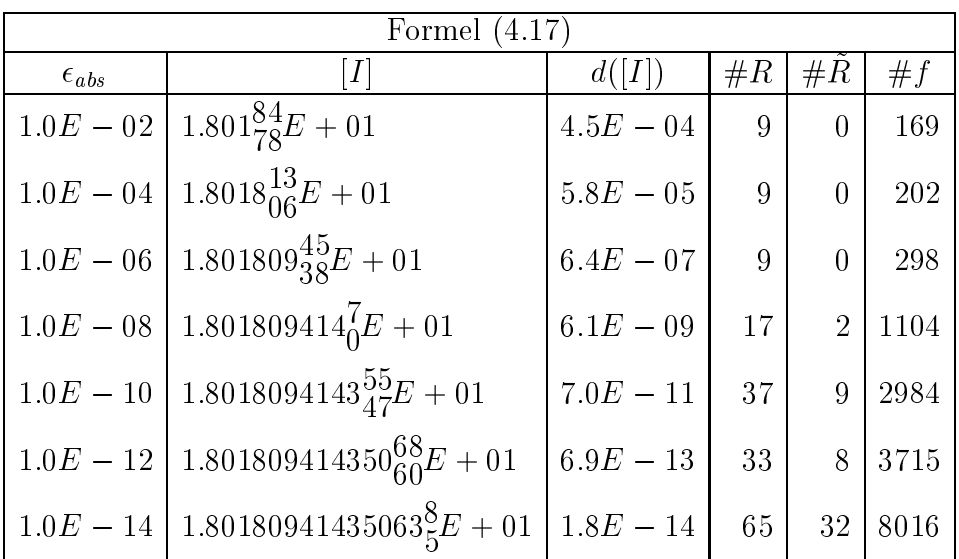

#### 4.4.2 Integral vom Typ Cauchy x Riemann

Als nächstes betrachten wir das singuläre Integral

$$
I(f; 0) = \int_{-0.5\pi}^{0.5\pi} \int_{-0.5\pi}^{0.5\pi} \frac{\sinh(x^2 + y^2)(x + 2)(y + 0.25)}{x} dy dx.
$$

Um die auf der Maschine nicht exakt darstellbaren Randbereiche in den Griff zu bekommen, zerlegt man den Integrationsbereich ähnlich wie im vorherigen Beispiel. Die zusätzlich entstehenden doppelt iterierten Riemann-Integrale über Randbereiche werden mit (eindimensionalen) Quadraturformeln bestimmt. Die insgesamt acht Randbereiche sind wiederum in  $\#R$  enthalten. Die unten aufgelisteten Ergebnisse wurden

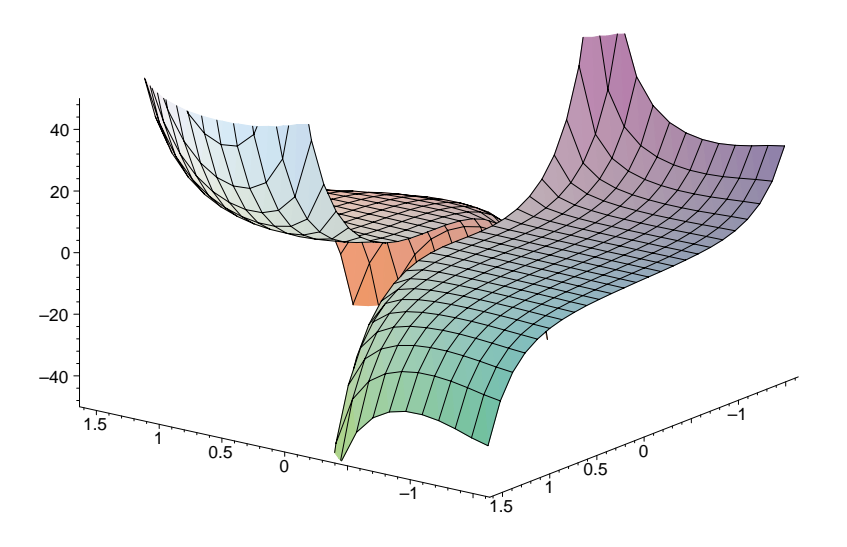

Abbildung 4.8:  $h(x) = \sinh(x^2 + y^2)(x + 2)(y + 0.25)/x$ 

unter Verwendung von Formel (4.17) erzielt. Der Einsatz von Formel (4.16) bringt keine nennenswerte Unterschiede.

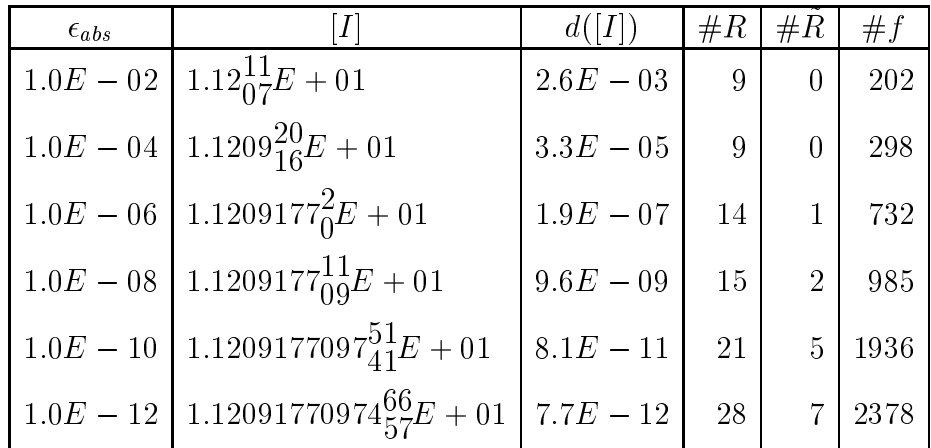

#### 4.4.3 Mehrfach iterierte Cauchy-Hauptwerte

### **Funktion mit Peak**

Die Funktion f mit  $f(x) = (0.01 + (x - 0.25)^2 + (y - 0.75)^2)^{-1}$  nimmt in  $P = (0.25, 0.75)$ ihr globales Maximum ein. Wir berechnen das doppelt iterierte Cauchy-Integral

$$
I(f; \lambda, \mu) = \int_0^1 \int_0^1 \frac{1}{(0.01 + (x - 0.25)^2 + (y - 0.75)^2)(x - \lambda)(y - \mu)} dy dx
$$

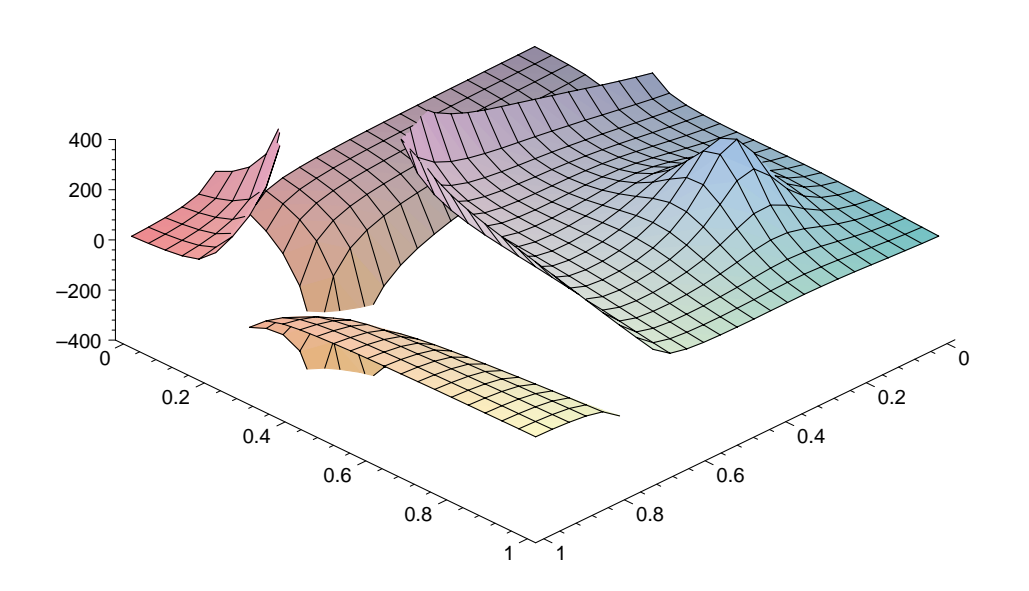

Abbildung 4.9:  $h(x) = ((0.01 + (x - 0.25)^2 + (y - 0.75)^2)(x - 0.75)(y - 0.25))^{-1}$ 

für  $(\lambda, \mu) = (0.75, 0.25)$  und  $(\lambda, \mu) = P$ . Fällt  $(\lambda, \mu)$  mit P zusammen, vergrößert sich erwartungsmäß der zur Berechnung des Integrals benötigte Aufwand. Der Vergleich des Aufwands unter Verwendung von Formel (4.16) bzw. von Formel (4.17) ergibt kein eindeutiges Ergebnis, welche der beiden zu bevorzugen ist. Während Formel (4.17) bei kleinem  $\epsilon_{abs}$  vorteilhaft zu sein scheint, benötigt das Verfahren unter Verwendung von (4.16) zumindest im ersten Fall für größere  $\epsilon_{abs}$  weniger Teilbereiche und weniger Funktionsauswertungen, was sich allerdings nur in geringem Geschwindigkeitszuwachs äußert.

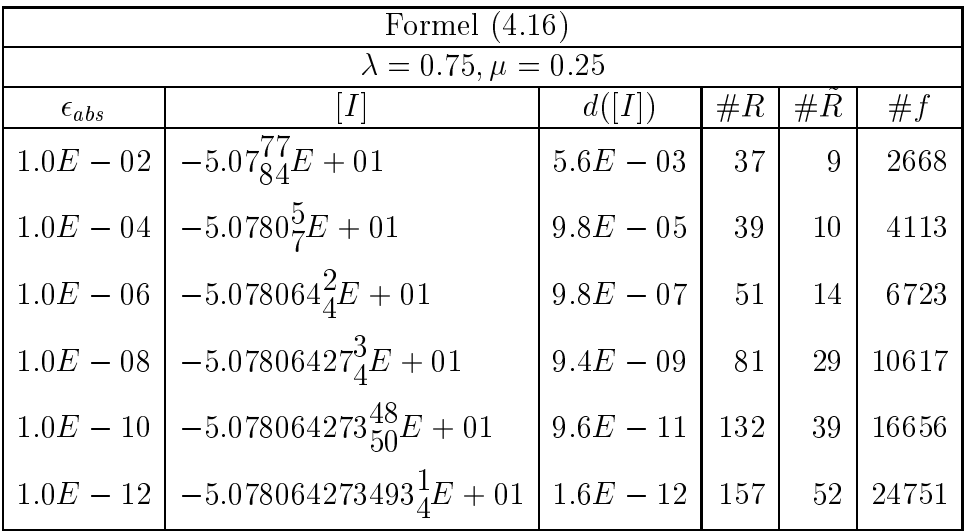

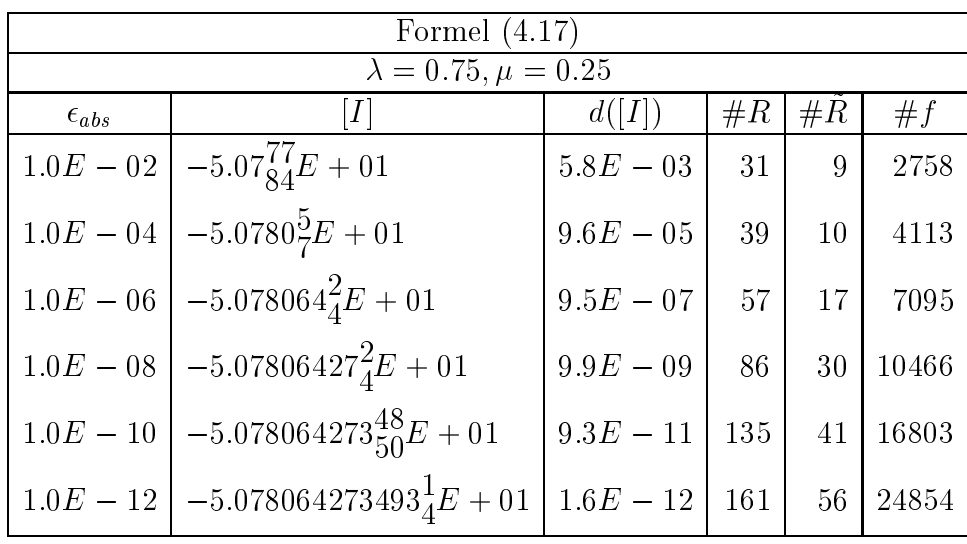

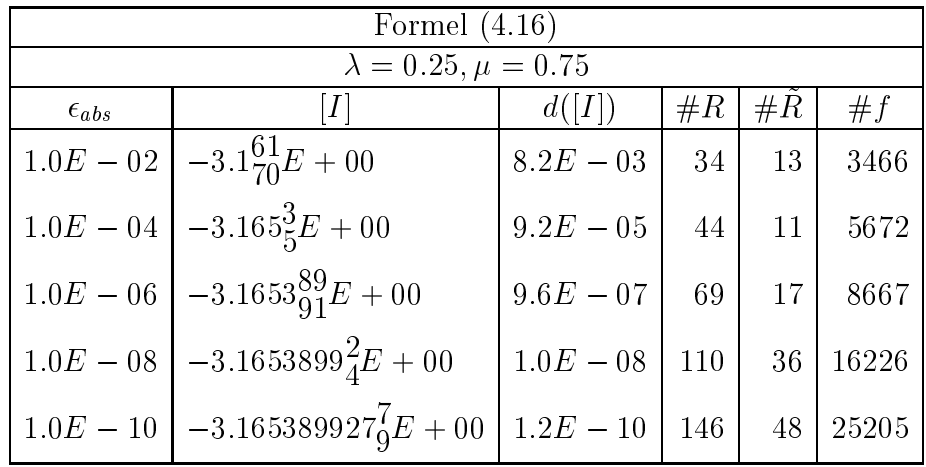

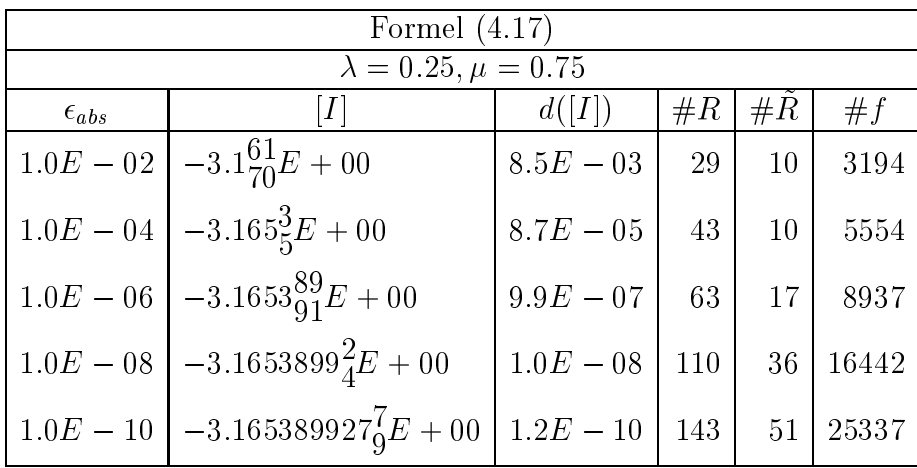

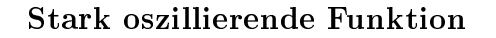

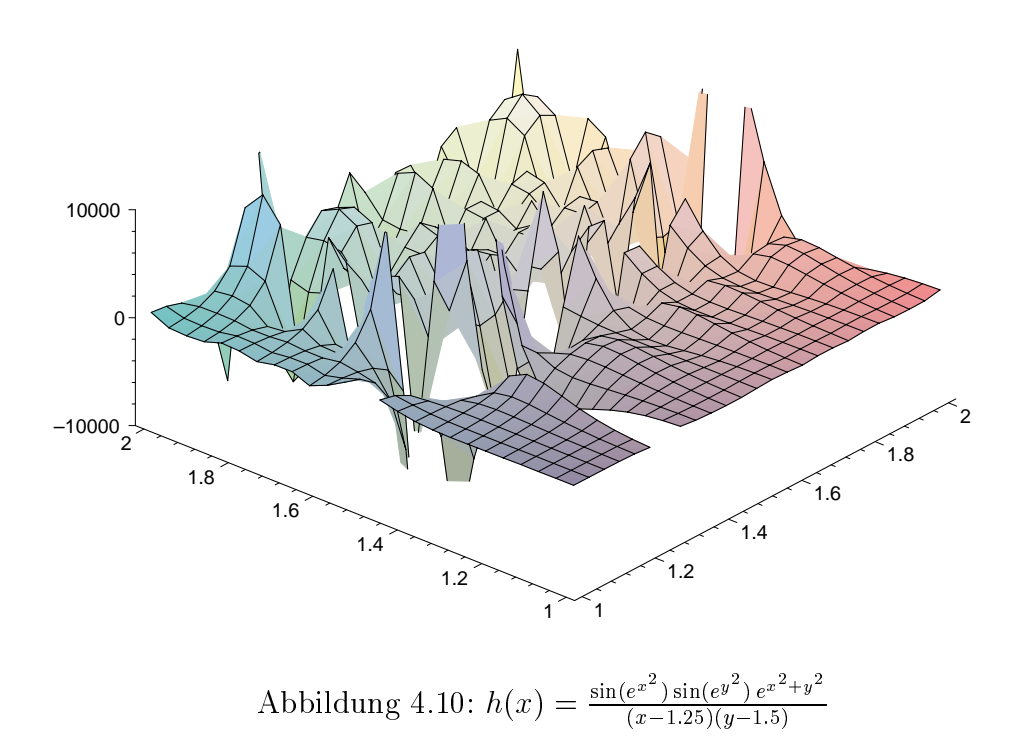

$$
I(f; \lambda, \mu) = \int_1^2 \int_1^2 \frac{\sin(e^{x^2}) \sin(e^{y^2}) e^{x^2 + y^2}}{(x - \lambda)(y - \mu)} dy dx
$$

Der Integrand  $f$  ist sehr stark oszillierend. Die partiellen Ableitungen wachsen für große  $x-$  und  $y$ -Werte rasant an. Dies führt zu Schwierigkeiten bei der Bestimmung der Taylorkoeffizienten von f bzw. h. Für  $\lambda = 1.25$  und  $\mu = 1.5$  sind die Werte unten tabelliert. Es zeigt sich, daß das Verfahren bei der Verwendung von Formel (4.17) weniger Teilbereiche und Funktionsauswertungen benötigt. Die Aufteilung des Integrationsbereiches für  $\epsilon_{abs}$  ist in Abbildung 4.11 skizziert.

| (4.16)<br>Formel |                                                   |                   |     |       |       |
|------------------|---------------------------------------------------|-------------------|-----|-------|-------|
| $\epsilon_{abs}$ | I                                                 | d([I])            | #R  | $\#R$ | #f    |
|                  | $1.0E - 02$ -7.62 $^{2}_{5}E + 01$                | $9.0E - 03$       | 56  | 22    | 6620  |
|                  | $1.0E - 04$ $-7.6237^{0}_{1}E + 01$               | $9.0E - 05$       | 81  | 33    | 10926 |
|                  | $1.0E - 06$ -7.623705 $^{4}_{6}E + 01$            | $1.0E - 06$   114 |     | 47    | 18117 |
|                  | $1.0E - 08$   $-7.62370546$ <sub>8</sub> $E + 01$ | $1.0E - 08$       | 192 | 83    | 29568 |
|                  | $1.0E - 10 \Big  -7.623705467_{12}^{07}E + 01$    | $4.5E - 10$   270 |     | 118   | 44667 |

 $126\,$ 

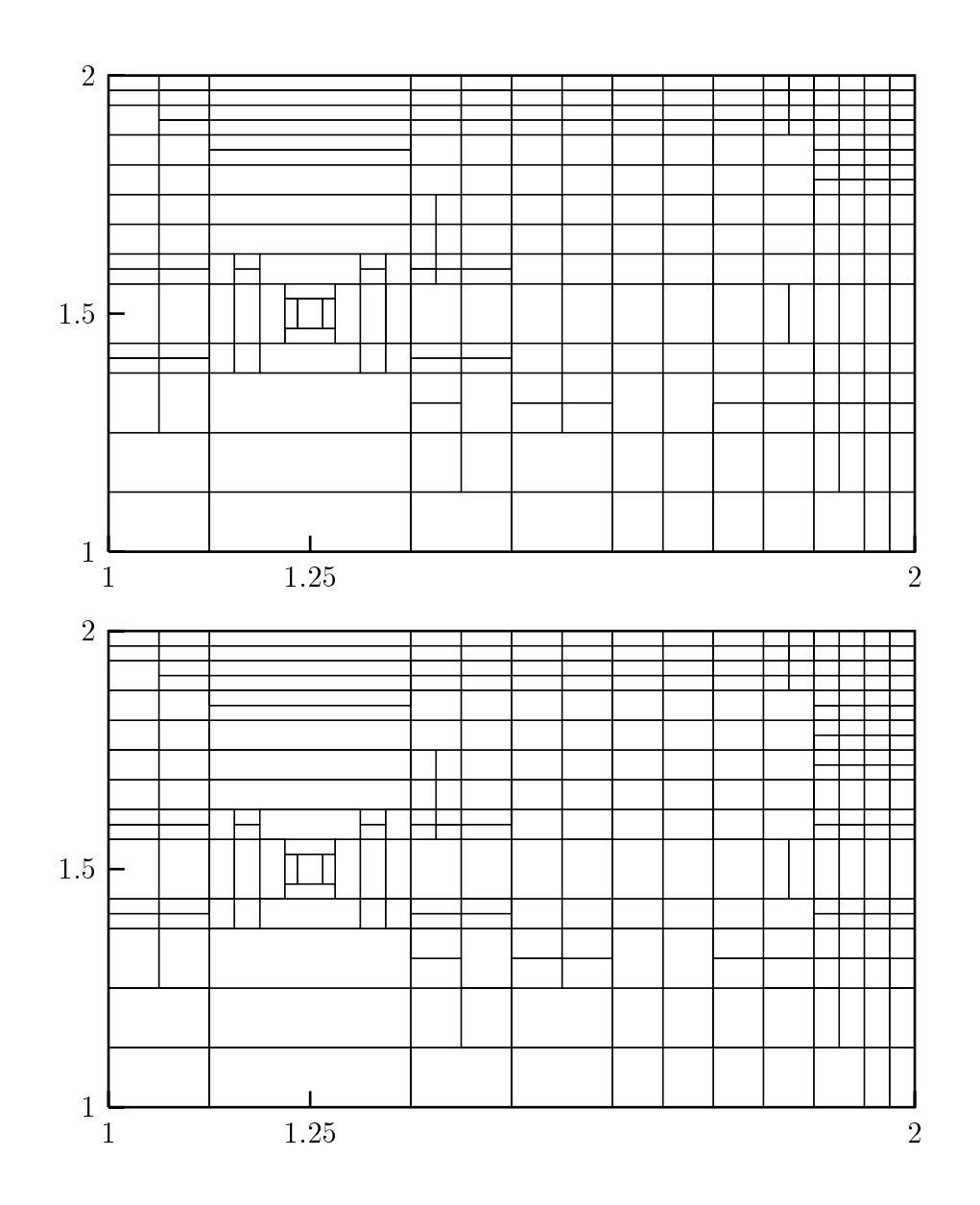

Abbildung 4.11. Zerlegung fur  $\epsilon_{abs} = 1E = 10$  unter Verwendung von Formel (4.17) (oben) bzw. Formel (4.16) (unten)

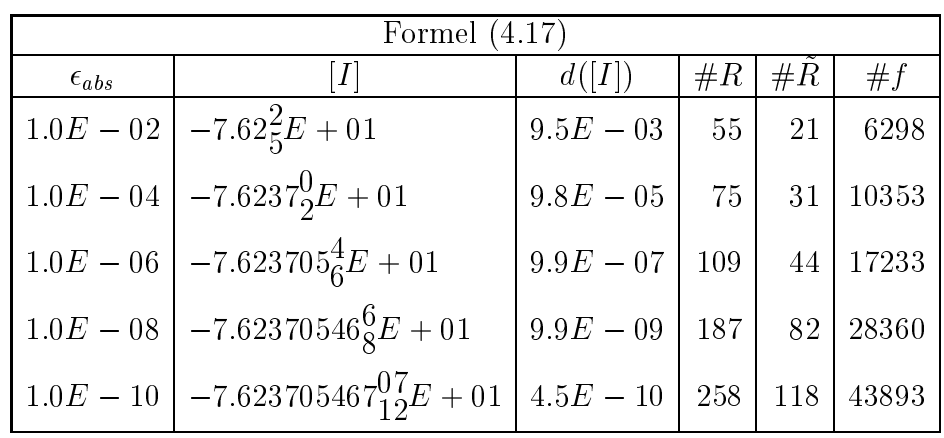

# Kapitel 5

# Die Klassenbibliothek CLAVIS

# $5.1$  Überblick

CLAVIS (Classes for Veried Integration over Singularities) ist eine in C++ unter Verwendung von C-XSC entwickelte numerische Klassenbibliothek zur verifizierten Integration nicht singularer, schwach singularer und stark singularer Integrale. Sie wurde auf einem Intel PC mit Linux Betriebssystem und dem Gnu C++-Compiler egcs-2.91.66 (egcs-1.1.2 release) entwickelt, ist aber prinzipiell auf jede Plattform portierbar, vorausgesetzt es steht ein standardkonformer C++-Compiler und eine vorubersetzte Version der am hiesigen Institut erstellten C++-Bibliothek C{XSC zur Verfugung.

Die Programmentwicklungsumgebung C–XSC stellt ein Vielzahl vordefinierter abstrakter Datentypen, Operatoren und Funktionen zur Verfugung, die zur Entwicklung von numerischen Algorithmen mit hoher Genauigkeit und automatischer Ergebnisverifikation unverzichtbar sind. Die Datentypen sind als C++-Klassen implementiert und konnen direkt in C++-Programme eingebunden werden. Eine detaillierte Beschreibung von C{XSC wird in [44, 31] gegeben. Nach der Verabschiedung des endgultigen AN-SI/ISO C++ Standards [40] wurde C-XSC neu uberarbeitet und ist jetzt als freie Software unter den Bedingungen der GNU Lesser General Public License erhaltlich.

CLAVIS besitzt eine einfache intuitive Benutzerschnittstelle, die es auch einem nicht mit einer ob jektorientierten Sprache vertrauten Anwender erlaubt, die zur Verfugung gestellten Verfahren zur Bestimmung singularer Integrale einzusetzen. Die bereitgestellten Integrationsverfahren sind in Form von Klassen in einer getrennt ubersetzbaren Bibliothek implementiert und können ohne großen Aufwand in ein bestehendes C++-Programm mit eingebunden werden. Damit stehen dem Benutzer von CLAVIS alle Moglichkeiten einer machtigen ob jektorientierten Programmiersprache wie C++ zur Seite. Außerdem enthält die Klassenbibliothek noch Werkzeuge, die es dem Benutzer ermöglichen, Quadraturformel zu bestimmen und Verfahren für eigene Integrationsprobleme zu erstellen.

CLAVIS lat sich grob in folgende vier Bestandteile zerlegen, auf die wir in den nachsten

Abschnitten im einzelnen eingehen wollen.

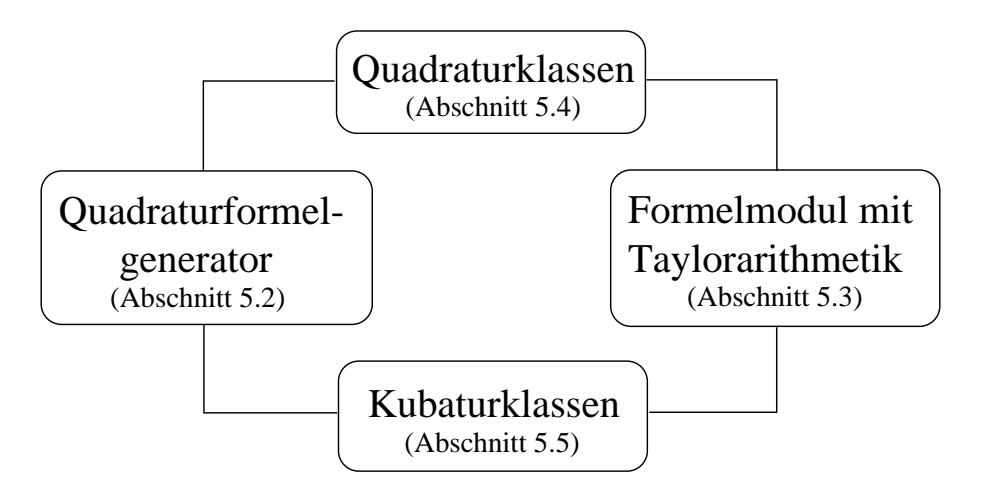

- Einen Quadraturformelgenerator zur Berechnung der Knoten und Gewichte von Gau-Quadraturformeln fur allgemeine Gewichtsfunktionen. Auerdem konnen mit dem Generator die Peanokonstanten für Gauß-Quadraturformeln und Hauptwertformeln bestimmt werden.
- Ein Formelmodul, das die notigen Operatoren und Funktionen zum Aufbau der zu integrierenden Funktion enthält. Es können sowohl Integranden einer reellen als auch zweier reeller Veranderlichen gebildet werden. Mit Hilfe der integrierten Taylorarithmetik können die partiellen Ableitungen des Integranden berechnet werden.
- Einen Quadraturteil, der die zur verizierten Bestimmung von Riemann-Integralen, Cauchy-Hauptwerten und Hadamard-Integralen benotigten Integrations-Klassen enthalt.
- Einen Kubaturteil, der die zur verizierten Bestimmung von doppelt iterierten Riemann-Integralen, doppelt iterierten Cauchy-Hauptwerten und von Integralen vom Typ Cauchy x Riemann benötigten Klassen enthält.

#### $5.2$ 5.2 Der Quadraturformelgenerator

Der Quadraturformelgenerator stellt Hilfsmittel zur Berechnung und Ausgabe von Einschließungen der Knoten und Gewichte von Gauß-Quadraturformeln bereit. Außerdem können mit ihm Integrationskonstanten für Gauß-Quadraturformeln und Hauptwertformeln veriziert bestimmt werden. Dazu werden die in Kapitel 2 und 3 besprochenen Verfahren eingesetzt. Die erforderlichen Berechnungen werden mit Hilfe einer Langzahlbzw. Langzahlintervallarithmetik durchgeführt. An einem einfachen Beispiel wollen wir zunachst die Benutzung des Quadraturformelgenerators demonstrieren, bevor wir eine
Aufstellung der implementierten Klassen prasentieren. Das folgende Programm berechnet Einschließungen der Knoten und Gewichte der zehn-punktigen Gauß-Legendre Quadraturformel und gibt sie anschließend im Dezimalformat auf dem Bildschirm aus.

```
#include<iostream>#include"node.h"// --------------- legendre polynomials------------------
\blacksquareint main \blacksquare . The main \blacksquarelegendre example1(10);
   example1.calc_nodes_and_weights();course the decision of the countries of the couple of the countries of the couple of the couple of the couple of the couple of the couple of the couple of the couple of the couple of the couple of the couple of the couple 
    return 0;
}
```
Der Konstruktoraufruf example1(10) erzeugt ein Objekt der Klasse legendre, dessen Knoten und Gewichte in der folgenden Zeile durch den Aufruf einer Elementfunktion berechnet werden. Die Manipulatoren Decimal und Nodes bewirken, daß auf dem Bildschirm die Knoten im Dezimalformat ausgegeben werden. Das Programm zur Berechnung der Knoten und Gewichte zur logarithmischen Gewichtsfunktion (siehe Abschnitt 2.3.3) sieht ahnlich aus.

```
#include<iostream>#include<fstream>#include"node.h"\overline{a} , and the contract ln \overline{a} is the contract ln \overline{a} and \overline{a} is the contract ln \overline{a} is the contract ln \overline{a} is the contract ln \overline{a} is the contract ln \overline{a} is the contract ln \overline{a} 
\blacksquare . Interval moments is the interval interval interval interval interval interval in the interval interval interval interval interval interval interval interval interval interval interval interval interval in the int
\mu , ordinary moments into the matrix \mu in \mu is seen (2.3.4) discussed (2.3.4)
    l_interval l_i(i);
    return 1 / sqr(1 + l_i);
<sup>}</sup>
}int main(){
    ofstream output_file("ln10.hex");
    gautschilden example viel vielen moments);
   example2.calc_nodes_and_weights(3,3,30);output_file << Nodes << example2 << Weights << example2;
    return 0;
}
```
Zunächst wird ein Objekt der Klasse gautschi konstruiert, das mit der Anzahl der Stützstellen, dem Referenzintervall der Gewichtsfunktion (hier das Intervall [0, 1]) und einer Funktion moments vom Typ init\_function,

#### typedefl\_interval (\*init\_function)(int);

die die Momente berechnet, initialisiert wird. Die Argumente der Elementfunktion calc\_nodes\_and\_weights legen die Anzahl der Bisektionsschritte und die Prazisionen der reellen und der intervallmäßig durchgeführten Berechnungen fest. Die Ausgabe der Stutzstellen und Gewichte erfolgt standardmaig im Hexadezimalformat in eine Datei. Außer diesen beiden Klassen stehen noch weitere zur Verfügung, die sich in der Berechnung der Rekursionskoeffizienten unterscheiden. Objekte der Klasse legendre bestimmen diese direkt über die bekannten Formeln, Objekte der Klasse coeff verwenden Funktionen vom Typinit\_function, die als Argumente des Konstruktors uber geben werden. Die Objekte der Klassen gautschi und sado verwenden die einfachen bzw. modizierten Momente, wie in Abschnitt 2.3.3 beschrieben. Fur symmetrische Gewichtsfunktionen stehen separate Klassen bereit.

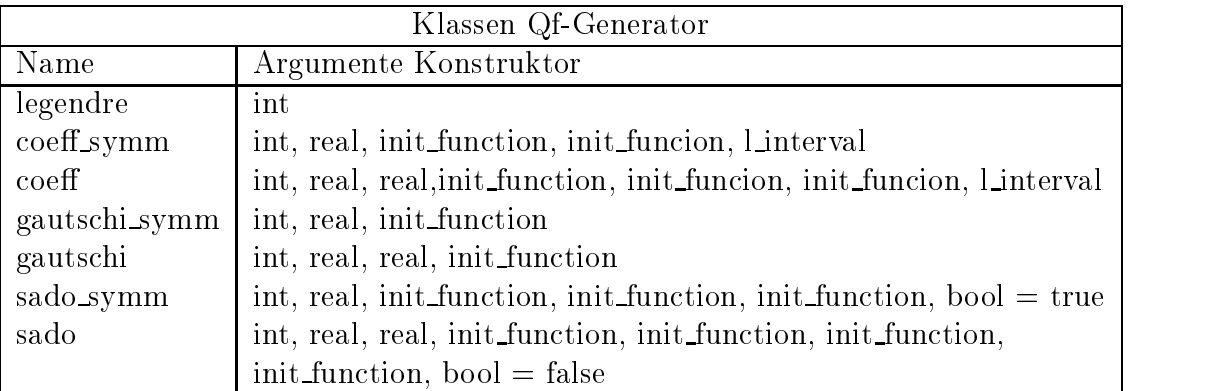

Treten bei der Berechnung der Stutzstellen oder Gewichte Fehler auf, die auf eine zu gering gewählte Präzision bei vorausgegangenen Teilberechnungen zurückzuführen sind, so werden Ausnahmen (exceptions) geworfen, die von einem Fehlerhandler aufgefangen werden konnen, der die Teilberechnungen noch einmal von vorne mit einer größeren Präzision ausführt. Dadurch ist das Programm in der Lage, die Parameter für die Berechnung der Größen dynamisch zu erhöhen, um auch bei zu klein gewählten Ergebnis zu kommen.

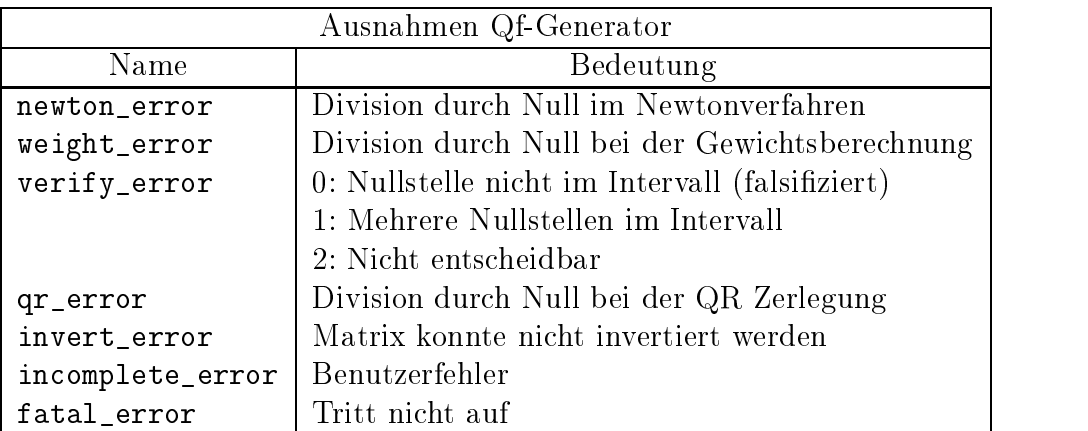

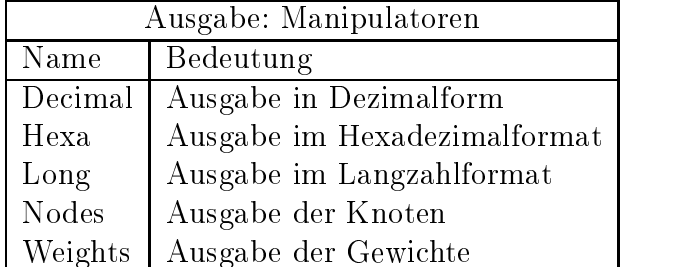

Standardmaig werden die Knoten im Hexadezimalformat ausgegeben. Die Ausgabe kann jedoch durch folgende Manipulatoren beeinflußt werden.

Zur Berechnung der Integrationskonstanten stehen die Klassen peano, peano\_weight und peano\_cauchy zur Verfugung, die in ahnlicher Weise wie die zuvor besprochenen Klassen verwendet werden können, was folgendes Beispiel verdeutlichen soll.

```
#include"peano.h"#include"peano.tpl"\blacksquareint main \blacksquare . The main \blacksquarepeano_weight<l_interval> example3("sqrt5.long");
    example3.calculate(10);cours socialisme complexe values,
    return 0:
                    \sim 0; \sim 0; \sim 0; \sim 0; \sim 0; \sim 0; \sim 0; \sim 0; \sim 0; \sim 0; \sim 0; \sim 0; \sim 0; \sim 0; \sim 0; \sim 0; \sim 0; \sim 0; \sim 0; \sim 0; \sim 0; \sim 0; \sim 0; \sim 0; \sim 0; \sim 0; \sim 0; \sim 
}
```
Die Knoten und Gewichte der 5-punktigen Quadraturformel (2.65) werden dem Konstruktor der template-Klasse peano\_weight in einer Datei mit dem Namen sqrt5.long ubergeben. Da in diesem Beispiel die Ausw ertung der Kernfunktion numerische Schwierigkeiten bereitet (siehe Abschnitt 2.4.1), wird sie mit Langzahlarithmetik durchgefuhrt. Die Knoten und Gewichte können deshalb abhängig vom template-Parameter entweder im Hexadezimal- oder im Langzahlformat importiert werden.

Der Aufruf example3.calculate(10) berechnet die Integrationskonstanten der Ordnung 10.Die Ausgabe der Integrationskonstanten kann, wie in den Beispielen zuvor, mit den Manipulatoren Hexa und Decimal beeinflußt werden.

## 5.3 Das Taylormodul fari

Das Taylormodul f\_ari bietet dem Benutzer die Moglichkeit, eine zu integrierende Funktion einfach und intuitiv in den Programmtext einzugeben. Realisiert wird dies durch die zwei Klassen operand und integrand. Die Aufgabe der Klasse operand ist es, zur Ausfuhrungszeit eine Baumstruktur aufzubauen, die eine schnelle Berechnung der Funktionswerte und partiellen Ableitungen der reprasentierten Funktion ermoglicht. Die Funktion darf sich aus dem unären Minus, den binären Operatoren +,-,\*,/ und den Standardfunktionen der folgenden Tabelle zusammensetzen.

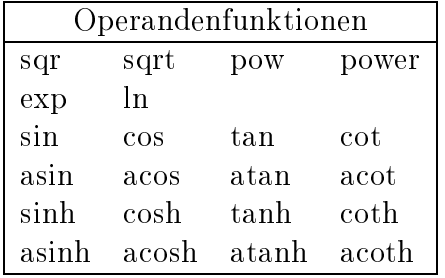

Die binären Operatoren dürfen auch in gemischter Form mit einem Operanden des Typs real oder interval verwendet werden. Mit Hilfe von Zuweisungen an Hilfsvariablen vom Typ operand können mehrfach auftretende Teilausdrücke ersetzt und damit Rechenzeit gespart werden, da die ersetzten Teilausdrücke insgesamt nur einmal ausgewertet werden müssen. Die Operatoren der Klasse operand dienen nur zum Aufbau der Baumstruktur. Der eigentliche Datentyp zur Repräsentation mathematischer Funktionen ist die Klasse integrand, die einen Zeiger auf ein Objekt vom Typ operand, den Kopf des Formelbaums, enthält. Der Gebrauch der Klasse läßt sich am einfachsten an einem kurzen Programmfragment erklären, das Einschließungen von partiellen Ableitungen der Funktion  $f(x, y) = \sinh(xy)$  an der Stelle (1, 2) berechnet.

```
integrand f(2,2);
f = sinh(x*y);cout \leq f. taylor(2,1,interval(1, 1), interval(2,2)) \leq endl;
```
Die Objekte x und y vom Typ operand repräsentieren zwei unabhängige Variablen. Der Konstruktoraufruf der ersten Zeile stellt den Speicherplatz für die Taylorkoeffizienten bereit. Sollen Taylokoeffizienten höherer Ordnung als ursprünglich geplant berechnet werden, kann nachträglich mit einer Hilfsfunktion der zu Verfügung gestellte Speicherplatz vergrößert werden. Die Zuweisung der nächsten Zeile sorgt dafür, daß dem Objekt f ein Zeiger auf eine vollständige Kopie der rechten Seite zugewiesen wird. Zum Schluß<br>wird eine Einschließung der partiellen Ableitung  $\frac{\partial^3 f}{\partial x^2 \partial y}$  an der Stelle (1, 2) ausgegeben. Neben den hier beschriebenen stehen noch eine Reihe weiterer Operatoren und Funktionen zur Verfügung, deren Bedeutung in der Headerdatei f\_ari.h erklärt wird.

### Klassen für die eindimensionale Integration  $5.4$

### Benutzerschnittstelle  $5.4.1$

CLAVIS bietet die in Tabelle 5.1 aufgeführten Klassen zur verifizierten Bestimmung nicht singulärer, schwach singulärer oder stark singulärer Integrale an. Diese können in einfacher Weise – wie im nächsten Beispiel gezeigt – eingesetzt werden. Das folgende Programm berechnet eine Einschließung des Fourierkoeffizienten  $\alpha_{20}$  der Funktion aus Abschnitt 2.6.4 mit einem Restgliedurchmesser, der kleiner als  $10^{-10}$  ist<sup>1</sup>

<sup>&</sup>lt;sup>1</sup>Genau genommen wird die zu $10^{-10}$ nächstgelegene Maschinenzahl als oberen Schranke für den Durchmesser des Restglieds verwendet, da $10^{-10}$ im endlichen Binärformat nicht exakt darstellbar ist.

| Quadraturklassen  |                                |
|-------------------|--------------------------------|
| Name              | Argumente Konstruktor          |
| integral          | $\text{const}$ integrand $\&$  |
| sqrt_integral     | $const$ integrand $\&$         |
| cauchy_integral   | const integrand &, real lambda |
| hadamard_integral | const integrand &, real lambda |

Abbildung 5.1: Quadraturklassen

```
#include"quadrature.h"
```

```
int main() {
       real r = 0.875, eps = 1e-10;
       int k = 20;
       \frac{1}{2} . \frac{1}{2} . The state \frac{1}{2} is the state \frac{1}{2} of \frac{1}{2} . The state \frac{1}{2} is the state \frac{1}{2} is the state \frac{1}{2} is the state \frac{1}{2} is the state \frac{1}{2} is the state \frac{1}{2} is t
       \blacksquareintegration for \blacksquaref and the state \left\{ \begin{array}{ccc} 1/2 & 1/2 \end{array} \right\} , we say that \left\{ \begin{array}{ccc} 1/2 & 1/2 \end{array} \right\} , we say that \left\{ \begin{array}{ccc} 1/2 & 1/2 \end{array} \right\}\bullet costs in the costs in the costs in the costs in the costs in the costs in the costs in the costs in the costs in the costs in the costs in the costs in the costs in the costs in the costs in the costs in the costs in
       integrated the complete state of the contract of the contract of the contract of the contract of the contract of the contract of the contract of the contract of the contract of the contract of the contract of the contract 
      example.integrate(0,Pi,eps);coutSetPrecision(15,9) << example << endl;
       return 0;
<sup>}</sup>
}
```
Die Ausgabe des Programms sieht wie folgt aus.

```
number of intervals in the intervals in the intervals of the intervals of \sim#f : 164
approximationsum : [ 3.460437938E-002, 3.460437939E-002]
d(approximationsum) : 8.897049764E-014
remainder : [-2.364451155E-011, 2.364451155E-011]
d(remainder) : 4.728902309E-011
enclosure : [ 3.460437936E-002, 3.460437942E-002]
d(enclosure)
```
### 5.4.2 5.4.2 Implementierung und Erweiterbarkeit

Ein wichtiger Aspekt beim Design der Quadraturklassen ist die Erweiterungsmoglichkeit. Wollen wir z. B. ein Integrationsverfahren für eine neue Gewichtsfunktion implementieren, so muß gewährleistet sein, daß die schon vorhandenen Methoden möglichst einfach weiterverwendet werden können, ohne nachträglich verändert werden zu müssen. Dies wird durch Einfuhren einer abstrakten Basisklasse base\_interval und den von ihr abgeleiteten Klassen erreicht. Integrale uber Teilbereiche werden durch Ob jekte

der abgeleiteten Klassen der Basisklasse base\_interval dargestellt. Diese enthalten den Integrationsbereich, Einschließungen des Restglieds und der Quadratursumme, die Angabe der verwendeten Quadraturformel und der verwendeten Restglieddarstellung, eine Referenz auf den Integranden sowie die Funktionen add\_quadraturesum zur Berechnung der Quadratursumme und subdivide zur Zerlegung des Integrationsbereiches und Bestimmung des Restglieds.

```
class base of the class of the class of the contract of the contract of the contract of the contract of the contract of the contract of the contract of the contract of the contract of the contract of the contract of the co
     // constructors
     .....protected:real dremainder;
     real inf, sup;
     real ratio real real real real control in the control of the control of the control of the control of the control of
     interval quadsum;
     \sim \sim \sim \sim \sim \sim \sim \siminteresting and the second contract of the second contract of the second contract of the second contract of the
     integral& ri;
     \mathbf{v} = \mathbf{v} and \mathbf{v} = \mathbf{v} and \mathbf{v} = \mathbf{v} and \mathbf{v} = \mathbf{v} and \mathbf{v} = \mathbf{v} .
     virtual void subdivide() = 0;
};
```
Die Klasse base\_interval ist eine abstrakte Klasse. Die Erzeugung einer Instanz ist nicht erforderlich und auch nicht moglich, da mit ihr nur ein Konzept festgelegt wird, dessen Ausprägungen in den abgeleiteten Klassen spezifiziert wird. Objekte vom Typ base\_interval treten nicht als eigenstandige Objekte, sondern nur als Teilob jekte in Ob jekten abgeleiteter Klassen auf.Die rein virtuellen Funktionen subdivide und addatures und die Basisklasse der die Basisklasse der die Basisklasse der trondern met den folgen der folgen d abgeleitete Klasse gesondert definiert werden. Dies ist deswegen sinnvoll, weil z. B. die Zerlegung des Integrationsbereiches eines Cauchy-Hauptwert-Integrals nicht mit der eines Riemann-Integrals ubereinstimm t. Der entscheidende Vorteil dieses virtuellen Mechanismus ist, daß die bei einer Zerlegung auftretenden Teilintervalle als Objekte der abgeleiteten Klasse uber Zeiger auf die Basisklasse base\_interval referenziert und die virtuellen Funktionen subdivide und add\_quadraturesum bequem uber diese Zeiger aufgerufen werden können. Zum Übersetzungszeitpunkt ist es unerheblich, welchen Typ das Objekt besitzt, auf das der Zeiger verweist. Wichtig ist nur, daß für alle abgeleiteten Klassen die virtuellen Funktionen definiert sind. Erst zur Laufzeit wird der Aufruf einer virtuellen Funktion abhangig vom Typ des Objektes, das gerade referenziert wird, interpretiert. Diese Möglichkeit, mit einem Funktionsaufruf eine Fülle von verschiedenen Funktionen gleichen Typs aus einer Vererbungsstruktur auszuwahlen, wird auch Polymorphismus genannt (siehe [76, 83]). In unserem Fall heißt dies, daß wir eine Elementfunktion gaa() (siehe weiter unten) realisieren können, die ohne Kenntnisse der Implementierungsdetails der abgeleiteten Klassen (u. a. der Funktion subdivide)

die adaptive Zerlegung des Ausgangsintervalls vornimmt. Der Zeiger old\_range kann beliebige Objekte einer abgeleiteten Klasse von base\_interval referenzieren. Beim Aufruf von old\_range->subdivide wird der dynamische Typ, d. h. der Typ des Objektes, auf das old\_range verweist, bestimmt und die entsprechende Implementierung von subdivide aufgerufen. Der mit polymorphen Klassen verbundene zusatzliche Aufwand spielt hier keine Rolle, da bei den meisten Compilern virtuelle Funktionen uber den meisten uber den meis indirekten Funktionsaufruf verglichen mit dem Aufwand der Bestimmung der Zerlegung eines Teilbereichs verschwindend gering ist. Die Berechnung des Approximationsterms kann auf die gleiche Weise mit Hilfe der virtuellen Funktion add\_quadraturesum realisiert werden. Diese Polymorphie der Klassen für die Integrationsbereiche erlaubt uns, die Implementierung von Funktionen aufeinem abstrakteren Niveau, die eine einfache Erganzung bestehender Integrationstypen garantieren, da zusatzliche Klassen fur neue Integrationstypen abgeleitet werden können, ohne daß zentrale Funktionen wie z. B. gaa verändert werden müssen.

```
void integral::gaa(){ // global adaptive algorithm
   base_interval* old_range;
   while the contract of the contract \rho is the contract of the contract of \rho is the contract of \rho if the contract of \rho is the contract of \rho is the contract of \rho is the contract of \rho is the contract of \rold_range = pop();
      old_range->subdivide();}.....}
```
Zur Zeit sind folgende Klassen für Teilbereiche des Integrationsintervalls implementiert.

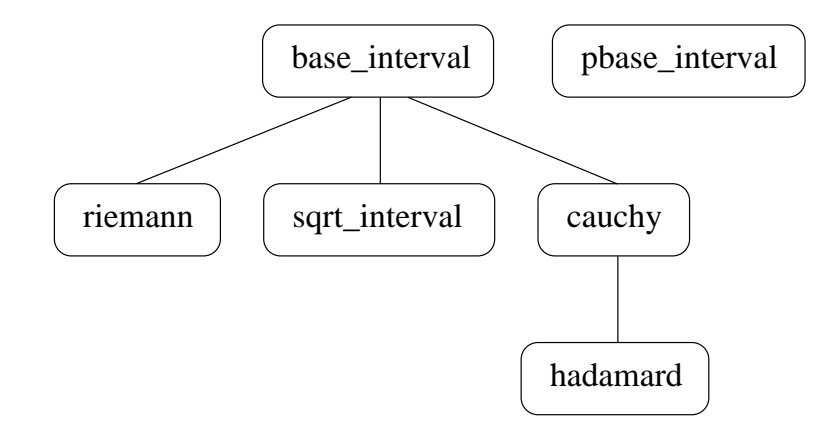

Die Verwaltung der Integrationsintervalle findet mit Hilfe eines Heaps statt. Ein Heap ist eine Sequenz, deren Elemente in einem Zustand gehalten werden, der es erleichtert, sie zu sortieren. Das erste Element der Sequenz ist das Element mit dem hochsten

Wert, in unserem Fall das Intervall mit dem größten Restglieddurchmesser. Die Operationen push und pop zum Einfugen und Loschen von Elementen benotigen lediglich logarithmischen Aufwand. Der Heap ist damit eine ideale Datenstrukur zur Verwaltung der Integrationsbereiche, wie Untersuchungen in [49] bestätigen. In  $C++$  können Heaps mit den Heap-Algorithmen der Standardbibliothek, die die Heap-Operationen push heap und pop heap enthalten, implementiert werden. Zu diesem Zweck ist die Zeigerklasse pbase\_interval implementiert, die einen Zeiger auf Objekte der Basisklasse base\_interval enthalt.

### $5.5$ 5.5 Klassen fur die zweidimensionale Integration

Die Klassen fur die Bestimmung mehrfach iterierter Integrale, im einzelnen sind dies die Klasse integral zur Bestimmung doppelt iterierter Riemann-Integrale, die Klasse  $\alpha$  auch integral zur  $\alpha$  and  $\alpha$  integral  $\alpha$  integrals  $\alpha$  integrals  $\alpha$  and  $\alpha$  and  $\alpha$  and  $\alpha$   $\alpha$ mann und cauchy\_integral zur Bestimmung doppelt iterierter Cauchy-Hauptwerte bieten die gleiche Funktionalitat wie die zuvor besprochenen Quadraturklassen. Sie können ähnlich wie diese verwendet werden, wie das folgende kurze Programm zur Berechnung des doppelt iterierten Cauchy-Hauptwertes aus Abschnitt 4.4.3 zeigt.

```
#include<iostream>#include"cubature.h"int main(){
   operand r, q;
   integrand f;
   \sim exp(sqr(x));
   \sim exp(sqr(y));
   f and \alpha is the single single single single single single single single single single single single single single single single single single single single single single single single single single single single single 
   cauchy_integral a(f, 1.25, 1.5);
   a.integrate(1, 2, 1, 2, 1e-10);
   cout << a << endl;
   return 0;
}
```
Die Hilfsvariablen r und q bewirken, daß die zugewiesenen Teilausdrücke bei der Auswertung der Funktion und Berechnung der partiellen Ableitungen nur einmal ausgewertet werden. Der Konstruktor initialisiert neben dem Integranden die Werte der singularen Stellen, ansonsten ist der Programmtext selbsterklarend. Die Ausgabe des

Programms enthalt zuatzlich noch die Anzahl der Teilintervalle, die zur Bestimmung der Zerlegung benotigt werden, jedoch nicht in die Berechnung der Quadratursumme oder des Restglieds mit einfließen.

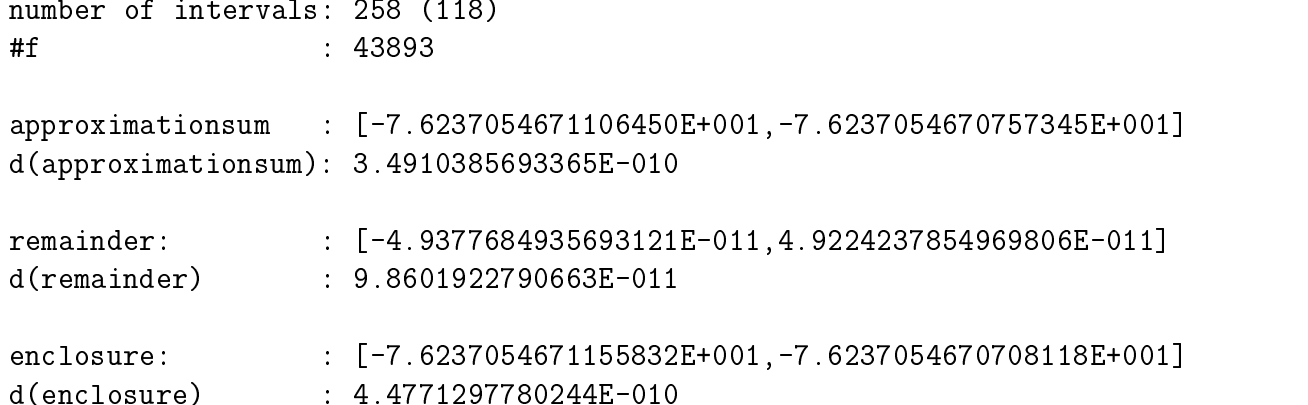

Die Integrationsbereiche sind nach dem gleichen Prinzip wie im eindimensionalen Fall implementiert. Folgende Klassen stehen zur Verfugung.

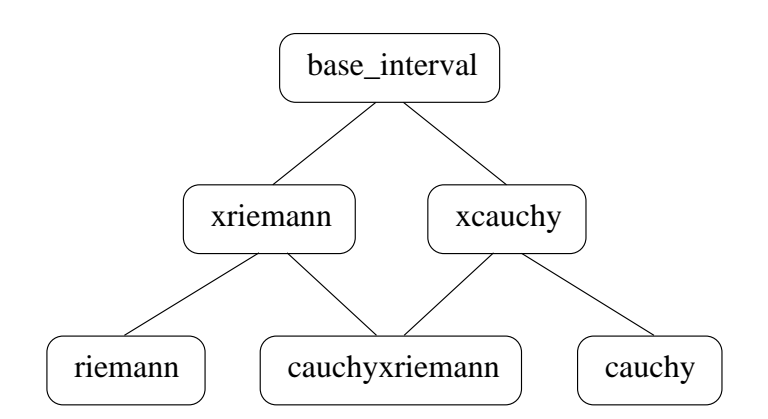

Die virutellen Klassen xriemann und xcauchy dienen nicht nur der besseren Strukturierung, sondern werden auch bei der Berechnung von Integralen uber Randbereiche (siehe auch Abschnitt 4.4.2) benotigt.

Zum Schluß zeigen wir noch, wie mit Hilfe der Klasse integral eine Klasse zur Bestimmung von Integralen uber Kreisringen gebildet werden kann. Das Integral  $\int_D f(s, t) d(s, t)$  mit

$$
D = D(r_1, r_2, \phi_1, \phi_2) = \{(r \cos \phi, r \sin \phi) | r_1 \le r \le r_2, \phi_1 \le \phi \le \phi_2\}
$$

kann bekannterweise durch die Substitutionsregel in ein Riemann-Integral uber einen

$$
\int_{D} f(s,t) d(s,t) = \int_{r_1}^{r_2} \int_{\phi_1}^{\phi_2} r f(r \cos(\phi), r \sin(\phi)) d\phi dr.
$$

In der Headerdatei polar.h

```
#include"cubature.h"
extern operand s,t;
class polar_integral: public integral{
public:
  polar_integral(integrand& f);
\}:
```
und der dazugehörigen Datei polar. C

#include"polar.h"

```
#include"polar.h"
operand s(x * cos(y)), t(x * sin(y));
polar_integral::polar_integral(integrand& f):
   integral(f * x)
```
wird eine von integral abgeleitete Klasse polar\_integral definiert, mit der im folgenden Hauptprogramm das Integral der Funktion  $f(s,t) = st$  über den Teil des Einheitskreises, der im ersten Quadranten liegt, berechnet wird.

```
int main(){
integrand f;
 interval Pi = 4.0 * \text{atan}(interval(1,1));f = s * t;polar_integral a(f);
 a. integrate(0, 1, 0, Pi/2, 1e-10);
 // r = 0..1, phi = 0..Pi/2, eps\_abs = 1e-10\text{cut} << a << endl;
return 0;\mathcal{L}
```
Die Ausgabe des Programms sieht wie folgt aus.

```
number of intervals: 2 (0)
                    \therefore 72
#f:[1.2499999999995-001, 1.2500000000001E-001]approximationsum
d(approximationsum): 1.1379786002408E-015
                    \colon [0.0000000000000E+000,2.4004476060292E-015]
remainder:
```
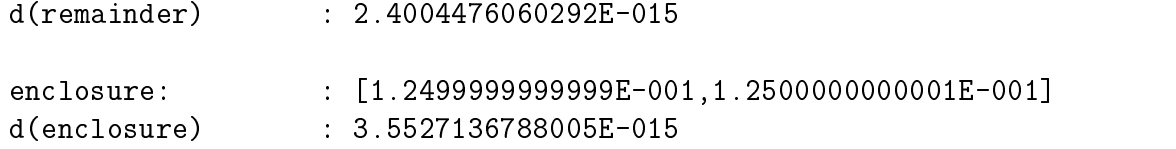

Sollen Klassen dieses Abschnittes zusammen mit Objekten der Quadraturklassen benutzt werden, so können auftretende Namenskonflikte durch die Einführung von Namensbereichen (siehe [83]) behoben werden.

Zum Schluß sei noch darauf hingewiesen, daß dieses Kapitel keinen Anspruch auf Vollständigkeit erhebt, sondern lediglich einen Überblick über die vorhandenen Möglichkeiten und den Gebrauch der C++-Bibliothek CLAVIS vermitteln soll. Zusatzlich zu den hier beschriebenen Funktionen existieren noch weitere, die in den entsprechenden Headerdateien dokumentiert sind.

# Kapitel 6

# Zusammenfassung und Ausblick

Die in dieser Arbeit vorgestellten Verfahren ermöglichen die effiziente Bestimmung schwach und stark singulärer Integrale mit automatischer Fehlerkontrolle. Hierfür werden Gauß-Quadraturformeln in Verbindung mit einer global adaptiven Strategie eingesetzt.

Bei der Entwicklung von verifizierenden Integrationsverfahren stellt sich grundsätzlich die Frage, welche Quadraturformeln am besten fur diesen Zweck geeignet sind. Entscheidend hierbei ist neben der numerischen Auswertbarkeit der Approximationssumme vor allem eine möglichst enge und einfach berechenbare Einschließung des Verfahrensfehlers. In [42] wird zur Einschließung von nicht singulären (eindimensionalen) Integralen das Romberg-Verfahren verwendet, das die in dieser Arbeit vorgestellten Testprobleme deutlich schneller berechnet als die Methode mittels Taylorreihenansatz. Beim Vergleich eines adaptiven Romberg-Verfahrens mit einem adaptiven Gauß-Verfahren in [45] erweist sich das Gauß-Verfahren im Hinblick auf die benötigte Rechenzeit deutlich uberlegen. Der Vorteil der Romberg-Verfahren liegt in der einfachen Berechnung der Stutzstellen und Gewichte und in der Wiederverwendbarkeit der Stutzstellen. Gau-Quadraturformeln bieten dagegen maximalen Exaktheitsgrad und sehr niedrige Integrationskonstanten. Dies sind die Grunde, warum in neueren Veröffentlichungen ([80],[85] oder [9]) Gauß-Quadraturformeln den Vorzug erhalten.<sup>1</sup> Mit diesen ist auch die numerische Berechnung von Integralen mit Gewichtsfunktionen

möglich. Dazu müssen die Stützstellen, Gewichte und Integrationskonstanten der Quadraturformeln im voraus berechnet werden, da deren Berechnung aufwendiger als das eigentliche Integrationsproblem sein kann. Ein Verfahren fur die verizierte Bestimmung dieser Daten wird in Kapitel 2 angegeben.

Der Aufwand der in dieser Arbeit vorgestellten Integrationsverfahren wird durch eine global adaptive Strategie, bei der außer der Breite des Integrationsintervalls die Ordnung des Restglieds und die Anzahl der Stützstellen variiert werden, erheblich reduziert.

<sup>1</sup> In [9] werden neben den Gau-Quadraturformeln noch die Clenshaw-Curtis-Formeln in die engere Wahl miteinbezogen. Da bei gleicher Stutzstellenanzahl und Ordnung die relevanten Peano-Konstanten beim Clenshaw-Curtis-Verfahren größer als bei der Gauss-Quadratur sind, haben wir uns in dieser Arbeit ausschließlich auf Gauß-Quadraturformeln konzentriert.

Voraussetzung fur eine variable Ordnung des Restglieds bei fester Stutzstellenanzahl ist die Einschließung der Integrationskonstanten. So erlaubt die verifizierte Bestimmung der Integrationskonstanten der Hunter-Formeln (siehe Kapitel 3) die Angabe eines adaptiven Verfahrens, das mit deutlich weniger Funktionsauswertungen und Teilbereichen auskommt. Die numerischen Beispiele am Ende des Kapitel 3 verdeutlichen, daß sich hierdurch die Geschwindigkeit der Berechnung teilweise mehr als verdreifacht. Ein Blick auf die Ergebnisse der Kapitel 2 und 3 zeigt aber auch, daß die bloße Angabe der Anzahl der benotigten Funktionsauswertungen oder Restgliedberechnungen nur im sehr begrenzten Maße Rückschlüsse auf die tatsächlich benötigte Rechenzeit zuläßt. Die in Kapitel 3 konstruierten Quadraturformeln stimmen, falls die Kollokationsstelle eine Nullstelle der Funktion zweiter Art ist, mit den in [38] angegebenen uberein. Mit Hilfe der hergeleiteten Restglieddarstellungen der Quadraturformeln ist die Einschlies-

sung stark singularer Integrale, deren Integranden eine doppelte Polstelle (doppelte Nullstelle im Nenner) im Inneren des Integrationsintervalls besitzen, auf ahnliche Weise wie bei den Cauchy-Hauptwerten möglich.

Die Ubertragung der adaptiven Strategie auf den mehrdimensionalen Fallermoglicht die Einschließung mehrfach geschachtelter singulärer Integrale. Für die Berechnung der bei der Zerlegung auftretenden Teilintegrale werden Produktformeln verwendet und die verschiedenen Möglichkeiten der Restgliedeinschließung untersucht. Die Tests am Ende des Kapitels 4 belegen, daß mit dem angegebenen Verfahren auch komplizierte Integrale berechnet werden können.

Zur numerischen Integration existieren umfangreiche Softwarepakete.<sup>2</sup> Das bekannteste unter ihnen ist QUADPACK [70], das zahlreiche in Fortran geschriebene Routinen zur numerischen Bestimmung eindimensionaler Integrale enthalt. Viele Programmbibliotheken (z. B. NAG [66] oder IMSL [37]) enthalten nur leicht veranderte oder direkt aus QUADPACK übernommene Routinen. Zweidimensionale Integrale können mit Hilfe von CUBPACK++ [13], einer in C++ geschriebenen Bibliothek, berechnet werden. CUBPACK++ stellt eine Vielzahl verschiedener Bereiche (u. a. Rechtecke, Parallelogramme, Dreiecke oder Kreisscheiben), über die integriert werden kann, zur Verfügung, ist aber nicht für die numerische Integration von singulären Funktionen geeignet.<sup>3</sup> Vergleichbare Programmpakete mit Einschließungsmethoden existieren zur Zeit nicht. Vorhandene Integrationsroutinen mit automatischer Ergebnisverikation sind oft auf spezielle Integrationsprobleme zugeschnitten, besitzen keine einheitlichen Schnittstellen oder sind in Programmiersprachen geschrieben, die den Anforderungen eines modernen Softwaredesigns nicht mehr gerecht werden.

Die in dieser Arbeit besprochenen Verfahren sind in C++ unter Verwendung von C{ XSC in Form einer Klassenbibliothek implementiert. Dies garantiert direkten Zugriff auf eine Vielzahl existierender C bzw. C++ Bibliotheken. Aber auch das Einbinden

 ${}^{2}$ Ein Überblick über bestehende Softwarepakete und Programmbibliotheken wird in [49] gegeben.

<sup>3</sup>Keines der numerischen Beispiele des Kapitels 4, auch das iterierte Riemann Integral aus Abschnitt 4.4.1 nicht, konnten von CUBPACK++ bestimmt werden.

von Routinen aus Softwarepaketen, die nicht in C++ erstellt sind, ist moglich. So kann man z. B. mit den FORTRAN-Routinen aus ORTHPOL [27] zunachst Naherungen der Stutzstellen einer Quadraturformel bestimmen und aus diesen anschlieend, wie in Abschnitt 2.3.4 erwähnt, Einschließungen ermitteln. Bei der Realisierung der Quadratur- und Kubaturklassen wurde besonderer Wert auf eine einfache Erweiterbarkeit der Klassenbibliothek gelegt, da für jede Gewichtsfunktion eigene Klassen angelegt werden mussen. Fur den praktischen Gebrauch ware eine Erganischen Gebrauch ware bestehenden Integralklassen von CLAVIS, um ein möglichst großes Spektrum von Gewichtsfunktionen (vergleichbar mit dem von QUADPACK) abzudecken, wunsc henswert. Diese Aufgabe wird durch die Vererbungsmechanismen von C++ programmtechnisch, wie in Kapitel 5 ausgefuhrt, erheblich vereinfacht. Ein Parser fur eine interaktive Eingabe des Integranden und einer automatischen Erkennung der Gewichtsfunktionen könnte den Benutzerkomfort zusatzlich steigern. Vom theoretischen und praktischen Standpunkt ware ein Vergleich des Aufwands der hier verwendeten Methode mit dem bei der Verwendung einer komplexen Restgliedabschatzung, wie sie in [77] gegeben wird, interessant. Die Behandlung und Implementierung zusatzlicher mehrdimensionaler Integrationsbereiche, die sich besser als Rechteckbereiche fur eine adaptive Aufteilung des Integrationsbereichs eignen, können zu einer höheren Flexibität und Effizienz der mehrdimensionalen Integrationsklassen beitragen.

Beim Vergleich des Laufzeitverhaltens von verizierenden Integrationsverfahren mit den in QUADPACK oder CUBPACK++ verwendeten Verfahren (siehe auch [12]) schneiden erstere in der Regel schlechter ab, da die Berechnung des Verfahrensfehlers unter Berücksichtigung eventuell auftretender Rundungsfehler zusätzlichen Aufwand verursacht. Dafür die Erstein die Ergebnisse von Einschlieden die Ergebnisse von Germannen ganzen die ganz andere Qualitat, da sie garantierte obere und untere Schranken des gesuchten Integralwertes liefern. Zwar enthalt z. B. QUADPACK auch Routinen, die zusatzlich zu den Naherungen Fehlerabschatzungen mit ausgeben. Aus diesen lassen sich jedoch keine garantierte Schranken fur das tatsachliche Ergebnis ableiten. Hinzu kommt noch, da diese Schatzungen ebenso wie der Naherungswert mit Rundungsfehlern behaftet sind. Auf der anderen Seite stellen verizierende Verfahren zusatzliche Voraussetzungen an die zu integrierende Funktion, die ihren Einsatz in bestimmten Situationen unmoglich machen. Aus diesen Grunden stellen die bisher entwickelten verizierende Integrationsverfahren keinen Ersatz, sondern eine sinnvolle Erganzung herkommlicher Integrationsverfahren dar.

# Literaturverzeichnis

- [1] E. Adams, U. Kulisch (eds.), Scientific Computing with Automatic Result Verification , Academic Press, San Diego 1993 (ISBN 0-12-044210-8)
- [2] G. Alefeld, J. Herzberger, *Einführung in die Intervallrechnung*, Reihe Informatik/12 B.I.-Wissenschaftsverlag
- [3] V.I. Lebedev & O.V. Baburin, Calculation of the principal value, weights and nodes of the Gauss quadrature formulae of integrals, U.S.S.R. Comp. Math. and Phys., v.5, No. 3 (1965), pp. 81-92
- [4] W. Barrett, Convergence properties of Gaussian quadratures formulae, Computer J., v. 3, (1960), pp. 272-277
- [5] H. Brass, *Quadraturverfahren*, Vandenhoeck & Ruprecht in Göttingen, (1977)
- [6] Jarle Berntsen et al., On the subdivision strategie in adaptive quadrature algorithm. J. of Comp. and Appl. Math.v. 35, (1991), pp. 119-132
- [7] James L. Blue, A Legendre Polynomial Integral, Math. Comp., v. 33, (1979), pp. 739-741
- [8] G. Booch, Objektorientierte Analyse und Design, Addison-Wesley 1994
- [9] Chin-Yun Chen, Adaptive numerische Quadratur und Kubatur mit automatischer Ergebnisverikation, Dissertation Universitat Karlsruhe 1998
- [10] C.W. Clenshaw, A note on the summation of Chebyshev series, Math. Comp., v. 9, (1955), pp. 118-120. MR 17, 194
- [11] G.F. Corliss, *Computing Narrow Inclusions for Definite Integrals*, in [41], (1987), pp. 150-169
- [12] G.F. Corliss, Performance of self-validating adaptive quadrature in 'Numerical integration' (P. Keast, G. Fairweather) NATO ASI Series, 1987
- [13] R. Cools, D.P. Laurie, l. Pluym, Algorithm 764: Cubpack++ a  $C_{+}$ +-package for automatic two-dimensional cubature, ACM Trans. Math Software 23 (1997), pp. 1-15
- [14] G. Criscuolo, G. Mastroianni, On the Uniform Convergence of Gaussian Quadrature Rules for Cauchy Principal Value Integrals, Numer. Math., v. 54, (1989), pp. 445-461
- [15] Ph.J. Davis, Ph. Rabinowitz, Methods of Numerical Integration, Academic Press, San Diego 1984
- [16] K. Diethelm, Numerische Approximation von Cauchy-Hauptwert-Integralen unter theoretischen und rechnerorientierten Aspekten, Dissertation 1994 Universitat Hildesheim
- [17] M.C. Eiermann, Automatic, guaranteed integration of analytic function, BIT 29 (1989), pp. 270-282
- [18] D. Elliott, D.F. Paget, Gauss Type Quadrature Rules for Cauchy Principal Value Integrals, Math. of Comp., v.33, (1979), pp.301-309
- [19] D. Elliott, D.F. Paget, On the Convergence of a Quadrature Rules for Evaluating Certain Cauchy Principal Value Integrals: An Addendum, Numer. Math., v.25, (1976), pp.287-289
- [20] G. Evans, Practical Numerical Integration, John Wiley & Sons 1993
- [21] H. Fischer, Schnelle automatische Differentiation, Einschließungsmethoden und Anwendungen, Dissertation 1990 Universitat Karlsruhe
- [22] L. Gatteschi, On Some Orthogonal Polynomial Integrals, Math. Comp.,v. 35, (1980), pp.1291-1298
- [23] W. Gautschi, *Construction of Gauss-Christoffel quadrature formulas*, Math. Comp., v. 22, (1968), pp.251-270, MR 37  $\#$  3755
- [24] W. Gautschi, On the Construction of Gaussian Quadrature Rules from Modied Moments, Math. Comp., v. 24, (1970), pp. 245-260
- [25] W. Gautschi, On the Preceding Paper "A Legendre Polynomial Integral" by James Blue, Math. Comp., v. 33, (1979), pp. 742-743
- [26] W. Gautschi, Orthogonal Polynomials: applications and computation, Acta Numerica (1996), pp. 45-119
- [27] W. Gautschi, Algoritm  $726: ORTHPOL A$  Package of Routines for Generating Orthogonal Polynomials and Gauss-Type Quadrature Rules, ACM Transactions on Mathematical Software,Vol. 20, (1994), pp. 21-62
- $[28]$  A. Gienger, Zur Lösungsverifikation bei Fredholmschen Integralgleichungen zweiter Art, Dissertation Universitat Karlsruhe 1997
- [29] G. Golub & J.H. Welsch, *Calculation of Gauss quadrature rules*, Math. Comp., v. 23, (1969), pp. 221-230
- [30] W. Hackbusch, Integralgleichungen, B. G. Teubner Stuttgart (1997)
- [31] R. Hammer, M. Hocks, U. Kulisch, D. Ratz,  $C++$  Toolbox for Verified Computing, Springer-Verlag Berlin Heidelberg 1995
- [32] G. Hämmerlin, KH. Hoffmann, *Numerische Mathematik*, Grundwissen Mathematik 7, Springer Verlag 1989
- [33] P. Hermle, Diplomarbeit Universitat Karlsruhe 1993
- [34] W. Hess, Diplomarbeit Universitat Karlsruhe 1996
- [35] H. Heuser, Funktionalanalysis, B.G. Teubner Stuttgart 1986
- [36] D.B. Hunter, Some Gauss-Type Formulas for the Evaluation of Cauchy Principal Values of Integrals, Numer. Math., v. 19, (1972), pp. 419-424
- [37] Visual Numerics Inc., *IMSL MATH/LIBRARY* Houston, TX, 1994
- [38] N.I. Iokamidis, On the uniform convergence of Gaussian quadrature rules for Cauchy principal values and their derivatives, Math Comp. 44(1985), pp. 191-198
- [39] E. Isaacson, H.B. Keller, Analyse numerischer Verfahren, Verlag Harri Deutsch, Frankfurt a.M. und Zürich 1973
- [40] ISO/IEC 14882-1998, Information Technology Programming Languages  $C++$
- $[41]$  E. Kaucher, U. Kulisch, Ch. Ullrich (Eds.): *Computerarithmetic: Scientific Com*putation and Programming Languages , B.G. Teubner Verlag, Stuttgart, 1987
- [42] R. Kelch, Ein adaptives Verfahren zur Numerischen Quadratur mit automatischer Ergebnisverikation , Dissertation Universitat Karlsruhe (TH) 1989
- [43] R. Klatte, U. Kulisch, M. Neaga, D. Ratz, CH. Ullrich,  $PASCAL$ - $XSC$  Language Reference with Examples , Springer-Verlag, 1992
- [44] R. Klatte, U. Kulisch, A. Wiethoff, C. Lawo, M. Rauch  $C{-}XSC$  A  $C{+}+$  Class Library for Extended Scientific Computing, Springer-Verlag 1993
- [45] W. Krämer, S. Wedner  $Two\,\,adaptive\,\,Gauss-Legendre\,\,type\,\,algorithms$  for the verified computation of definite integrals, Reliable Computing  $2(3)$ , pp. 241-253, 1996
- [46] W. Kramer, S. Wedner, Computing Narrow Inclusions for Cauchy Principal Value Integrals, in 'Scientic Computing and Validated Numerics' (G. Alefeld, A. Frommer, B. Lang, eds.), Mathematical Research, Volume 90, Akademie Verlag 1996
- [47] W. Krämer, U. Kulisch, R. Lohner, *Numerical Toolbox for Verified Computing II*,<br>Springer-Verlag, Berlin (Vorabdruck)
- [48] G.S. Krenz, Using weight functions in self-validating quadrature in 'Numerical integration' (P. Keast, G. Fairweather) NATO ASI Series, 1987
- [49] A.R. Krommer, C.W. Ueberhuber, Computational Integration, SIAM, Philadelphia, 1998
- [50] U.W. Kulisch, Grund lagen des numerischens Rechnens { Mathematische Begrundung der Rechnerarithmetik , Reihe Informatik, Band 19, B.I.-Wissenschaftsverlag, Mannheim, 1976
- [51] U.W. Kulisch, W.L. Miranker (Eds.), Computer Arithmetic in Theory in Practice Academic Press New York 1981
- [52] U.W. Kulisch (Hrsg), Wissenschaftliches Rechnen mit Ergebnisverikation, Vieweg Braunschweig 1989
- [53] E. Luik, Fehlerabschazungen bei Quadratur und Kubatur auf der Grund lage von Approximationsgraden, Dissertation Universitat Tubingen <sup>1984</sup>
- [54] R. Lohner, Habilitationsschrift Universitat Karlsruhe 1994
- [55] R. Lohner, Interval Arithmetic in Staggered Correction Format, in [1], pp. 301-321, 1993
- [56] R. Lohner, Vortrag interne Tagung Oberjoch 1999
- [57] R. Lohner, *Einschließungen bei Anfangs- und Randwertaufgaben* in [52]
- [58] R. Lohner, *Einschließungen der Lösung gewöhnlicher Anfangs- und Randwertauf*gaben und Anwendungen, Dissertation Universitat Karlsruhe (TH) 1988
- [59] B. Mauch, Verifizierte numerische Integration durch Einschließung der Restglieder von Quadraturformeln, wissenschaftliche Arbeit zur Zulassung für das Lehramt an staatlichen Gymnasien, Universitat Karlsruhe 1999
- [60] G. Mayer, *Grundbegriffe der Intervallrechnung* in [52]
- [61] G. Monegato, The Numerical Evaluation of One-Dimensional Cauchy Principal Value Integral, Computing, v. 29 (1982), pp. 337-354
- [62] G. Monegato, Numerical Evaluation of hypersingular integrals, Journal of Computational an Applied Mathematics 50(1994), pp. 9 -31
- [63] G. Monegato, Convergence of product formulas for the numerical evaluation of certain two-dimensional Cauchy principal value integrals, Numer. Math. 43 (1984), pp. 161 - 173
- [64] A. Neumaier, *Interval Methods for systems of equations*, Cambridge University Press New York 1990
- [65] N.I. Muskhelishvili Singular integral equations, Groningen, Holland (1953)
- [66] NAG Ltd., NAG Fortran Library Manual{Mark 17, Oxford UK 1996
- [67] K. Niederdrenk, Funktionen einer reellen Veränderlichen, Rechnerorientierte Ingenieurmathematik, Vieweg
- [68] D.F. Paget, D. Elliott, An Algorithm for the Numerical Evaluation of Certain Cauchy Principal Value Integrals, Numer. Math.,v. 19 (1972), pp. 373-385
- [69] T.E. Price, Orthogonal polynomials for nonclassical weight functions, SIAM J. Numer. Anal., v. 16, No. 6, (December 1979), pp. 999-1006
- [70] R. Piessens, E. de Doncker-Kapenga, C.W. Überhuber, D.K. Kahaner, *QUAD-*PACK A Subroutine Package for Automatic Integration, Springer Series in Computational Mathematics 1, Springer Verlag, (1983)
- [71] L.B. Rall, Differentiation and Generating of Taylor Coefficients in  $PASCAL$ -SC, in [51]
- [72] D. Ratz, Inclusion Isotone Extended Interval Arithmetic, Interner Bericht 5/1996 (http://www.uni-karlsruhe.de/~iam/html/reports/reports.html)
- [73] J.R. Rice, A Theory of Condition, J. SIAM Numer. Anal.,v. 3 (1966), No. 2
- [74] R.A. Sack and A.F. Donovan, An algorithm for Gaussian quadrature given modified moments, Numer. Math., v. 18, (1972), pp. 465-478
- [75] A. Sard, Integral Representations of Remainders, Duke.Math., J. 18, (1948), pp. 333-345
- [76] M. Schader, S. Kuhlins, *Programmieren in*  $C++$ , Springer Verlag (1995)
- [77] T. Schiera, Ableitungsfreie Fehlerabschatzungen bei numerischer Integration holomorpher Funktionen, Dissertation Universitat Karlsruhe 1994
- [78] H. D. Shapiro, Increasing robustness in global adaptive quadrature through interval heuristics, ACM Trans. Math. Software 10 (1984), pp. 117-139
- [79] Ch. E. Stewart, On the numerical evaluation of singular integrals of Cauchy type, J. Soc. Ind. Appl. Math. 8, 342-353 (1960)
- [80] U. Storck, Verified Calculation of the Nodes and Weights for Gaussian Quadrature Formulas, Interval Computation, St. Petersburg 1993 (ISSN 0135-4868)
- [81] U. Storck, Verizierte Berechnung mehrfach geschachtelter singularer Integrale der Gaskinetik, Dissertation Universitat Karlsruhe 1995
- [82] A. Stroud & D. Secrest,Gaussian Quadrature Formulas, Prentice-Hall, Englewood Cliffs, N. J., 1966, MR 34  $\#2185$
- [83] B. Stroustrup, Die C++ Programmiersprache, 3. Au
age, Addison-Wesley (1998)
- [84] G. Szegö, *Orthogonal Polynomials*, Amer. Math. Soc., New York 1959
- [85] S. Wedner, Numerische Quadratur mit automatischer Ergebnisverikation, Diplomarbeit Universitat Karlsruhe Oktober 1994
- [86] J. Weissinger, Numerische Mathematik auf Personal-Computern Teil 1, B.I.- Wissenschaftsverlag 1984
- [87] J.C. Wheeler, *Modified moments and Gaussian quadratures*, Rocky Mountain J. of Comp., v. 4(2), (1974), pp. 287-296
- [88] J. Zierep, *Grundzüge der Strömungslehre*, Springer-Verlag Berlin Heidelberg 1997

## Lebenslauf

### Stefan Peter Wedner

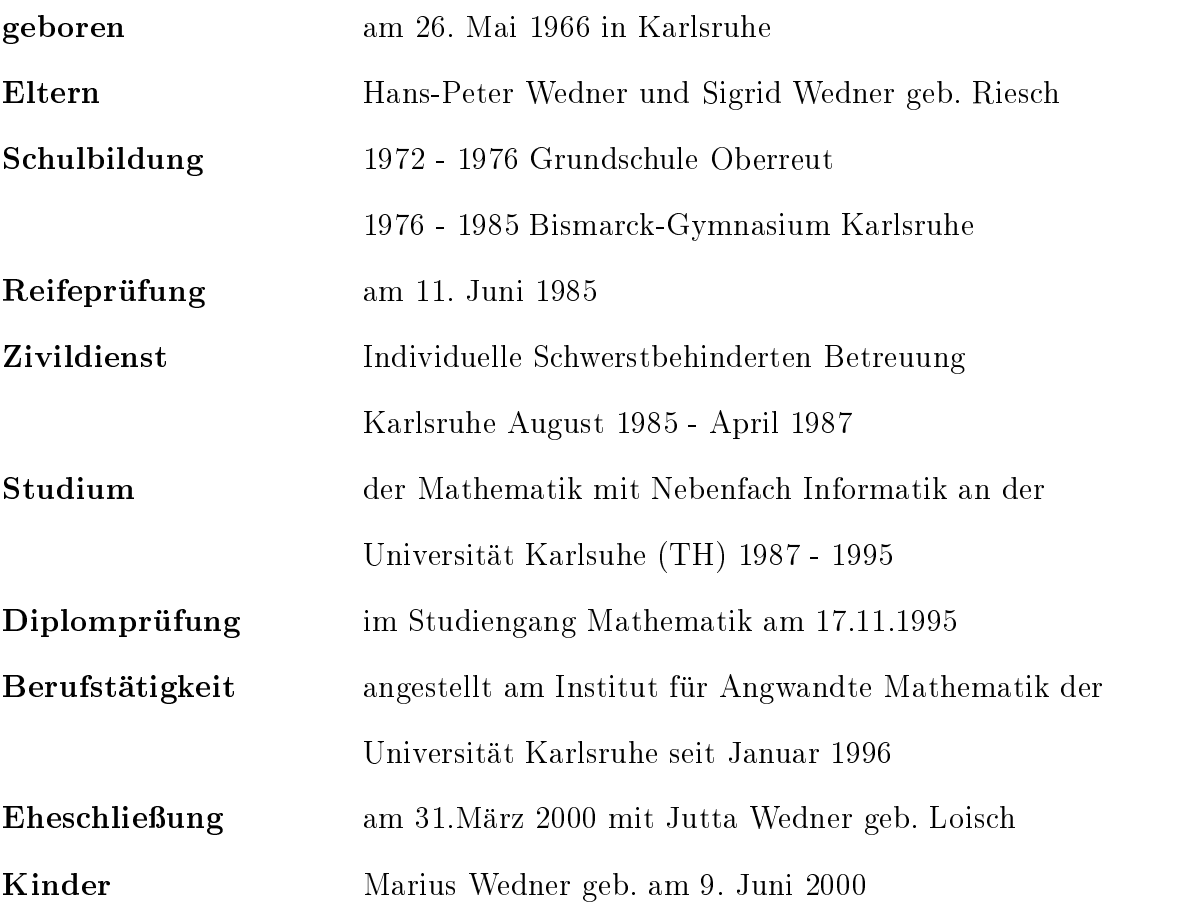